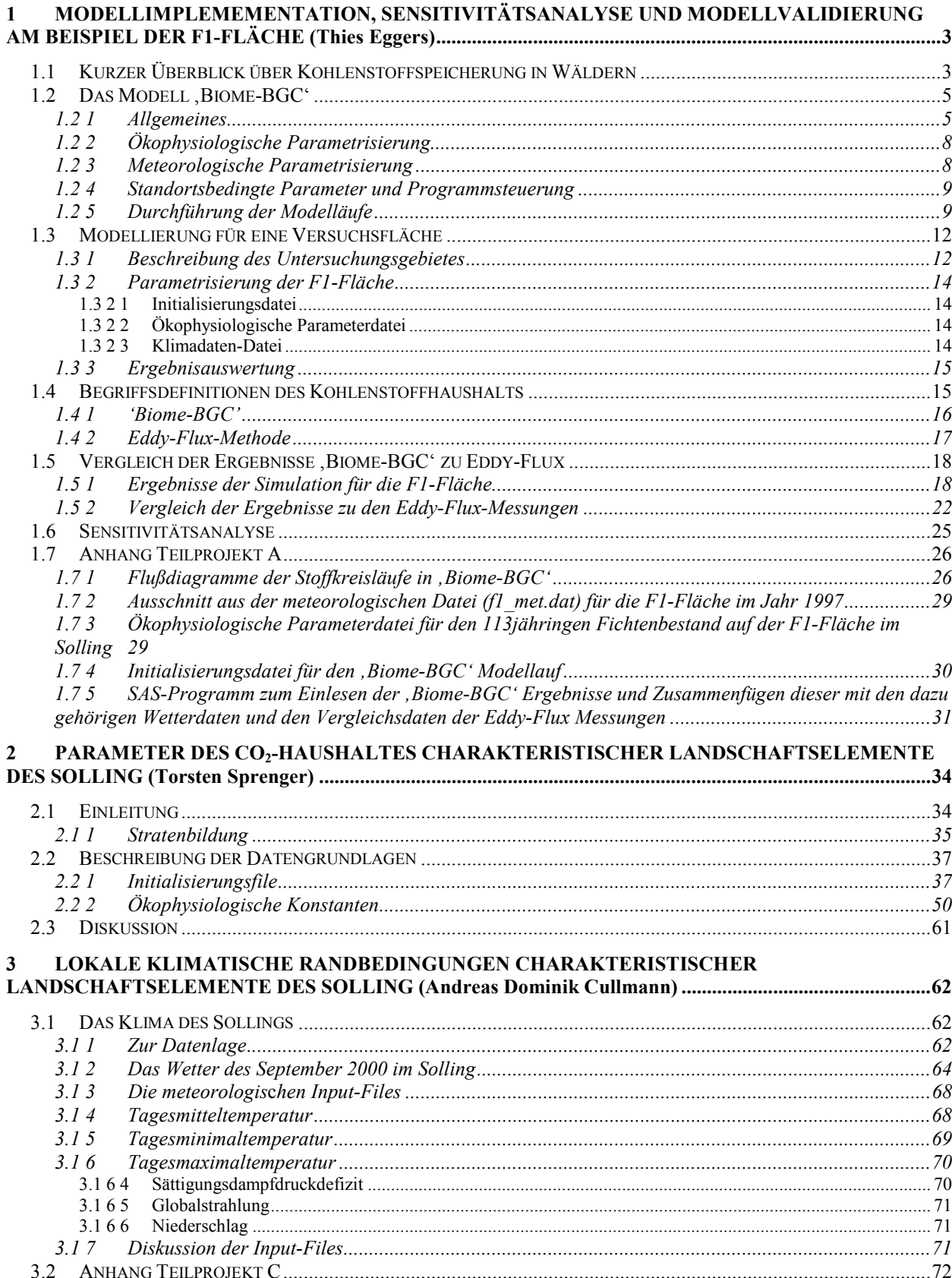

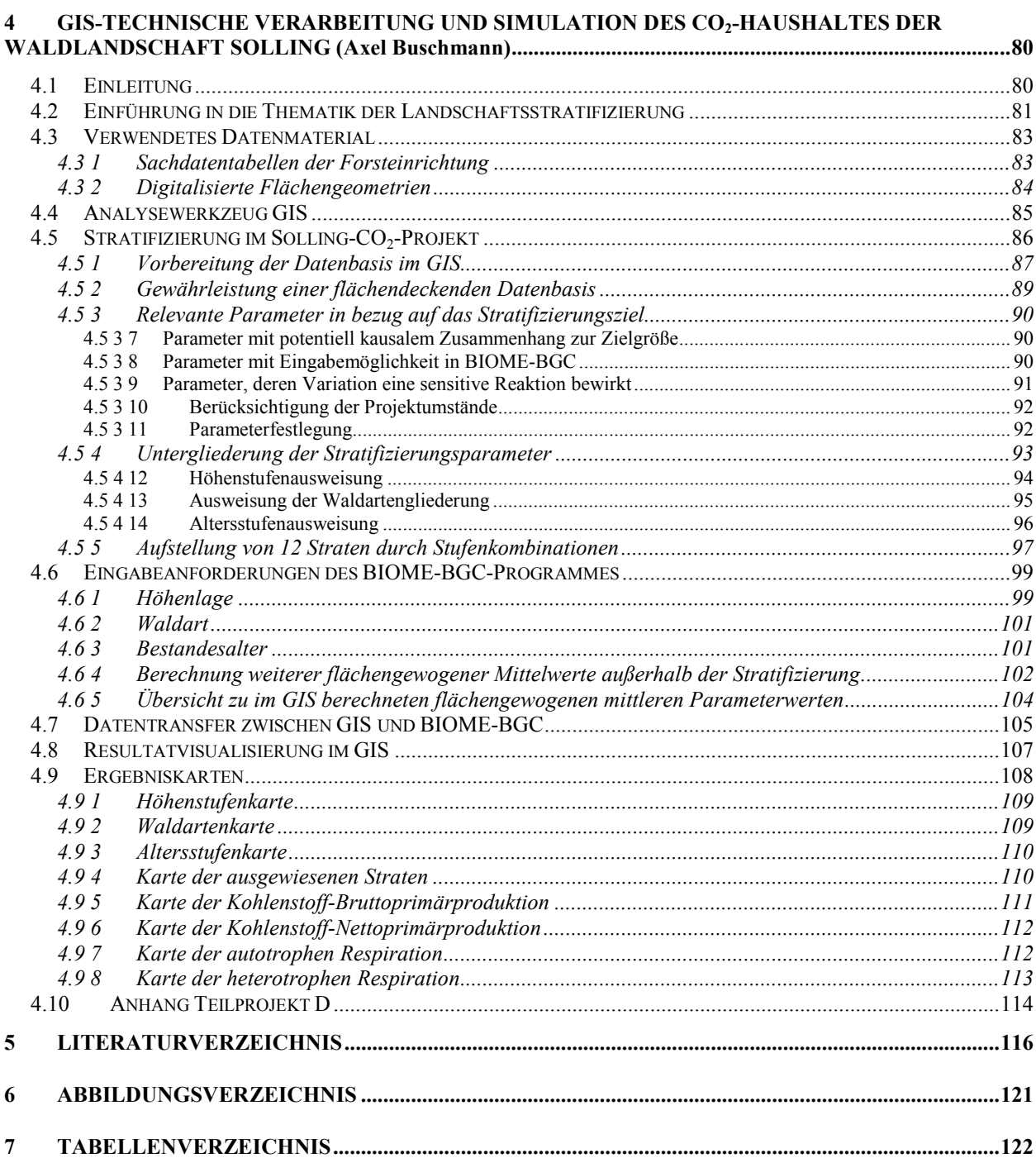

#### <span id="page-2-0"></span>Teilprojekt A:

# **1 Modellimplemementation, Sensitivitätsanalyse und Modellvalidierung am Beispiel der F1-Fläche**

#### **1.1 Kurzer Überblick über Kohlenstoffspeicherung in Wäldern**

Im letzten Jahrzehnt sind viele Versuche unternommen worden, die Konzentration von Treibhausgasen in der Atmosphäre und die damit einher gehenden Klimaveränderungen zu begrenzen bzw. näher zu erforschen. Als globale Initiative sind hier z. B. die Klimarahmenkonvention der Vereinten Nationen (UN, 1992), das darauf aufbauende Kyoto Protokoll der Vereinten Nationen (UN, 1997) und auch die Richtlinien des Zwischenstaatlichen Ausschusses über Klimaveränderungen (Intergovernmental Panel on Climate Change, IPCC) zur Inventur von Treibhausgasen (IPCC, 1997a, 1997b) oder auch die Studie zu Landnutzung, Landnutzungsänderung und Forstwirtschaft (IPCC, 2000) zu erwähnen. Diese Entwicklungen hatten, wie man sehen kann, auch einen Einfluß auf Forschungsprojekte in der Forstwissenschaft.

Waldökosysteme bilden ein großes natürliches Potential, um gegen steigende Konzentrationen von Kohlenstoffdioxid (CO<sub>2</sub>) in der Atmosphäre zu arbeiten. Wälder bedecken mit 4.1·10<sup>9</sup> ha ca. 28 % der globalen Landfläche. Mit einer Lebensspanne von wenigen Jahren in Plantagenwäldern bis zu über 100 Jahren in natürlichen Waldökosystemen und z. T. auch den Wirtschaftswäldern Mitteleuropas, bilden Wälder eine konstante Senke für Kohlenstoff (C) bzw. bilden im Alterszustand ein Gleichgewicht, wenn sie nicht gestört werden. Dixon et al. (1994) zeigen in ihrer Arbeit zum einen, daß die fortschreitende Entwaldung in den Tropen den Treibhauseffekt beschleunigt (1990 wurden in den Wäldern der niederen Breiten  $1.6 \pm 0.4$  Pg C·a<sup>-1</sup> emittiert; 1 Pg = 1 Gt =  $10^9$  t). Zum anderen konnten sie aber auch feststellen, daß zum gleichen Zeitpunkt die Wälder der gemäßigten und borealen Zonen – unter gewissen Umständen – sich weiter ausweiten und stärker zuwachsen und damit  $0.7 \pm 0.2$  Pg C·a<sup>-1</sup> zusätzlich speicherten. Dadurch ergibt sich global gesehen nur noch einen Nettofluß von  $0.9 \pm 0.4$  Pg C pro Jahr von Wäldern in die Atmosphäre. Eine Verlangsamung der Entwaldung in Kombination mit einer verstärkten Wiederaufforstung in bestimmten Klimazonen oder anderen forstwirtschaftlichen Maßnahmen kann den Kohlenstoffspeicher der Wälder wenigstens erhalten, wenn nicht sogar ausdehnen.

In der neuesten Veröffentlichung des IPCC (2000) werden für den Zeitraum von 1989 bis 1998 durchschnittliche jährliche Emissionen unterschiedlicher Quellen aufgeführt. So wurden im Zeitraum 1989 – 1998 durchschnittlich 6.3  $\pm$  0.6 Pg C · a<sup>-1</sup> durch den Verbrauch von fossilen Energieträgern und bei der Produktion von Zement emittiert. Emissionen vom Landnutzungswechsel werden im gleichen Zeitraum mit  $1.6 \pm 0.8$  Pg C·a<sup>-1</sup> beziffert. Weitere Zahlen zeigt Tabelle A-1.

*Tabelle A-1. Durchschnittliche jährliche Kohlenstoffbudgets für 1980 bis 1989 und 1989 bis* 1998 in Pg C a<sup>-1</sup>; <sup>a</sup>Zu beachten ist die Überlappung beider Zeitintervalle im Jahr 1989; *b Diese Zahl ist der Durchschnitt der Periode von 1989 bis 1995, für die nur Daten vorlagen (IPCC, 2000).*

|    |                                                                      | $1980 - 1989$ | $1989 - 1998$   |
|----|----------------------------------------------------------------------|---------------|-----------------|
| 1) | Emissionen vom Verbrauch fossiler Energieträger und Zementproduktion | $5.5 \pm 0.5$ | $6.3 \pm 0.6^a$ |
| 2) | Speicherung in der Atmosphäre                                        | $3.3 \pm 0.2$ | $3.3 \pm 0.2$   |
|    | Aufnahme der Weltmeere                                               | $2.0 \pm 0.8$ | $2.3 \pm 0.8$   |
| 4) | Nettoaufnahme in terrestrischen Systemen = $(1)$ - $[(2)+(3)]$       | $0.2 \pm 1.0$ | $0.7 \pm 1.0$   |
| 5) | Emissionen vom Landnutzungswechsel                                   | $1.7 \pm 0.8$ | $1.6 \pm 0.8^b$ |
| 6) | Zurückbleibende terrestrische Aufnahme = $(4)+(5)$                   | $1.9 \pm 1.3$ | $2.3 \pm 1.3$   |

Die derzeitigen Schätzungen bezüglich der Gesamtspeicherung von Kohlenstoff in Waldökosystemen gehen dahin, daß ca. 86 % des globalen terrestrischen Kohlenstoffs (= 483 Pg C) und ungefähr 40 % des in Böden vorhandenen terrestrischen Kohlenstoffs in Waldböden gespeichert sind (Sedjo, 1992; Dixon et al., 1994).

Globale Studien, wie die bereits angeführte Studie von Dixon et al. (1994) oder der Forschungsbericht von Winjum et al. (1998) haben großflächig Kohlenstofflüsse von Waldökosystemen bzw. deren Rohstoff Holz bestimmt. Neben diesen beiden Studien ist auch noch die von Houghton (1998) zu nennen, der einen interessanten Einblick in die vorindustriellen Kohlenstoffkreisläufe gibt, mit dem man die aktuelle Entwicklung besser bewerten kann. Vor allem auch auf nationaler Ebene sind im Laufe der letzten zehn Jahre zahlreiche Veröffentlichungen erschienen. Die im folgenden angeführten Studien geben einen kleinen Einblick in die Vielfalt der Publikationen bzgl. Kohlenstoffspeicherung in Wäldern und Holzprodukten.

In Europa sind, unter anderem, die Studien von Burschel et al. (1993) und Böswald (1996) für Deutschland bzw. für Bayern, Dewar & Cannell (1992) für Plantagenwirtschaft in Großbritannien und Karjalainen & Kellomäki. (1993) für Finnland zu nennen. In ihrem Teil der ESCOBA Studie (European Study of Carbon in the Ocean, Biosphere and Atmosphere) beschreiben Jäkel et al. (1999) Kohlenstoffbilanzen für Österreich, Finnland, Deutschland und Portugal. Liski et al. (2000) haben in ihrer Untersuchung die Funktion von Bäumen als Kohlenstoffspeicher in Europa erforscht.

Natürlich bildet auch das geerntete Holz für einen schwer bestimmbaren Zeitraum, einen, wenn auch geringen, aber dennoch nicht zu vernachlässigen Speicher für Kohlenstoff. Dieses wurde neben einigen bereits erwähnten Studien u. a. schon für Einzelstaaten der USA von Harmon et al. (1996) und Row & Phelps (1990) für die gesamte U.S.A., Gjesdal et al. (1996,

<span id="page-4-0"></span>1998) und Flugsrud et al. (1998) für Norwegen, Karjalainen et al. (1994) für Finnland oder von Obersteiner (1999) für die Russische Föderation untersucht. Wälder bilden also zur gleichen Zeit einen Speicher bzw. eine Senke für atmosphärischen Kohlenstoff (im Fall, daß sie gestört werden auch eine Quelle für CO<sub>2</sub>) und eine Rohstoffquelle für die holzverarbeitende Industrie. Nach einer gewissen Zeit, im Rahmen eines ökologischen bzw. industriellen Kreislaufsystems, entlassen beide – Wälder und Holzprodukte – den von ihnen gespeicherten Kohlenstoff wieder in die Atmosphäre. Dabei spielen Prozesse wie die Zersetzung organischer Substanz in der Humusschicht und im Boden, sowie Produktionsprozesse und der Verfall von Holzprodukten einen wesentliche Rolle.

In dieser Studie soll es darum gehen, im Rahmen des 8-wöchigen Projektes " $CO<sub>2</sub>$ -Haushalt der Waldlandschaft Solling" für eine Waldlandschaft eine  $CO<sub>2</sub>$  Bilanzierung mit Hilfe des Modells 'Biome-BGC' aufzustellen und näher zu analysieren. Dieses Projekt ist ein Pflichtprojekt im Schwerpunkt "Waldökosystemanalyse und Informationsverarbeitung" der Fakultät für Forstwissenschaften und Waldökologie der Georg-August-Universität Göttingen. Als Untersuchungsobjekt soll der Solling, ein Höhenzug im Süden Niedersachsens, dienen, der bereits seit 1967 im Rahmen des Solling-Projektes, welches durch das Forschungszentrum Waldökosysteme der Göttinger Universität betreut wird, ökosystemar untersucht wird.

Dieser Teilbericht wird sich vor allem mit der Modellbeschreibung und –anwendung, dem Ergebnisvergleich einer , Biome-BGC' Simulation für eine Versuchsfläche im Solling mit Eddy-Fluß-Korrelations Messungen auf der gleichen Versuchsfläche befassen. Eine ebenfalls angedachte Sensitivitätsanalyse konnte leider durch unerwartete Verzögerungen in der Parametrisierung nicht mehr durchgeführt werden. In Kapitel 1.6 wird jedoch kurz beschrieben, welche Parameter in dieser Analyse näher untersucht werden sollten. Die Beschreibung der für die Gesamtuntersuchung des Sollings nötigen Parametrisierungen, der Erstellung von Klimadateien und der Visualisierung der Ergebnisse sind in den anderen Teilberichten zu finden.

# 1.2 **Das Modell ,Biome-BGC'**

## *1.2 1 Allgemeines*

Das verwendete Modell ,Biome-BGC' in der Version 4.11 wurde von der ,Numerical Terra Simulation Group' (NTSG) der School of Forestry an der University of Montana in Missoula, USA, entwickelt. Die NTSG arbeitet seit mehr als 10 Jahren in Bereich der Ökosystemmodellierung und die Erfahrungen dieser Forschung sind in die Entwicklung von 'Biome-BGC' eingeflossen, welches kostenlos zu Lehr- und Forschungszwecken von der Internet-Seite der NTSG (http://www.forestry.umt.edu/ntsg/EcosystemModeling/BiomeBGC/) heruntergeladen werden kann. Forschungsschwerpunkt der NTSG ist die Entwicklung und Anwendung von Computermodellen zur Simulation biologischer und physikalischer Prozesse im Kohlenstoff-, Wasser- und Stickstoffhaushalt terrestrischer Ökosysteme. Ein Schwerpunkt der Forschungsgruppe liegt auch auf bio-geochemischen Kreisläufen von globalen Systemen. So wurde das Modell (in diesem Fall , Grid-BGC' für die räumliche Ökosystemmodellierung in großflächig vernetzten Regionen) zur Simulation von Kohlenstofflüssen und –speichern in den großen sub-kontinentalen Wassereinzugsgebieten, den gesamten Vereinigten Staaten und auch zu einer weltweiten Vorhersage eingesetzt. Im folgenden soll das Modell näher erläutert und beschrieben werden.

Der Name 'Biome-BGC' leitet sich aus dem Englischen ab. Unter 'biome' versteht man ein Gebiet, welches durch seine Flora, Fauna und sein Klima charakterisiert ist. , BGC' steht für '**b**io**g**eochemical **c**ycles' (bio-geochemische Kreisläufe), was das Modell eigentlich charakterisiert. Das Modell schätzt Flüsse und Speicher für Engerie, Wasser, Kohlenstoff und Stickstoff der Vegetation und Bodenkompartimente des simulierten Ökosystems (vgl. hierzu die Flußdiagramme im Anhang). Dieses geschieht durch Algorithmen, die die folgenden physikalische und biologische Prozesse von Energie- und Masseflüssen kontrollieren.

- Wachstum neuer und Streufall alter Blätter / Nadeln
- Interzeption des Sonnenlichtes durch Blätter und die Lichtdurchlässigkeit im Kronenraum
- Niederschlag im Blatt- und Bodenbereich
- Entwicklung der Schneedecke und Abschmelzen dieser
- Sickerwasser und Bodenwasserabfluß
- Evaporation des Wassers vom Boden und benetzten Blättern
- Transpiration von Bodenwasser durch die Stomata
- Fixierung atmosphärischen Kohlenstoffs durch Photosynthese
- Aufnahme von Stickstoff aus dem Boden
- Verteilung von Kohlenstoff und Stickstoff in der Pflanze
- Zersetzung von frischer Streu und sonstigen organischen Bestandteilen im Boden
- natürliche Pflanzenmortalität
- Einfluß von Feuer auf die Biomasse

Das Modell arbeitet hierbei mit einer täglichen Schrittweite, was bedeutet, daß die Flüsse für jeden Tag neu berechnet werden. Zwischen den Tagesläufen werden daher die Daten der unterschiedlichen Massenspeicher in Vegetation, Streu und Boden ausgetauscht und erneuert. Hierbei spielt das Wetter eine wichtige Rolle, da es die Prozesse in der Vegetation maßgeblich beeinflußt. Die täglichen Flüsse zwischen den Kompartimenten hängen stark von den täglichen Wetterdaten ab; die Ergebnisse langfristiger Simulationen ergeben sich aus der Aneinanderreihung der täglichen / jährlichen Wetterereignisse – dem Klima.

Das Modell ist in C programmiert und kann durch eigene Modifikation des Quellcodes und erneutes Kompilieren mit einem C / C++-Editor (z. B. Microsoft Visual C/C++) selber an bestimmte Einstellungen, die nicht durch die Parametrisierung bestimmt werden können, angepaßt werden. Der gut kommentierte Quellcode, der mit dem Modell zusammen heruntergeladen wird, hilft auch dabei, Prozesse innerhalb der Simulationen einfacher nachzuvollziehen und so evtl. die Parametrisierung den Anforderungen entsprechend durchführen zu können. Als Eingangsdaten werden die weiter unten näher beschriebenen Parameter in drei verschiedenen ASCII-Dateien benötigt. Diese sind die Initialisierungsdatei, die Datei mit den ökophysiologischen Parameters und die Datei mit den meteorologischen Variablen. Die Ergebnisse werden alle, bis auf eine kurze Zusammenfassung nicht veränderbarer Variablen der jährlichen Werte als Textdatei, in binären Dateien ausgegeben, die jedoch durch kleine Hilfsprogramme einfach in ASCII-Dateien umgewandelt werden und so mit anderen Programmen, wie z. B. SAS oder Microsoft Excel weiter ausgewertet werden können (vgl. Abb. A-1). Das Modell ist als UNIX- oder PC-Version verfügbar und läuft bei letzterer im MS DOS-Modus unter Windows 9x. Es kann durch das Schreiben kleiner Stapelverarbeitungsdateien (*\*.bat*) teilweise automatisiert werden.

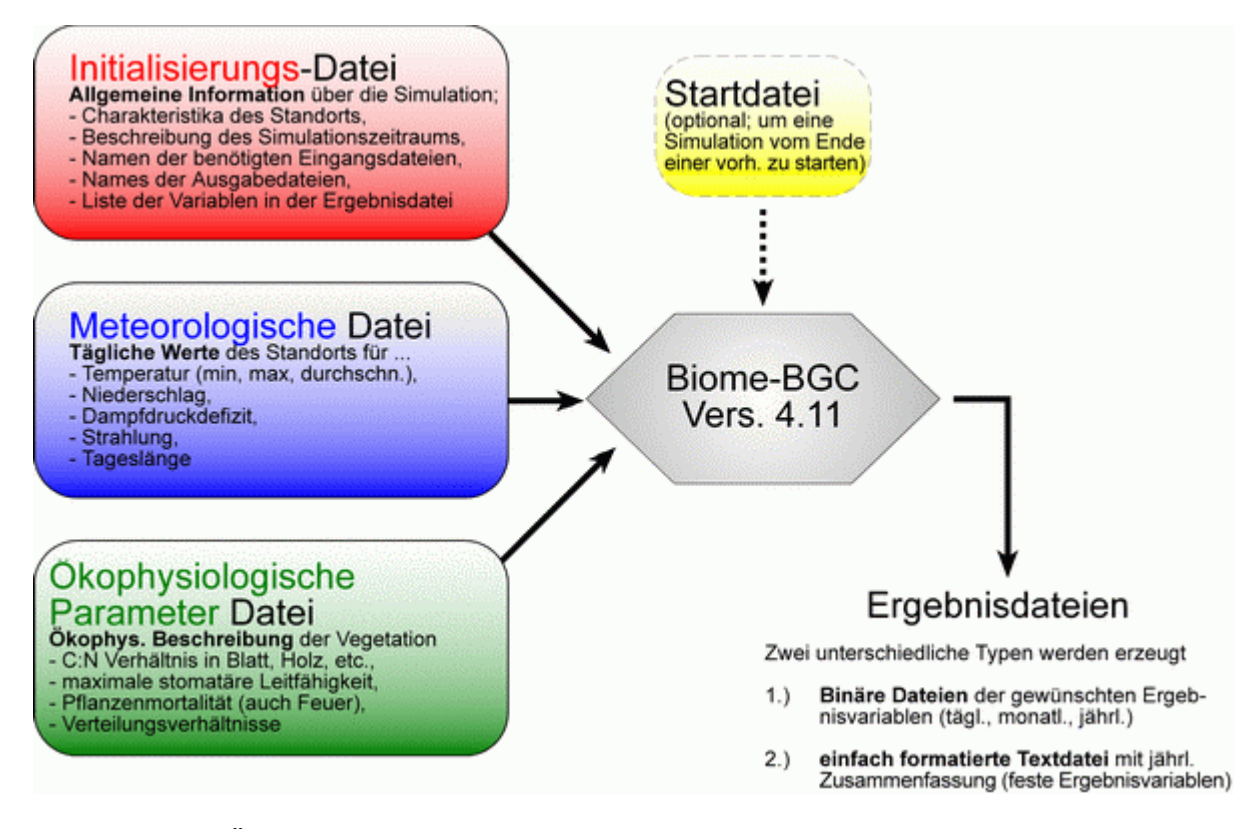

*Abbildung A-1. Übersicht über die benötigten Eingangsdateien mit den wichtigsten darin enthaltenen Parametern für eine ökosystemare Simulation mit 'Biome-BGC' und die möglichen Ergebnisdateien des Modells.*

## <span id="page-7-0"></span>*1.2 2 Ökophysiologische Parametrisierung*

In 'Biome-BGC' werden Parameter dazu benutzt, um die Biotope aufgrund ihrer ökophysiologischen Charakteristika zu unterscheiden. Insgesamt werden pro Biotop- / Habitattyp 43 solcher Parameter benötigt, um eine Simulation durchführen zu können. Die meisten dieser Werte können im Gelände gemessen oder aus anderen Messungen abgeleitet werden. Es wird empfohlen die Parametrisierung jeweils möglichst genau an das Untersuchungsgebiet anzupassen, um ein bestmögliches Ergebnis zu erhalten. Dieses kann jedoch bei Simulationen, die in einem großen Maßstab durchgeführt werden, schwer möglich sein, da nur wenige bis gar keine standortsspezifischen Parameter gemessen werden können bzw. gemessen worden sind. In einem solchen Fall sollte man die Parametrisierung für den dominanten Vegetationstyp durchführen und auf die umliegenden Flächen übertragen. Die hierdurch entstehenden Fehler sind dann jedoch bei der Ergebnisinterpretation zu beachten. Bei der Programmierung bzw. Auswahl der Parameter ist von Seiten der NTSG jedoch darauf geachtet worden, daß sowohl die bestehenden Beschreibungen der Vegetation im globalen Maßstab, als auch die statistischen Unterschiede durchschnittlicher Parameterwerte in unterschiedlicher Vegetationsklassen, Berücksichtigung finden.

# *1.2 3 Meteorologische Parametrisierung*

Den größten Einfluß auf die Schätzung der ökosystemaren Prozesse in "Biome-BGC" haben die meteorologischen Meßwerte, die als tägliche Variablen in das Modell eingehen. Dieses liegt u. a. an der inneren Strukturierung des Modells. Eine der Hauptprämissen bei der Konzipierung von 'Biome-BGC' ist, daß man, wenn man die Abhängigkeit der Systemprozesse auf Umweltfaktoren zu den täglichen meteorologischen Werten adäquat beschreiben kann, die Schätzung dieser Prozesse überall dort durchführen kann, wo tägliche Wetterdaten zu Verfügung stehen. Folgende, in Bodennähe zu bestimmenden, meteorologischen Parameter werden von "Biome-BGC" als Wettervariablen benötigt.

- maximale Tagestemperatur [°C]
- minimale Tagestemperatur [°C]
- durchschnittliche Temperatur während des Tageslichts [°C]
- täglicher Niederschlag [cm]
- durchschnittliches Sättigungsdampfdruckdefizit während des Tageslichts [Pa]
- durchschnittliche kurzwellige Strahlungsdichte während des Tageslichts  $[W \cdot m^{-2}]$
- Tageslänge [s]

Für den Fall, daß welche der o. g. Variablen nicht gemessen worden sind, stehen diverse erprobte, einfache Algorithmen zur Ergänzung der Wetterdaten zur Verfügung. Weitere Hinweise diesbezüglich sind auch auf der o. g. Internet-Seite der NTSG zu finden.

#### <span id="page-8-0"></span>*1.2 4 Standortsbedingte Parameter und Programmsteuerung*

Zur Initialisierung eines Modellaufes mit "Biome-BGC" bedarf es neben den bereits erwähnten ökophysiologischen und meteorologischen Parameter bzw. Variablen auch allgemeine Angaben zu den standörtlichen Begebenheiten in Bezug auf Geographie, Boden und Bestockung / vorhandener Vegetation. Diese Informationen werden in einer Initialisierungsdatei festgehalten, die für jeden Standort individuell anzulegen ist. In dieser Datei werden auch Pfadangaben zum Einlesen der oben bereits beschriebene Parameter- und Wetterdateien und für die Ausgabe der Ergebnisdateien angegeben. Ebenfalls findet hier die Festlegung der gewünschten Ergebnisvariablen statt, die in die Ausgabedateien geschrieben werden. Dieses ermöglicht eine gezielte Auswahl der Ergebnisse der fast 600 möglichen Variablen / Parameter. Die Steuerung des Einlesens der unterschiedlichen Parameter geschieht über Schlüsselwörter (Tab. A-2), die in der Initialisierungsdatei stehen müssen. Auch wenn einige Möglichkeiten in der Simulation nicht verwendet werden, dürfen diese Teile nicht aus der Datei gelöscht werden. Kommentare und Erläuterungen können hinter den Schlüsselwörtern oder Parametern eingegeben werden. Man darf jedoch die maximale Anzahl von 100 Zeichen pro Zeile nicht überschreiten.

## *1.2 5 Durchführung der Modelläufe*

'Biome-BGC' kann jeweils nur ganze Jahre simulieren. Zur Durchführung von Simulationen für kürzere Zeitabschnitte (z. B. Monate), müssen diese dann entsprechend aus den täglichen Ergebnisdaten bzw. aus den monatlich gemittelten Ergebnissen manuell herausgezogen werden. Die Modellierungen beginnen jeweils am 1. Januar, wobei Schaltjahre nicht berücksichtigt werden können. In diesem Fall wird empfohlen, den 31. Dezember zu löschen, um auf die benötigte Anzahl von 365 Tagen im Jahr zu kommen. Sollte eine Simulation über mehrere Jahre erwünscht sein und es liegen jedoch nur Wetterdaten für einen kürzeren Zeitraum vor, so kann dieser vom Programm beliebig oft wiederholt verwendet werden, bis die simulierte Zeitspanne abgedeckt ist. Des weiteren gibt es bei 'Biome-BGC' die Möglichkeit, ein durch die ökophysiologischen Parameter und die wichtigsten Standorts-Charakteristika beschriebenes Biotop mit einem sog. 'Spinup-Lauf' in ein Gleichgewicht des Kohlenstoffhaushalts zu bringen. Dieser Endzustand wird dann als Ausgangspunkt in einer Startdatei gespeichert (vgl. Abb. A-1) und wird für eine neue Simulation als Startparameter eingelesen, um z. B. anthropogene Einflüsse bzgl. Stickstoffdepositionen, erhöhter CO<sub>2</sub>-Konzentrationen in der Luft oder geänderter Niederschlagsmengen auf ein im Gleichgewicht befindliches Ökosystem zu untersuchen.

Die verfügbare Programmdokumentation (zum Herunterladen von der Internet-Seite der NTSG unter: http://www.forestry.umt.edu/ntsg/Models/bgc\_users\_guide\_411.pdf) ist leider im Punkt der Programmbenutzung bzw. der technischen Anwendung fehlerhaft. Daher soll hier kurz auf die wichtigsten Schritte eingegangen werden, die für eine Simulation benötigt werden. Als Beispiel dient hierbei der in Kapitel 3 beschrieben Modellauf für eine Versuchsfläche im Solling.

| Schlüsselwort         | <b>Beschreibung</b>                                                                                                    |
|-----------------------|----------------------------------------------------------------------------------------------------|
| <b>MET INPUT</b>      | Position der Datei mit den Wetterdaten und Anzahl der Kommentar-<br>zeilen in dieser, bevor die Meßwerte beginnen.                                                                                                    |
| <b>RESTART</b>        | Hier wird festgelegt, ob und wenn ja wo ein , Spin-up-Lauf' (vgl. 1.25)<br>durchgeführt werden soll bzw. ob ein solcher zur anfänglichen<br>Parametrisierung verwendet werden soll.                                                                                                    |
| <b>TIME DEFINE</b>    | Anzahl der Jahre, für die meteorologische Daten vorliegen; Anzahl der<br>Simulationsjahre; Anfangsjahr der Simulation; max. Anzahl von Jah-<br>ren für eine "Spin-up-Simulation".                                                                                                    |
| <b>CLIM CHANGE</b>    | Einfluß von Klimaveränderungen während der Simulation; Verände-<br>rung von T <sub>max</sub> , T <sub>min</sub> , Niederschlag, Dampfdrucksättigungsdefizit und<br>kurzwellige Strahlung.                                                                                                    |
| CO2 CONTROL           | Neben der Angabe der in der Simulation gewünschten atmosphäri-<br>schen CO <sub>2</sub> -Konzentration, kann hier auch eine weitere Datei genannt<br>werden, in der historische oder hypothetische $CO2$ -Konzentratinen<br>gespeichert sind. Diese können dann vom Modell eingelesen und be-<br>rücksichtigt werden. Als Alternative ist dieses auch für Stickstoffdepo-<br>sitionen möglich. |
| <b>SITE</b>           | Als Charakteristika des Standortes müssen die Bodentiefe, die Boden-<br>art (in prozentualen Anteilen von Sand, Schluff und Ton), die Höhe<br>und geographische Breite, die kurzweilige Albedo, die Stickstoffdepo-<br>sition (feucht & trocken) und die Stickstoffixierung (symbiotisch und<br>asymbiotisch).                                                                                 |
| <b>RAMP NDEP</b>      | Hier wird bestimmt, ob die Stickstoffdepositionen über den Simula-<br>tionszeitraum gleichbleibend oder variabel sind.                                                                                                    |
| <b>EPC FILE</b>       | Festlegung, welche Datei mit ökophysiologischen Parametern einge-<br>lesen werden soll und wo diese sich befindet.                                                                                                    |
| W STATE               | Wasserhaushalt als Schneemenge und Anteil der Wassersättigung im<br>Boden am Anfang der Simulation.                                                                                                    |
| C STATE               | Kohlenstoffhaushalt am Anfang der Simulation. Maximale Kohlen-<br>stoffmasse in Blättern, Stamm, Rinde, Streu und Boden. Die letzten<br>beiden sind nochmals in jeweils 4 Speicher nach Art und Weise der<br>Zersetzungsmöglichkeit des Kohlenstoffs unterteilt                                                                                                    |
| N STATE               | Stickstoff in der labilen Fraktion der Streu und im Mineralboden.                                                                                                    |
| <b>OUTPUT CONTROL</b> | Angabe, welche Ergebnisdateien erwünscht werden, wo sie gespeichert<br>werden sollen und welcher Präfix im Dateinamen erscheinen soll.                                                                                                    |
| DAILY OUTPUT          | Liste der gewünschten Variablen für die täglichen Modellwerte. Hier-<br>aus werden dann, so es in der OUTPUT CONTROL angegeben war,<br>zusätzlich monatliche und jährliche Mittelwerte berechnet.                                                                                                    |
| ANNUAL OUTPUT         | Liste der gewünschten Variablen für die jährlichen Modellwerte                                                                                                    |
| <b>END INIT</b>       | Ende der Initialisierungsdatei.                                                                                                    |

*Tabelle A-2. Schlüsselwörter und deren Bedeutung in der Initialisierungsdatei von 'Biome-BGC'*

Die Verzeichnisstruktur in diesem Beispiel entspricht der, die automatisch beim Entpacken des komprimierten Programmes (z. B. mit WinZip) aufgebaut wird. Will man die mitgelieferte Beispielsimulation durchführen, muß in einigen Fällen das Verzeichnis , \outputs' manuell erzeugt werden, da sonst das Beispiel nicht lauffähig ist. Die Beschreibung zu diesem Beispiellauf befindet sich in der Modelldokumentation von 'Biome-BGC'.

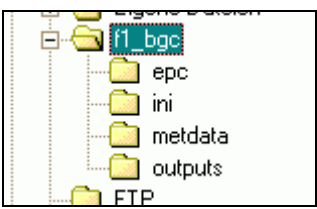

| ateiname                  | Größe  | Typ.                                |
|---------------------------|--------|-------------------------------------|
| epc                       |        | Dateiordner                         |
| ini                       |        | Dateiordner                         |
| metdata                   |        | Dateiordner                         |
| outputs                   |        | Dateiordner                         |
| bgc411.exe                | 144 KB | Anwendung                           |
| float2csv.exe             | 43 KB  | Anwendung                           |
| $\mathbb{I}$ f1 batch.bat | 1 KB   | Stapelverarbeitungsdatei für MS-DOS |
| f1 run.bat                | 1 KB   | Stapelverarbeitungsdatei für MS-DOS |
|                           |        |                                     |

*Abbildung A-2. Screenshot einer möglichen Verzeichnisstruktur für 'Biome-BGC' 4.11*

*Abbildung A-3. Screenshot des Beispielverzeichnisses 'f1\_bgc' (vgl. Abb. 2)*

Im Hauptverzeichnis liegt das Modell als MS-DOS Programm (*bgc411.exe*). Daneben ein Hilfsprogramm (*float2csv.exe*) zur Umwandlung der binären Ergebnisdateien in ASCII-Dateien (in diesem Fall zu durch Kommata getrennte Werte) sowie zwei selbst erstellte Stapelverarbeitungsdateien (*f1\_run.bat* und *f1\_batch.bat*). Im Verzeichnis '\epc' liegt die Datei mit den ökophysiologischen Parametern. Name und genaue Lage der Datei im Verzeichnissystem werden in der Initialisierungsdatei festgelegt. Diese liegt im Verzeichnis '\ini' und wird zusammen mit dem eigentlichen Programm aufgerufen (vgl. Abb. A-4). Die täglichen Wetterdaten sind in diesem Beispiel im Verzeichnis , \metdata' gespeichert und die Ergebnisse werden in das Verzeichnis '\outputs' geschrieben. Die eben genannten Ordnerbezeichnungen sind jedoch vollkommen frei wählbar und sollen nur als Beispiele dienen. Sie müssen bei anderen Modelläufen nur in der Initialisierungsdatei festgelegt werden.

Die erste dieser Stapelverarbeitungsdateien (*f1\_run.bat*) ruft das Modell auf und gibt an, in welchem Verzeichnis die Initialisierungsdatei zu finden ist:

bgc411 ini\f1.ini

*Abbildung A-4. Quelltext der Stapelverarbeitungsdatei 'f1\_run.exe'*

Nach einem erfolgreichen Modellauf, der je nach Länge der Simulation (Anzahl der zu simulierenden Jahre) und der Prozessorleistung des verwendeten Computers wenige Sekunden bis einige Minuten dauern kann, können die vom Modell erzeugten binären Ergebnisdateien in ASCII-Dateien umgewandelt werden. Dieses geschieht z. B. durch die Datei '*f1\_batch.bat'* (Abb. A-5).

<span id="page-11-0"></span>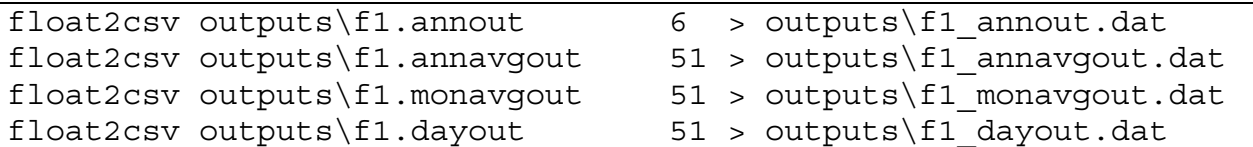

*Abbildung A-5. Quelltext der Stapelverarbeitungsdatei 'float2csv.exe'*

In diesem Fall wird das Programm '*float2csv.exe*' aufgerufen, um die angegebenen binären Dateien (*f1.annout*, *f1.annavgout*, *f1.monavgout*, *f1.dayout*) im Verzeichnis '\outputs' mit einer definierten Anzahl von 6 bzw. 51 Variablen im gleichen Verzeichnis in die folgenden Dateien umzuwandeln (*f1\_annout.dat*, *f1\_annavgout.dat*, *f1\_monavgout.dat*, *f1\_dayout.dat*). Alle in Abb. 4 und Abb. 5 gezeigten MS-DOS Befehle können selbstverständlich auch jeweils im MS-DOS Prompt manuell eingegeben werden. Zur Erleichterung bei der Durchführung wiederholter oder mehrerer Modelläufe hat sich die Erstellung der o. g. Hilfsdateien als nützlich erwiesen.

## **1.3 Modellierung für eine Versuchsfläche**

# *1.3 1 Beschreibung des Untersuchungsgebietes*

Der Solling, in dem sich die untersuchte Fläche F1 befindet, liegt ca. 60 – 80 km südsüdwestlich von Hannover. Er ist ein reich bewaldetes Mittelgebirge, welches sein Umland mit seiner höchsten Erhebung von 528 m ü.N.N. deutlich überragt. Als erste bemerkenswerte Erhebung in dieser Region dient es auch als Regenfänger für die feuchten Luftmassen des Atlantiks, was zu häufigen und hohen Niederschlägen führt.

Die untersuchte Fläche (F1) befindet sich in den Hochlagen des Sollings. Ihre geographische Lage beträgt 51° 46' Nord und 9° 35' Ost; sie liegt auf einer Höhe von 505 m über N.N. Die Fläche mit einer Größe von 1 ha ist vollständig mit Fichte (*Picea abies* (L.) KARST.) bestockt. Die Aufforstung fand 1888 mit 4jährigen Fichten statt (Ellenberg et al., 1986, S. 60). Demnach hatten die Bäume im Jahr der Simulation (1997) ein Alter von 113 Jahren und die Mittelhöhe betrug zu dem Zeitpunkt ca. 30 m. Der Standort liegt in der montanen (sub-ozeanischen / sub-kontinentalen) Höhenstufe mit einem durchschnittlichen Jahresniederschlag von 1045 mm·a-1 und einer durchschnittlichen Jahrestemperatur von 6.6 °C.

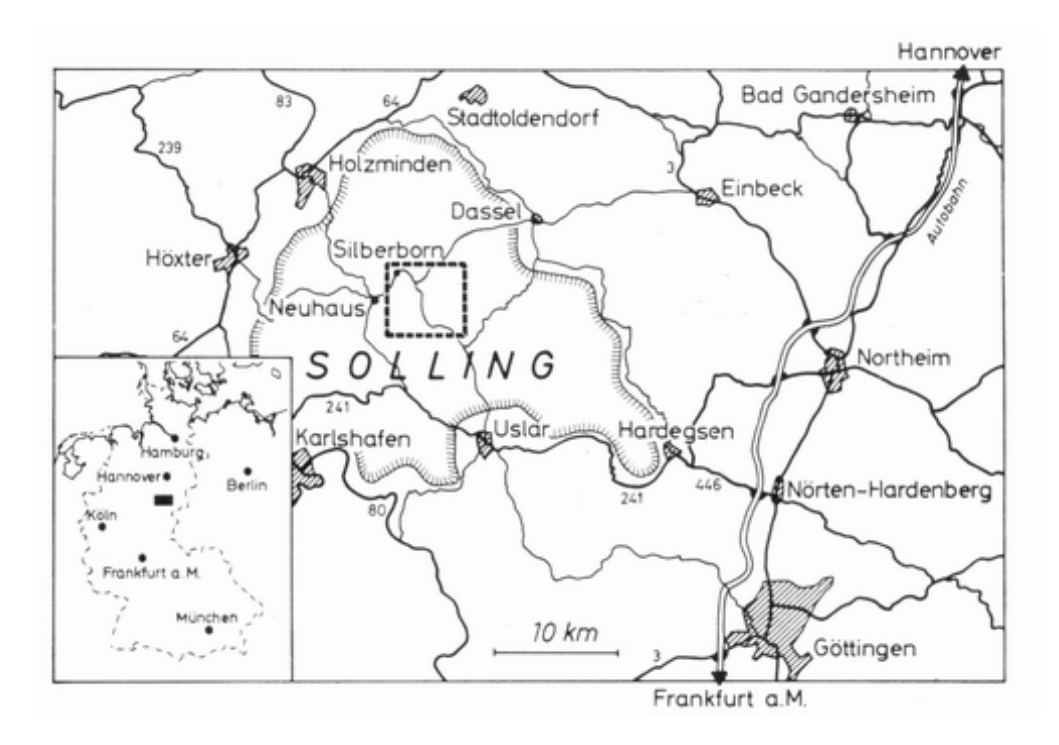

*Abbildung A-6. Lage des Sollings im Süden Niedersachsens bzw. in der Bundesrepublik Deutschland (kleiner Ausschnitt links unten im Bild). Der in Abb. A-7 gezeigte Detailausschnitt ist gestrichelt hervorgehoben. (Ellenberg et al. 1986)*

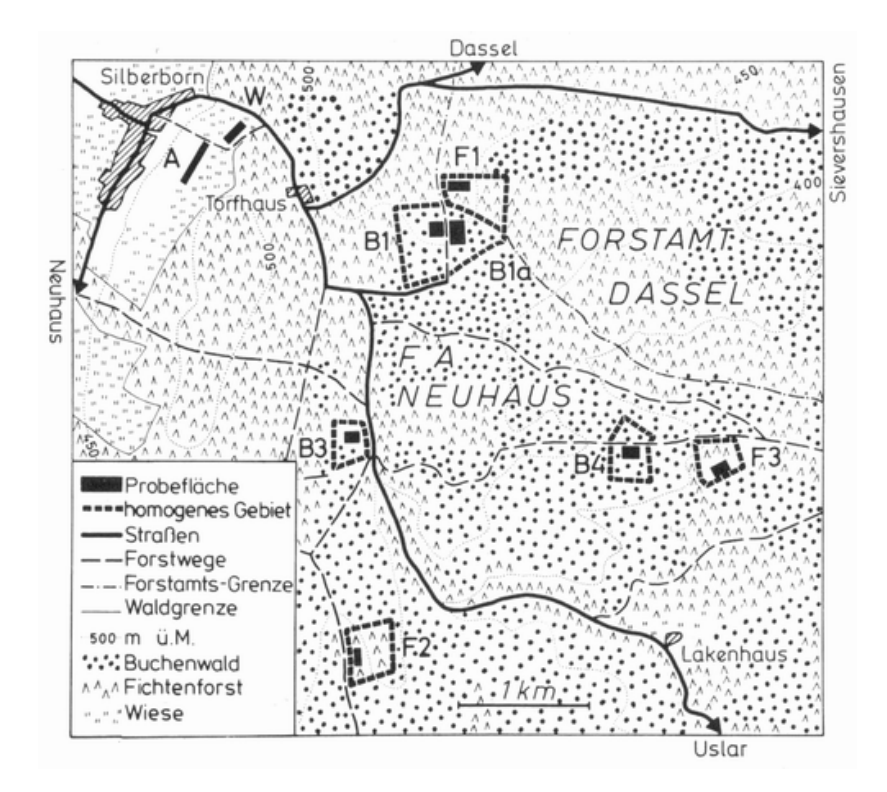

*Abbildung A-7. Detailausschnitt der Abb. A-6 mit den im Rahmen des Solling-Projekts untersuchten Flächen. Die in dieser Arbeit untersuchte F1-Fläche befindet sich östlich von Torfhaus. (Ellenberg et al. 1986)*

### <span id="page-13-0"></span>*1.3 2 Parametrisierung der F1-Fläche*

Ich will an dieser Stelle nur kurz auf die wichtigsten Parametrisierungen der untersuchten Fläche eingehen, da sich das Teilprojekt B detailliert mit der Parametrisierung für 'Biome-BGC' befassen wird. Die von mir untersuchte F1-Fläche ist auch eine wichtige Datengrundlage für die Parameter des Stratums 12 (Fichte, älter 60 Jahre, Höhenlage H3; nähere Einzelheiten hierzu siehe Teilprojekt B) in der Durchführung der Gesamtanalyse für den Solling. Alle Parameterdateien für die F1 befinden sich auch im Anhang.

## *1.3 2 1 Initialisierungsdatei*

Die Initialisierungsdatei steuert, wie schon in Kap. 2.4 beschrieben, das Einlesen der ökophysiologischen Parameter und der Wettervariablen sowie den Programmablauf (Zeitrahmen und Art der Simulation, Ergebnisvariablen, etc.). Daneben werden hier der Standort und das darauf stockende Bestand für den Beginn der Simulation bestimmt.

Für die Parametrisierung des Kohlenstoffhaushalts des Bodens und der Streu wurde die Studie von Wenzel (1989) verwendet, die sich mit bodenkundlichen Untersuchungen auf den Versuchsflächen im Solling beschäftigt hat. Die Bestimmung der auf der F1-Fläche stehenden Biomasse wurde mit Hilfe von Ellenberg et al. (1986) unter Fortschreibung der Biomassen von 1967 auf 1997 durchgeführt. Die weitere genaue Parameterfindung ist im Teilbericht B beschrieben und ferner ist die Datei im Anhang abgebildet.

# *1.3 2 2 Ökophysiologische Parameterdatei*

Die Verfügbarkeit spezifischer ökophysiologischer Parameter für die Beschreibung des auf der F1-Fläche stockenden Bestandes war leider nicht vollkommen ausreichend. So war man gezwungen vereinzelt Standartparameter aus den Beispieldateien von "Biome-BGC" zu übernehmen. Diese stammen aus einem Nadelwald nördlich von Missoula, welches im Westen Montanas (U.S.A.) liegt. Missoula (45° 54' Nord, 114° 5' West) liegt im westlichen Teil der Rocky Mountains und die verwendete Versuchsfläche aus der Beispieldatei auf 977 m ü.N.N. Dementsprechend sind auch die übernommenen Parameter zu beurteilen. Die verwendete Datei befindet sich im Anhang (vgl. auch Teilbericht B zu Stratum 12).

# *1.3 2 3 Klimadaten-Datei*

Die Wetterdaten für das Jahr 1997 stammen von der meteorologischen Meßstation des Instituts für Bioklimatologie (ibk) der Fakultät für Forstwissenschaften und Waldökologie der Georg-August-Universität Göttingen. Diese Station befindet sich in der Mitte der F1-Fläche und nimmt die Wetterdaten im 5-minutigen bis halbstündigen Takt auf. Aus diesen Meßwerten wurden die benötigten Tageswerte heraus gefiltert, gemittelt bzw. aufsummiert. Sollten Meßdaten durch <span id="page-14-0"></span>einen Ausfall des Meßeinrichtungen nicht vorhanden gewesen sein, so wurden sie durch das ibk unter Verwendung mittlerer monatlicher Tagesgänge aufgefüllt.

1997 beträgt der Niederschlag 869.4 mm, die durchschn. Minimaltemperatur (T<sub>min</sub>) 4.5 °C, die durchschn. Maximaltemperatur (T<sub>max</sub>) 9.8 °C und das Mittel der Tagestemperaturen (T<sub>day</sub>) 7.6 °C. Das Dampfdrucksättigungsdefizit und die Globalstrahlung wurden jeweils täglich gemittelt und die Tageslänge wurde durch einen Algorithmus mittels julianischen Tages und der geographischen Länge berechnet (vgl. Teilprojekt C). Ein Ausschnitt der Klimadaten-Datei für die F1- Fläche (*f1\_met.dat*) ist im Anhang abgebildet.

| Monat     | $T$ (max)                      | $T$ (min)                 | T (Tag)                   | Nieder-<br>schlag | <b>VPD</b> (Tag) | Global-<br>strahlung           | Tageslänge |
|-----------|--------------------------------|---------------------------|---------------------------|-------------------|------------------|--------------------------------|------------|
|           | $\lceil{^\circ}\text{C}\rceil$ | $\lceil{^{\circ}C}\rceil$ | $\lceil{^{\circ}C}\rceil$ | [ $mm$ ]          | [Pa]             | $\lceil W \cdot m^{-2} \rceil$ | [s]        |
| Januar    | $-1.46$                        | $-5.12$                   | $-2.98$                   | 8.50              | 129.76           | 71.50                          | 29612.71   |
| Februar   | 3.97                           | 0.11                      | 2.46                      | 129.30            | 125.22           | 115.88                         | 35085.11   |
| März      | 6.94                           | 1.42                      | 4.48                      | 63.90             | 70.06            | 186.57                         | 41991.26   |
| April     | 7.40                           | 1.19                      | 4.99                      | 71.00             | 229.10           | 278.39                         | 49277.80   |
| Mai       | 13.91                          | 6.81                      | 10.94                     | 54.00             | 301.46           | 319.20                         | 55549.68   |
| Juni      | 16.68                          | 10.09                     | 13.95                     | 63.50             | 419.06           | 348.50                         | 58739.70   |
| Juli      | 17.88                          | 12.19                     | 15.31                     | 156.40            | 600.90           | 281.42                         | 56991.74   |
| August    | 21.73                          | 15.25                     | 19.09                     | 37.00             | 750.59           | 336.81                         | 51304.00   |
| September | 15.43                          | 9.32                      | 13.24                     | 25.10             | 380.23           | 279.70                         | 44167.50   |
| Oktober   | 8.42                           | 3.64                      | 6.82                      | 106.00            | 159.24           | 164.60                         | 36894.58   |
| November  | 3.96                           | 0.52                      | 2.69                      | 53.30             | 44.44            | 73.78                          | 30674.37   |
| Dezember  | 2.05                           | $-1.58$                   | 0.50                      | 101.40            | 103.96           | 43.08                          | 27650.74   |

*Tabelle A-3. Meteorologische Mittelwerte bzw. Summen (Niederschlag) aus den täglichen Meßwerten für die F1-Fläche im Jahr 1997.*

# *1.3 3 Ergebnisauswertung*

Nach Durchführung der Modelläufe und Umwandlung der binären Ergebnisdateien ins ASCII-Format (vgl. 1.25), konnten die Ergebnisse näher untersucht werden. Hierzu wurde vor allem zum Einlesen und Kontrollieren der Daten das Programm SAS in der Version 8 und für die Visualisierung später MS Excel verwendet. Nach anfänglichen Schwierigkeiten mit der Parametrisierung der Kohlenstoffvorräte im Boden und der Streu, welches zu einer viel zu hohen heterotrophen Respiration und damit zu einer verfälschten NEE geführt hat, sind die Ergebnisse im Rahmen des Möglichen geblieben. Doch alle Ergebnisse können aufgrund des fehlenden Einblicks in die detaillierte Programmstruktur noch nicht vollkommen erklärt werden. Mehr zu den Ergebnissen in Kapitel 1.5.

#### **1.4 Begriffsdefinitionen des Kohlenstoffhaushalts**

Im folgenden Kapitel soll kurz auf die wichtigsten Begriffe der Kohlenstoffbilanzierung von Ökosystemen eingegangen werden, damit die im folgenden Kapitel gegebenen Ergebnisse <span id="page-15-0"></span>leichter verstanden werden können. Hierbei treten jedoch in den verwendeten Quellen z. T. abweichende Definitionen auf, die durch die unterschiedlichen Herangehensweisen an die Fragestellung zu erklären sind. Daher erscheint es sinnvoll, an dieser Stelle die Begriffe von 'Biome-BGC' und die aus der Eddy-Flux-Methode zu erklären.

# *1.4 1 'Biome-BGC'*

'Biome-BGC' verwendet zur Bestimmung der Kohlenstoffbilanz eines modellierten Ökosystems acht wesentliche Kohlenstofflüsse.

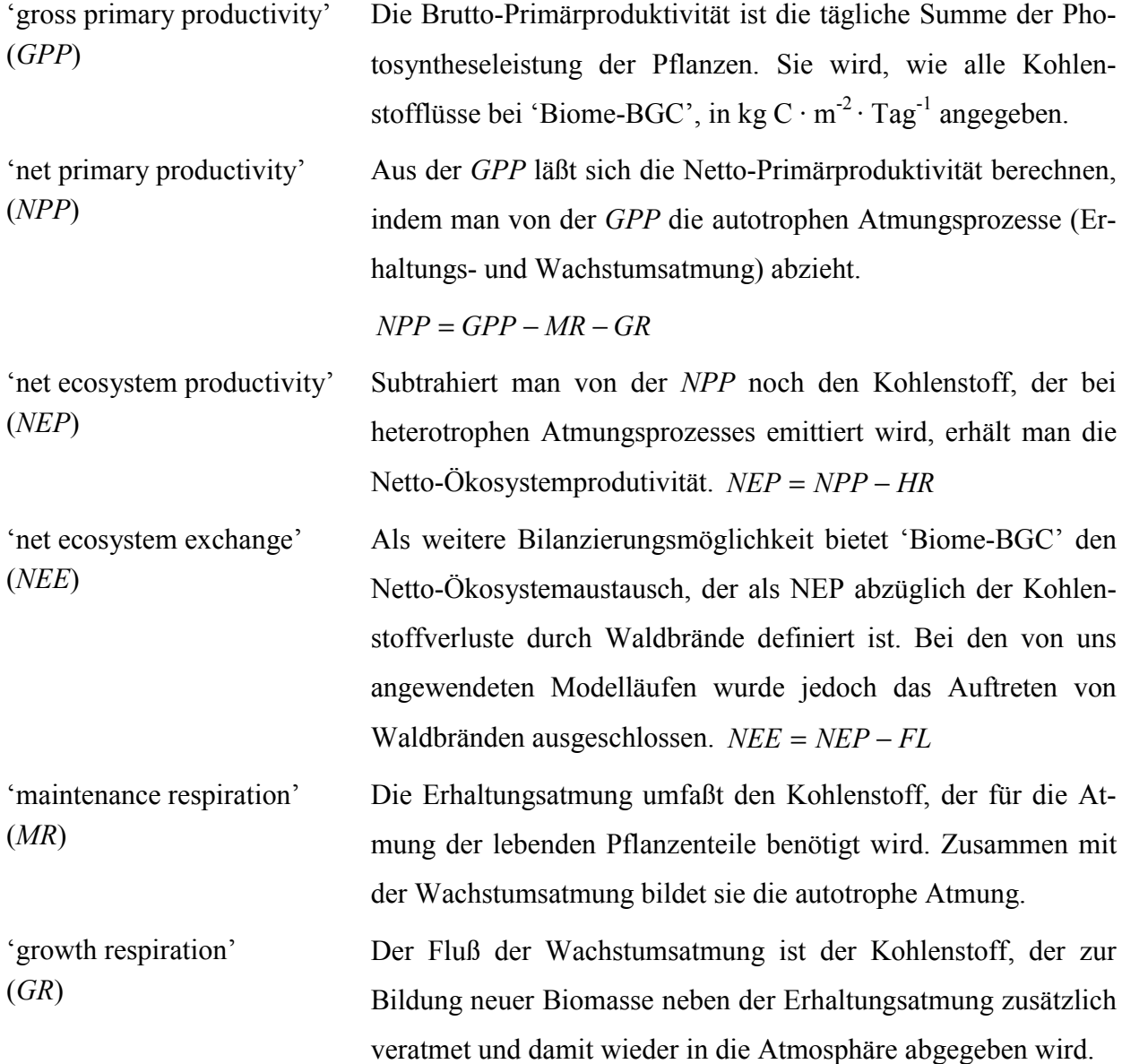

<span id="page-16-0"></span>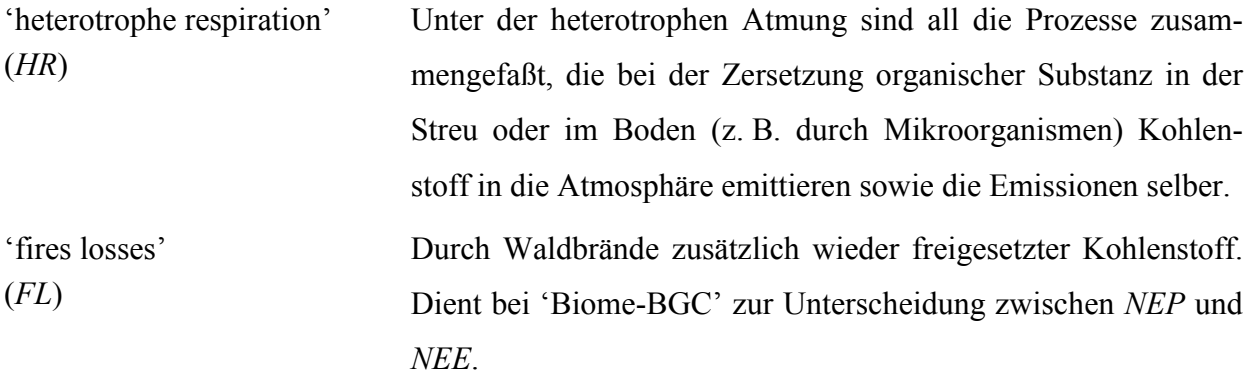

#### *1.4 2 Eddy-Flux-Methode*

Unter der Eddy-Flux-Methode oder auch Turbulenz-Korrelationsmethode versteht man ein Verfahren zur Abschätzung der Verdunstung durch Messung der Fluktuationen der vertikalen Windgeschwindigkeit und des Wasserdampfs in verschiedenen Höhen. Diese Methodik ermöglicht, die physiologische Tätigkeit der Vegetation (Photosynthese, Atmung, Transpiration, Energiefluß, etc.) kontinuierlich zu erfassen, welche aus dem ständigen Austausch zwischen den von der Vegetationsschicht aufgenommenen (trockenen und kalten, aber CO2-reichen) und den von dieser wiederum emittierten (feuchten und warmen, jedoch CO<sub>2</sub>-armen) Luftteilchen resultiert. Dieses Verfahren wird u. a. im EUROFLUX Projekt angewendet.

Als Eddy-Flux Vergleichsdaten zu den mit 'Biome-BGC' erzeugten Kohlenstoffbilanzen liegen Messungen aus dem Jahr 1997 für die Versuchsfläche F1 im Solling vor. Mehr Informationen zur Methodik dieser Untersuchung können bei Ibrom (1999) nachgelesen werden. Die folgenden Variablen finden in dieser Studie Anwendung, wobei sie jedoch erst von  $\text{µmol C} \cdot \text{m}$ <sup>2</sup> · s<sup>-1</sup> auf eine mit 'Biome-BGC' vergleichbare Masseneinheit (z. B. g C · m<sup>-2</sup> · Tag<sup>-1</sup>) umgerechnet werden mußten. Hierbei ergibt sich unter Umwandlung des Teilchen- in einen Massefluß folgende Umrechnung:

$$
1 \text{ }\mu\text{mol C}\cdot\text{m}^{-2}\cdot\text{s}^{-1} \approx 1.0368\cdot 1 \text{ g C}\cdot\text{m}^{-2}\cdot\text{d}^{-1}
$$

'gross photosynthetic rate' (*GPR*)

Unter der Brutto-Photosyntheserate versteht man i. allg. das gesamte durch die Pflanze aufgenommene  $CO<sub>2</sub>$ . Mit der von 'Biome-BGC' verwendeten *GPP* ist daher eher die Netto-Photosystheserate (*NPR*) vergleichbar, die bereits die Atmung der Chloroplasten berücksichtigt; hier jedoch nicht verfügbar ist.

*GPR* = *NBFC* − *RESP*

<span id="page-17-0"></span>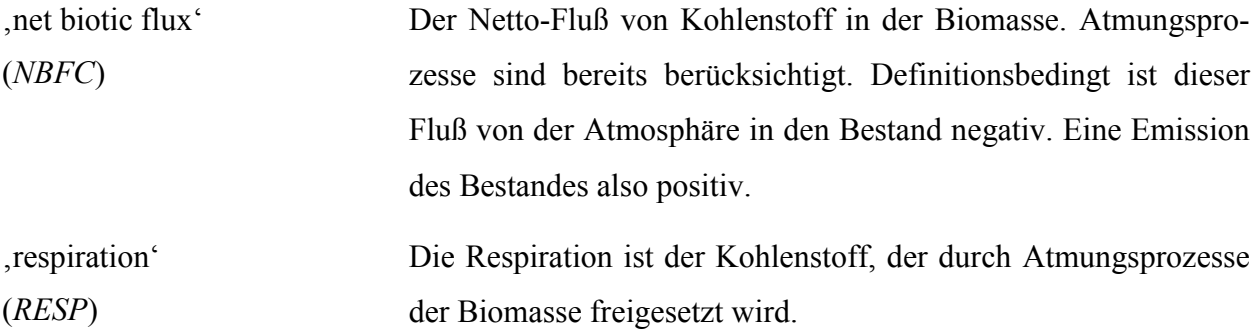

#### **1.5 Vergleich der Ergebnisse , Biome-BGC' zu Eddy-Flux**

#### *1.5 1 Ergebnisse der Simulation für die F1-Fläche*

Die Modelläufe für den Fichtenbestand auf der F1-Versuchsfläche im Solling waren nach anfängliche Schwierigkeiten bei der richtigen Parametrisierung des Modells , Biome-BGC' erfolgreich und zeigten erklärbare Ergebnisse. Im folgenden soll auf die wichtigsten Ergebnisvariablen eingegangen werden. In 'Biome-BGC' ist es theoretisch möglich, sich bis zu 600 unterschiedliche Variablen bzw. Parameter in die Ergebnisdateien zu schreiben. In den durchgeführten Läufen beschränkten wir uns auf 51 Kohlenstoff-relevante Variablen, die uns Aufschluß über die Fragestellung dieses Projektes geben konnten. Der Aspekt der Stickstoffsimulation mit Biome-BGC' wurde daher vollkommen außen vor gelassen und nicht näher betrachtet; wäre aber ein interessanter Aspekt für ein neues Projekt.

Betrachtet man zuerst einmal die Verteilung des im Ökosystem gebundenen Kohlenstoffs auf der F1-Fläche für das simulierte Jahr, erkennt man in der Vegetation einen Sinus-ähnlichen Verlauf des Kohlenstoffspeichers, wie es auch aus anderen Untersuchungen bekannt ist.

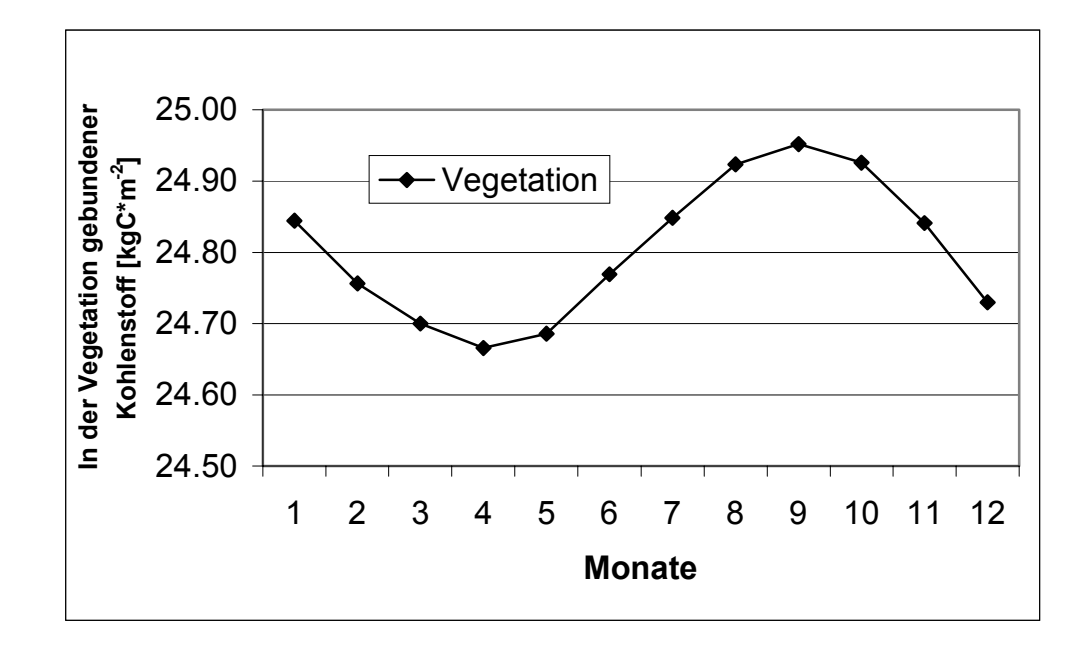

*Abbildung A-8. In der Vegetation gespeicherter Kohlenstoff im Jahresverlauf (monatliche Mittel) aus den Modellergebnissen für die F1-Fläche in 1997.*

Dieser Verlauf erklärt sich durch die Bildung neuer Vegetation während der Wachstumsperiode und dem Abwerfen von Streu über das gesamte Jahr. Die Speicher in der Streu und im Boden, sowie im gesamten Ökosystem, welches der Summe aus allen 3 Speichern entspricht, steigen im Verlauf des Jahres leicht an, was durch den kontinuierlichen Abfall von Streu und die Umsetzung dieser in den Boden geschieht (vgl. Tab. A-4).

*Tabelle A-4. Monatliche Kohlenstoffmassen und Blattflächenindex (LAI) als Mittel aus den täglichen Modellwerten für die F1-Fläche in 1997.*

| Monat     | Vegetation    | <b>Streu</b>           | <b>Boden</b>           | Okosystem              | LAI (proj.) |
|-----------|---------------|------------------------|------------------------|------------------------|-------------|
|           | [ $kgC·m-2$ ] | [kgC·m <sup>-2</sup> ] | [kgC·m <sup>-2</sup> ] | [kgC·m <sup>-2</sup> ] |             |
| Januar    | 24.844        | 0.381                  | 9.788                  | 35.013                 | 6.37        |
| Februar   | 24.756        | 0.400                  | 9.800                  | 34.956                 | 6.37        |
| März      | 24.700        | 0.436                  | 9.799                  | 34.934                 | 6.38        |
| April     | 24.666        | 0.474                  | 9.799                  | 34.940                 | 6.42        |
| Mai       | 24.686        | 0.505                  | 9.802                  | 34.992                 | 6.50        |
| Juni      | 24.769        | 0.528                  | 9.802                  | 35.099                 | 6.65        |
| Juli      | 24.848        | 0.544                  | 9.806                  | 35.199                 | 6.79        |
| August    | 24.924        | 0.548                  | 9.813                  | 35.285                 | 6.93        |
| September | 24.952        | 0.558                  | 9.822                  | 35.332                 | 7.03        |
| Oktober   | 24.926        | 0.588                  | 9.831                  | 35.345                 | 7.08        |
| November  | 24.841        | 0.627                  | 9.839                  | 35.307                 | 7.08        |
| Dezember  | 24.730        | 0.664                  | 9.849                  | 35.243                 | 7.07        |

Den größten Anteil am Kohlenstoff in der Vegetation hat, wie in Tabelle A-5 ersichtlich ist, das tote (also nach der Definition von 'Biome-BGC' nicht mehr respirierende) Stammholz. Rechnet man diesen Wert von ca. 16.5 kg C·m-2 in Holzäquivalente um, erhält man unter Verwendung eines Kohlenstoffgehalts in der Biomasse von 0.5 und einer Holzdichte von ebenfalls 0.5 t·m<sup>-3</sup>

ein Volumen von 660 m<sup>3</sup> pro ha. Die Nadelmasse steigt, wie alle Variablen, über den Untersuchungszeitraum an, was auch den Anstieg des LAI in Tabelle A-4 erklärt. Der Streufall ist in der Parametrisierung als eine über das ganze Jahr eintretende Erscheinung gesetzt, wie Ellenberg et al. (1986, S. 110) ebenfalls zeigen.

**Monat** Nadeln **Feinwurzeln Stammholz Stammholz (lebend)**  $(tot)$ <br>[gC·m<sup>-2</sup>] **Wurzeln (lebend) Wurzeln**  $(tot)$ <br>[gC·m<sup>-2</sup>] **Rinde etc. tägl. Streufall**  $[gC \cdot m^{-2}]$  $[gC·m^2]$   $[gC·m^2]$   $[gC·m^2]$   $[gC·m^2]$   $[gC·m^2]$   $[gC·m^2]$   $[gC·m^2]$   $[gC·m^2]$ Januar 747.631 373.815 148.862 16105.20 0.04466 4831.559 118.184 2.390 Februar 747.365 373.682 148.811 16181.50 0.04464 4854.449 128.366 2.389 März 749.306 374.653 149.241 16262.09 0.04477 4878.627 138.433 2.388 April 753.374 376.687 150.135 16349.42 0.04504 4904.825 148.874 2.388 Mai 763.368 381.684 152.321 16448.33 0.04570 4934.499 159.084 2.388 Juni 780.582 390.291 156.081 16561.37 0.04682 4968.411 168.917 2.389 Juli 797.302 398.651 159.734 16673.39 0.04792 5002.018 178.541 2.391 August 813.760 406.880 163.329 16786.17 0.04900 5035.849 187.836 2.392 September 825.187 412.593 165.827 16887.72 0.04975 5066.317 197.252 2.393 Oktober 830.763 415.382 167.050 16977.76 0.05012 5093.327 207.490 2.392 November 830.743 415.371 167.053 17056.78 0.05012 5117.033 218.131 2.391 Dezember 830.081 415.041 166.916 17134.50 0.05008 5140.349 228.847 2.390

*Tabelle A-5. Monatliche Biomassenverteilungen in der Vegetation als Mittel aus den täglichen Modellwerten für die F1-Fläche in 1997.*

Als eigentliche Zielvariablen des Modellaufs mit 'Biome-BGC' sollen nun abschließend zu diesem Teilkapitel und überleitend zum Vergleich dieser Ergebnisse mit den Edyy-Flux Messungen, die Produktionsleistungen des F1-Bestandes untersucht werden. Hierbei werden die in Kapitel 1.41 bereits erläuterten Variablen der Brutto-Primärproduktion (GPP), Netto-Primärproduktion (NPP) und Netto-Ökosystemproduktion (NEP) betrachtet werden (Tab. A-6). Zusätzlich sind in Tabelle die unterschiedlichen Atmungen (autotroph [MR & GR] und heterotroph [HR]) mit aufgeführt. Die Ergebnisse zeigen einen durchaus realistischen Verlauf der Kohlenstofflüsse zwischen Bestand und Atmosphäre. Jedoch erscheint die heterotrophe Respiration (HR) zu hoch. Messungen auf den Versuchsflächen im Solling mit Meßhauben haben eine Gesamtleistung der Bodenatmung von 499 g C pro m<sup>2</sup> ergeben (Ibrom, 1999). Summiert man die Boden-relevanten Atmungsprozesse der Modellierung auf (heterotrophe Veratmung der organischen Substanz in der Streu und im Boden sowie Wachstums- und Erhaltungsatmung der Fein- und Grobwurzeln), so erhält man einen Wert von 832 g C pro m<sup>2</sup>, der ca. 1.7 mal höher ist, als die Messungen ergaben.

*Tabelle A-6. Monatliche Kohlenstofflüsse als Mittel aus den täglichen Modellwerten für die F1- Fläche in 1997. Negative Werte zeigen einen Fluß von der Atmosphäre in den Bestand; positive Werte einen Fluß aus dem System in die Atmosphäre.*

| <b>Monat</b> | <b>GPP</b>                             | <b>NPP</b>     | <b>NEP</b>     | MR             | <b>GR</b>                    | <b>HR</b>                                                      |
|--------------|----------------------------------------|----------------|----------------|----------------|------------------------------|----------------------------------------------------------------|
|              | [gC·m <sup>-2</sup> ·d <sup>-1</sup> ] | $[gC·m-2·d-1]$ | $[gC·m-2·d-1]$ | $[gC·m-2·d-1]$ | $1^2 \cdot d^{-1}$<br>[gC·m] | $i^{-2}$ · $d^{-1}$ ]<br>$\left[\text{gC}\cdot\text{m}\right]$ |
| Januar       | $-0.998$                               | 0.651          | 1.675          | 1.644          | 0.006                        | 1.024                                                          |
| Februar      | $-1.993$                               | 0.350          | 1.610          | 2.307          | 0.036                        | 1.260                                                          |
| März         | $-3.848$                               | $-0.930$       | 0.287          | 2.626          | 0.292                        | 1.217                                                          |
| April        | $-4.764$                               | $-1.659$       | $-0.631$       | 2.613          | 0.492                        | 1.027                                                          |
| Mai          | $-9.855$                               | $-4.480$       | $-2.874$       | 4.059          | 1.316                        | 1.605                                                          |
| Juni         | $-11.832$                              | $-5.278$       | $-3.696$       | 4.996          | 1.558                        | 1.583                                                          |
| Juli         | $-11.929$                              | $-4.861$       | $-2.947$       | 5.633          | 1.435                        | 1.914                                                          |
| August       | $-13.002$                              | $-4.432$       | $-2.321$       | 7.235          | 1.336                        | 2.110                                                          |
| September    | $-8.784$                               | $-2.952$       | $-1.639$       | 4.930          | 0.902                        | 1.313                                                          |
| Oktober      | $-3.607$                               | $-0.109$       | 0.900          | 3.361          | 0.138                        | 1.008                                                          |
| November     | $-1.566$                               | 0.953          | 1.703          | 2.520          | 0.000                        | 0.749                                                          |
| Dezember     | $-0.894$                               | 1.490          | 2.442          | 2.384          | 0.000                        | 0.952                                                          |

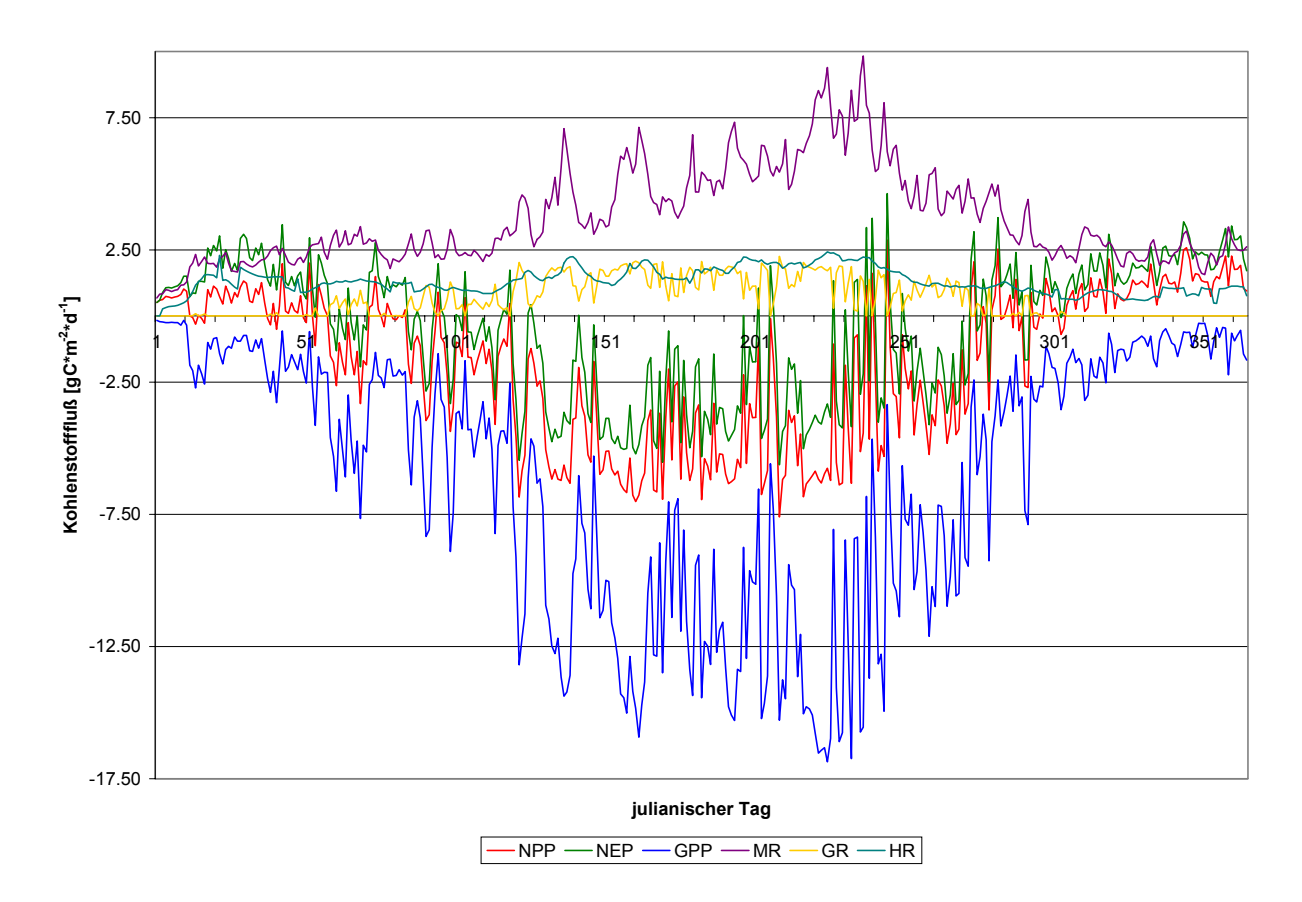

*Abbildung A-9. Tägliche Kohlenstofflüsse für die F1-Fläche in 1997. Negative Werte zeigen einen Fluß von der Atmosphäre in den Bestand; positive Werte einen Fluß aus dem System in die Atmosphäre.*

<span id="page-21-0"></span>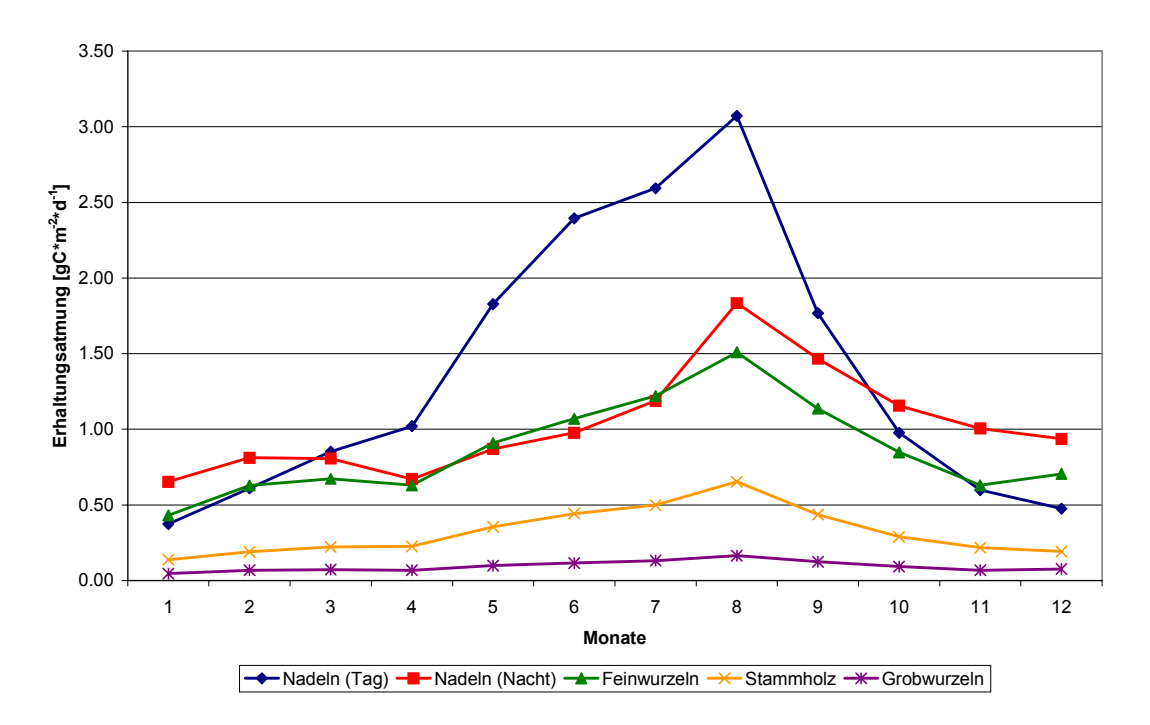

*Abbildung A-10. Aufteilung der Erhaltungsatmung in ihre Teilprozesse als monatliche Mittel der täglichen Modellwerte von 'Biome-BGC' für die F1-Fläche in 1997.*

#### *1.5 2 Vergleich der Ergebnisse zu den Eddy-Flux-Messungen*

Dieser Vergleich der Modellergebnisse für 1997 mit den Ergebnissen der Eddy-Flux-Messungen für den gleichen Zeitraum auf der F1-Fläche ist ein Versuch, um abzuschätzen, ob das verwendete Modell 'Biome-BGC' im Allgemeinen überhaupt mit den uns zur Verfügung stehenden Forschungsergebnissen verwendbar ist. Es sollte nicht als Versuch der Validierung aufgefaßt werden, da hier zwei vollkommen unterschiedliche Ansätze miteinander verglichen werden. Es soll lediglich aufgezeigt werden, in welcher Art und welchem Umfang Parallelen zwischen den beiden Methoden bestehen, um die Ergebnisse der Modellierung besser deuten zu können.

Tabelle A-6 und die Abbildungen A-11 – A-13 geben einen ersten Einblick in die Ergebnisse beider Ansätze. Es werden dort als monatliche Mittel zum einen die Brutto-Primärproduktion (Biome-BGC') mit der Brutto-Photosyntheserate (Eddy-Flux), die Netto-Ökosystemproduktion (Biome-BGC') mit dem Netto-Ökosystemaustausch (Eddy-Flux) als auch die autotrophe Respiration des Modells mit der in der Eddy-Flux-Methode gemessenen Respiration verglichen. Zu beachten ist hierbei, daß nur **ähnliche aber nicht identische** Variablen miteinander verglichen werden können, da beide Ansätze unterschiedliche Definitionen verwenden. Die Unterschiede dieser Variablen wurden bereits in Kapitel 1.4 angesprochen.

*Tabelle A-7. Vergleich von drei Kohlenstoff-Teilbilanzen zwischen den Modellergebnissen von 'Biome-BGC' und den Meßergebnissen der Eddy-Flux-Methode auf der F1-Fläche für 1997. Die Werte sind monatliche Mittel aus den täglichen Modell- bzw. Meßwerten.*

| Monat     | <b>GPP</b>     | <b>GPR</b>     | <b>NEP</b>                                                       | <b>NEE</b>     | $MR+GR$        | <b>RESP</b>    |
|-----------|----------------|----------------|------------------------------------------------------------------|----------------|----------------|----------------|
|           | Biome-BGC      | Eddy-Flux      | Biome-BGC                                                        | Eddy-Flux      | Biome-BGC      | Eddy-Flux      |
|           | $[gC·m-2·d-1]$ | $[gC·m-2·d-1]$ | $\left[\text{gC} \cdot \text{m}^{-2} \cdot \text{d}^{-1}\right]$ | $[gC·m-2·d-1]$ | $[gC·m-2·d-1]$ | $[gC·m-2·d-1]$ |
| Januar    | $-0.998$       | $-0.25$        | 1.675                                                            | 1.70           | 1.650          | 1.94           |
| Februar   | $-1.993$       | $-1.62$        | 1.610                                                            | 0.98           | 2.343          | 2.55           |
| März      | $-3.848$       | $-2.68$        | 0.287                                                            | $-0.74$        | 2.918          | 1.84           |
| April     | $-4.764$       | $-4.60$        | $-0.631$                                                         | $-2.32$        | 3.105          | 2.22           |
| Mai       | $-9.855$       | $-7.85$        | $-2.874$                                                         | $-4.01$        | 5.375          | 3.81           |
| Juni      | $-11.832$      | $-9.08$        | $-3.696$                                                         | $-4.04$        | 6.554          | 5.02           |
| Juli      | $-11.929$      | $-8.35$        | $-2.947$                                                         | $-4.18$        | 7.068          | 4.16           |
| August    | $-13.002$      | $-7.10$        | $-2.321$                                                         | $-3.28$        | 8.571          | 3.80           |
| September | $-8.784$       | $-5.78$        | $-1.639$                                                         | $-2.53$        | 5.832          | 3.26           |
| Oktober   | $-3.607$       | $-2.37$        | 0.900                                                            | 0.75           | 3.499          | 3.18           |
| November  | $-1.566$       | $-0.48$        | 1.703                                                            | 0.86           | 2.520          | 1.50           |
| Dezember  | $-0.894$       | $-0.48$        | 2.442                                                            | 1.49           | 2.384          | 1.96           |

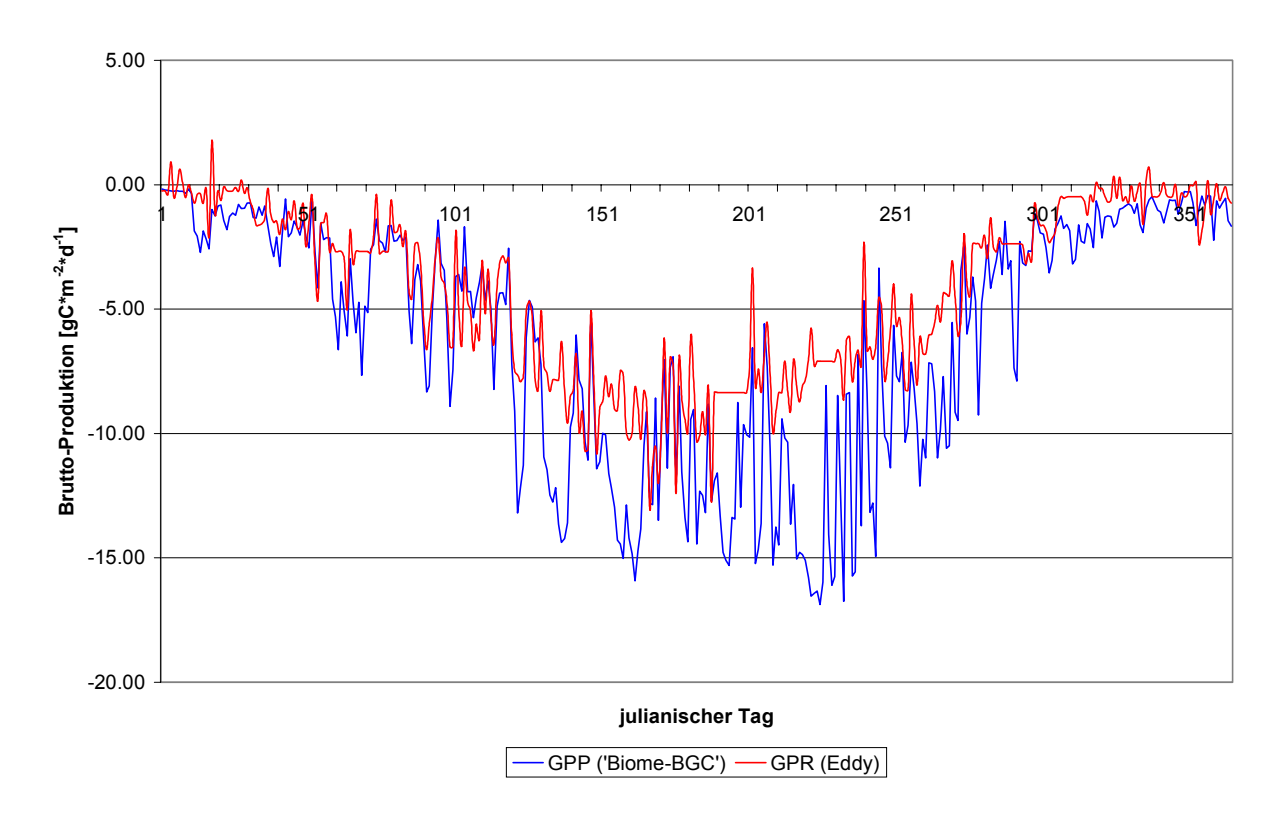

*Abbildung A-11. Vergleich der GPP von 'Biome-BGC' und der GPR aus den Eddy-Flux-Messungen über das gesamte Jahr 1997.*

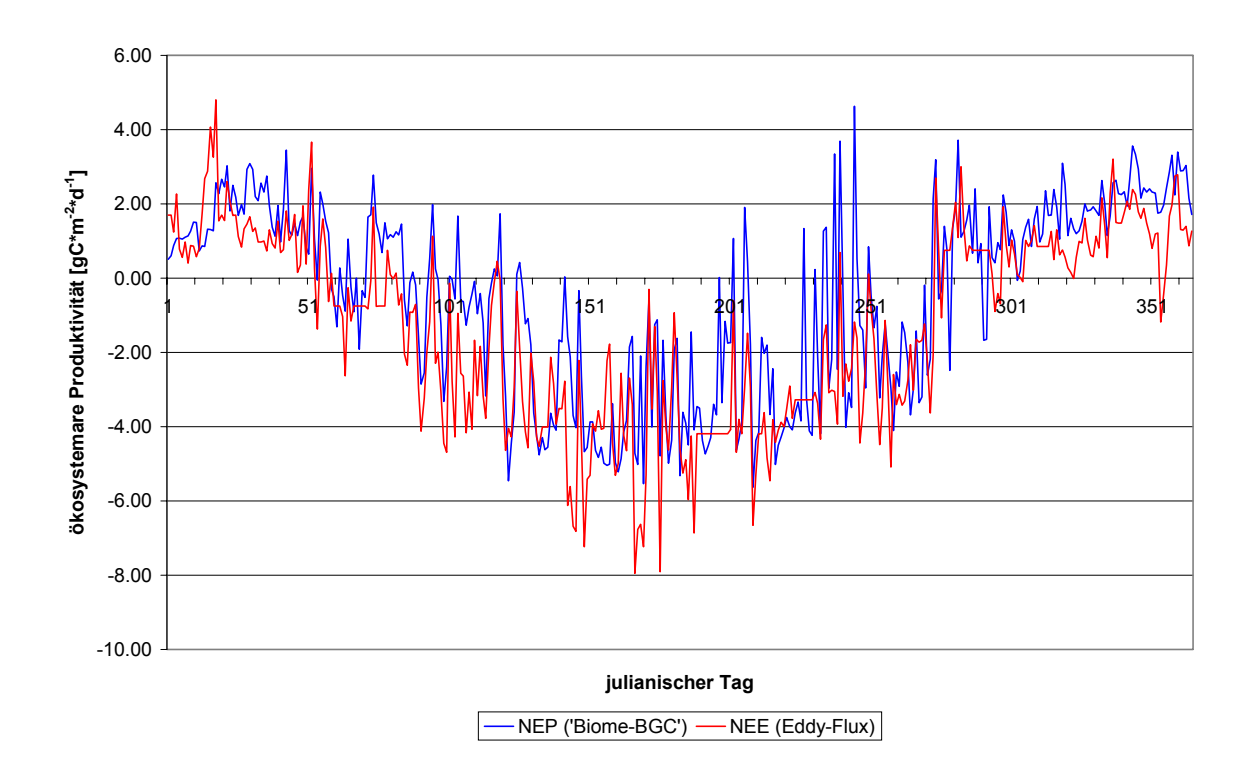

*Abbildung A-12. Vergleich der NEP von 'Biome-BGC' und der NEE (Eddy-Flux) über das gesamte Jahr 1997.*

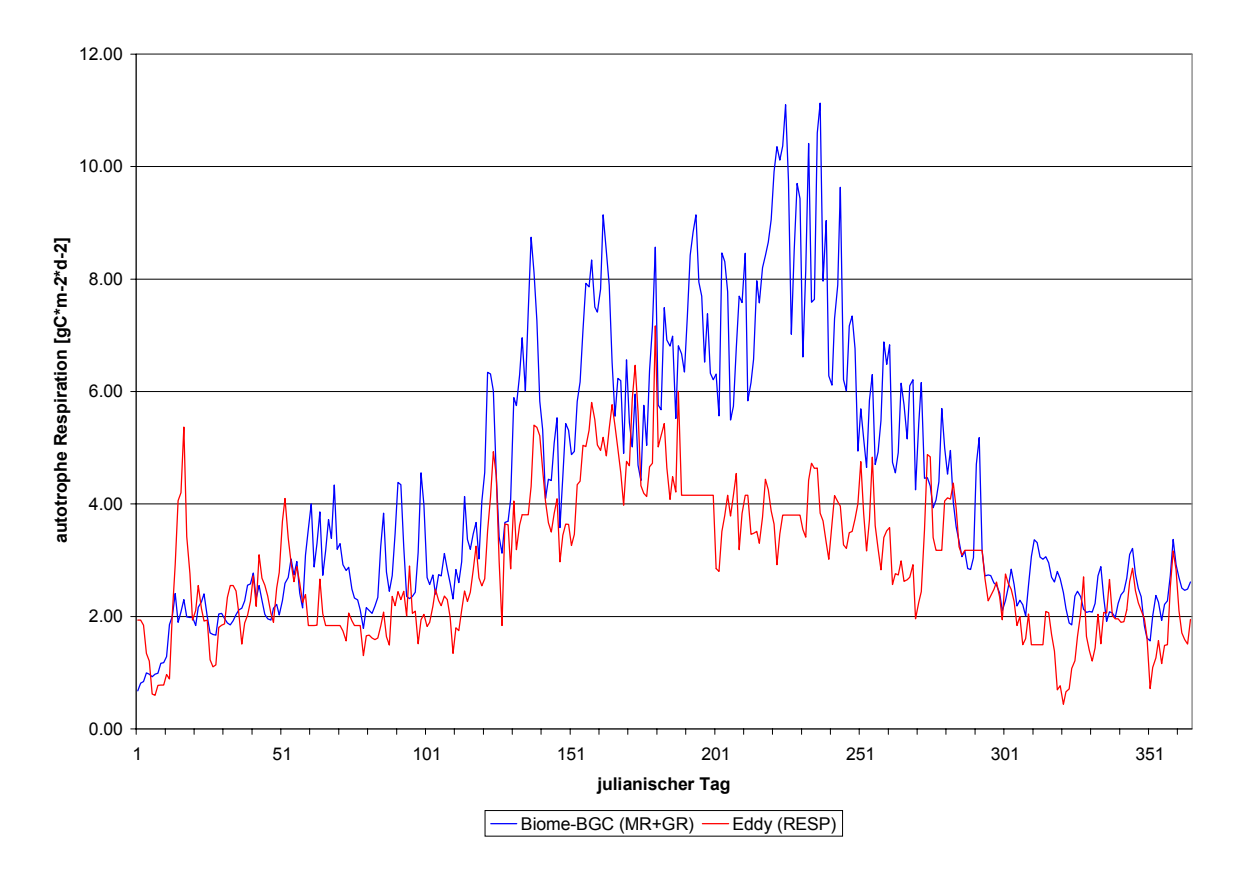

*Abbildung A-13. Vergleich der autotrophen Respiration von 'Biome-BGC' mit der Respiration aus den Eddy-Flux-Messungen über das gesamte Jahr 1997.*

<span id="page-24-0"></span>Diese Ergebnisse geben einen kleinen Einblick bzgl. der Anwendbarkeit von "Biome-BGC" für ein Projekt in diesem Rahmen. Die Parametrisierung kann mit der Zeit verbessert werden, wie sich ja auch während dieses Projektes gezeigt hat. Trotz einer, im Vergleich zu den Eddy-Messungen, höheren Brutto-Primärproduktion (Abb. A-10) sowie im gleichen Vergleich höheren autotrophen Atmung (Abb. A-12), zeigen die Läufe der ökosystemaren Produktivität von 'Biome-BGC' und der Eddy-Flux-Methode sehr große Übereinstimmung (Abb. A-11).

#### **1.6 Sensitivitätsanalyse**

Eine Sensitivitätsanalyse anhand der F1-Versuchsfläche durchzuführen hatte zwei wesentliche Hintergründe. Zum einen sollte es bei der Stratifizierung des Untersuchungsgebietes, dem Solling, helfen, modell-sensitive Parameter mit in die Stratifizierung einzubeziehen (vgl. Teilprojekt D). Zum anderen sollte untersucht werden, welchen Einfluß mögliche Varianzen der verwendeten Modellparameter auf das Ergebnis der Simulation haben könnten.

Wie aber schon eingangs in dieser Arbeit erwähnt, paßte es leider nicht mehr in den Zeitrahmen um eine eingehende Sensitivitätsanalyse durchführen zu können. Dieses lag zu einen daran, daß die Bestimmung der Modellparameter für die F1-Fläche respektive dem Stratum 12 der Gesamtsimulation wesentlich länger gedauert hatte, als dafür eingeplant war. Um nicht unnötig Zeit bei der Stratifizierung und damit auch der Konzipierung der gesamten Modelläufe zu verlieren, wurde darauf verzichtet, das Ergebnis der Sensitivitätsanalyse abzuwarten und so wurde anhand verfügbarer Kriterien wie Baumart, Baumalter und Höhenlage stratifiziert (siehe Teilprojekt B & D).

Nachdem die Parametrisierung des Modells für die F1-Fläche fertig war und die ersten Ergebnisse mit 'Biome-BGC' erzeugt werden konnten, zeigten sich jedoch wenig plausibel erscheinenden Ergebnisse für die Atmung der Biomasse. Die daraufhin begonnene Fehlersuche in dem Verständnis der Parameter zum einen, als auch in der Parametrisierung an sich, dauerte bis zum Ende dieses Projektes, so daß die theoretisch möglich gewesene Sensitivitätsanalyse in den Hintergrund gerückt ist. Im Allgemeinen stellte sich aber bei den häufigen Modelläufen mit jeweils leicht veränderten Parametern heraus, daß neben der Temperatur und selbstverständlich auch der Tageslänge aus den Klimadaten, auch die ökophysiologischen Parameter des Kronenwasser-Interzeptions-Koeffizienten, des Anteils von N-Rubisco in den Blättern und auch der spezifischen Blattfläche einen wichtigen Einfluß auf das Ergebnisse der Läufe haben.

In der Projektgruppe konnten diese Beobachtungen durch das Expertenwissen der Betreuer ebenfalls bestätigt werden. In einem ersten 'Brainstorming' zur Planung der Sensitivitätsanalyse wurden als mögliche  $CO<sub>2</sub>$ -Bilanz-sensitive Parameter die physiologischen Parameter der Photo-

<span id="page-25-0"></span>synthese, der Lichtextinktionsfaktor des Kronenraumes, das C/N-Verhältnis im Boden und auch die heterotrophe Respiration des Bodens genannt. Ich denke, daß sich in Anbetracht der rel. hohen Erhaltungsatmung eine Untersuchung der hier relevanten Parameter angebracht wäre (vgl. Abb. A-10).

# **1.7 Anhang Teilprojekt A**

# *1.7 1 Flußdiagramme der Stoffkreisläufe in 'Biome-BGC'*

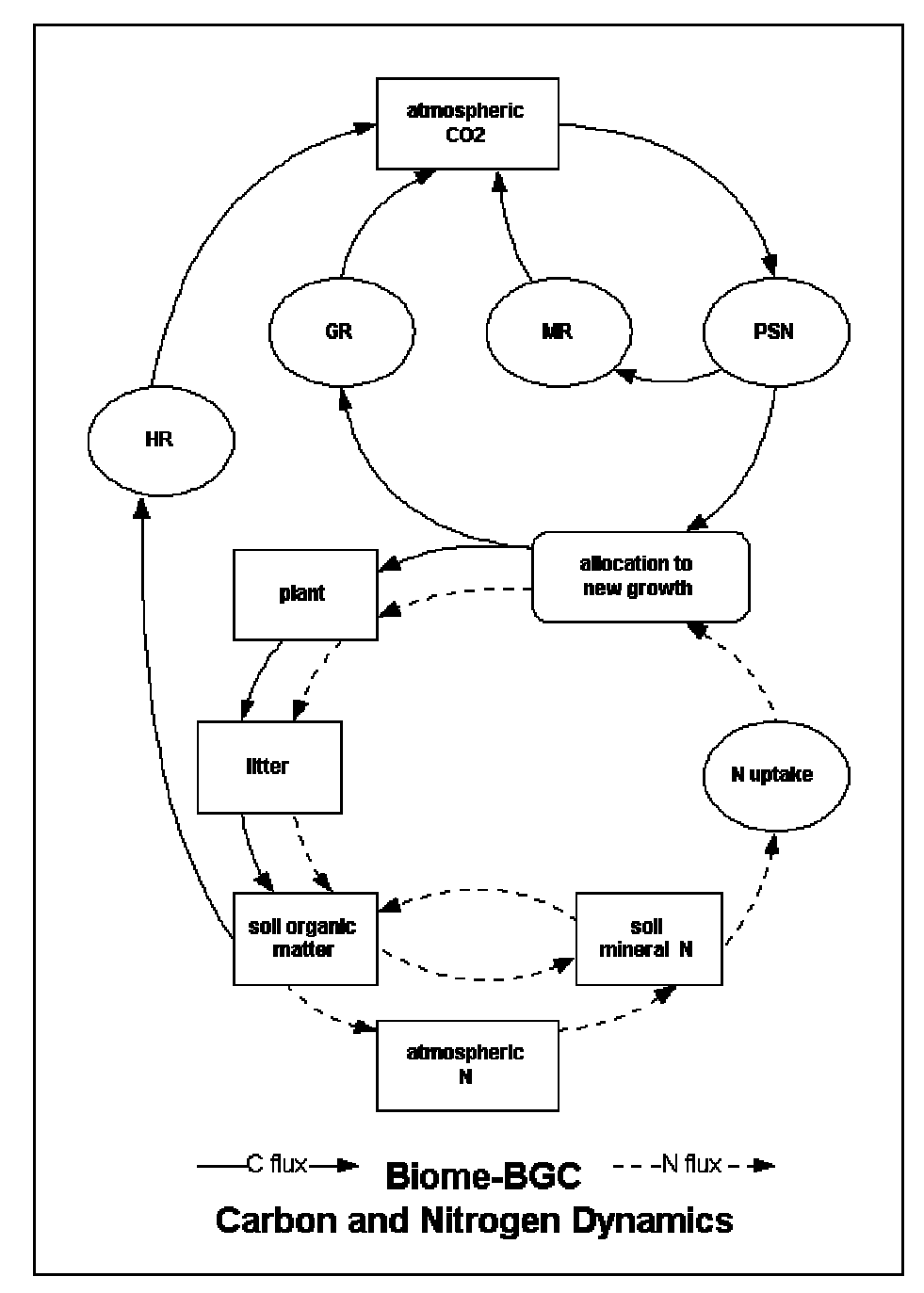

*Abbildung A-14. Schematische Darstellung der Kohlenstoff- und Stickstoffkreisläufe in 'Biome-BGC' (NTSG Internet-Seite)*

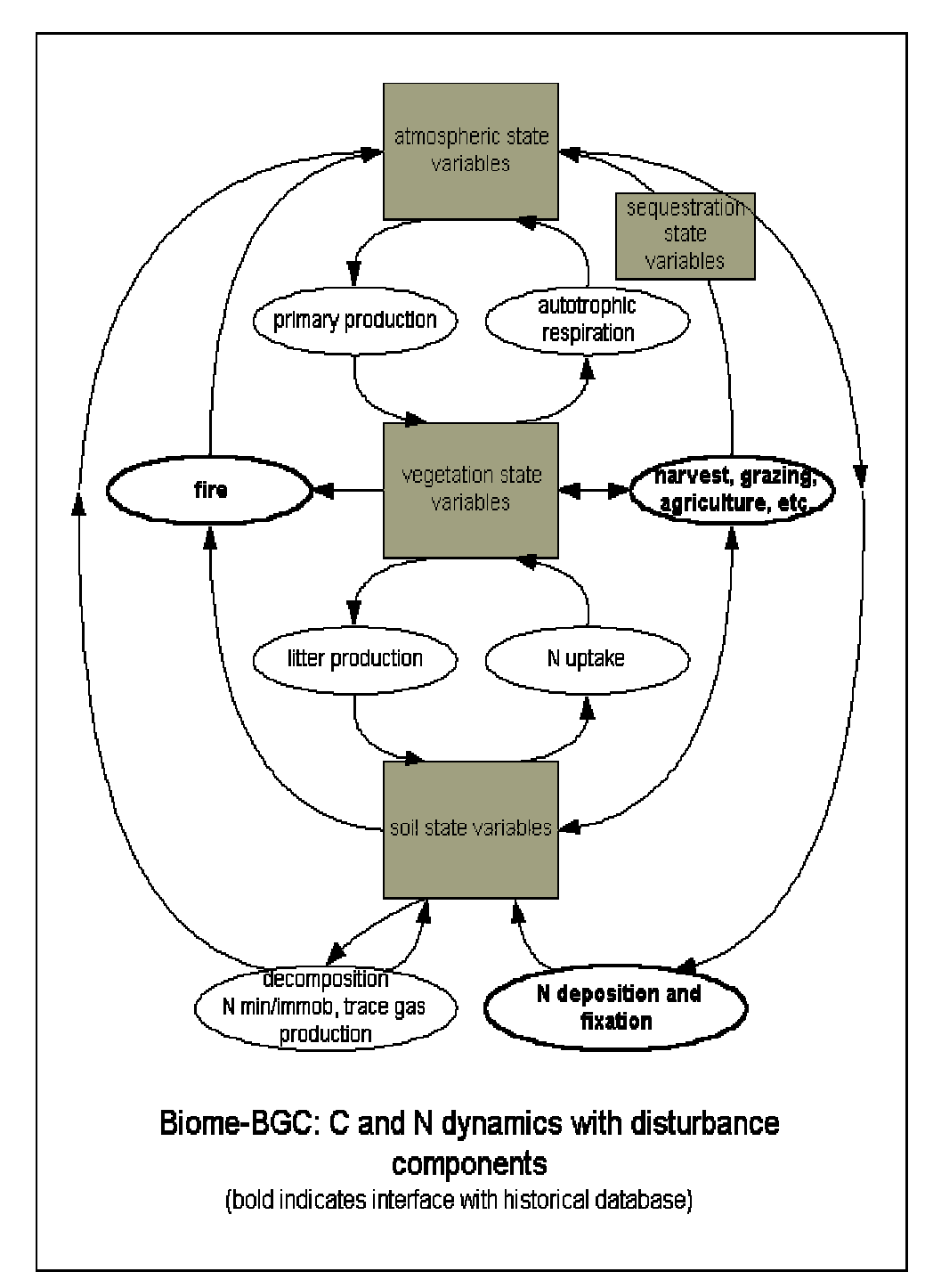

*Abbildung A-15. Schematische Darstellung der Kohlenstoff- und Stickstoffdynamiken mit möglichen ökosystemaren Störungsquellen bei 'Biome-BGC' (NTSG Internet-Seite)*

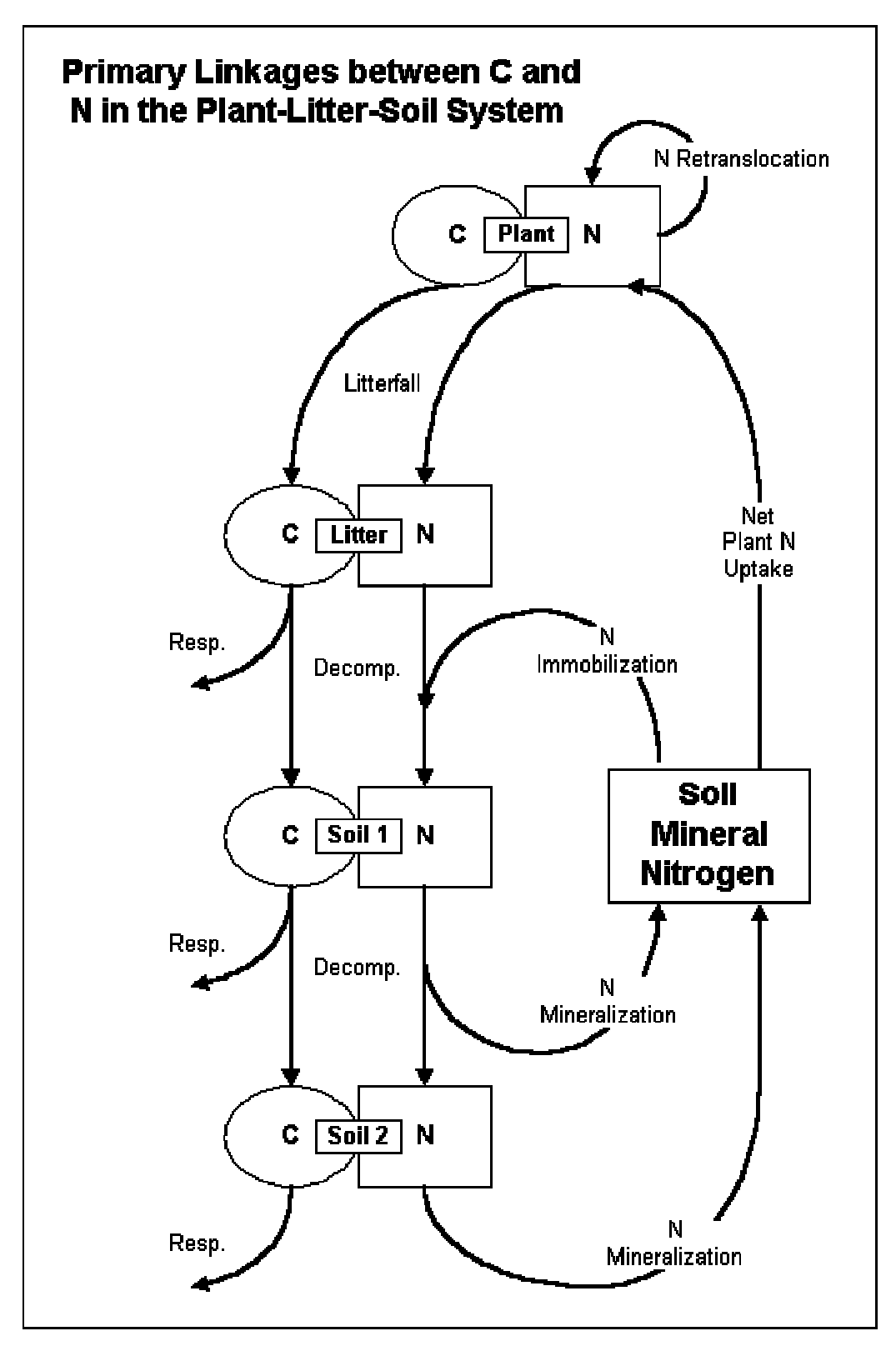

*Abbildung A-16. Schematische Darstellung der Verknüpfungen von Kohlenstoff und Stickstoff in den Bodenkompartimenten bei 'Biome-BGC' (NTSG Internet-Seite).*

# <span id="page-28-0"></span>*1.7 2 Ausschnitt aus der meteorologischen Datei (f1\_met.dat) für die F1-Fläche im Jahr 1997*

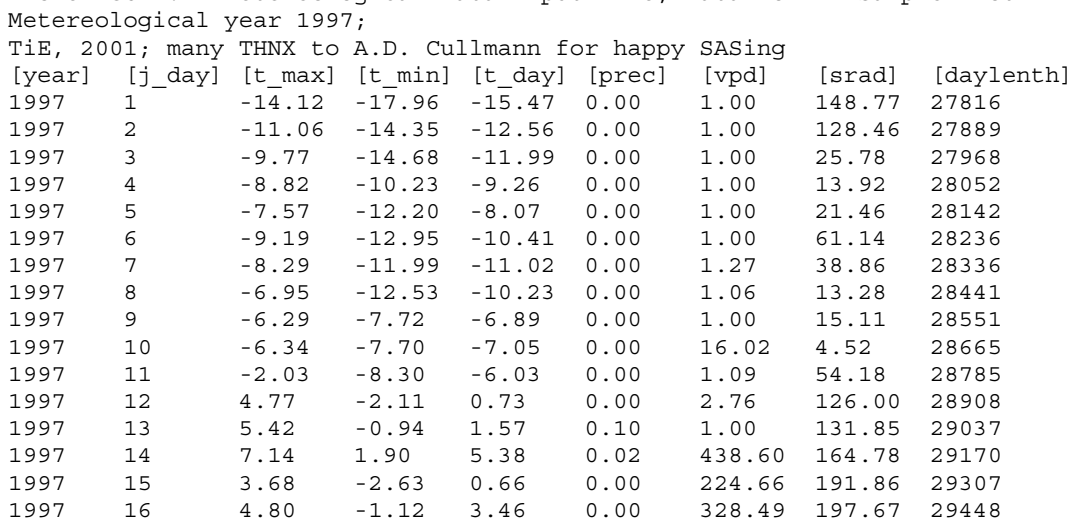

Biome-BGC 4.11 Metereological Data Input File; Data for F1 Sample Plot

# *1.7 3 Ökophysiologische Parameterdatei für den 113jähringen Fichtenbestand auf der F1- Fläche im Solling*

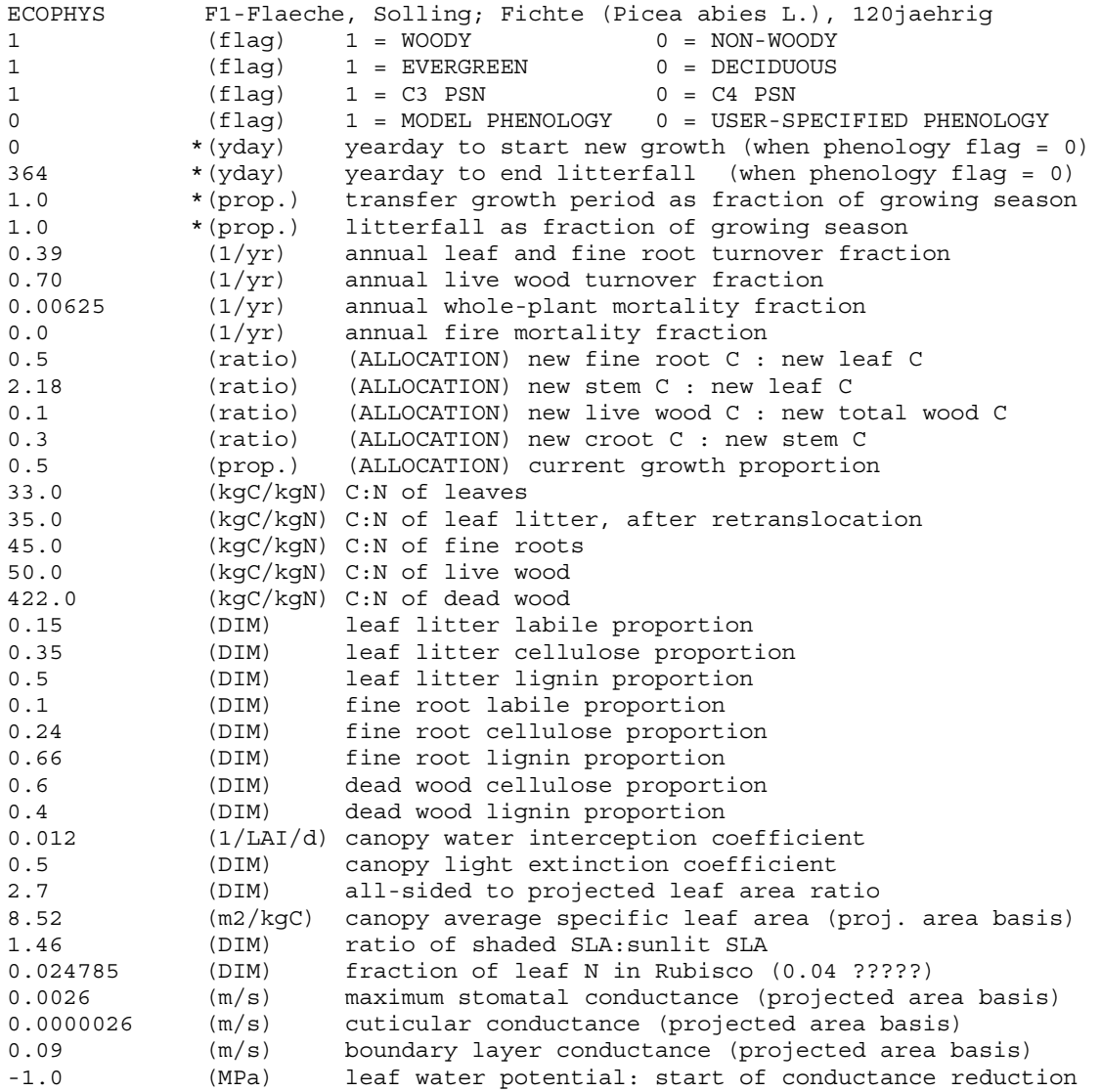

<span id="page-29-0"></span>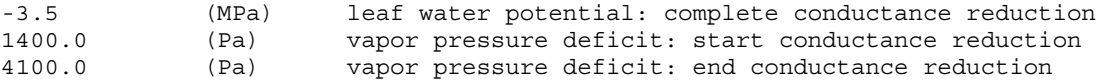

# *1.7 4 Initialisierungsdatei für den 'Biome-BGC' Modellauf*

Biome-BGC v4.1 initialization file, F1-Flaeche, 1997

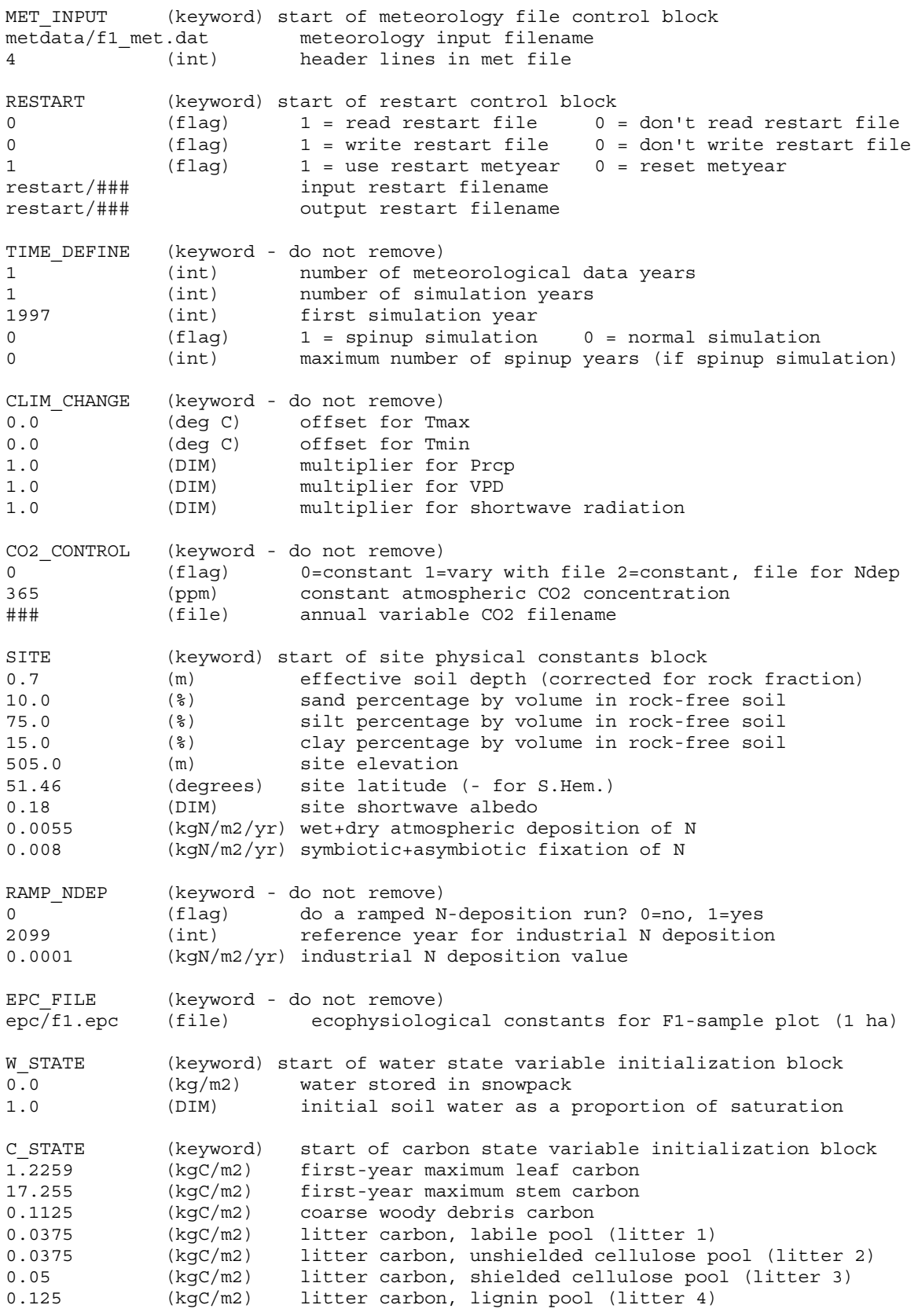

<span id="page-30-0"></span>0.1125 (kgC/m2) soil carbon, fast microbial recycling pool (soil 1) 0.1506 (kgC/m2) soil carbon, medium microbial recyclingpool(soil 2) 0.489 (kgC/m2) soil carbon, slow microbial recycling pool (soil 3) 9.0279 (kgC/m2) soil carbon, recalcitrant SOM (slowest) (soil 4) N STATE (keyword) start of nitrogen state variable initialization block 0.0075 (kgN/m2) litter nitrogen, labile pool 0.6095 (kgN/m2) soil nitrogen, mineral pool OUTPUT CONTROL (keyword - do not remove) outputs/f1 (text) prefix for output files 1 (flag) 1 = write daily output 0 = no daily output 1 (flag) 1 = monthly avg of daily variables 0 = no monthly avg 1 (flag) 1 = annual avg of daily variables 0 = no annual avg 1 (flag) 1 = write annual output 0 = no annual output 1 (flag) for on-screen progress indicator DAILY OUTPUT (keyword) 51 (int) number of daily variables to output ... (*aus Platzgründen nicht abgebildet*) ANNUAL\_OUTPUT (keyword) 6 (int) number of annual output variables ... (*aus Platzgründen nicht abgebildet*) END\_INIT (keyword) indicates the end of the initialization file

## *1.7 5 SAS-Programm zum Einlesen der 'Biome-BGC' Ergebnisse und Zusammenfügen dieser mit den dazu gehörigen Wetterdaten und den Vergleichsdaten der Eddy-Flux Messungen*

```
*********************************************
* SAS Programm zum Einlesen und Analysieren *
* der durch Biome-BGC 4.11 erzeugten Ergeb- *
* nisse für den Solling für F1 (1997) *
* Th. Eggers (2001-02-28 ff.) *
*********************************************
;
LIBNAME f1 'h:\sas\bqc f1';
/* Einlesen der Biome-BGC 4.11 Ergebnisse (daily outputs) */
DATA f1.f1 day;
  INFILE 'h:\bgc_f1\outputs\f1_dayout.dat' lrecl=1000 dlm=",";
  INPUT soilw can_evap sw_evap sw_trans sw_out leafc frootc lstemc dstemc lrootc drootc
       cwdc litr1c litr2c litr3c litr4c soil1c soil2c soil3c soil4c leafd mr leafn mr
       froot mr lstem mr lroot mr litr1 hr litr2 hr litr4 hr soil1 hr soil2 hr
       soil3<sup>-</sup>hr soil4<sup>-hr</sup> proj<sup>1</sup>ai dnet min d npp d nep d gpp d mr d gr d hr cum npp
        cum_nep cum_gpp cum_mr cum_gr cum_hr veg_c lit_c soil_c eco_c d_litfal;
    RETAIN y_day 0;
    y_day=1+y_day;
    year=1997;
RUN;
/* Einlesen der meteorologischen Daten für den Untersuchungszeitraum */
DATA f1.f1 met;
    INFILE 'h:\bgc_f1\metdata\f1_met.dat' FIRSTOBS=5 lrecl=500 dlm=" ";
   INPUT year y day t max t min t day prec vpd d G daylen;
RUN;
DATA f1.f1daymet;
   MERGE f1.f1 day f1.f1 met;
   BY y day;
RIN\cdotDATA f1.f1daymet;
```

```
 SET f1.f1daymet;
    RETAIN sumP 0 sumETI 0 sumT 0 sumI 0;
 sumP = sumP+prec*10; /* Summe der Niederschläge */
 sumT = sumT+sw_trans; /* Summe der Transporation des Bodens*/
   sumETI = sumETI+(sw trans+can evap+sw evap); /* Summe aller Transpirationen (Boden
& Krone) */
   sumI = sumI+can evap; /* Summe der Kronen Evapotranspiration (Interzeption) */
RUN;
... PROC INSIGHT (ausgeblendet)
DATA f1.eddy;
    SET f1.f1_97jd;
    KEEP jd tt_so vpd g_so gpot_so nee nbfc resp gpr nee_i nbfc_i resp_i
          gpr_i tt_d g_d vpd_d;
   RENAME j\overline{d}=y\overline{day};
RUN;
DATA f1.f1eddy;
    MERGE f1.f1daymet f1.eddy;
    BY y_day;
RUN;
DATA f1.f1eddy;
    SET f1.f1eddy;
/* Umwandlung der BGC-Ergebnisse in gC/m2 sowie Änderung der Fluss-Richtung (wie
Eddy)*/
       d_gpp = d gpp*-1000;
       d_{\text{nep}} = d_{\text{nep}} * -1000;d_{\text{1}}npp = d_{\text{1}}npp*-1000;
       d_{mr} = d_{mr} = -1000;d \text{gr} = d \text{gr} * -1000;\frac{1}{\text{d}} hr = \frac{1}{\text{d}} hr *-1000;
/* Umrechnung der Eddy-Messungen von umol/m2/s auf gC/m2/d */
       nee = nee * 1.0368;
       nee_i =nee_i * 1.0368;nbfc = nbfc + 1.0368;nbfc_i = nbfc_i * 1.0368;resp = resp * 1.0368;resp_i = resp_i * 1.0368;gpr = gpr * 1.0368;gpr i = gpr i * 1.0368;
       ps diff= d_gpp - gpr_i; /* ps_diff=BGC-Eddy */
/* Umrechnung aller anderen C-Variablen von kgC auf gC*/
       leafc = leafC * 1000;frootc = frootc * 1000;
       lstemc = lstemc * 1000;
       \text{dstemc} = \text{dstemc} * 1000;\text{drootc = drootc * } 1000cwdc = cvdc * 1000;litr1c = litr1c * 1000;litr2c = litr2c * 1000;litr3c = litr3c * 1000;
       litr4c = litr4c * 1000;soillc = solid * 1000;solid2c = solid2c * 1000;soil3c = soil3c * 1000;
       soil4c =soil4c * 1000;
       leafd mr = leafd mr * 1000;\bar{l}eafn\bar{m}r = leafn\bar{m}r * 1000;
       froot mr = froot mr * 1000;
       lstem_mr = lstem_mr * 1000;lroot_m r = lroot_m r * 1000;litr1 hr = litr1 hr * 1000;
       litr2<sup>hr</sup> = litr2<sup>hr</sup> * 1000;
       litr4<sup>hr</sup> = litr4<sup>hr</sup> * 1000;
       soil1_hr = soil1_hr * 1000;
       \text{soil2}_hr = \text{soil2}_hr * 1000;
       soil3 hr = soil3 hr * 1000;
```

```
soil4 hr = soil4 hr * 1000;
       d litfal = d litfal * 1000;
/*Niederschläge von cm auf mm*/
prec = prec * 10;/*nicht unbedingt aussagekräftige Variablen*/
   DROP cum_npp cum_nep cum_gpp cum_mr cum_gr cum hr;
RUN;
/* Einlesen der Biome-BGC 4.11 Ergebnisse (monthly outputs) */
```
... (*gleiche Prozedur wie oben, jedoch mit anderer Eingangsdatei [f1\_monavgout.dat])*

#### <span id="page-33-0"></span>Teilprojekt B:

# 2 **Parameter des CO<sub>2</sub>-Haushaltes charakteristischer Landschaftselemente des Solling**

# **2.1 Einleitung**

In der Projektarbeit mit dem Thema "CO<sub>2</sub>- Haushalt der Waldlandschaft Solling" stellt die Beschaffung der geforderten Datengrundlage eine zentrale Rolle. Dabei ist zu beachten, dass es sich hierbei um ein Konzeptmodell handelt. Der Unterschied zu deterministischen Modellen liegt hier in der absoluten Genauigkeit der verwendeten Daten und Strukturen. Deterministische Genauigkeit ist jedoch bei dem komplexen Ökosystem Wald aufgrund fehlender Datengrundlagen und den komplexen Ursache – Wirkungsbeziehungen nur selten möglich. Es soll hierbei lediglich aufgrund vorhandener Daten, "Best Guess" der Modellierer und Sensitivitätsanalysen herausgefunden werden, wie ein modelliertes Waldszenario aussehen könnte. Dafür ist ein gewisses Abstraktionsvermögen erforderlich, ohne das diese komplexen Strukturen und Zusammenhänge nicht verbunden und durch die Modellinterpretation entsprechend dargestellt werden können.

Es ist sicherlich ein Ziel mit möglichst exakten Daten über eine möglichst detaillierte Stratifizierung des Modells auf die Wirklichkeit zurückzuschließen. Die Stratifizierung könnte sehr tiefgreifend durchgeführt werden (Nach Bodenarten, Baumarten, Altersstrukturen, etc.). Darüber hinaus könnte gerade mit den Physiologievariablen der unterschiedlichen Baumarten stratifiziert werden. Dank moderner Computertechnik und damit kurzen Berechnungszeiten ist die Modellierung über eine Vielzahl von Straten technisch kein Problem. Die dazugehörige Datengrundlage muss dafür allerdings auch vorhanden sein, andernfalls macht eine tiefgreifende Stratifizierung keinen Sinn.

Aufgrund des Zeitmangels und fehlender Datengrundlagen ist eine tiefergehende Stratifizierung als die im Folgenden beschriebene in diesem Rahmen nicht sinnvoll oder machbar. Ebenso wiederstrebt es der Definition eines Konzeptmodells solche fallgenauen Annahmen für jede Bestandessituation zu machen, so dass wir uns auf die folgenden Straten ([Abbildung B-17\)](#page-34-0) geeinigt haben:

<span id="page-34-0"></span>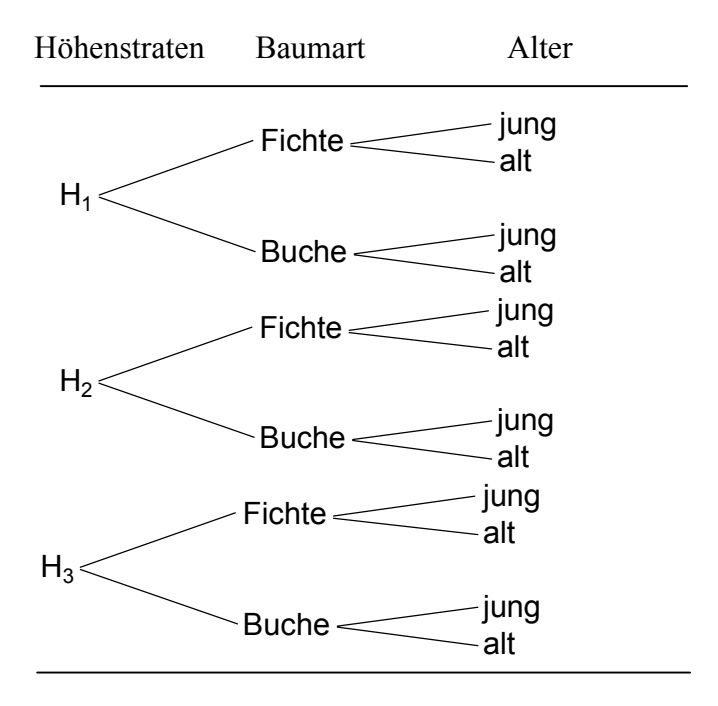

*Abbildung B-17. Konzeptionsmodell der Stratenbildung.*

Mit der Differenzierung dieser 12 Straten werden wie vorher schon angesprochen nicht alle unterschiedlichen Strukturen des modellierten Bestandes berücksichtigt. Eine weitere Unterteilung ist daher bei dieser Modellannahme nicht sinnvoll. Die hier vorgestellte Stratifizierung stellt jedoch eine aus forstlicher Sicht nachvollziehbare und sinnvolle Untergliederung des Waldes im Solling dar.

Im Verlauf der Datenbeschaffungsphase wurde allerdings auch deutlich, dass eine Stratifizierung nach Altersstrukturen physiologisch nicht eindeutig durchgeführt werden kann. Zu unscharf ist auch hier die Datenlage bzw. ist eine genaue Unterteilung nicht möglich. Für eine Änderung der Stratifizierung hin zu unterschiedlichen Bodenkennwerten war es dann zu spät, da zu dem Zeitpunkt die GIS- technische Stratifizierung voll stattgefunden hatte. Daher wirkt sich die Altersstratifizierung lediglich im Initialisierungsfile aus, wo durchschnittliche Alterswerte der Straten zu unterschiedlich hohen Massepools auf den Flächen führt. Dies bewirkt wiederum unterschiedlich hohe Werte in den von dem Programm abgefragten Kohlenstoffpools.

Für die weitere Bearbeitung der Daten werden in BIOME-BGC folgende Inputfiles benötigt:

- Initialisierungs File
- Meteorological File
- Ökophysiologiefile
- Output / Restart File

Alle diese Dateien werden als Inputdateien für das Programm BIOME-BGC benötigt. Auf deren genauen Verwendung wird in anderen Projektteilen eingegangen. Hier soll lediglich die Erstellung des initialisierungsfeiles und des Ökophysiologie Files beschrieben werden. Dabei sollen die einzelnen Variablen genauer auf deren Funktion und Aussage hin untersucht werden.

Physiologisch können die Höhenstraten außer Acht gelassen werden, da der Solling im Mittel nur zwischen 300-450 m hoch ist (100- max. 528 m)<sup>1</sup> und daher physiologische Unterschiede sich kaum bemerkbar machen werden. Lediglich das Initialisierungsfile wird über die Höhe stratifiziert. Darüber hinaus ist eine solche Ökophysiologische Stratifizierung fragwürdig, da die Bestände größtenteils angepflanzt sind oder durch forstliche Eingriffe genotypisch nicht mehr den Urzustand darstellen. Somit könnten sie strenggenommen auch von ihrem Genotyp her atypisch für die gegebene Höhenlage sein (z.B. Fichtenkulturen in Tieflagen).

Das Initialisierungsfile wird in die 3 Höhenstraten unterteilt. Es werden allerdings neben der Höhenparameter auch ökophysiologische Parameter (z.B. die C-Pools, gehe im folgenden noch genauer darauf ein) abgefragt. Hierfür ist demnach die Erstellung aller 12 Files erforderlich.

Es werden demnach nur zwei Files für die Ökophysiologie benötigt:

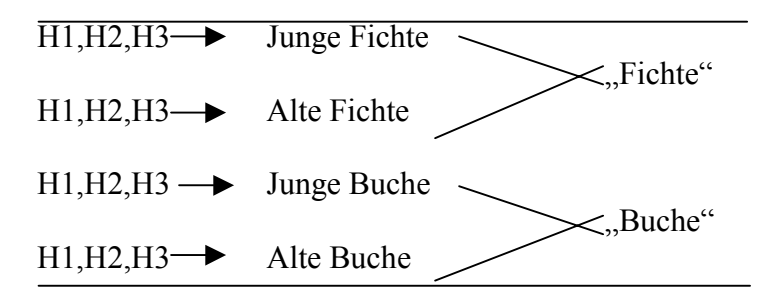

 $\overline{a}$ 

In das "Inifile" fließt die volle Stratifizierung ein und somit müssen 12 unterschiedliche Dateien erstellt werden.

<sup>&</sup>lt;sup>1</sup> Bundesanstalt für Vegetationskunde, Naturschutz und Landschaftspflege, 1970
# **2.2 Beschreibung der Datengrundlagen**

# *2.2 1 Initialisierungsfile*

Das Initialisierungsfile ist in Blöcke unterteilt. Jeder Block stellt einen logischen Zusammenhang dar. Ein "prestart" (Vorlauf zur Entwicklung des eigentlich zu simulierenden Bestandes) ist nicht erforderlich, da mit Werten eines bereits bestehenden Bestandes ("Solling") gearbeitet wird. Die Unterteilung für die Höhenstratifizierung wurde von Axel Buschmann vorgenommen. Im Folgenden werden die einzelnen Blöcke näher beschrieben:

# *Met\_input block*

Die meteorologischen Daten werden von Herrn Cullmann bearbeitet und hier implementiert. Filename der Meteorologiedaten für alle Straten:

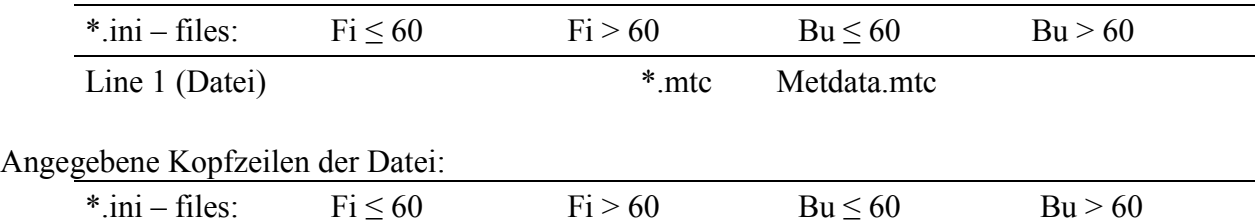

 $Line 2()$  X

#### *Restart block*

Ein Restart File soll nicht gelesen werden. (Wir arbeiten mit unseren eigenen Daten, die in welche in die Dateien eingegeben werden. Ein eigenes Restart File, welches hier eingelesen werden soll, ist demnach nicht erforderlich..). Ein Restart File hat die Aufgabe die eingegebenen Daten innerhalb des Modells in ein Gleichgewicht zu setzen. Mit diesem Gleichgewicht können dann z.B. Sensitivitätsanalysen erstellt werden.

In dem hier beschriebenen Fall gehen wir jedoch schon von einem Gleichgewicht in den Eingegebenen Daten aus, da alle Daten den aktuellen Zustand des Sollings beschreiben .

| *.ini-files:  | Fi < 60 | Fi > 60 | $Bu \leq 60$ | Bu > 60 |
|---------------|---------|---------|--------------|---------|
| Line 1 (flag) |         |         |              |         |

Ein Restart File soll nicht erstellt werden. Wir arbeiten lediglich mit dem Ergebnis, welches für weitere Simulationen nicht benötigt wird. Daher bleibt dieser "Schalter" auf Null.

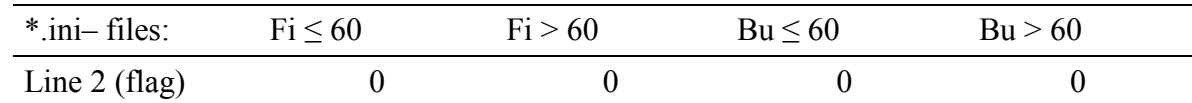

Bei dieser Variable steht 1 für restart vom restartfile, 0 für reset metyear von Anfang an (nur relevant wenn line  $1 = 1$ , in diesem Falle also uninteressant)

| $\frac{\text{*}}{\text{ini}}$ – files: | Fi < 60 | Fi > 60 | Bu < 60 | Bu > 60 |
|----------------------------------------|---------|---------|---------|---------|
| Line $3$ (flag)                        |         |         |         |         |

Restart file name input (nur relevant wenn line  $1 = 1$ )

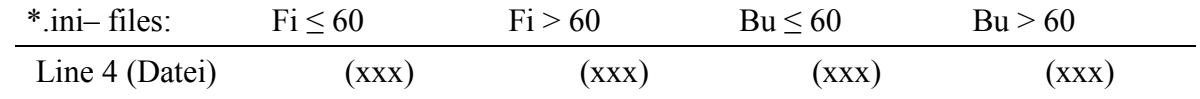

Restart file name output (nur relevant wenn line  $2 = 1$ )

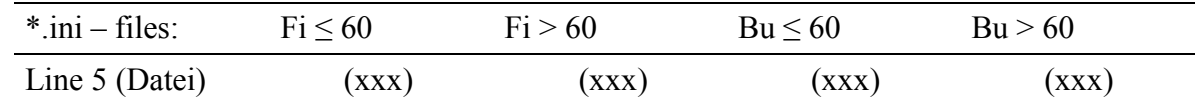

#### *Time\_define\_ block*

Meteorologsiche Daten input. Anzahl der Meteorologischen Datenjahre. Das Ziel des Projektes lag Anfangs in der Simulierung eines einzelnen Monats. Dies ist jedoch von den Programmierern nicht vorgesehen. Die kleinste Simulationseinheit ist hier ein Jahr.

| $\frac{\text{*}}{\text{.}}$ ini – files: | Fi < 60 | Fi > 60 | $Bu \leq 60$ | Bu > 60 |
|------------------------------------------|---------|---------|--------------|---------|
| Line 1 (int)                             |         |         |              |         |

Anzahl der simulierten Jahre. Falls die Anzahl der zu simulierenden Jahre größer ist als die Anzahl der Jahre in den Meteorologiedaten (vorhergehend) werden diese wiederholt benutz.

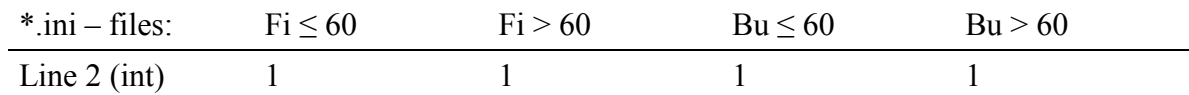

Das erste Simulationsjahr (abhängig vom meteorologischen Datenmaterial).

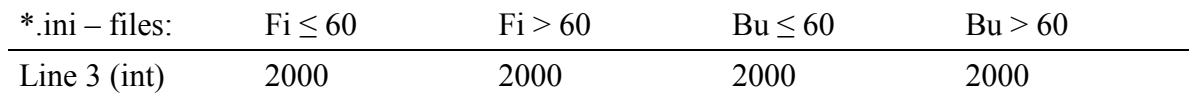

 $0 =$  normale Simulation,  $1 =$  spinuprun. Bei einem Spinuprun wird unter Zuhilfenahme der Klima- und Vegetationscharakteristika ein Gleichgewicht des N- und C-Pools erstellt. In unserem Fall benötigen wir allerdings nur eine normale Simulation, da unsere Eingangsdaten ein Gleichgewicht darstellen sollen.

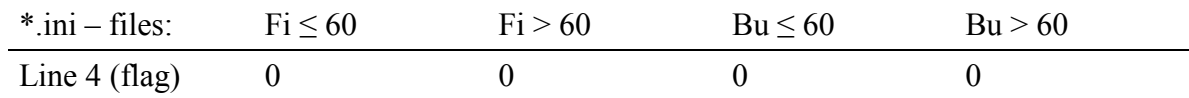

Marginale Anzahl der Spinup-Simulationen, abhängig von vorhergehender Flag = 1, hier also irrelevant). Dieser Wert bestimmt die maximale Anzahl der automatisch für den Spinup durchgeführten Berechnungen, um die Simulation in ein Gleichgewicht zu bringen.

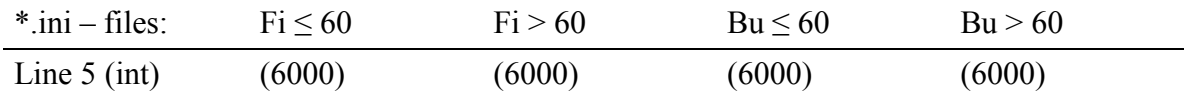

#### **Clim\_Clange** *block*

Klimaänderung in °C der max. Temperaturen (für das simulierte Jahr irrelevant, da das Wettergeschehen höheren Einfluss besitzt und Wetterdaten für diesen Zeitraum z.T. Vorliegen)

| $*$ .ini – files:      | Fi < 60       | Fi > 60 | $Bu \leq 60$ | Bu > 60 |
|------------------------|---------------|---------|--------------|---------|
| Line 1 ( $^{\circ}$ C) | $0.0^{\circ}$ | 0,0     | 0,0          | 0,0     |

Line zwei beschreibt die Klimaänderung in °C der min. Temperaturen (für das simulierte Jahr nicht relevant, da dass Wettergeschehen höheren Einfluss besitzt und Wetterdaten für diesen Zeitraum z.T. vorliegen).

Line drei Multipliziert den Niederschlag bei Klimaänderung. Da Originaldaten übernommen werden sollen wird hier der Wert auf 1 gestellt (Voreinstellung zwei).

Line vier multipliziert das Dampfdruckdefizit bei Klimaänderung.

| $*$ .ini – files:    | Fi < 60 | Fi > 60 | $Bu \leq 60$ | Bu > 60 |
|----------------------|---------|---------|--------------|---------|
| Line 2 $(^{\circ}C)$ | 0,0     | 0,0     | 0,0          | 0,0     |
| Line $3$ (Dim)       | 1,0     | 1,0     | 1,0          | 1,0     |
| Line $4$ (Dim)       | 1,0     | 1.0     | 1,0          | 1,0     |
| Line $5$ (Dim)       |         |         | 0.1          | 1,0     |

Line fünf multipliziert die Kurzwellenstrahlung bei Klimaänderung.

Eingaben in diesen Βlock ändert die Klimadatenbank selber nicht. Die hier eingegebenen Werte dienen nur als Multiplikator für die Meteorologischen Daten (Line drei – fünf) im letzten simulierten Jahr. Dazwischen erfolgt eine lineare Regression. Bei den oben dargestellten Werten wird keine Klimaveränderung simuliert. Dies ist bei der Betrachtung des einzelnen Jahres in dem Falle auch nicht erforderlich.

Je nach Fragestellung kann der Klimaänderungsblock verändert werden. Bei der Betrachtung nur eines einzelnen Jahres werden Klimaänderungen bei den oben angegebenen Werten nur eine geringfügige Rolle spielen. Hierbei kann das Wettergeschehen vollkommen Atypisch vom durchschnittlichen Klima verlaufen. Zudem sind die Wetterdaten im Jahresverlauf bekannt. Interessanter wäre hier sicherlich eine Bewertung von Wetterphänomenen wie höhere Windgeschwindigkeiten und deren häufigeres Auftreten, da ein Sturmereignis den C- und N-Haushalt wesentlich stärker beeinflusst (Abfall der Blätter oder Windbruch, Sturmschäden) als zeitlich begrenzt erhöhte Niederschläge oder höhere Strahlung. Soll dieses aber außer Acht gelassen werden, sind z.B. auch Feuerereignisse irrelevant, wie sie u.a. in noch folgenden Variablen abgefragt werden. Da das Programm aus den USA stammt sind dort Feuerereignisse wesendlich schwerwiegender und häufiger zu beobachten welches den Einfluss dieser Variable erklärt.

In unseren Breiten und doch gerade bei der kleinräumlicheren Betrachtung sind insbesondere bei der Fichte Käferfraß bzw. deren Schädigungen eine schwer einzuschätzende Variable, welche den C und N Haushalt nachhaltig beeinflussen kann. Ansonsten nimmt der Mensch mit seinen Durchforstungsmaßnahmen den in der Regel schwerwiegensten aber kontrollierbarsten Einfluss auf den Stoffhaushalt der Waldbestände.

#### *CO2-Control block*

Wir gehen im Jahresverlauf im Mittel von einer konstanten CO<sub>2</sub> Konzentration aus. Daher wird diese Variable auf Null gestellt. Eins definiert eine Datei mit dem Jahresgang der CO<sub>2</sub>-Konzentration, zwei hat konstanten  $CO<sub>2</sub>$ -Wert, braucht aber einen Jahresgang der N- Deposition in einer Datei (Line 3).

| $\frac{\text{*}}{\text{ini}}$ – files: | Fi < 60 | Fi > 60 | $Bu \leq 60$ | Bu > 60 |
|----------------------------------------|---------|---------|--------------|---------|
| Line 1 $(\text{flag})$                 |         |         |              |         |

Konstante atmosphärische CO<sub>2</sub>-Konzentration (Schnitzler, 1999. s.57 etwa bei 347 bis 360 ppm). Nach Schnitzler (1999) (s.30) liegt der Anstieg der  $CO<sub>2</sub> -$  Konzentration auf der F1-Fläche bei etwa 0,8 bis 1,2 ppm pro Jahr.

| $\frac{\text{*}}{\text{ini}}$ – files: | $Fi \leq 60$ | Fi > 60 | Bu < 60 | Bu > 60 |
|----------------------------------------|--------------|---------|---------|---------|
| Line 2 (ppm)                           | 355          | 355     | 355     | 355     |

Filename für die Variable CO<sub>2</sub>-Konzentration

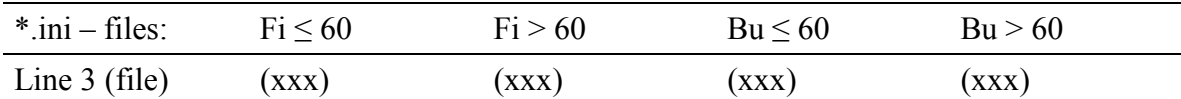

#### *Site block (Bodenkundliche Werte)*

Durchwurzelte Bodentiefe Ellenberg (1986) S. 83 liegt bei 55cm, II RV<sub>1</sub> Horizont ohne nennenswerte Durchwurzelung. Die Bodenverhältnisse sind sehr homogen. Nach Rücksprache mit Herrn Brumme kann dieser Wert allerdings auf 0,7 erhöht werden

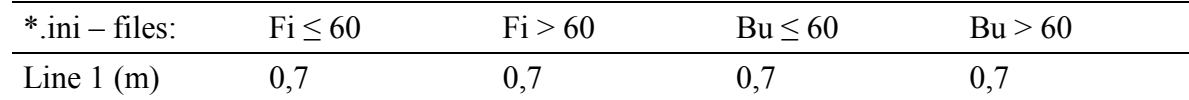

Der Boden des Sollings ist sehr homogen. Lediglich kleinstandörtliche Besonderheiten wie Talhänge oder stark vernässte Standorte bilden Sonderstrukturen aus. Im Rahmen des Projektes wurde aufbauend auf diese bodenkundliche Besonderheiten eine weitere Stratifizierung nicht weiter verfolgt.

Allerdings ist zu beachten, das gerade oben erwähnte Sonderstandorte auf die beobachteten C und N- Pools eine besonderen Einfluss haben. Moore und vernässte Stellen zeigen einen verlangsamten Abbau toter organischer Substanzen. Diese Speicherung und damit Systemsenke kann allerdings durch ein trockenfallen z.B. zeitlich begrenzt im Sommer umgedreht werden. In einem solchen Falle kann der Boden zur Quelle werden, da sich die mikrobiellen Umsatzprozesse bei Sauerstoffzufuhr beschleunigen (Scheffer, 1992; Jedicke, 1989)

Das Bodenprofil in Ellenberg (1986, s. 83) ist exemplarisch für die B4-Fläche beschrieben und besteht aus lehmigen Schluff über Bundsandstein-Verwitterungsboden. Die prozentuale Verteilung von Sand, Schluff und Ton kann dem Dreieckkoordinatensystem nach Scheffer-Schachtschabel (1992, s. 23) entnommen werden (lehmiger Schluff = Ul Entspricht in Etwa einer Verteilung von 10% Sand, 75% Schluff und 15% Ton). Nach Großkurth (1999) s.22 Bewegen sich die Anteile in etwa bei 11% Sand, 72% Schluff und 17% Tonanteilen.

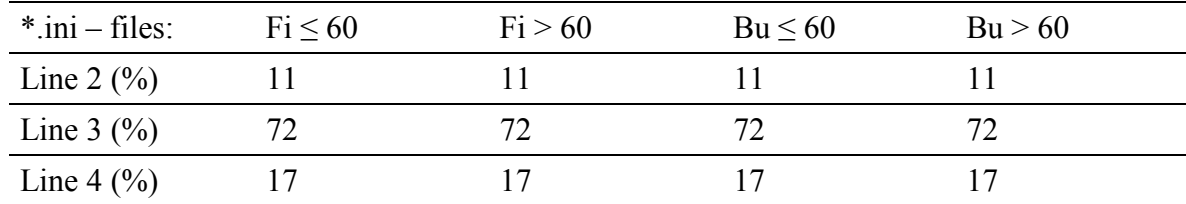

Hier werden die Höhenlagen über dem Meeresspiegel beschrieben. Die B1 und F1 Flächen liegen im Hochsolling auf ca. 500 m Höhe (Ellenberg (1986) S.47) Hier findet in diesem File die Höhenstratifizierung statt. Sie liegt in der Unterteilung von H1: 501 – 550m, H2: 351 – 500m und H3: 50 – 350m. Die mittleren Höhenlagen sind von A. Buschmann flächengewogen ermittelt worden.

| $\frac{\text{*}}{\text{.}}$ ini – files: | $Fi \leq 60$  | Fi > 60       | Bu < 60       | Ru > 60       |
|------------------------------------------|---------------|---------------|---------------|---------------|
|                                          | $H1 = 525$    | $H1 = 525$    | $H1 = 525$    | $H1 = 525$    |
| Line $5(m)$                              | $H2 = 416,72$ | $H2 = 413,00$ | $H2 = 400,35$ | $H2 = 404,15$ |
|                                          | $H3 = 293,12$ | $H3 = 289,29$ | $H3 = 287,24$ | $H3 = 286,45$ |

Höhenlage in Dezimalgrad. Die Angabe erfolgt nach der Lage der "Großen Blöße" (F1 Fläche) nach Schnitzler (1999): 51°46` nördliche Breite und 9°35` östliche Länge. Hier hätte noch eine Gewichtung nach der Höhenlage geschehen können. Dies wurde aber von den Modellieren nicht besonders stark gewichtet und daher unterlassen.

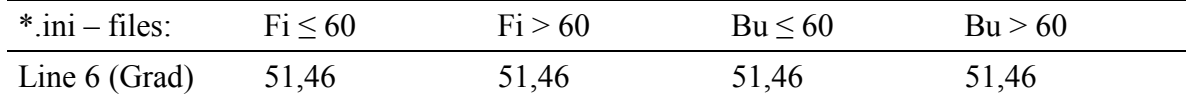

Die kurzwellige Albedostrahlung (Rückstrahlung, Spiegelung) auf Bestandesebene liegt bei der Buche im Jahresmittel bei 0,18. Nach Ellenberg (1986) haben Fichtenbestände bei vergleichbaren Verhältnissen eine etwas geringere Albedo als Laubwälder. Wir nehmen daher hier 0,16 an.

Beachtung sollte hierbei auch die Diskussion um die Albedo selber finden. In Gravenhorst et al. (1999) wird hinterfragt, ob die Albedostrahlung nach den üblichen Verfahren überhaupt richtig gemessen wird. Simulationen haben gezeigt, das die gemessene Albedo aufgrund der heterogenität der Bestände mit den standartisierten Verfahren der Albedomessung regelmäßig unterschätzt werden könnte.

| $\ast$ .ini – files: | $Fi \leq 60$ | Fi > 60 | Bu < 60 | Bu > 60 |
|----------------------|--------------|---------|---------|---------|
| Line 7 (DIM) $0,16$  |              | 0,16    | 0,18    | 0,18    |

Die trockene und feuchte N-Gesamtdeposition liegt nach Ellenberg (1986) S. 410 bei 20-30 kg N/ha·a =  $0.002-0.003$  kg N/m<sup>2</sup>·a. Die N – deposition ist allerdings nicht umfassend nachzuweisen. Nach Rücksprache mit Herrn Ibrom liegt dieser Wert im Solling im Durchschnitt bei 30 bis 60 Kilo pro ha. Daher nehmen wir einen durchschnittlichen Wert von 55kg/ha und Jahr an (N ges. zwischen 34 und 48kg/ha in den Jahren 1986 – 87 in der Fichte, in Wenzel (1989)).

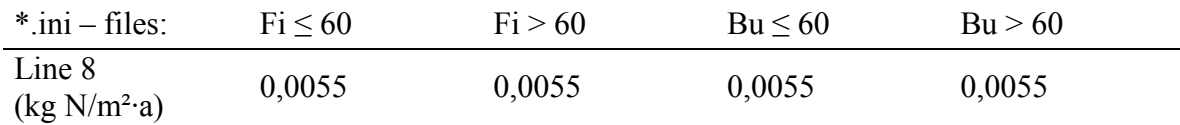

In dieser Variable wird die symbiotische und asymbiotische Stickstoffmineralisation abgefragt. Nach Rücksprach mit Herrn Brumme werden ca. 80Kg/ha/jahr an Stickstoff im Boden mineralisiert.

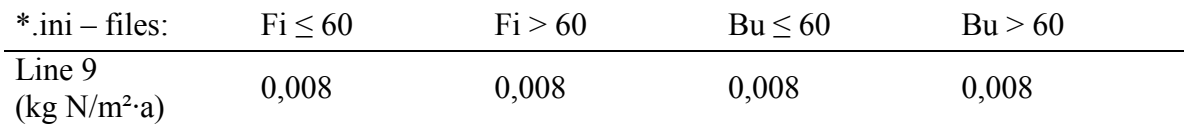

#### *Ramp\_N-Dep. block*

Wir betrachten ein Jahr, in dem wir die N- Deposition konstant halten. Dies beruft sich auf die Line 8 im Site Block (kein Einsatz einer Datei mit einem Jahresverlauf der Stickstoffdeposition). Da hier auch lediglich ein Jahr simuliert werden soll wird in diesem Block Line 1 die Flag auf 0 gesetzt (= keine Variierung des N-Eintrags aufgrund industrieller Eintragserhöhung im Simulationszeitraum). In line 2 wird das Referenzjahr für den industrieller N-Eintrag abgefragt (irrelevant). Da dieser hier nicht beachtet wird entnimmt das Programm den Wert aus line 8 im Site block. Line 3 (irrelevant) beschreibt den Stickstoffeintrag für das in Line 2 angegebene Jahr.

Sollte im "CO<sub>2</sub> Control Block" die Änderungsratre des CO<sub>2</sub> in einer Datei angegeben sein, wird die Stickstoffdeposition dieser Änderungsrate angeglichen. Wie in dem Benutzerhandbuch von BIOME-BGC angegeben liegt hierbei die Annahme zugrunde, dass bei einer industriell begründeten Erhöhung der  $CO<sub>2</sub>$ - Werte die Emissionswerte des Stickstoffes sich ebenfalls erhöht.

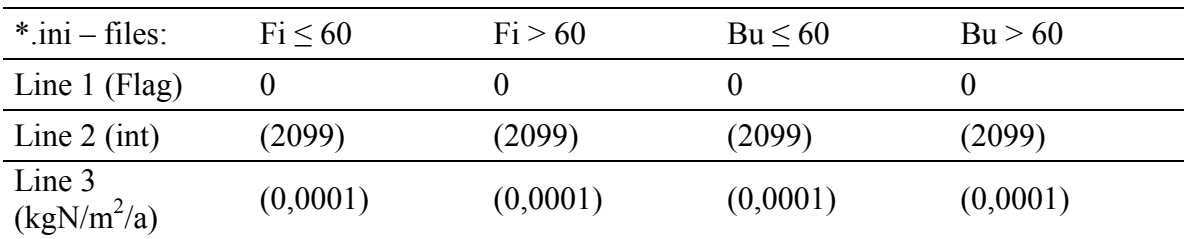

#### *EPC\_file block*

Gibt den Namen der Datei an, in der sich die ökophysiologischen Parameter befinden. Diese Dateien werden den physiologischen Parametern angepasst und dienen der weiteren Stratifizierung (s.u.).

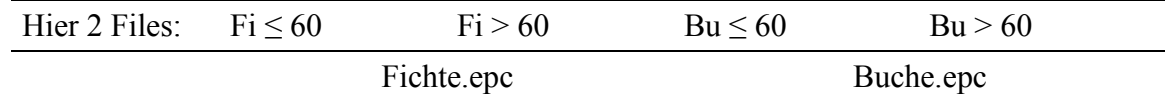

#### *W\_state block*

Wie auch der C\_STATE Block und der N\_STATE Block wird dieser Block bei der Benutzung eines input-restart- files ignoriert. Bei einem Spinuprun wird die Ausgangssituation des Waldes erst Simuliert, von der aus erst die eigentliche Simulation stattfinden kann. Hier werden jedoch die an den Solling angepassten Modelldaten eingefügt, so dass ein Spinuprun überflüssig wird.

Line 1 bestimmt den am Start der Simulation vorhandener Wasservorrat im Schnee. Wir gehen der Einfachheit halber nicht von einem gespeicherten Wasservorrat in Form von Schnee aus.

| $*$ .ini – files: | $Fi \leq 60$ | Fi > 60 | Bu < 60 | Bu > 60 |  |
|-------------------|--------------|---------|---------|---------|--|
| Line 1 $(kg/m2)$  |              |         |         |         |  |

Line 2 bestimmt den am Start (1.1.2000) vorhandener Wasservorrat. Daten zum Bodenwassergehalt im Solling. Es handelt sich um den Mittelwert zwischen 0 - 70 cm Bodentiefe. Messpunkt Fichte 0,34 , Messpunkt Buche 0,36. Die Information stammt von Henning Merseburg, Forstliche Versuchsanstalt (Tel. 69401-170). In unserer Modellannahme ist die Bodenform im Solling recht ähnlich, daher wird dieser Wasservorrat als Startwert für den ganzen Sollling übernommen.

Wie sich in der folgenden Diskussion herauskristallisierte ist nach Meinung der Betreuer dieser Wert für den gesamten Solling allerdings als zu gering eingestuft. In den Programmabläufen wird daher von einem Bodenwassergehalt von 1 ausgegangen. Dieser Wert sollte sich durch die simulierten Regenfallereignisse und dem vorher bestimmten Boden Programmintern recht schnell einer Dynamik anpassen.

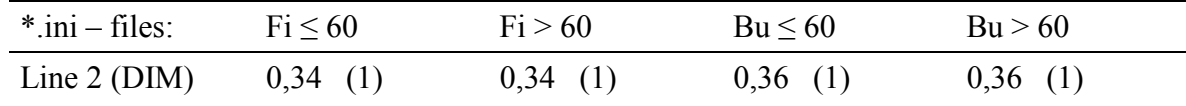

#### *C\_state block*

In Line 1 wird die während des ersten simulierten Jahres höchste anfallende Kohlenstoffkonzentration in der Blattmasse abgefragt. Das im Handbuch angegebene Beispiel von 0.001 kgC/m2 und die restlichen 0- Variablen der folgenden lines stellen eine sehr magere Pflanzendecke dar (erstkolonisation, Sukzession). Dies ist gut für einen "Spinuprun", in dem die Waldvegetation von dem Sukzessionsstadium her aufgebaut wird. Es entsteht ein Gleichgewicht mit dem Klima und der N deposition/ Verlustrate.

Laut der Aussage von Herrn Brumme kann man davon ausgehen, das jährlich ca. 4000kg/ha Blattmasse in einem Buchebestand anfallen (=0,4kg/m<sup>2</sup> => bei 48% Kohlenstoffanteil in der Blattstreu (in Bornkamm et. al. (1989) s.136), das sind 0,192kg Kohlenstoff/m<sup>2</sup>(Schütt et al. 1992 geht beim Eichenwald von 3,2 – 3,9 t/ha aus). im Jahr 2000 war allerdings ein Mastjahr, in dem der Streufall durch den hohen Anteil an Bucheckern wahrscheinlich höher liegt. Nach Ellenberg (1986) können solche Masten erhebliche Abweichungen in der Gesamtmenge der Streu produzieren (s.111). Diese kann bis zu 3t/ha betragen. Daher ist es sicherlich richtig von einer durchschnittlichen Streumasse von gut 4,5t/ha auszugehen. Einen höheren Wert anzusetzen wäre falsch, da in diesem Modell zwar für Laubbäume die Buche exemplarisch angenommen wird, jedoch der Solling bei weitem mehr Baumarten beherbergt. Diese Laubbaumarten weisen eine solche Mast unter Umständen nicht auf. Daher entspricht der angenommene Kohlenstoffpool bei der Buche 0,216kgC/ha.

Auch bei Baumarten wie der Fichte sind Masten bekannt. Dabei fallen große Mengen an Samen und Zapfen an, die i.d.R erst im Frühling des Folgejahres abfallen. Ob zu der Zeit oder im Jahr zuvor eine Mast bei der Fichte stattgefunden hat, ist nicht bekannt. Bei der Fichte nehmen wir nach Ellenberg (1986, s.112) auch einen durchschnittlichen Streufall von 4t/ha an (Schütt et al., 1992, s.502 geht bei Fichte von 3,5 – 6 t/ha aus). Bei einem Kohlenstoffanteil von ca. 50% entspricht dies einem Kohlenstoffpool von umgerechnet 0,2 kg/m<sup>2</sup>. bei der Fichte bleibt jedoch ein erheblicher Anteil der Blattmasse am Baum, so dass sich die maximal erreichbare Blattmasse stark erhöht. Sie liegt nach Ellenberg (1986, s. 128) bei der F3 Fläche umgerechnet bei 0,9435  $\text{kgC/m}^2$  bzw (s.126) bei der F1 Fläche bei 0,88865 kgC/m<sup>2</sup>.

Berücksichtigt werden sollte, dass der Streufall auch durch starke Windereignisse bei Buche wie auch bei Fichte durch den erheblich erhöhten Anteil an Grobreisig massenmäßig verstärkt werden kann.

Eine Differenzierung des Streufalls nach dem Alter kann im wesendlichen unterbleiben, da die maximale Blattmasse der Bäume mit ca. 40 bis 60 Jahren schon erreicht ist. Es handelt sich hierbei auch nicht um einen linearen Prozess, so dass eine genauere Angabe in diesem Falle nicht erfolgen kann (Das flächengewogene mittlere Alter lag in allen Straten zwischen 30 und 48 bei den unter 60jährigen Bäumen [35j.], s. auch A. Buschmann). Einen viel größeren Eingriff auf die Blattmasse/ha führt der Mensch aus durch seine forstlichen Eingriffe, welche eine ganz andere (beabsichtigte) Wachstumsdynamik und damit auch eine andere Blattmassenverteilung zur Folge hat.

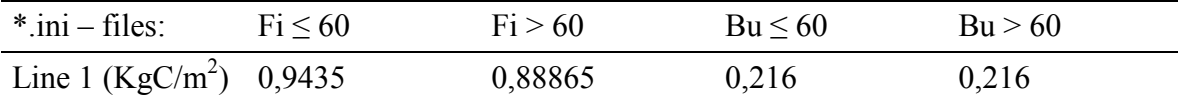

Die maximale Masse des Stammkohlenstoffes, welche im ersten Simulationsjahr erreicht werden kann, wird in der folgenden Variable abgefragt. Dabei gehen wir im durchschnitt über den Solling von einem einheitlichen Fichten und Buchenbestand aus, wie er auch unseren Stratifizierungen entspricht. Um die Werte zu vereinfachen wurde das Alter der 12 Straten nach

flächenanteilen gewichtet gemittelt. (s. Ausarbeitung Axel Buschmann). Die Massenanteile werden nun unter zu Hilfenahme der Ertragstafel (Schober, 1995: Fichte s. 62 ff., Buche s. 32 f.) errechnet. Dies geschieht für 40j und 120j Buche bei mäßiger Durchforstung und durchschnittlich 2. Ertragsklasse, sowie für 35j. und 90j. Fichte ebenfalls bei mittlerer Durchforstung und 2. Ertragsklasse. Die Angaben zum Reisholz sind aus Ellenberg (1986) entnommen.

Buche: 49j, 2. Ertragsklasse,  $\Rightarrow 122$ fm/ha Derbholzmasse. Raumdichte Buche = 600 kg/fm 73200kg/ha. 50% Kohlenstoffanteil + Reisholz (s. 124) => 5.56 kgC/m<sup>2</sup> Buche: 120j, 2. Ertragsklasse, => 478fm/ha Derbholzmasse. Raumdichte Buche = 600 kg/fm  $286800$ kg/ha. 50% Kohlenstoffanteil + Reisholz (s.122) => 15,8608kgC/m<sup>2</sup> Fichte: 35j, 2. Ertragsklasse, => 136fm/ha Derbholzmasse. Raumdichte Fichte = 400 kg/fm 54400kg/ha. 50% Kohlenstoffanteil + Reisholz (s. 128) =>  $4.22 \text{kgC/m}^2$ Fichte: 90j, 2. Ertragsklasse, => 576fm/ha Derbholzmasse. Raumdichte Fichte = 400 kg/fm 230400kg/ha. 50% Kohlenstoffanteil + Reisholz (s.126) =>  $13.851 \text{kgC/m}^2$ 

Bei der Stratenbildung sind auf den Flächen vorhandene mittlere Stammvolumina berechnet worden (s. Ausarbeitungen von Axel Buschmann).

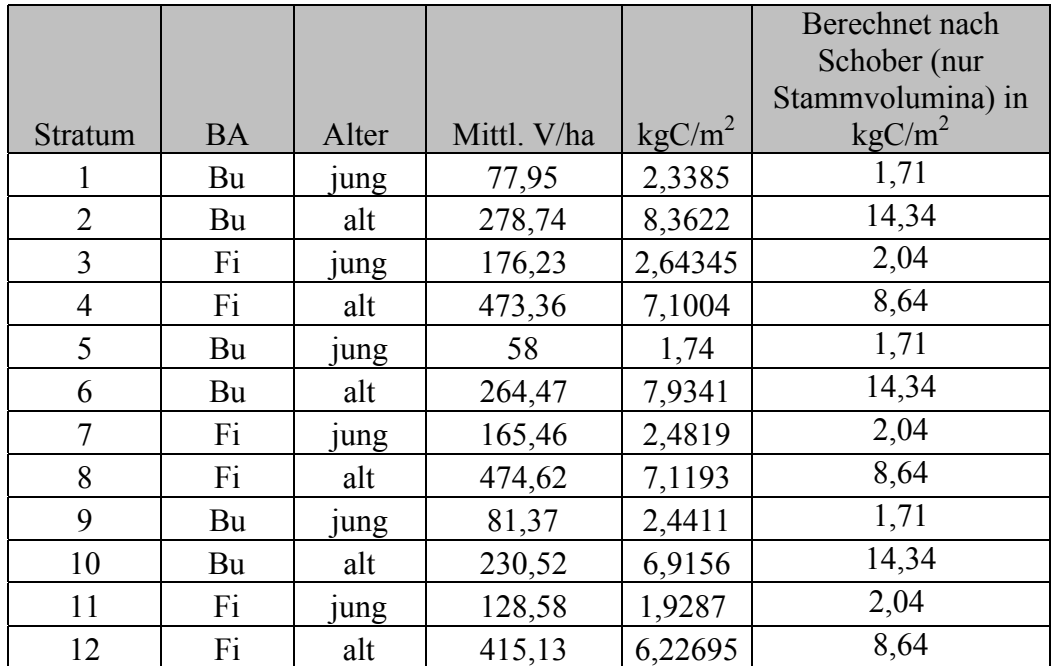

Auffällig bei dem Vergleich ist, dass die gemittelten Stammvolumina mit den Derbholzvolumina aus der Ertragstafel bei den Straten unter 60j (jung) fast immer etwas höher liegt. Bei den Älteren Beständen liegt der nach der Ertragstafel berechnete Wert immer höher. Dabei ist der Abstand der Werte bei den Alten Fichten ist gering, welches sich aus der Beschaffenheit der Fichten erklären lässt. Fichten sind lang und gerade, ihr Wachstum ist somit sehr gleichmässig und damit die Zuordnung zu Stammholz und Derbholz einfach. Hier liegt folglich das Derbholzvolumen nur wenig höher als das bei der forstlichen Inventur ausgehaltene Stammholzvolumen. Bei der Buche hingegen sind große Unterschiede zu erkennen, welches auf das stark verzweigte Kronensystem zurückzuführen ist.

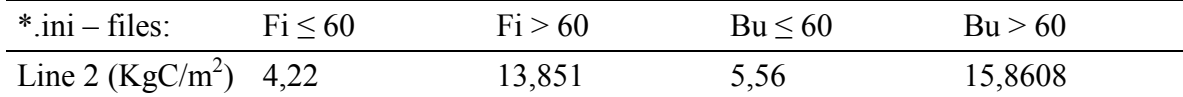

Initialisierung: C Masse im groben Totholzanteil pro m2. In Anbetracht des LÖWE-Programmes, welches nun in die Forstwirtschaft Einzug hält, in dem auch die Erhaltung von Todholzbäumen angesprochen wird, und da Kronen von gefällten Bäumen und rentable Bäume stehen bzw. liegen gelassen werden, wird der Todholzanteil sicherlich angestiegen sein. Da aber hierzu keine Literaturwerte zu finden waren, und wir auch keinerlei werte von der Totholzinventur erhalten haben, wird hier ein "Good Guess" von 5 Festmeter angelegt (entspricht in etwa 0,3kg Buche/m2 und 0,2kg Fichte/m<sup>2</sup> Bucheeingefügt.

| $\frac{\text{*}}{\text{ini}}$ – files: | $Fi \leq 60$ | Fi > 60 | Bu < 60 | Bu > 60 |
|----------------------------------------|--------------|---------|---------|---------|
| Line 3 (KgC/m <sup>2</sup> ) 0,1       |              | 0.1     | 0,15    | 0.15    |

Der Kohlenstoffpool im gefallenen Buchenlaub liegt bei 0,216 bzw. bei 0,2 im gefallenen Fichtenlaub. Nach den prozentualen Verteilungen nach Mindermann(1968) aufgeschlüsselt liegen dabei im labilen Pool 15%, im ungeschützten Cellulosepool 15%, im Cellulosepool 20%, und im geschützten Cellulosepool (Lignine, Wachse und Phenole) bei 50%.

Initialisierung: C Masse im leicht zersetzbaren pool des gefallenen Laubes pro m2

| $*$ .ini – files:                 | $Fi \leq 60$ | Fi > 60 | Bu < 60 | Bu > 60 |
|-----------------------------------|--------------|---------|---------|---------|
| Line 4 (KgC/m <sup>2</sup> ) 0,03 |              | 0,03    | 0,0324  | 0,0324  |

Initialisierung: C Masse im ungeschützten Cellulosepool des gefallenen Laubes pro m2

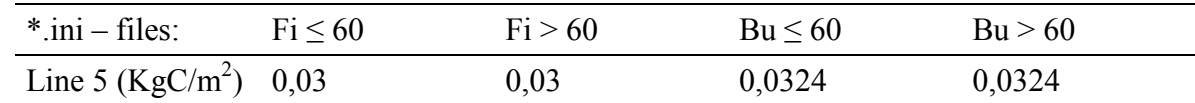

Initialisierung: C Masse im geschützten Cellulosepool des gefallenen Laubes pro m2

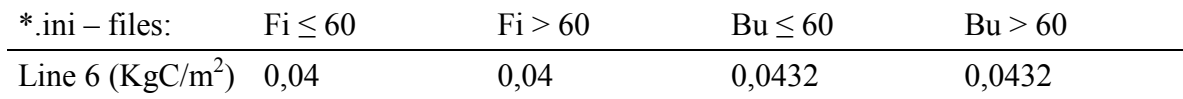

Initialisierung: C Masse im Lignin des gefallenen Laubes pro m2

| $\frac{\text{*}}{\text{.} \cdot \text{.} \cdot \text{.$ | $Fi \leq 60$ | Fi > 60 | $Bu \leq 60$ | Bu > 60 |
|----------------------------------------------------------------------------------------------------|--------------|---------|--------------|---------|
| Line 7 (KgC/m <sup>2</sup> ) 0,1                                                                                                    |              |         | 0,108        | 0.108   |

Die Dichte im Boden des Sollings liegt nach Absprache mit Herrn Brumme durchschnittlich bei 1. Aus dem Century – Modell (Alister et al., 1993) übernommene Werte liegen beim schnell abbaubaren Pool bei 150mg/kg Boden, im mitteleren Pool bei 200 mg/kg Boden, im langsameren Pool bei 650 mg/kg und der SOM Pool liegt bei 12000 mg/kg Boden (Angaben übernommen von Prof. Beese)

Ein Bodenmonolith von 100m\*100m\*0,7m Bodentiefe entspricht 7000 m<sup>3</sup>. Bei einer Lagerungsdichte von 1g/cm<sup>3</sup> (Wert von Herrn Brumme erhalten) ergibt sich daraus, das 1m<sup>3</sup> Boden 1 Tonne wiegen sollte. Demnach wiegt der Bodenmonolith 7 Tonnen. Dies macht ein Gewicht von 0,7kg/m<sup>2</sup>. Bei einem Gesamtinhalt von 13000 mg/C pro kg Boden befinden sich pro m<sup>2</sup> Boden in etwa 9,1kg C. Dies liegt in Etwa bei der an anderer Stelle gegebenen Wert von Herrn Brumme über 9,78 Kg/m2

| $*$ .ini – files:                  | Fi < 60 | Fi > 60 | $Bu \leq 60$ | Bu > 60 |
|------------------------------------|---------|---------|--------------|---------|
| Line 8 (KgC/m <sup>2</sup> ) 0,105 |         | 0,105   | 0,105        | 0,105   |
| Line 9 (KgC/m <sup>2</sup> ) 0,14  |         | 0.14    | 0,14         | 0.14    |
| Line 10<br>$(KgC/m^2)$             | 0,455   | 0,455   | 0,455        | 0,455   |
| Line 11<br>$(KgC/m^2)$             | 8,4     | 8,4     | 8,4          | 8,4     |

#### *N\_state block*

Es wird bei der Buche von 4,5t/ha und bei der Fichte von 4t/ha Streu ausgegangen. 15% im Laub sind schnell umsetzbar (Nach Mindermann sind dies die Anteile des Zuckers, welcher innerhalb eines Jahres umgesetzt wird) =>  $0.067 \text{kg/m}^2$ . Der Gesamtstickstoffgehalt in der Blattstreu beträgt ungefähr 1,7% der Blattstreu (Buche, nach Bornkamm). => der labiler Stickstoffpool im gefallenen Laub beträgt 0,001139kgN/m<sup>2</sup>. Bei diesem Wert bin ich davon ausgegangen, das der N-Anteil in Cellulose, Hemicellulose , Lignin und Zucker ungefähr gleich verteilt ist. Berücksichtigt werden müsste auch eine jahreszeitliche Komponente, da die N- Anteile auch einem gewissen Jahresgang verfolgen (Ellenberg, s 118). Darüber hinaus muss der Simulationsstart berücksichtigt werden, dessen umgerechneter Wert in dieser Variablen abgefragt wird. Dieser beginnt im Januar, wobei die Buchenstreu dank geballten herbstlichen Blattfalls und den i.d.R. niedrigen Temperaturen und damit einhergehender niedriger mikrobieller Aktivität über dem Winter wohl den größten Anteil des schnell zu Verfügung stehenden N- Pools noch erhält. Da aber auch hier ein gewisser Umsatz statfindet, kann der Wert als Startwert auf  $0,001$ kg N/m<sup>2</sup> verringert werden

Bei der Fichte dauert der Blattfall allerdings das ganze Jahr über an, so das am Simulationsstart damit gerechnet werden muss, das schon ein ganz erheblicher Teil des leicht verfügbaren Stickstoffs wieder in den Kreislauf geführt wurde. Gehen wir der Einfachheit halber in etwa von der gleichen Streumenge und Zusammensetzung wie bei der Buche aus, wird der hier erwartete Wert sich wie folgt zusammenrechnen: Gesamtstreumenge 4t/ha. N-Anteil im Laub ca. 1,7% => 68 kgN/ha => 0,0068 kgN/m<sup>2</sup>. 15% beträgt der Anteil im Labilen Pool (0,00102kg/m<sup>2</sup>). Da der Laubfall fast kontinuierlich im Jahr verläuft fallen Monatlich ca. 0,000085kg N/m<sup>2</sup> (labil). Da der Verfall des labilen N- Pools einer Exponentialfunktion folgt (Mindermann : e-460/100) werden entsprechende Anteile des labilen Pools aus den Vormonaten gerade auch im Winter überdauern.

Aus dem "Good Guess" heraus liegt demnach zum Startzeitpunkt des Modells der Labile N- Pool der Fichtenstreu bei ungefähr einem drittel niedriger (Ellenberg, 1986. s. 110. Über das Jahr hinweg sehr gleichmäßiger Streufall bei der Fichte, ca. 60% sind bei der Fichte im Oktober schon gefallen.)

| $*$ ini – files:          | $Fi \leq 60$ | Fi > 60 | Bu < 60 | Bu > 60 |
|---------------------------|--------------|---------|---------|---------|
| Line 1 $(kgN/m^2)$ 0,0007 |              | 0,0007  | 0,001   | 0,001   |

In der folgenden Variable wird der Mineralpool des schon vorhandenen Bodenstickstoffpools abgefragt. Dieser Wert pendelt im Wuchsgebiet des Südniedersächsischen Berglandes um die 6000 kg/ha.

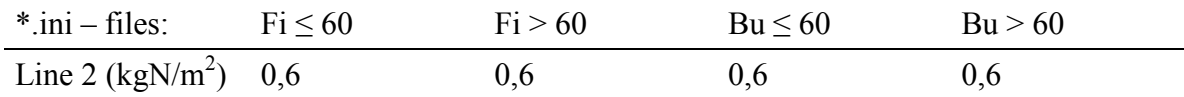

## *Folgende Blöcke*

Der Output control block, die Daily output line und die Annual output line ist entsprechend vom User zu bearbeiten, der sein Outputfile in einer bestimmten Form wünscht (s. T. Eggers)

#### *End\_init block*

Schlüsselwert zum Beenden des Initialisierungsfiles.

#### *Meteological data file*

Herr Cullmann stellt die Werte für diese Datei bereit.

#### *2.2 2 Ökophysiologische Konstanten*

Line eins beginnt mit dem keyword "ECOPHYS", welches für alle Dateien gleich ist.

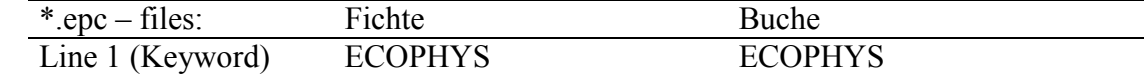

Line zwei beschreibt die Wachstumsform. 1 = Wald, 0 = keine Waldform, wie Grasslandschaften o.ä. Aus Zeitgründen wurde eine weitere Stratifizierung des Sollings im Ökophysiologiefile in Holzboden- und Nichtholzbodenfläche unterlassen. Die Nichtholzbodenflächen sind in der Gis- Visualisierung (A. Buschmann) herausgenommen worden..

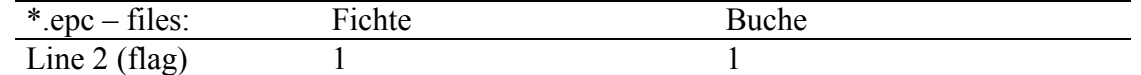

Line drei beschreibt den jährlichen Wuchszyklus. Dabei wird die Variable für immergrün = 1 oder Sommergrün (jährlich abfallend) = 0 gesetzt. Da der hier betrachtete Zeitraum ein Jahr umfasst kann hier die erste Stratifizierung vorgenommen werden. Die Buchen sind Sommergrün, die Fichten sind immergrün (Auch wenn sie einen Gewissen Jahresgang an Nadelverlusten verzeichnen können, wie in Ellenberg (1986) s. 110 beschrieben).

Kritik könnte man an dieser Stelle an dem Programm üben, dass es nicht möglich ist Laubwald und Nadelwald gemeinsam in einem Bestand zu simulieren. Diese Einschränkung ist eigentlich unverständlich, da dieses Programm aus den USA stammt, wo auch Mischbestände in form von immergrünen und jährlich laubwerfenden Bäumen bekannt sind.

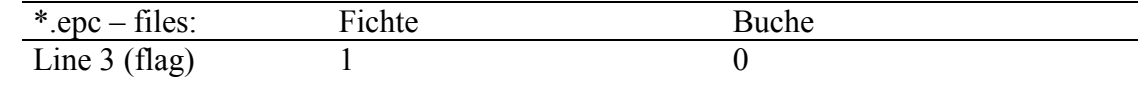

Line vier fragt nach der Pflanzenmodellierung. Dabei steht der Wert  $1 =$  für die C<sub>3</sub> Pflanzenmodellierung,  $0 = C_4$  Pflanzenmodellierung.

C<sub>3</sub> Pflanzen Synthetisieren Glucose im Calvin- Zyklus über die C<sub>3</sub> Körper 3-Phosphoglycerinsäure und Triose-3-Phosphat. Dieser Syntheseweg herrscht bei den meisten einheimischen Pflanzen vor (Ellenberg, 1986, s. 370; Nultsch, 1996).

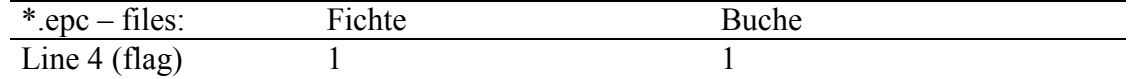

Line fünf beschreibt die von dem Programm genutzte Phänologie. Dabei steht für den Wert 1 = Modellinterne Phänologie, 0 = Benutzerdefinierte Phänologie. Dieser Wert beeinflusst die folgenden Lines sechs und sieben. Bei dem Wert 1 wird auf deren Werte keine Rücksicht genommen und eine Modellinternen Phänologiegenommen. Bei dem Wert 0 werden die Lines 6 und 7 von dem Programm abgearbeitet. Diese definieren den Zeitpunkt im Jahr, wann das neue Wachstum beginnt, und wann die Phase des Laubfalls beendet ist.

Hier wurde die benutzerdefinierte Phänologie gewählt, da diese Phänologiedaten in etwa bekannt sind. Es wir hierbei angenommen, dass die aktive Respiration bei der Fichte das ganze Jahr über möglich ist, bei der Buche wird diese Zeit mit Anfang Mai bis ende Oktober eingegrenzt (Ellenberg, 1986).

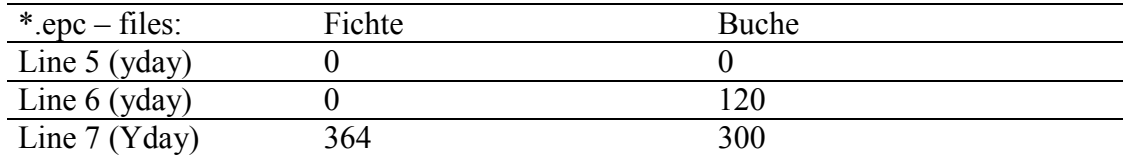

Line acht beschreibt den Zeitverlauf des ersten Blattwachstums, welches durch die Assimilate und die aus dem Vorjahr gespeicherte Energie erfolgen kann.

Das Wachstum der Bäume erfolgt lediglich nach dem Blattaustrieb und endet vor dem Blattfall. In der kalten Jahreszeit ruht der Zuwachs sowohl bei der immergrünen Fichte als auch bei der winterkahlen Buche (Ellenberg 1986, s. 107). Der Austrieb der Buchen erfolgt temperaturgesteuert, nachdem der Wochendurchschnitt der Lufttemperatur 10°C überschritten hat und sich längere Zeit bei mindestens 8°C gehalten hat. Temperaturspitzen regen nicht zum verfrühten Wachstum an, da auch die Bodentemperatur im Wurzelraum auf ca. 6,5 – 7,5°C erwärmt haben muss.

Nach der Phänologieentwicklung der Buche zu urteilen (Ellenberg 1986, s. 108) sind bei dem Buchenblatt mit dem Beginn des Anschwellens der Knospen bis hin zur vollständigen Entfaltung des Laubblattes ca. 3 Wochen zu veranschlagen. Ausreißer existieren als Frühtreiber, die aber oft Spätfrösten und daraus resultierenden Schädigungen ausgesetzt sind.

Da in Line drei bei der Fichte ein immergrüner Baumbestand ausgewählt wurde, wird von dem Programm die eingaben in Line acht und neun ignoriert.

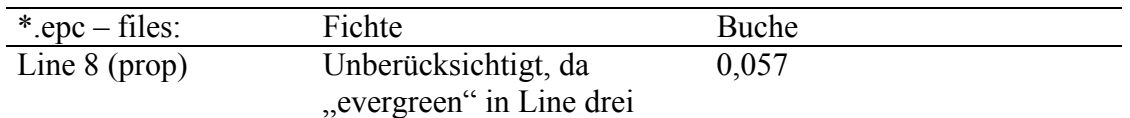

In line neun wird der zeitlichen Anteil des Laubfalls im Jahresverlauf dargestellt. Der Laubfall wird von den Bäumen aktiv vorbereitet, indem wertvolle Nähr und Reservestoffe in den Holzkörper verlagert werden. Dieser Vorgang wird durch die Verkürzung der Tage ausgelöst und nur von den Temperaturen variiert (Ellenberg, 1986). Ein im Vergleich zu herbstlichen

Verhältnissen geringer Laubfall ist die ganze Wachstumsperiode zu beobachten. Der Herbstliche Laubfall kann aber auf ca. 3 Wochen eingegrenzt werden Ellenberg 1986, s. 110). Dieser Zeitraum kann allerdings durch Sturmereignisse stark verkürzt werden. Dies wird aber im Rahmen dieser Simulation nicht weiter berücksichtigt.

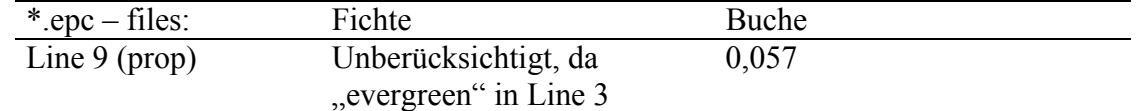

Line zehn bestimmt den jährlichen Blatt und Feinwurzelabbau bei immergrünen Pflanzen. Diese Variable wird intern auf 1 umgestellt (jährlicher voller Wechsel der Blatt und Feinwurzelmasse), wenn in Line 3 "Sommergrün" eingegeben wurde (hier für die Buche der Fall). Der Wert für die Fichte wird hier durch die reziproken Anzahl der Jahre errechnet, in der die Blätter durchschnittlich am Baum bleiben. Wenn als Beispiel der Bestand seine Blätter 2 Jahre lang behält, muss diese Variable den Wert 0,5 annehmen.

Nach Ellenberg (1986) werden die Elementgehalte der Biomasse in der Nadelstreu bis zum 5 jährigen Nadeljahrgang verfolgt. Geht man davon aus, das zur heutigen Zeit durch die Luftverschmutzung zunehmende Schädigungen gerade der Älteren Nadeljahrgänge zu erwarten ist, kann man im durchschnitt von 4 Nadeljahrgängen sprechen, die auf den Fichtenzweigen zu finden sind. Daher entspricht diese Variable ca. 0,25 (Ellenberg 1986, s. 143: Schätzungsweise sind 4 Nadelaltersklassen nötig, um den Kohlenstoffbedarf für die Blatt und Wurzelerneuerung und die Atmung zu decken, ohne das ein Stammzuwachs stattfindet). Nach Godbold (1997) findet alle 2 Jahre ein kompletter Feinwurzelumsatz statt. Gewichtet erhalten wir daher einen Wert von 0,39.

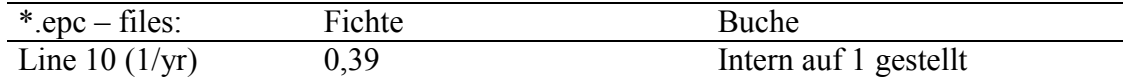

Line 11 beschreibt den jährlichen Umsatz "lebendigen Holzes". Laut BIOME\_BGC Definition sind dies die aktiv respirierenden Holzteile, wozu z.B. die seitlich anliegenden Meristeme des Phloems, sowie das Strahlenparenchym, welches in das Xylem reicht.

Die Definition des "toten Holzes" laut BIOME- BGC besteht aus allen anderen Materialien, wie z.B.: der Holzkern, das Xylem oder die Borke. In der vorgehenden version von BIOME-BGC, wie auch in vielen anderen Modellen, wurde das Holzgewebe in zwei Teile unterteilt, in "sapwood" (Phloem und Xylem) und in "heartwood" (nicht leitendes Holzgewebe).

Eine solche Umsatzrate ist im Sinne von BIOME-BGC in der Literatur nicht beschrieben. Daher setzen wir hier den von dem Programm vorgegebenen Standartwert ein.

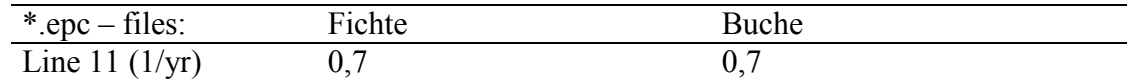

Line 12 ist der Teil des Pflanzenpools, der jährlich aus lebenden und toten Materialien des Pflanzenpools in den Umwandlungsprozess oder Zersetzungskreislauf des Bodens eingeht. Hierunter fällt z.B. auch Windwurf. Dieser wird jedoch in unserer Modellannahme ausgeschlossen. Innerhalb des Programms wird dieser Wert zu einem täglichen Wert umgerechnet und wird als eine Konstante Rate über das Jahr hinweg angesehen.

Problematisch wird die Angabe eines korrekten Wertes wenn man bedenkt, dass die Flächen des Sollings unter Bewirtschaftung stehen, und der Totholzanteil aufgrund von Erntemaßnahmen entsprechend verfälscht wird. Eine nicht unwesendliche Menge an Kohlenstoff geht dem Bestand durch die Nutzung verloren. Auch ist hierbei zu beachten, dass stehendes Totholz, welches wie es im LÖWE- Programm gefordert ist erst seit jüngerer Zeit von den Forstbetrieben stehen gelassen wird, nach BIOME nur zum Teil hier mit eingerechnet werden soll (s. Usersguide: nur Material, welches der darauffolgenden dekomposition, d.h. also der Verrottungsphase zugesprochen werden kann). Auf diese Problematik geht Otto (1994) s. 354 ff. ein. Ein Stehender Totholzbaum wird langsamer vergehen als ein liegender, der direkten Kontakt zum Boden hält. Demnach kann in diese Berechnung nur die Anteile des Kronenvolumens der entnommenen Bäume und deren Wurzelmassen mit eingehen.

Der voreingestellte Wert liegt bei 0,005. Wenn wir davon Ausgehen, dass die Fichte etwa 160 Jahre durchschnittlich lebt, kann dieser wert berechnet werden durch 1/160 = 0,00625. Die Buchen Können durchschnittliche 250 Jahre leben, dementsprechend 1/250 = 0,004

| $^*$ .epc $-$ tiles: | Fichte  | Buche |
|----------------------|---------|-------|
| Line 12 $(1/yr)$     | 0,00625 | 0,004 |

Line 13: Bei einem Feuerereignis innerhalb von 100 Jahren wird dieser Parameter auf 0.01 gesetzt. Bei der Betrachtung eines Waldbestandes wie des Sollings wird auch aufgrund der Seltenheit von Waldbränden in Deutschland der Wert auf 0 gesetzt.

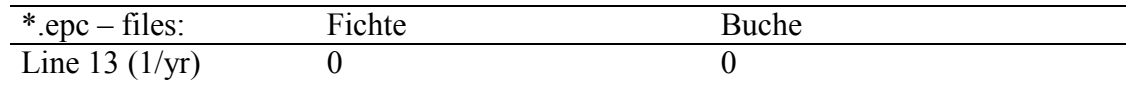

Line 14: stellt ein Verhältnis zwischen der jährlich hervorgebrachten C im Feinwurzelbereich zu der Masse C in den neuen Blättern dar ( C FeinW. : C Blattmasse). Die Buche entwickelt ca. 4t Blattmasse/ha. Dies entspricht ca. 2t Kohlenstoff. Die Feinwurzelmasse liegt auch in etwa bei 4,5t/ha geschätzt (Bornkamm, s 145). Da diese laut programminternen Abläufen vollständig abgebaut und im Jahr darauf wieder aufgebaut wird (s. Beschreibung in Line 8 und 9), ergibt sich hierbei ein Verhältnis von  $2.25:2 \implies 1.125$ . Als ein weiteres Indiz für den vollen jährlichen Ab- und Aufbau der Feinwurzelmasse kann in den enormen Massenschwankungen der Feinwurzelmassen im Jahresverlauf gesehen werden (Ellenberg (1986), besonders s. 120 Tab. 22).

Die Fichte entwickelt auch ca. 4t Blattmasse jährlich/ha. Der Massenumsatz an Feinwurzeln liegt bei 30 – 40% pro Jahr (Berg et al 1998 p.404). Die Feinwurzelgesamtmasse liegt als "Best Guess" wie bei der Buche auch bei ca. 4t/ha. (Schulze 2000, s.40: zwischen 0.27 und 0,04 kgC/m<sup>2</sup>, Deutschland/Waldstein 0,09 kg C/m<sup>2</sup>). 35% von ca. 0,2kgC/m<sup>2</sup> sind  $0.07 \text{kgC/m}^2$  Umsatz jährlich.  $0.2$ : $0.07 = > 0.35$  für Fichte.

Nach mehrmaligen Läufen und Diskussionen unter den Modellierern wird der hier angegebene Wert für die Fichte jedoch auf 0,5 erhöht.

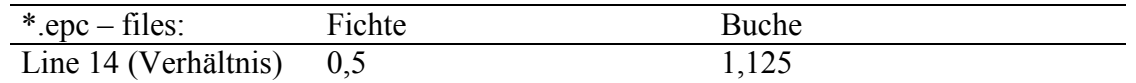

Line 15 Stellt ein Verhältnis zwischen dem C des neuen Stammzuwachses (nach der Definition in BIOME lebend wie tote Biomasse) und dem C der neuen Blattmasse dar. Der hierbei benötigte Reisholzanteil wurde von den Modellierern gschätzt bzw beruht auf den Aussagen von Ellenberg (1986). Der Anteil des Zuwachses lässt sich auch mit Hilfe der Ertragstafel bestimmen. Dabei liegt der Zuwachs im Derbholz bei:

Junge Buche 5,4fm/ha\*600kg\*fm<sup>-1</sup>/10000m<sup>2</sup>/2 (C-Anteil) =0,162kgC/m<sup>2</sup> + Reisholzanteil 0,19 =  $0,352\text{kgC/m}^2$ Alte Buche 9,1fm/ha\*600kg\*fm<sup>-1</sup>/10000m<sup>2</sup>/2 (C-Anteil) =0,273kgC/m<sup>2</sup> + Reisholzanteil 0,15 =  $0.423 \text{kg}$ C/m<sup>2</sup> Junge Fichte 12,4fm/ha\*400kg\*fm<sup>-1</sup>/10000m<sup>2</sup>/2 (C-Anteil) =0,248kgC/m<sup>2</sup> + Reisholzanteil 0,19  $= 0.438 \text{kgC/m}^2$ Alte Fichte 10,0fm/ha\*400kg\*fm<sup>-1</sup>/10000m<sup>2</sup>/2 (C-Anteil) =0,200kgC/m<sup>2</sup> + Reisholzanteil 0,233  $= 0.433 \text{kg} \text{C/m}^2$ 

Der C- Anteil in den Blattmassen liegt bei 0,2kgC/m<sup>2</sup> bei der Buche wie bei der Fichte. Somit ergeben sich ungefähre Verhältnisse von 1,76 bzw. 2,115 bei der Buche und 2,165 bzw. 2,19 bei der Fichte. Hierbei wird ein Mittelwert genommen.

| *.epc $-$ files:           | Fichte | Buche          |
|----------------------------|--------|----------------|
| Line 15 (Verhältnis) $2,1$ |        | Q <sub>3</sub> |

Line 16 Stellt ein Verhältnis zwischen dem C des neuen lebenden Holzes (Laut BIOME des aktiv respirierenden Holzes) und dem C der gesamt zugewachsenen Holzmasse dar. Da in der

Literatur der Kohlenstoffgehalt des aktiv respirierenden Holzes nicht gestellt wird, kann diese Variable nur mit dem Standartwert gefüllt werden.

| *.epc $-$ files:           | Fichte | Buche |
|----------------------------|--------|-------|
| Line 16 (Verhältnis) $0,1$ |        |       |

Line 17 stellt ein Verhältnis zwischen dem C des neuen Grobwurzelzuwachses und dem des C des Stammzuwachses dar. Der tatsächliche Zuwachs der Grobwurzeln für die Buche bzw. für die Fichte ist nicht in der Literatur zu finden. Nach Rücksprache mit den Betreuern wird auch der Standartwert eingesetzt.

| *.epc $-$ files:           | Fichte | Buche |
|----------------------------|--------|-------|
| Line 17 (Verhältnis) $0,3$ |        |       |

Line 18 stellt eine Proportion der täglichen Produktion, die sofort als neues Wachstum angesprochen werden kann. In der Literatur ist dieser Wert nach der genauen Definition von BIOME nicht zu finden, daher wird der Standartwert auch hier angenommen.

| *.epc $-$ files:           | Fichte | Buche |
|----------------------------|--------|-------|
| Line 18 (Proportion) $0,5$ |        |       |

Line 19 gibt das C:N Verhältnis (Massenverhältnisse) der lebenden Blattmasse wieder. In Ellenberg (1986) S. 381 ist bei der Fichte ein C:N Verhältnis von 15 zu finden. Laut Ernst Detlef Schulze (2000) s. 40 liegt er zwischen 33 (Fi) und 22 (Bu). Bornkamm und Bennert (1989) s. 136 beschreiben die C Masse mit 53,5%. Blätter haben dagegen einen Jahresgang im Stickstoffanteil. Sie nehmen danach Durchschnittlich 2,3% an. => C/N Verhältnis liegt bei 23,3.

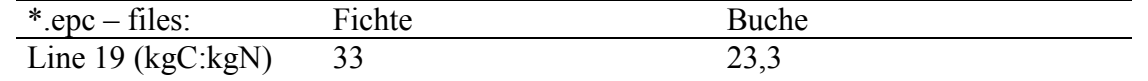

Line 20 beschreibt das C:N Verhältnis der Blattmasse nach der Retranslokation. Retranslokation wird der Vorgang genannt, in dem der Baum vor dem Blattfall den Stickstoff aktiv zurückzieht. Damit erhöht sich das C:N – Verhältnis der frisch gefallenen Blattmasse gegenüber der normalen Blattmasse, da hier schon N dem Laub entzogen wurde. Ellenberg (1986) S. 381 ca 20 - 30. Ellenberg s. 388: Fichte ca. 25, Buche ca. 21. S. 290 Buche = 30. Laut Humusprofile im Solling Buche 33 und Fichte 50. Bornkamm und Bennert (1989) gibt in der Blattstreu 48,3% C und gemittelt über das Jahr 1,72%N wieder. Daraus ergibt sich ein C/N Verhältnis von 28.

Da auch Fichtennadeln nach dem Blattfall Programmbedingt mindestens das Verhältnis wie vor der Translokation haben müssen, kommt hier nur ein Wert von mindestens 33 in Frage. In Ellenberg (1986) s. 380 sieht man, das die Fichten nur sehr wenig Stickstoff zurückziehen.

Diese Annahme führt zu dem Schluss, dass dieser C:N Wert nur geringfügig gegenüber dem Wert in Line 19 erhöht sein kann (35).

| *.epc $-$ files:    | Fichte | Buche |
|---------------------|--------|-------|
| Line 20 $(kgC:kgN)$ |        |       |

Line 21 gibt den Wert des C:N Verhältnis der Feinwurzelmasse wieder. Es wird hierbei davon ausgegangen, dass kein N Verlust stattfindet wie bei dem Abbau der Blattmasse. Bei Ernst Detlef Schulze (2000 s. 40) ist die Feinwurzelmasse definiert als <2mm. Dies ist insofern Relevant, als das sie auch als Wurzeln <5mm oder 7mm definiert sein können. Der geforderte Durchmesser ist aus der BIOME-BGC Anleitung nicht ersichtlicht. Das Verhältnis bei der Fichte ist 45. Bornkamm und Bennert (1989) ermitteln für Buchenfeinwurzeln 56,6% Kohlenstoffanteil,  $N=1,148\% \Rightarrow C/N = 49.3$ 

| *.epc $-$ files:    | Fichte | Buche |
|---------------------|--------|-------|
| Line 21 $(kgC:kgN)$ | 45     | 49 C  |

Line 22 beschreibt das C/N Verhältnis des lebendes Holzes, nach der BIOME Definition also das aktiv respirierende Holz. Ein solches C:N Verhältnis ist allerdings in der Literatur nicht zu finden, da hier meist nur nach Rinde und Holzkern unterschieden wird. Daher wird für diese Variable der Standartwert übernommen.

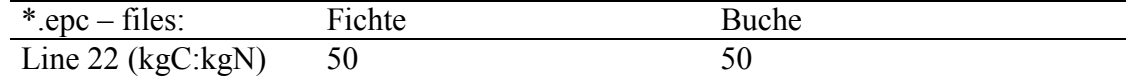

Line 23 spiegelt das C:N Verhältnis des toten Holzes wieder. Die vorhergehende Definition gilt auch hier wieder, dass Totholz das nicht aktiv respirierende Material darstellt. Nach Schulze (2000) ist das C:N Verhältnis bei der Fichte im Stammholz bei 93:0,22 und liegt damit bei 422. Das Buchenstammholz liegt bei 107:0,25 und damit bei einem Verhältnis von 428. Das auch diese Werte stark variieren können sieht man für die Buche bei Bornkamm und Bennert (1989): Stammholz 47,6% Kohlenstoff, Gesamtstickstoff im Durchschnitt  $0,127\% \Rightarrow CN = 374.8$ . Auch während der Besprechung ist dies von den Betreuern bestätigt worden.

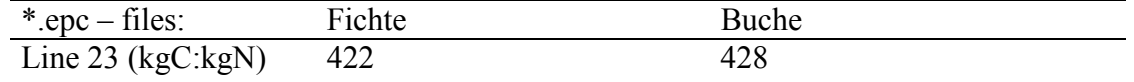

Line 24 beschreibt den labil zersetzbaren Anteil im Falllaub (Labiler, Cellulose und Ligninanteil ergeben =1). Diese Anteile sind der Grafik aus Mindermann (1986) entnommen. Sie gelten als Näherungswerte für die Verteilungen bei Eichen. I ermangelung besserer Werte werden sie hier ebenfalls für Buchen und Fichten angenommen. Als Labiler Pool ist hierbei der Anteil an Zucker angenommen worden (0,15). Hemicellulose und Cellulose kamen in den Celluloseanteil (35%) und der Ligninanteil zusammen mit den schwer abbaubaren Anteilen der Wachse und Phenole ergaben 50%

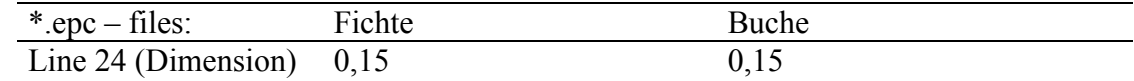

Line 25 Cellulose Anteil im Falllaub (Labiler, Cellulose und Ligninanteil ergeben =1)

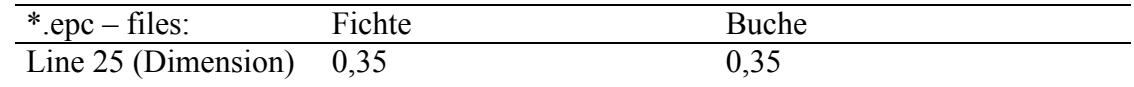

Line 26 Lignin Anteil im Falllaub (Labiler, Cellulose und Ligninanteil ergeben =1)

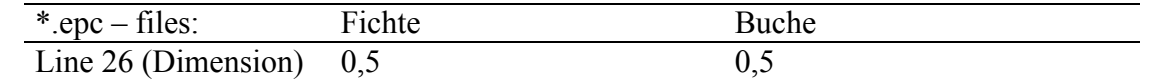

Line 27 Labiler Anteil im Feinwurzelanteil (Labiler, Cellulose und Ligninanteil ergeben =1). Aufgrund fehlender Daten werden die Anteile von der Buche übernommen (Bornkamm & Bennert, 1989)

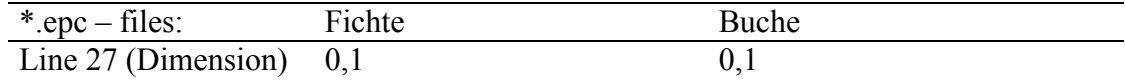

Line 28 Cellulose Anteil im Feinwurzelanteil (Labiler, Cellulose und Ligninanteil ergeben =1).

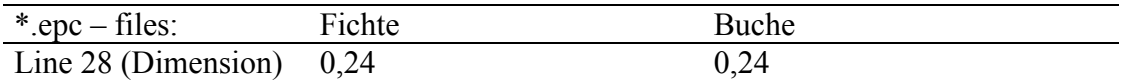

Line 29 Lignin Anteil im Feinwurzelanteil (Labiler, Cellulose und Ligninanteil ergeben =1).

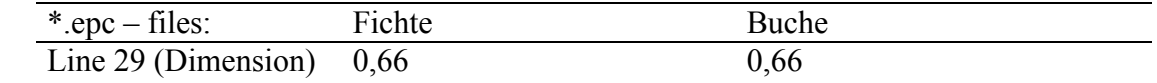

Line 30 beschreibt den Cellulosebestandteil des Totholzes. Dieser Wert ergibt mit dem Ligningehalt in Line 31 für das Totholz 1. Laut BIOME ist das Todholz alles Holz, was nicht mehr Aktiv respirieren kann. Nach Bornkamm et. al. (1989) hat das Stammholz einen Anteil von 32,1% Cellulose und 21% Lignin. Damit liegt das Verhältnis bei der Buche bei 0,6 zu 0,4. Aufgrund fehlender Daten wird diese Verteilung auch für die Fichte übernommen.

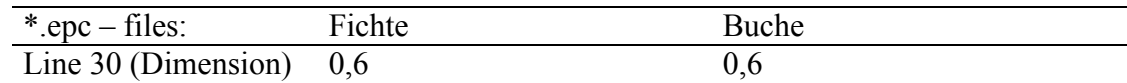

Line 31 Ligninbestandteil im Totholz. Ergibt mit Line 30 zusammen 1

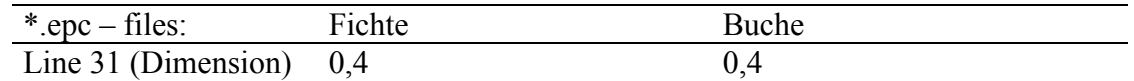

In Line 32 wird der Wasser Interceptionskoeffizient im Kronenraum beschrieben. Die Interceptionsverdunstung bei der Fichte liegt im Jahresmittel bei ca. 25% (Ellenberg 1986, s. 364 ca. 27%). Bezogen auf die Einheitsfläche (1m²) realen LAI's (20,4, Ibrom 1993, s. 43) sind das  $0.25/20.4 = 0.012 / m<sup>2</sup>$ . Bei der Buche berechnet sich ein Wert von 0,015 (Werte aus Ellenberg 1986 und von Herrn Olec).

| *.epc $-$ files:             | Fichte | Buche |
|------------------------------|--------|-------|
| Line $32 \frac{(1/LAI/d)}{}$ | 0,012  | 0,015 |

Line 33 konnte nach Rücksprache mit Herrn Olec bewertet werden. Der canopy light extinction coeffizient liegt demnach bei der Fichte bei 0,5, während die Buche als good guess bei 0,3 liegt.

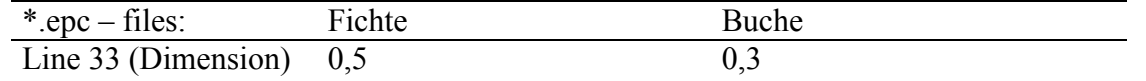

Line 34 gibt das Verhältnis zwischen der gesamten Blattfläche und der maximal projizierbaren Fläche der Blätter an. Nach Rücksprache mit Herrn Olec und Herrn Ibrom liegen diese Werte für die Fichte bei 2,7. Nach Rücksprache mit Herrn Olec und Herrn Thomas wird bei der Buche in diesem Fall 2,0 angenommen.

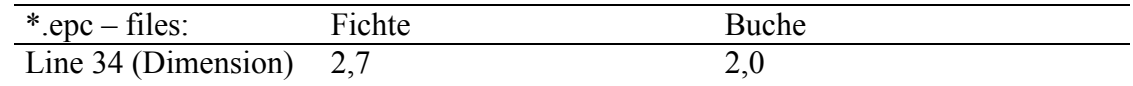

Line 35 beschreibt die projizierte Blattfläche durch den darin befindlichen durchschnittlichen Kohlenstoffanteil (SLA). Er wurde nach der Berechnung von Herrn Ibrom mit 8,52 angegeben. Dieser Wert wurde während der Programmläufe für die Fichte wie für die Buche übernommen. Näheres findet man auch in Schulte, 1992, s. 67

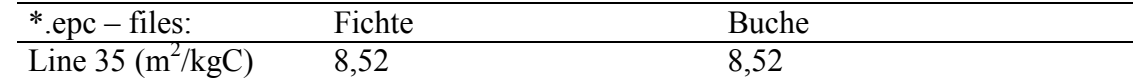

Line 36 stellt das Verhältnis der Blattfläche im beschatteten Kronenteil zu der Blattfläche der besonnten Blattflächen. Das Verhältnis bei der Buche liegt nach Schulte (1992) s.68 bei 2,0. Nach Schulze et al. (1977) war der Anteil Sonnennadeln 57,5% (Fläche), bzw. 63,3% (Masse). Aus dem Verhältnis daraus errechnet sich ein Wert von 0,74. Nach Ibrom (1993) s. 43 liegt der Wert für Fichte bei Schatten mit 26,1 m<sup>2</sup>/kg, bei Sonnennadeln mit 17,9 m<sup>2</sup>/kg. Aus diesem Verhältnis errechnet sich ein Wert von 1,46. Da der Wert von Ibrom sich auf die Sollingfläche bezieht, wird dieser auch hier übernommen.

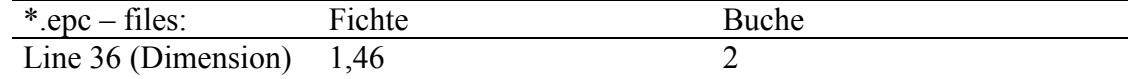

Line 37 beschreibt den Anteil des Blattstickstoffes im Verhältnis zu dem RubisCO Enzym. Bei diesem Wert sollte nach Absprache mit Herrn Thomas der von BIOME vorgegebene Standartwert eingesetzt werden. Es existieren wohl Literaturwerte über die Anteile des Rubisco Enzyms, diese gelten jedoch u.a. für Salate. Diese Werte sind jedoch nicht unbedingt auf Bäume übertragbar.

Das RubisCO Enzym ist ein multifunktionales Enzym und ein Teil des Calvin- Zyklus. Sein Anteil an den löslichen Proteinen des Blattes kann bis zu 50% betragen (Nultsch, 1996).

Der Anteil des Rubiscoenzyms kann berechnet werden. Bei der Berechnung von Herrn Ibrom ist dabei ein Wert für die Fichte von 0.024785 kgNRubisco/kgN herausgekommen. Bei den von den Modellierern durchgeführten Läufen ist nach Rücksprache mit Herrn Thomas jedoch nur der Standartwert benutzt worden.

| *.epc $-$ files:           | Fichte | Buche |
|----------------------------|--------|-------|
| Line 37 (Dimension) $0,04$ |        | 0,04  |

Line 38 beschreibt die maximale Wasserdurchlassrate der Stomata bei mittlerem Lichteinfall, geringen Dampfdruck und einem Blattwasserpotential nahe null. Bei der Fichte (A. Thorwest, s. 66) liegt dieser bei 0,0026, bei der Buche (K. Backes, s. 73) bei 0,014.

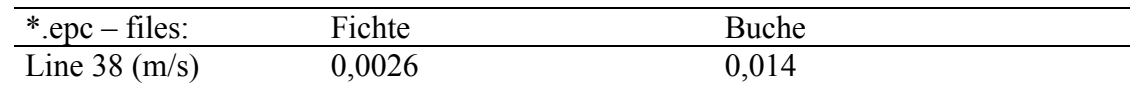

Line 39 fragt den Wert der Wasserdurchlassfähigkeit der Cuticula ab. Dieser sollte eine Konstante bilden. Nach Nobel (1999) s. 298 soll hier ein Wert zwischen 0,00005 und 0,00002 eingesetzt werden. Nach Absprache mit Herrn Thomas wäre der von BIOME vorgegebene Standartwert von 0,00001 ebenfalls vertretbar. Dieser wurde hier für die Fichte eingesetzt.

Die Cuticula dient u.a. der heranbsetzung der Wasserwegsamkeit (Nultsch, 1996). Mit den an ihr angelagerten cuticularen Wachsen werden die Außenwände der Epidermiszellen überzogen.

Die Cuticularschichten sind bei den verschiedenen Pflanzenarten unterschiedlich aufgebaut. Er dient an besonders trockenen Standorten als Verdunstungsschutz. Aber auch als eine Abwehrmöglichkeit gegen Feinde (z.B. Pilze) dient die Cuticula.

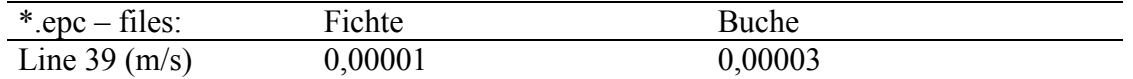

In Line 40 wird die Grenzschichtdurchlassfähigkeit der Blätter (Wassertropfen auf Blatt an der Athmosphäre) abgefragt.

Um die Leitfähigkeit der Blätter auszurechnen berechnen wir zuerst die Dicke der laminaren Grenzschicht: db=0.004\*(l/(u·s))\*\*0.5 m, mit l für Blattlänge (in m) und u fürdie mittlere Windgeschwindigkeit (nehmen wir an = 1m/s) und s für Sekunde (damit keine Einheit unter der Wurzel verbleibt. Die Diffusivität für Wasserdampf ist ca. 20E-6 m²/s (für eine Schicht von einen Meter wäre dann die Leitfähigkeit 20E-6 m/s!) Für die Schichtdicke db = 0,004 ergibt sich eine Leitfähigkeit von 20E-6/db m/s.

Während der Läufe wurde jedoch der Standartwert von 0,09 genommen.

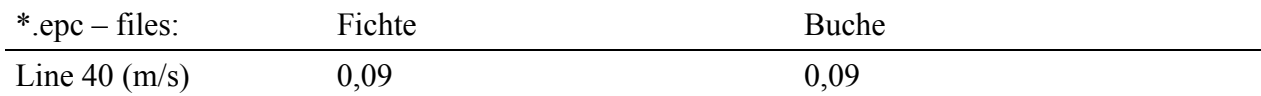

Line 41 gibt einen Wert für den Beginn der Durchlassreduzierung des Blattes bei Wasserstress an. Die stomatäre Transpiration erfolgt über die Spaltöffnungen. Er ist über die Schließzellen der Stomata im Normalfalle Regulierbar. Die Öffnungsweite ist u.a. auch von Außenfaktoren abhängig, wie z.B. Licht, Luftfeuchtigkeit, Temperatur.

Nach Stickan et al 1991 s. 47 liegt der Wert hier bei -1 nach Absprache mit Herrn Thomas. Hierbei ist aus der Literatur ebenfalls ein Wert zwischen –0,6 und –0,8 denkbar (hier bei Buche eingesetzt).

| $*$ .epc $-$ files: | Fichte | Buche  |
|---------------------|--------|--------|
| Line 41 (Mpa)       | - 1    | $-0.8$ |

Line 42 gibt einen Wert für das vollständiges Schließen der Blattstomata bei Wasserstress an. Hierbei wird bei der Buche ein Wert von –3,5 angenommen (Thomas (2000). Da nicht besser bekannt wird auch bei der Fichte ein Wert von –3,5 angenommen.

| $^*$ .epc $-$ files: | Fichte      | Buche     |
|----------------------|-------------|-----------|
| Line $42 \,(Mpa)$    | $-1$<br>ے ۔ | - 1<br>ັ້ |

Line 43 beschreibt das Dampfdruckdefizit in Form des Beginns der Durchlassreduzierung (Wärmestress). Dies wird bei der Buche genauer bei Aranda et al (2000) und bei der Fichte bei Thorwest (1994) beschrieben.

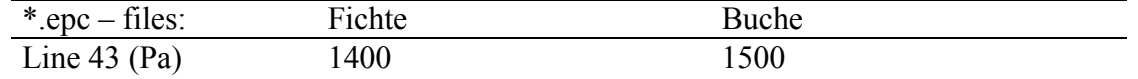

Line 44 beschreibt das Dampfdruckdefizit. Hierbei wird der Wert des kompletten Durchlassschlusses der Stomata (Wärmestress) eingesetzt. Bei Fichte liegt der "Good Guess" von Herrn Ibrom = 4100. Bei Buche Aranda et al (2000) mit 4000 Pa.

| $\degree$ .epc – files: | Fichte | Buche |
|-------------------------|--------|-------|
| Line $44$ (Pa)          | 4100   | 4000  |

#### **2.3 Diskussion**

Die Parametrisierung dieser Daten war mit einer intensiven Literaturrecherche verbunden (s. 4. Literaturverzweichnis). Es wurde jedoch deutlich, dass die Anwendung des Programms auf den "Fall Solling" mit entsprechenden Einschränkungen in der exakten Parametrisierung geschehen musste. Es wurde bis an die Grenzen der bekannten Daten des Sollings parametrisiert. Dies bedeutet auch, dass die Datengrundlage von Fall zu Fall auch etwas ungenau werden konnte. Dies äußerte sich z.B. auch darin, dass bei der Konsultation der Betreuer zur Datenfindung z.T. unterschiedliche Werte als Richtig angenommen wurden.

Aus den Ergebnissen der letzten Datenläufen (s. T. Eggers und A. Buschmann) wurde jedoch festgestellt, das sinnvolle, d.h. in sich schlüssige Werte berechnet wurden. Demnach ist die Erstellung dieses Konzeptmodells ein Erfolg geworden, auch wenn die Datengrundlage nicht nur bei den in dieser Arbeit aufgeführten Parametern selber Anlass und Stoff für weitere Diskussionen liefern wird. Es kann die Aufgabe weiterer Projekte sein diese Werte genauer zu definieren und Fachübergreifend einen besseren Konsens zu erzielen. Weit und konstruktiv geführte Diskussionen unter den Modellierern wie unter den Betreuern lieferten hierfür Grundlagen.

# <span id="page-61-0"></span>Teilprojekt C:

# **3 Lokale klimatische Randbedingungen charakteristischer Landschaftselemente des Solling**

Alle in diesem Kapitel angestellten Berechnungen wurden mit dem Programm The SAS System for Windows Release 6.12 bzw. The SAS System for Windows Release 8.1 durchgeführt. Einige der hierzu verwandten Programmtexte finden sich im [Anhang.](#page-71-0)

# **3.1 Das Klima des Sollings**

Das Allgemeinklima des Sollings kann nach Ellenberg et al. (1986) als subozeanisch und, trotz seiner relativ geringen Höhe, in den oberen Lagen als montan bezeichnet werden. Die Einstufung als subozeanisches Klima hat, wie man anhand von Klimadiagrammen, z.B. aus Ellenberg (1986), ersehen kann, seine Berechtigung, da beispielsweise bei Silberborn im Solling auf 475 m über N.N. über einem Beobachtungszeitraum von 17 Jahren das für kontinentalere Klimate Mitteleuropas charakteristische Niederschlagsmaximum in den Sommermonaten nicht mehr klar zu erkennen ist. Meßstationen mit ähnlichen Niederschlagsverteilungen finden sich in Mitteleuropa recht häufig, wobei vom Solling aus in südlicher und südöstlicher Richtung die Meereshöhe ansteigt, in westlicher Richtung hingegen abnimmt, im Süden die Durchschnittstemperaturen ansteigen und gegen Osten Niederschlagssummen und Durchschnittstemperaturen sinken.

# *3.1 1 Zur Datenlage*

Um die für den geplanten Modellauf des Biome BGC benötigten meteorologischen Input-Files (siehe Teilprojekt A) zu erstellen, war es notwendig, das Wetter im Solling des Jahres 2000 zu analysieren und zu modellieren.

Im Solling besteht ein Netz von 27 klimatologischen Meßstationen, deren Daten das Institut für Bioklimatologie der Universität Göttingen zur Verfügung stellte. [Tabelle C-13](#page-71-0) im [Anhang](#page-71-0) zeigt deren geographischen Koordinaten, ihre Höhe und eine Stationsnummer. Die folgende [Abbildung C-18](#page-62-0) zeigt die Verfügbarkeit der Daten dieser Meßstationen für das Jahr 2000.

<span id="page-62-0"></span>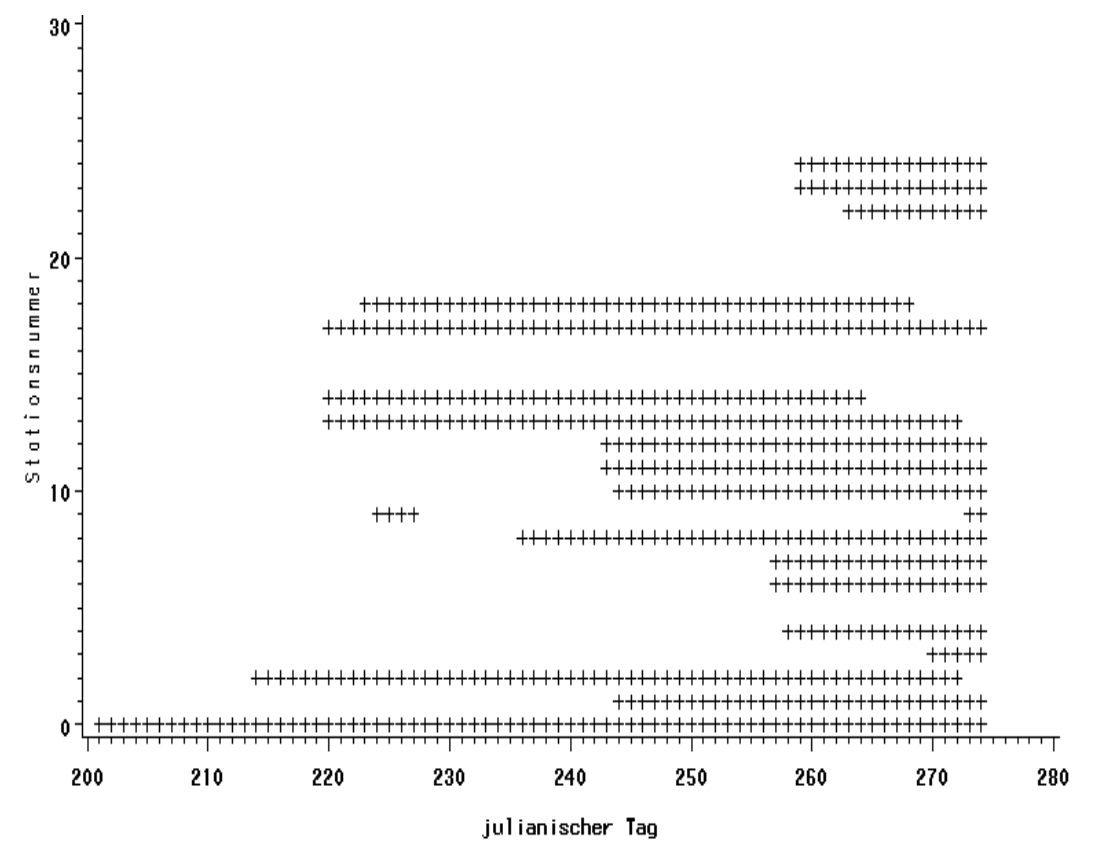

*Abbildung C-18: Verfügbare meteorologische Daten der Meßstationen im Solling.*

Die vertikale Achse trägt die Stationsnummern, die horizontale den julianischen Tag des Schaltjahres 2000, wobei der julianische Tag 214 dem 1. August, der julianische Tag 245 dem 1. September entspricht; die Daten der Station auf der Versuchsfläche F1 waren darüber hinaus für das gesamte Jahr 2000 vorhanden.

Diese Daten beinhalteten für alle Stationen außer der Station F1, für welche die Daten als halbstündige Mittel vorlagen, die fünfminütigen Mittel von:

- Niederschlag [cm]
- Temperatur [°C]
- Relative Luftfeuchte [%]
- Globalstrahlung  $\left[\text{W/m}^2\right]$

sowie den Zeitpunkt der Messung in MOZ.

Um die für Biome BGC benötigten täglichen Größen

- mittlere Temperatur von Sonnenaufgang bis Sonnenuntergang (T\_m) in  $°C$
- Minimaltemperatur (T\_l) in  $°C$
- Maximaltemperatur (T\_u), in  $°C$
- mittleres Sättigungsdampfdruckdefizit von Sonnenaufgang bis Sonnenuntergang (VPD) in Pascal
- mittlere Globalstrahlung von Sonnenaufgang bis Sonnenuntergang (G) in  $W/m^2$
- <span id="page-63-0"></span>– mittlerer Niederschlag in cm (PRCP)
- Länge des Sonnentages in Sekunden

zu erhalten, wurde das Sättigungsdampfdruckdefizit VPD in Pascal als

*Gleichung C-1:*<br>- rF / 100 \* 6.10708 \* exp (17.08085 \* T / (234.175 + T))),  $VPD = 100 * (6.10708 * exp(17.08085 * T/(234.175 + T))$ +  $= 100 * (6.10708 * exp(17.08085 * T/(234.175 +$ 

errechnet, wobei T die aktuelle Temperatur in °C und rF die aktuelle relative Luftfeuchte in Prozent sei.

Die Länge des Sonnentages DL in Stunden ergibt sich aus

*Gleichung C-2:*

$$
DL = \frac{2 * 24}{360^{\circ}} * \left(\frac{180}{\pi} * \arccos\left(-\tan\left(\frac{\pi}{180} * 0.409 * \frac{180}{\pi} * \sin\left(\frac{\pi}{180} * \frac{x}{366} * 360^{\circ}\right)\right) * \tan\left(\frac{\pi}{180} * \varphi\right)\right)\right)
$$

worin *x* die Anzahl der Tage seit der letzten Tag- und Nachtgleiche im Frühjahr und  $\int$  die geographische Breite ist.

Dann wurden die Minima, Maxima oder Mittelwerte pro Tag errechnet. Sollten, wie für T\_m, G und VPD nur die Werte von Sonnenaufgang bis Sonnenuntergang berücksichtigt werden, wurde dies über die Bedingung einer positiven potentiellen Globalstrahlung realisiert. Die potentielle Globalstrahlung erhält man aus

Gleichung C-3: 
$$
G_{pot} = a * (0.6 + 0.2 * a) * C_s
$$
 mit  
\n $a = \sin y * \sin \alpha - \cos y - \cos \alpha * \cos^* \left( \left( \frac{\pi * UTC}{12} \right) - x \right)$   
\n $\alpha = 23.45 * \frac{\pi}{180} * \cos \left( \frac{2\pi * d}{365.25} \right)$ 

worin UTC die Zeit von Greenwich, *x* die geographische Länge im Bogenmaß, *y* die geographische Breite im Bogenmaß, *d* der Abstand in Tagen zur nächstgelegeneren Sommersonnenwende und  $C_s$  die Solarkonstante mit 1370 W/m<sup>2</sup> ist.

#### *3.1 2 Das Wetter des September 2000 im Solling*

Wie aus der [Abbildung C-18](#page-62-0) zu ersehen ist, lagen vor allem im August Daten nur weniger Stationen vor, so dass lediglich die julianischen Tage 244 bis 274 betrachtet wurden, um die Abhängigkeiten der täglichen meteorologischen Größen von den möglichen Unabhängigen Geländehöhe und geographische Koordinaten zu analysieren.

[Tabelle C-8](#page-64-0) zeigt Verteilungskennzahlen arithmetisches Mittel und Standardabweichung der meteorologischen Größen vom 244. bis 274. julianischen Tag.

| Größe       | Arithm. Mittel | Standardabweichung |
|-------------|----------------|--------------------|
| T m         | 14.52          | 2.75               |
| Тl          | 9.76           | 2.44               |
| Тu          | 17.43          | 3.30               |
| <b>VPD</b>  | 322.50         | 177.05             |
| G           | 114.25         | 118.44             |
| <b>PRCP</b> | 0 17           | 0.34               |

<span id="page-64-0"></span>*Tabelle C-8: Verteilungskennzahlen der meteorologischen Größen*

Die Interpretationsmöglichkeiten dieser Aufstellung sind allerdings stark eingeschränkt, da hierzu alle verfügbaren Daten zwischen den julianischen Tagen 244 und 274 verwandt wurden, manche der Stationen aber eher gegen Ende oder aber gegen Anfang dieses Zeitraumes Daten lieferten. Dennoch vermag sie vielleicht einen groben Eindruck des Wetters vom 31. August bis zum 30. September 2000 zu geben.

Gerade im Solling, der in den höheren Lagen ja als montan gelten kann, mag der Zusammenhang zwischen den gemessenen Werten und der Höhe über N.N. von besonderem Interesse sein. Hierzu sei stellvertretend der julianische Tag 264, für den, neben dem Tag 263, die meisten Stationsdaten zur Verfügung standen, betrachtet. In Tabelle C-9 finden sich die pearsonschen Korrelationskoeffizienten zwischen der Höhe und den aus Tabelle C-8 bekannten meteorologischen Größen:

*Tabelle C-9: Pearsonsche Korrelationskoeffizienten der meteorologischen Größen mit der Geländehöhe für den Tag 264 (gerundet).*

| Größe                                                                                     | T m     |         | Τu      | VPD     |         | <b>PRCP</b> |  |
|-------------------------------------------------------------------------------------------|---------|---------|---------|---------|---------|-------------|--|
| Korrelations-<br>koeffizient                                                              | $-0.88$ | $-0.72$ | $-0.82$ | $-0.75$ | $-0.08$ | 0.41        |  |
| Die Korrelation für die Tagesmittel – und Maximaltemperatur ist recht deutlich, für       |         |         |         |         |         |             |  |
| Minimaltemperatur und Sättigungsdampfdruckdefizit noch erkennbar, für Globalstrahlung und |         |         |         |         |         |             |  |
| Niederschlag hingegen nicht mehr vorhanden.                                               |         |         |         |         |         |             |  |

[Abbildung C-19](#page-65-0) zeigt die Tagesmitteltemperaturen des Tages 264 in °C über der Geländehöhe, deren Korrelation ja am deutlichsten war.

<span id="page-65-0"></span>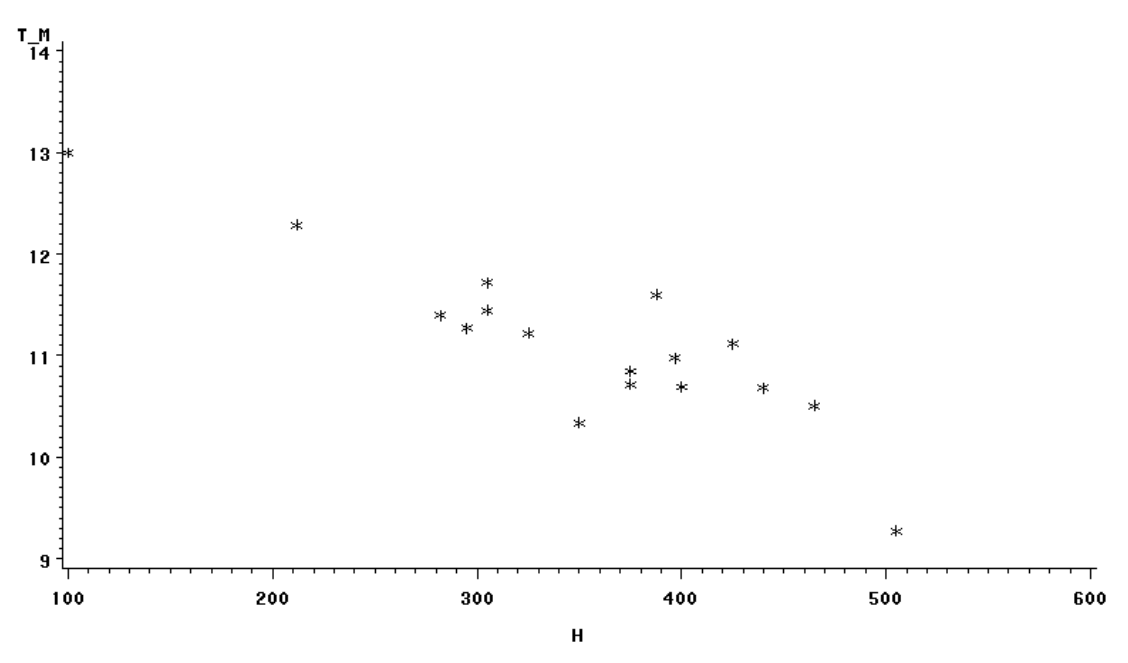

*Abbildung C-19: Tagesmitteltemperaturen des Tages 264 in °C über der Geländehöhe.*

Durch diese Punkte lässt sich zwar eine Regressionsgerade mit einer Steigung von etwa –0.0074, was 0.74 Kelvin Temperaturabnahme pro 100 m Höhenzunahme entspricht, legen, die immerhin über 77% der Streuung erklären könnte; leider lehnt aber der Shapiro-Wilk-Test die hierzu notwendige Annahme der Normalverteilung der Residuen der Regression ab.

Betrachtet man statt des Tages 264 die Tage 244 bis 274, so ergeben sich die pearsonschen Korrelationskoeffizienten wie in Tabelle C-10.

*Tabelle C-10: Pearsonsche Korrelationskoeffizienten der meteorologischen Größen mit der Geländehöhe für die Tage 244 bis 274 (gerundet).*

| Größe                        | m       | m        | П | VPD | <b>PRCP</b> |
|------------------------------|---------|----------|---|-----|-------------|
| Korrelations-<br>koeffizient | $-0.28$ | $0.08\,$ |   |     | 0.07        |

Die Korrelation zwischen den Größen und der Geländehöhe nimmt nun stark ab, wie auch die [Abbildung C-20](#page-66-0) anhand der Tagesmitteltemperaturen verdeutlicht:

<span id="page-66-0"></span>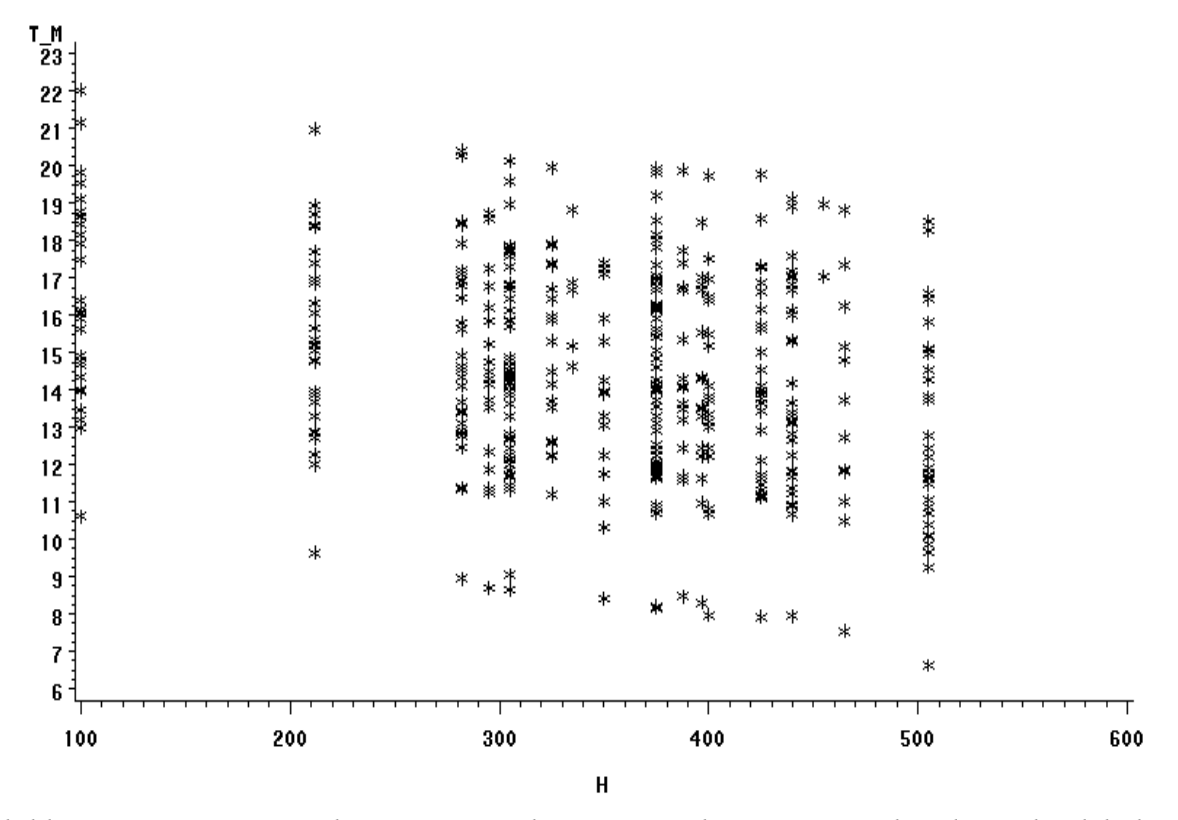

*Abbildung C-20: Tagesmitteltemperaturen der Tage 244 bis 247 in °C über der Geländehöhe.* Dies führt dazu, dass zwar auch hier eine Regressionsgerade mit der Steigung – 0.0078 angepaßt werden kann, bei der auch die Annahmen der Normalverteilung und der Varianzhomogenität der Residuen angenommen werden können, allerdings erklärt sie nurmehr 8% der Streuung. Das bedeutet, dass die Spanne der Tagesmitteltemperaturen vom Intervall (7.55 °C; 22.03 °C) auf das Intervall (13.55 °C; 16.30 °C) gestaucht würde.

Für die beiden anderen möglichen unabhängigen Variablen, geographische Länge und Breite, ergibt sich ein ähnliches Bild, wie Tabelle C-11 und Tabelle C-12 zeigen:

*Tabelle C-11: Pearsonsche Korrelationskoeffizienten der meteorologischen Größen mit der geographischen Breite und Länge für den Tag 264 (gerundet)*

| Größe                                | m       |         |          | VPD   |       | <b>PRCP</b> |
|--------------------------------------|---------|---------|----------|-------|-------|-------------|
| Korreltationsk.<br>mit geogr. Breite | 0.10    | 0.02    | $0.08\,$ | () 15 | -0 11 | -0.76       |
| Korreltationsk.<br>mit geogr. Länge  | $-0.38$ | $-0.67$ | -0.18    | -0 22 | 0.38  | $0.05\,$    |

<span id="page-67-0"></span>*Tabelle C-12: Pearsonsche Korrelationskoeffizienten der meteorologischen Größen mit der geographischen Breite und Länge für die Tage 244 bis 274 (gerundet)*

| Größe                                | m       |          | $\mathbf u$ | VPD     |         | PRCP  |
|--------------------------------------|---------|----------|-------------|---------|---------|-------|
| Korreltationsk.<br>mit geogr. Breite | 0.04    | $-()$ 11 | 0.05        | 0 04    | $-0.23$ | -0.07 |
| Korreltationsk.<br>mit geogr. Länge  | $-0.10$ | $-0.14$  | -0.11       | $-0.10$ | .) 19   |       |

Dies führte dazu, dass sich auch mit den geographischen Koordinaten keine Regressionen mit großem Erklärungspotential ergaben.

Es boten sich zwei alternative Verfahren an: Kriging, ein geostatistisches Verfahren, dass die Ausprägungen der Größen als stochastischen Prozess in Abhängigkeit der Abstände zwischen gemessenen Daten modelliert und die von The SAS System bereitgestellte Prozedur PROC MIXED, die gemischte Modelle aus linearen Regressionen und fixen Effekten durch Meßwiederholungsdesigns anbietet. Um die für ersteres Verfahren notwendige Semivariogrammfunktion der räumlichen Abhängigkeit aufzustellen, war die Anzahl der Meßpunkte nicht ausreichend, letzeres Verfahren ergab keinen signifikanten Einfluss der unabhängigen Variablen.

Es scheint also, als stünden die Geländehöhe und die geographische Lage zwar in Zusammenhang mit den räumlichen Verteilungen einiger der betrachteten meteorologischen Größen an einzelnen Tagen, das Wetter des September 2000 hingegen läßt sich durch sie nur schlecht modellieren.

## *3.1 3 Die meteorologis***c***hen Input-Files*

Das Gebiet des Sollings wurde für den Modellauf des Biome BGC in drei Höhenstraten unterteilt (siehe Teilprojekt D).

Um die hierfür notwendigen drei Input-Files mit den in Kapitel [3.1 1](#page-61-0) genannten Größen zu erstellen, mußten die für das gesamte Jahr 2000 vorliegenden Messungen der Station F1, welche die einzige Station im höchstgelegenen Stratum war, nach den Erkenntnissen über die Tage 244 bis 274 modifiziert werden. Daher gingen die Messungen der Station F1 nicht in die Regressionsberechnungen ein.

#### *3.1 4 Tagesmitteltemperatur*

Wie schon in Kapitel [3.1 2](#page-63-0) erwähnt, waren die einzigen signifikant von Null verschiedene Koeffizienten der Regressionsgleichung, dies änderte sich auch durch das Weglassen der Daten der Station F1 nicht:

<span id="page-68-0"></span>*Gleichung 4:*  $T_{-}m = \beta_{0} + \beta_{1} * H + \beta_{2} * \lambda + \beta_{3} * \varphi$ ,

mit *H* = Geländehöhe über N.N.,  $\lambda$  = geographische Länge und  $\varphi$  = geographische Breite,  $\beta_0$ und  $\beta_1$  = -0.00711772. Die Annahme der Normalverteilung der Residuen konnte nach Shapiro-Wilk-Test ebenso angenommen werden wie die der Varianzhomogenität (siehe [Abbildung C-21](#page-72-0) im [Anhang\)](#page-71-0).

Die Tagesmitteltemperaturen für die beiden niedrigeren Straten wurden nun mit  $T_{\perp}m_{i} = \beta_{1} * (H_{i} - H_{1}) + T_{\perp}m_{1}$  mit

*T\_m<sub>i</sub>* = Tagesmitteltemperatur des i-ten Stratums,

 $H_i$  = flächengewichtetes Mittel der Geländehöhe des *i*-ten Stratums,

*T\_m1* = Tagesmitteltemperatur des höchsten Stratums,

 $H_1$  = flächengewichtetes Mittel der Geländehöhe des höchsten Stratums,

berechnet.

#### *3.1 5 Tagesminimaltemperatur*

Die signifikant von Null verschiedenen Koeffizienten der Regressionsgleichung für die Tagesminimaltemperatur

*Gleichung 5:*  $T_{-l} = \beta_0 + \beta_1 * H + \beta_2 * \lambda + \beta_3 * \varphi$ ,

mit *H* = Geländehöhe über N.N.,  $\lambda$  = geographische Länge und  $\varphi$  = geographische Breite, waren  $\beta_0$ ,  $\beta_2$  = -2.42252916 und  $\beta_3$  = -6.75559346. Die Annahme der Normalverteilung der Residuen konnte nach Shapiro-Wilk-Test ebenso angenommen werden wie die der Varianzhomogenität (siehe [Abbildung C-22 i](#page-72-0)m [Anhang\)](#page-71-0).

Die Tagesminimaltemperaturen für die beiden niedrigeren Straten wurden nun mit  $T_{-}l_{i} = \beta_{2} * (\lambda_{i} - \lambda_{1}) + \beta_{3} * (\varphi_{i} - \varphi_{1}) + T_{-}l_{1}$ , mit

*T\_li* = Tagesminimaltemperatur des i-ten Stratums,

 $\lambda_i$  = flächengewichtetes Mittel der geographischen Länge des i-ten Stratums,

 $\varphi$ <sub>i</sub> = flächengewichtetes Mittel der geographischen Breite des i-ten Stratums,

*T\_l1* = Tagesminimaltemperatur des höchsten Stratums,

 $\lambda_1$ = flächengewichtetes Mittel der geographischen Länge des höchsten Stratums,

 $\varphi_1$  = flächengewichtetes Mittel der geographischen Breite des höchsten Stratums, berechnet.

#### <span id="page-69-0"></span>*3.1 6 Tagesmaximaltemperatur*

Die signifikant von Null verschiedenen Koeffizienten der Regressionsgleichung für die Tagesmaximaltemperatur

*Gleichung 6:*  $T_{\mu} u = \beta_0 + \beta_1 * H + \beta_2 * \lambda + \beta_3 * \varphi$ ,

mit *H* = Geländehöhe über N.N.,  $\lambda$  = geographische Länge und  $\varphi$  = geographische Breite, waren,  $\beta_1$  = -0.006372 und  $\beta_3$  = -7.794442. Die Annahme der Normalverteilung der Residuen konnte nach Shapiro-Wilk-Test ebenso angenommen werden wie die der Varianzhomogenität (siehe [Abbildung C-23 i](#page-73-0)m [Anhang\)](#page-71-0).

Die Tagesmaximaltemperaturen für die beiden niedrigeren Straten wurden nun mit  $T_{-}l_{i} = \beta_{1} * (H_{i} - H_{1}) + \beta_{3} * (\varphi_{i} - \varphi_{1}) + T_{-}l_{1}$ , mit

*T\_ui* = Tagesmaximaltemperatur des i-ten Stratums,

 $H_i$  = flächengewichtetes Mittel der Geländehöhe des *i*-ten Stratums,

 $\varphi$ <sub>*i*</sub> = flächengewichtetes Mittel der geographischen Breite des i-ten Stratums,

*T\_u*1 = Tagesminimaltemperatur des höchsten Stratums,

 $H_1$  = flächengewichtetes Mittel der Geländehöhe des höchsten Stratums,

 $\varphi_1$  = flächengewichtetes Mittel der geographischen Breite des höchsten Stratums,

berechnet.

*3.1 6 4 Sättigungsdampfdruckdefizit*

Für das Sättigungsdampfdruckdefizit ergab sich zwar ebenfalls eine Regressionsgleichung mit der Höhe als unabhängiger Variabler, doch führte der negative Koeffizient dazu, dass das Sättigungsdampfdruckdefizit nach dieser Regression in den niederen Höhenstraten auch während Niederschlagsereignissen nie Null, die relative Luftfeuchte also immer kleiner eins war. Um dies zu vermeiden, wurde das Sättigungsdampfdruckdefizit VPD für die beiden niedrigeren Straten mit

*Gleichung 7:* - rF /100 \* 6.10708 \* exp (17.08085 \* T\_m / (234.175 T\_m ))), VPD 100 \* (6.10708 \* exp (17.08085 \* T\_m / (234.175 T\_m )) i i i i + = +

errechnet, wobei T\_m<sub>i</sub> die Tagesmitteltemperatur des i-ten Stratums in °C und rF die mittlere relative Luftfeuchte des höchsten Stratums in Prozent, also eine Konstante über der Geländehöhe, sei.

# *3.1 6 5 Globalstrahlung*

Für die Globalstrahlung fand sich keine Regression mit signifikant von Null verschiedenen Koeffizienten außer des Interceptes; daher wurde wurde jeweils die Differenz des Mittels von Sonnenaufgang bis Sonnenuntergang jeder Meßstation zum Mittel von Sonnenaufgang bis Sonnenuntergang der Station F1 jeden Tages berechnet, diese je Stratum gemittelt und die Globalstrahlung für die beiden niedrigeren Straten mit  $G_i = G_1 + dg_i$ , mit

 $G_i$  = tägliches Mittel der Globalstrahlung von Sonnenaufgang bis Sonnenuntergang des i-ten Stratums,

 $G_1$  = tägliches Mittel der Globalstrahlung von Sonnenaufgang bis Sonnenuntergang des höchsten Stratums,

*dgi* = mittlere Differenz der Globalstrahlung von Sonnenaufgang bis Sonnenuntergang des i-ten Stratums und der Globalstrahlung von Sonnenaufgang bis Sonnenuntergang des höchsten Stratums über den Tagen 244 bis 274,

berechnet. Dabei lag die Differenz für das mittlere Stratum bei 110.38309035 W/m<sup>2</sup>, die für das niedrigste Stratum bei 90.573180184 W/m<sup>2</sup>.

# *3.1 6 6 Niederschlag*

Auch beim Niederschlag konnte keine Regression gefunden werden; es wurde analog zur Globalstrahlung verfahren. Die Differenz für das mittlere Stratum lag bei -0.037103807 cm, die für das niedrigste bei -0.09721975 cm.

## *3.1 7 Diskussion der Input-Files*

Die meterologischen Input-Files für die beiden unteren Straten sind aus verschiedenen Gründen fragwürdig: Die Meßstationen lieferten über unterschiedliche Zeiträume Messungen, was dazu führte, dass zum einen innerhalb eines Stratums Stationen mit mehr Messungen stärker gewichtet wurden, zum anderen die Werte für beide Straten auf unterschiedlicher Datengrundlage berechnet wurden. Dadurch lassen sich weder die Input-Files noch die Originaldaten sinnvoll miteinander vergleichen, die Frage, ob sich die in 3.1 6 5 und 3.1 6 6 verwandten Differenzen (oder die Originaldaten, aus denen sie errechnet wurden) signifikant unterscheiden, läßt sich wegen dieses unterschiedlichen Aufnahmezeitraumes nicht beantworten. Ähnliches gilt für die Koeffizienten in [3.1 4](#page-67-0), [3.1 5](#page-68-0) und [3.1 6:](#page-69-0) Sie wurden auf der Annahme berechnet, dass die Ausprägungen der meteorologischen Größen stochastisch unabhängig seien. Dass sie dies nicht sind scheint klar, vor allem sind die Temperaturausprägungen an aufeinanderfolgenden Tagen nicht von einander unabhängig. Darüber hinaus sind die Streuungen der einzelnen Größen in den <span id="page-71-0"></span>drei Straten ähnlich oder identisch (siehe Tabelle C-14 im Anhang), da sie durch lineare Transformationen aus den Beobachtungen der Messungen der Station F1 berechnet wurden.

Das als Daten für das oberste Stratum wurden die der Station F1 übernommen, auf eine Transformation analog jener der Daten für die anderen Straten wurde aus den eben angesprochenen Unsicherheiten bei den Transformationen verzichtet. Dies setzt die Annahme voraus, dass die Messungen der Station F1 repräsentativ für das oberste Stratum seien.

Lägen die Messungen aller Stationen für das gesamte Jahr vor, so sollten die gemischten linearen Modelle zu Ergebnissen kommen, welche die oben angesprochenen stochastischen Abhängigkeiten berücksichtigen. Sollte dies nicht der Fall sein, so ließen sich durch Varianzanalysen die Mittelwerte der Straten sinnvoll vergleichen und somit die Stratifizierung auf Effektivität überprüfen.

# **3.2 Anhang Teilprojekt C**

| <b>Stationsnr.</b> | Ort             | Breite/Länge [°]   | Höhe [m] |
|--------------------|-----------------|--------------------|----------|
| 0                  | Solling F1      | N51.46<br>E9.6     | 505      |
| $\overline{1}$     | Wennebühl       | N51.70022 E9.47397 | 305      |
| $\overline{2}$     | Nienover        | N51.68209 E9.52040 | 212      |
| 3                  | Brüggefeld      | N51.67143 E9.46995 | 335      |
| 4                  | Rottmünde 2     | N51.74801 E9.46710 | 388      |
| $\overline{6}$     | Hilwartshausen  | N51.75011 E9.70041 | 295      |
| 7                  | Rolfs-Denkmal   | N51.72456 E9.68969 | 400      |
| 8                  | Würgassen       | N51.63757 E9.39254 | 100      |
| 9                  | Sollingwiese    | N51.76794 E9.55526 | 455      |
| 10                 | Alte Schmacht   | N51.70795 E9.51530 | 440      |
| 11                 | Sievershausen 1 | N51.76193 E9.61641 | 375      |
| 12                 | Sievershausen 2 | N51.77507 E9.62624 | 375      |
| 13                 | Harzblick       | N51.69460 E9.66651 | 425      |
| 14                 | Grimmerfeld     | N51.72112 E9.72722 | 325      |
| $\overline{15}$    | Schullermann    | N51.74908 E9.57491 | 485      |
| 16                 | Derental        | N51.72035 E9.45864 | 405      |
| 17                 | Dicklinge       | N51.72076 E9.77785 | 282      |
| 18                 | Steinborn       | N51.71362 E9.56773 | 305      |
| 19                 | Winnefeld       | N51.69048 E9.45610 | 270      |
| 21                 | Lauenberg       | N51.76957 E9.74975 | 200      |
| 22                 | Mühlenberg      | N51.80382 E9.55460 | 465      |
| 23                 | Schorborn       | N51.82996 E9.55036 | 397      |
| 24                 | Merxhausen      | N51.82371 E9.60336 | 350      |
| 25                 | <b>CVJM</b>     | N51.79843 E9.63882 | 305      |
| 27                 | Lüchtringen     | N51.80429 E9.43572 | 90       |
| 28                 | Eckberg         | N51.78756 E9.47185 | 290      |
| 29                 | Rottmünde 1     | N51.75157 E9.42552 | 245      |

*Tabelle C-13: Meßstationen im Solling.*
| S <sub>1</sub>                                                                                       | 102.5666<br>102.5666                                                                                                    | 167.0465                                                                                                    | 0.514358                                                                                                    | 2.812736                                                 | 2.560967                                                                    |          |
|----------------------------------------------------------------------------------------------------|----------------------------------------------------------------------------------------------------|----------------------------------------------------------------------------------------------------|----------------------------------------------------------------------------------------------------|----------------------------------------------------------|-----------------------------------------------------------------------------|----------|
|                                                                                                    |                                                                                                    |                                                                                                    |                                                                                                    |                                                          |                                                                             | 3.024315 |
| S <sub>2</sub>                                                                                       |                                                                                                    | 171.8833                                                                                                    | 0.524180                                                                                                    | 2.812736                                                 | 2.560967                                                                    | 3.024315 |
| S <sub>3</sub>                                                                                       | 102.5666                                                                                                    | 176.2580                                                                                                    | 0.496273                                                                                                    | 2.812736                                                 | 2.560967                                                                    | 3.024315 |
| $6 -$<br>5<br>4<br>з<br>2<br>Residu<br>1<br>0<br>-1<br>$\frac{a}{l}$<br>$-2$<br>$-3$<br>$-4$<br>$-5$ | $\hspace{0.02cm}$ + $\hspace{0.02cm}$ +<br>$\ddagger$<br>$^{+}$<br>≢<br>$\, +$<br>$\ddagger$<br>$\ddagger$<br>+ + + + + + + + + +<br>$\qquad \qquad +$<br>$\quad {}^+$<br>$+$ | +<br>$^{\mathrm{+}}$<br>$\ddagger$<br>$^+$<br>$+$<br>$+$<br>$\sharp$<br>$\ddagger$<br>$\sharp$ +<br>$+ +$<br>$+ +$<br>$+ +$<br>┯╪═╪╪╪╪╪╪<br>┋<br>キキ<br>$\ddagger$<br>$\begin{array}{c} + \\ + \\ + \end{array}$<br>$^{+}$<br>₽<br>$\ddagger$ | $\ddagger$<br>+<br>$\overline{+}$<br>≢<br>≢<br>$\ddot{}$<br>王王王十十<br>$\ddagger$<br>$\frac{1}{4}$<br><b>+</b><br>キ<br>$\ddagger$<br>王圭丰<br>$+$<br>$^{+}$<br>$\qquad \qquad +$<br>$^{+}$ | $^{+}$<br>$\ddagger$<br>++ + ++++<br>$7 + 7 + 7 + 7 + 7$ | $\qquad \qquad +$<br>$^{+}$<br><b>++++++</b><br>$\ddagger$<br><b>丰++ ++</b> |          |
| -6<br>$-7$                                                                                           | $+$                                                                                                    | $^{+}$                                                                                                    | $+$ + +<br>$\overline{+}$                                                                                                    | $+$                                                      | $\, +$                                                                      |          |
| 13                                                                                                   |                                                                                                    | 14                                                                                                    | 15                                                                                                    |                                                          | 16                                                                          | 17       |

*Tabelle C-14: Standardabweichungen der meteorologischen Größen in den Input-Files für S1 (oberes Stratum), S2 (mittleres Stratum) und S3 (unteres Stratum).*

*Abbildung C-21: Residuen über vorhergesagten Werten für die Tagesmitteltemperatur*

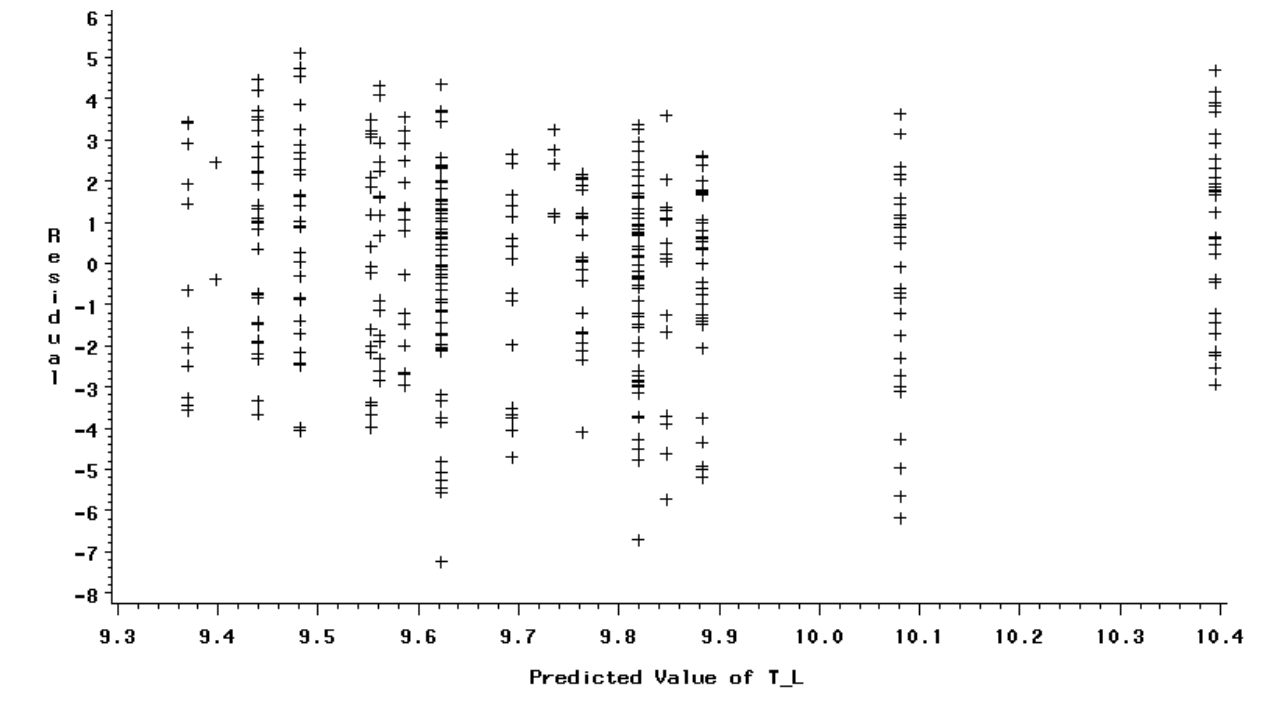

*Abbildung C-22: Residuen über vorhergesagten Werten für die Tagesminimaltemperatur*

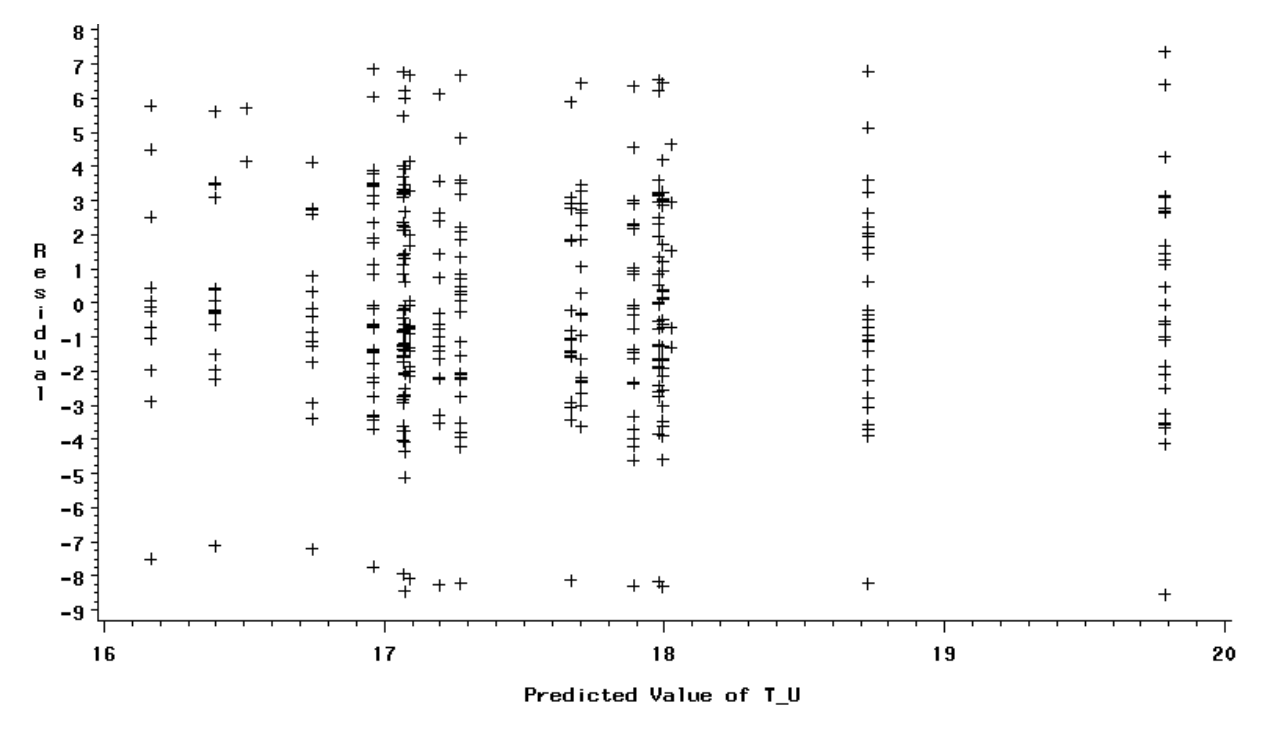

*Abbildung C-23: Residuen über vorhergesagten Werten für die Tagesmaximaltemperatur*

SAS-Programmtext zur Erstellung der meteorologischen Input-Files aus den Dateien WPII1.sd2 bis WPII29.sd2, F1.sd2 und koord.prn (wie [Tabelle C-13\)](#page-71-0).

```
%let lib=;
%window libname color=grey irow=15 icolumn=3 rows=15 columns=90
#3 @4 "Geben Sie bitte das Verzeichniss an,"
#4 @4 "in dem sich die Dateien WPII1.sd2 bis WPII29.sd2, F1.sd2 und KOORD.prn befinden"
#5 @4 "und drücken Sie dann ENTER."
#7 @ 4 "Verzeichniss:" +3 lib 45 r=yes a=rev_video;
%display libname;
libname pro "&lib";
data pro.koord;
infile "&lib\koord.prn";
input id 9-10 +1 y 8.5 +2 x 7.5 + 13 h ;
run;
data _null_;
pi=4*atan(1);call symput("pi",pi);
run;
data _gg; set pro.f1; if _n=32255 then delete; run;
proc expand data=_gg out =pro.wpii0;
convert t g ri rf;
id saszeit;
run;
%macro rein;
%do i=0 %to 29 ;
data null ; set pro.koord;
if id=&i then do;
call symput("id",id);
call symput("xe",x);
call symput("y",y);
call symput("h",h);
end;
run;
data st;
set pro.wpii&i;
if &id=&i then do;
date=datepart(SASZEIT);
```

```
time=timepart(SASZEIT);
prcp=ri*0.1;
y = xy *&pi/180;x=(360-&xe)*&pi/180;h=&h;id=&id;breite=&y;laeng=&xe;
vpd=100*(6.10708*exp(17.08085*t/(234.175+t))-rf/100*6.10708*exp(17.08085*t/(234.175+t)));
end;else delete;
run;
data sta&i;set st;
if &id=&i then do;
format saszeit datetime.;
utc=(hour(saszeit)+minute(saszeit)/60.0-24.0+(4.0*X*180.0/&PI)/60.0);
julian = mod(JULDATE(datepart(saszeit)), 1000);
if ute < 0 then do;
utc = utc + 24;
julian = julian -1;
end;
soldecl = 23.45*&PI/180*cos((2.0*&PI*(julian-173.0))/365.25);
sinPHI = (sin(Y)*sin(soldecl) - cos(Y)*cos(soldecl)*cos((&PI*UTC/12.0)-X));trc= (0.6+0.2*sinPHI);
if (sinPHI>0) then
gpot=(sinPHI*trc*1370.0);
else
qpot = (0.0);drop utc ;
if qpot>0 then dayl =1; else dayl=0;
jultag=date-datejul(2000001)+1;
end;else delete;
run;
%end;
%mend rein;
%rein;
%macro sammel;
%local i;
\frac{1}{6} and \frac{1}{6} ato 29;
data kk; set sta&i ;
run;
proc means data= kk min max noprint;
var id date t h x y jultag julian saszeit breite laeng sinphi;
by date;
output out=_a min=id_l date_l t_l h_l x_l y_l jultag julian saszeit breite laeng
             max=idu date u t u h u x u y u jultag u julian u sas u breite u u laen sinphi ;
run ;
data b ; set a;
rename id l=id date l=date h l=h x l=x y l=y;
run;
data c_i; set b_jkeep id date h x y t l t u jultag julian saszeit breite laeng sinphi ;run;
proc means data= kk sum noprint;
var prcp ;
by date;
output out= a sum = prcp s;
run;
data kl;set _kk;
if dayl=0 then delete;
run;
proc means data= kl mean noprint;
var t vpd g gpot rf;
by date;
output out=_b mean=t_m vpd_m g_m gpot_m rf_m;
run;
data m1; merge a b; by date;run;
data \overline{m2}; merge \overline{m1} c; by date; run;
%if &i=0 %then %do;
data sammel; set m^2; run;
%end;
%else %do;
proc append Base=sammel new=_m2;
run;
%end;
%end;
```

```
%mend sammel;
%sammel;
data sammel1; set sammel;
if jultag>=81 then
xx=jultag-81; else xx=jultag+366-81;
d=0.409*180/&PI*sin(&PI/180*xx/366*360);
b=&PI/180*breite;
a=tan(&PI/180*d);
c=tan(b);ct=(-1)*a*c;tau=180/&PI*arcos(ct);
ho=2*24*tau/360;
se=ho*3600;
sec=round(se);
drop d a b c ct ho se tau;
run;
run;
data rele;set sammel1;
if g_m<0 then g_m=0;
if g = 1.1*gpot m then g = 1.1*gpot m;
keep id breite laeng h vpd_m gpot_m g_m rf_m prcp_s t_m t_l t_u jultag julian sec;
run;
data septrel; set rele;
if 243<jultag and jultag=<274 then output;
run;
data ref;set septrel;
if id=0 then output;
run;
data sept; set septrel;
if id ne 0 then output;
run;
%macro vgl;
%do i=244 %to 272;
data kk;set ref;
if jultag=&i then output;
run;
data _kl; set _kk;
call symput ('rt m', t m);
call symput('rt1',t1);
call symput('rt\overline{u}',\overline{t}u);
call symput('rprcp', prcp s);
call symput ('rg m',g m);
call symput('rvpd m', vpd m);
run;
data aa;set sept;
rt_m=&rt_m;
rt^-l=&rt^-l;
rt^-u=&rt^-u;rprcp=&rprcp;
rg_m=&rg_m;
rvpd_m=&rvpd_m;
run;
data a; set aa;if jultag=&i then output;run;
data b; set \overline{a};
dt_m = \overline{t}_m - rt_m;dt l=t l-rt l;
dt_u=t_u-rt_u;
dq<sup>-m=rq m-q<sup>-m;</sup></sup>
\frac{5}{2} dprcp=prcp \frac{5}{5}-rprcp;
dvpd_m=vpd_m-rvpd_m;
%if &i=244 %then %do;
data alm1;set b;run;
%end;
%else %do;
proc append Base=alm1 new=_b;
run;
%end;
```
%mend vgl; %vgl; proc sort data=alm1;by id;run; proc means data=alm1 mean noprint; var dg\_m dprcp h; class id; output out=r1 mean= mdg\_m mdprcp h; run; data rhl2; set r1; if h>350 and h< 500 then output; run; proc means data=rhl2 mean noprint; var mdg m mdprcp;output out= r 2 mean=dg m2 dprcp 2;run; data rhl3; set r1; if h=<350 then output; run. data rhl3a; set rhl3; if id=. then delete; run; proc means data=rhl3a mean noprint; var mdg\_m mdprcp;output out= r\_3 mean=dg\_m3 dprcp\_3;run; data r3; set r 3; call symput( $\overline{dq}$  m3',dg m3); call symput('dprcp\_3', $\overline{d}$ prcp\_3); run; data  $r2$ ; set  $r2$ ; call symput( $\frac{1}{\text{dg}}$  m2', dg m2); call symput('dprcp 2', dprcp 2); run; %let  $pi = 4*atan(1)$ ; data f1rel; set rele; if id=0 then output; run; data hl2; set f1rel; breite2=51.6128211; if jultag>=81 then xx=jultag-81; else xx=jultag+366-81; d=0.409\*180/&PI\*sin(&PI/180\*xx/366\*360);  $b = \&PI/180*breite2;$ a=tan(&PI/180\*d);  $c=tan(b);$  $ct=(-1)*a*c;$ tau=180/&PI\*arcos(ct);  $ho=2*24*tau/360;$ se=ho\*3600; sec2=round(se); drop d a b c ct ho se tau; t  $m2=t$   $m-0.00711772(409.19-h);$  $t_{12=t}^{-1}$ -2.42252916\*(9.373247-laeng)-6.75559346\*(51.6128211-breite);  $t^-$ u2= $t^-$ u-7.784442\*(51.6128211-breite)-0.006372\*(409.19-h);  $vpd$  m2=100\*(6.10708\*exp(17.08085\*t m2/(234.175+t m2)) $r$ f  $m/100*6.10708*exp(17.08085*t$  $m2/(234.175+t$  $m2))$ ; g\_m2=g\_m+&dg\_m2;  $prcp2=prcp$   $s+&dprcp$  2;  $k$ eep t m2 t l2 t u2 vpd m2 g m2 prcp2 sec jultag breite breite2 sec2; run; data hl3; set f1rel; breite3=51.5885643; laeng3=9.372772342; h3=288.17; t  $m3=t$   $m-0.00711772*(h3-h)$ ;  $t^{-}$ 13=t<sup>-1</sup>-2.42252916\*(laeng3-laeng)-6.75559346\*(breite3-breite); t\_u3=t\_u-7.784442\*(breite3-breite)-0.006372\*(h3-h); vpd  $m3=100*(6.10708*exp(17.08085*tm3/(234.175+tm3))$  $r\bar{f}$  m/100\*6.10708\*exp(17.08085\*t m3 $\bar{7}$ (234.175+t m3)));  $q \overline{m}$ 3=q m+&dq m3;  $prcp3=prcp$   $s+&dprcp$  3;  $k$ eep t m3 t 13 t u3 vpd m3 g m3 prcp3 sec jultag ; run; data hoela2;set hl2; tag=jultag-1; if  $prep2<0$  then  $prep2 = 0$ ; if g  $m2 < 0$  then g  $m2 = 0$ ;

%end;

```
if vpd m2 < 0 then vpd m2 = 0;
h1=2:
run;
data hoela3;set hl3;
tag=jultag-1;
if prcp3<0 then prcp3 = 0;
if g_m3<0 then g_m3 = 0;
if \overline{vpd} m3<0 then \overline{vpd} m3 = 0;
h1=3:
run;
data hoela1;set f1rel;
tag=jultag-1;
if prcp_s<0 then prcp_s = 0;
if g_m < \overline{0} then g_m = 0;
h1=\overline{1;}run;
data _u;set hoela2;
rename vpd_m2=vpd_m;
run;
data _i;set hoela3;
rename vpd m3=vpd m;
run;
/*
data all; set hoela1 u i ;run;
*/
data null ; set hoela2;
file \overline{\b \tilde{\b}}\h 12.txt";
put "2000 " jultag t_u2 t_l2 t_m2 prcp2 vpd_m2 g_m2 sec;
run;
data null ; set hoela3;
file "\&lib\\h13.txt";put "2000 " jultag t u3 t 13 t m3 prcp3 vpd m3 g m3 sec;
run;
data null ; set hoela1;
file \overline{\b \tilde{b}}\hl1.txt";
put "2000" jultag t u t l t m prcp s vpd m g m sec;
run;
```
#### SAS-Programmtext zur Regressionsberechnung

```
%macro reg1 (var=,x=);
data label; set sept;
label t m ="Tagesmitteltemperatur" t l ="Tagesminimaltemperatur" t u ="Tagesmaximaltemperatur"
g_m ="mittlere Globalstrahlung" vpd_m="mittleres Dampfdruckdefizit" prcp_s="tägliche
Niederschlagssumme" laeng= "geogr. Länge" breite="geogr. Breite" h="Geländehöhe";
run;
proc reg data=label;
model &var = h laeng breite / selection=backward;
output out= r1 pred=pred residual=res1; run;
proc reg data=label;
model \, \bar{v}ar = \bar{v} ;
output out=_r1 pred=pred residual=Residuen; run;
proc univariate normal data= r1;
var residuen; run;
proc gplot data = r1;
axis1 label=("Residuen");
axis2 label= ("Vorhergesagt Werte für &var");
plot residuen*pred / haxis=axis2 vaxis=axis1;
axis1;
axis2;
run;
%mend reg1;
\text{freq1}(var=? , x=? ),
```
SAS-Programmtext zur Berechnung der mixed linear models %macro mixed(var=);

```
proc mixed data=pro.septrel info;
class id;
model &var = breite|h|laeng / solution htype=1 3 ;
repeated / type=ar(1) sub=id ;
make out=mix_o solutionf;
run;
%mend mixed;
```
%mixed(var=?);

## SAS-Programmtext zum Plotten der räumlichen Verteilungen

```
data septrel1;set septrel;
diff=g_m/gpot_m; run;
proc sort data=septrel1 ;by jultag;run;
proc g3grid data=septrel1 out=pro.plot;
grid laeng*breite= diff t m t l t u g m vpd m prcp s;
by jultag; quit;
%macro plot(var=);
proc g3d data=pro.plot;
title1 "&var";
plot laeng*breite=&var;
by jultag;
quit;
title1;
%mend plot;
%plot(Var=?);
```
## Teilprojekt D:

# **4 GIS-technische Verarbeitung und Simulation des CO<sub>2</sub>-Haushaltes der Waldlandschaft Solling**

## **4.1 Einleitung**

In diesem Teil des vorliegenden Projektberichtes wird das Thema der Simulation des  $CO<sub>2</sub>$ -Haushaltes der Waldlandschaft Solling im Hinblick auf den GIS-technischen Aspekt seiner Realisierung behandelt.

Dabei soll anhand dieses konkreten Projektansatzes verdeutlicht werden, welche Aufgaben und Zwecke ein GIS im Rahmen der Modellierung ökologischer Prozesse sowie der Visualisierung hieraus gewonnener Resultate erfüllen kann. Wie in dieser Formulierung schon angedeutet, geht es speziell darum, das Potential des GIS als wichtiges Analyse-Werkzeug zur Gewinnung geeigneter Ausgangsparameter für die Modellierung zu nutzen.

So bildet die Ausweisung von Landschaftsstraten innerhalb des Solling einen der zu betrachtenden Hauptgesichtspunkte dieser Arbeit. Die Relevanz dieses Stratifizierungsvorganges ergibt sich dabei aus der Tatsache, daß erst durch die Einordnung der Landschaftsteile in eine überschaubare Anzahl von Klassen, differenzierte Aussagen zum Gesamtgebiet möglich werden. Die angesprochenen Straten bilden die Grundlage dafür, den verschiedenartigen im Solling auftretenden Rahmenbedingungen für das Baumwachstum und den damit verbundenen Stoffumsätzen in der Modellierung gerecht werden zu können. Nach einer allgemein gehaltenen Kurzeinführung in das Thema der Landschaftsstratifizierung sowie der Betrachtung der vorhandenen Datengrundlage vor diesem Hintergrund, wird die im Projekt durchgeführte Stratifizierung vorgestellt. Dabei geht es darum, sowohl die Erläuterungen zu den inhaltlichen Gründen der Stratenausweisung wie auch zu den entsprechenden technischen Aspekten im GIS mit einzubeziehen.

Die zweite zu behandelnde Aufgabe ist die Herleitung von Parameterwerten in einer Form, die sie den Eingabeanforderungen des Simulationsprogrammes BIOME-BGC anpaßt.

Weiterhin wird die Entwicklung einer geeigneten Verzeichnis-Struktur als Grundlage für einen reibungslosen Datentransfer im Zusammenhang mit den durchgeführten Modelläufen im Programm BIOME-BGC dargestellt. Speziell die Verwaltung von Meßdaten- und Parameterdateien zur Eingabe in das Programm sowie das Modifizieren erhaltener Ausgabe-Files hinsichtlich ihres Formates als Vorbereitung für das Einlesen in das GIS werden unter diesem Punkt erläutert.

Abschließend geht es um die Visualisierung der in BIOME-BGC gewonnenen Resultate in kartographischer Form, wobei auch die hierfür erforderlichen technischen Arbeitsschritte im GIS aufgezeigt werden.

#### **4.2 Einführung in die Thematik der Landschaftsstratifizierung**

Bevor im weiteren Verlauf dieser Arbeit auf das konkrete Vorgehen im Rahmen der Stratifizierung der Solling-Landschaft im Projekt Bezug genommen wird, soll an dieser Stelle eine allgemeiner gehaltene Einführung in die Thematik erfolgen.

Erschwerend wirkt sich hierbei aus, daß der Komplex der Stratifizierung bislang nur in sehr wenigen Veröffentlichungen explizit behandelt wird. Ein Grund für diese Tatsache ist darin zu vermuten, daß Vertreter verschiedener Fachdisziplinen wie der Landschaftsplanung, dem Naturschutz und der Landschaftökologie oder der Geographie zum Teil unterschiedliche Vorstellungen hinsichtlich der Definition und Umsetzung des Themas aufweisen. Hierbei spielt auch das jeweilige durch die Stratifizierung angestrebte Ziel eine bedeutende Rolle.

Ungeachtet dieser Schwierigkeiten, bildet die Einteilung und Gliederung der Landschaft in bestimmte Unterelemente die notwendige Grundlage für ihre Beschreibung, die räumliche Planung und auch die Modellierung in ihr ablaufender Prozesse. Dabei steht die Stratifizierung in engem Zusammenhang mit dem Thema der Regionalisierung. Die Einteilung der Landschaft in bestimmte Gebiete oder Bezirke kann methodisch als eine Ausprägung der Regionalisierung betrachtet werden (Jansen et al., 1999), bei der versucht wird, Räume ähnlicher Bedingungen zu definieren (s.a. Teilprojekt C).

Als ein Beispiel kann die Ausweisung von Wuchsräumen durch die forstliche Standortskartierung angeführt werden. An ihr lassen sich zwei methodisch verschiedene Wege erläutern, um eine Stratifizierung der Landschaft vorzunehmen. Der eine Ansatz besteht in der Ausweisung großräumiger Landschaftseinheiten vor der eigentlichen lokalen Kartierung, sozusagen a priori. Daher wird er auch als zweistufiges bzw. regionales Verfahren bezeichnet (Jansen et al., 1999). Die Vorklassifizierung beruht dabei auf verschiedenartigen Kriterien. Hier sind zum einen klimatische Kriterien zu nennen (Arbeitskreis Standortskartierung 1996; Schlenker, 1975, 1987), möglich ist aber auch eine Einteilung nach naturräumlichen Regionen, welche stark über geologische und bodenkundliche Merkmale definiert werden.

Auf der anderen Seite ist das einstufige Verfahren zur Wuchsraumausweisung anzuführen. Hierbei erfolgt die örtliche Ansprache und Abgrenzung der Wuchsgebiete und –bezirke, ohne daß vorher eine Einteilung des Landesgebietes vorgenommen wird, parallel zur übrigen Standortsansprache hinsichtlich Boden und Vegetation (Jansen et al., 1999). Diese Methode bedient sich einer ganzen Reihe von Kriterien, die festgelegt werden durch die lokalen Bedingungen bezüglich des Bodens, des Reliefs und des Klimas (Jansen et al., 1999). Erst nach der Gewinnung zahlreicher solcher lokaler Detailinformationen erfolgt dann die Ausweisung dementsprechender Wuchsräume. Als ein Beispiel sei das Vorgehen im Bundesland Hessen angeführt, in dem Wuchszonen stratifiziert werden anhand einer Interpolation lokal ermittelter Lufttemperaturen. Treten Klassensprünge in den Temperaturen auf, so werden diese gleichgesetzt mit dem Beginn einer neuen Höhenstufe, welche weiterhin über eine festgelegte Vegetation definiert ist.

Speziell im Fall der Stratifizierung sehr großräumiger Landschaften weist eine Vorklassifizierung des Gebietes (wie im zweistufigen Verfahren) Vorteile auf. Besonders der schnellere Zugang zu Daten, die einen Überblick über die Gesamtsituation erlauben, ist hier anzuführen.

In Fortsetzung des erwähnten Beispieles der Ausweisung von Wuchsräumen auf Landesebene läßt sich das konkrete Vorgehen innerhalb einer Stratifizierung nachvollziehen. So geht es zunächst um eine Ermittelung der Größen, welche die Wuchsbedingungen für Wälder entscheidend prägen. Herangezogen werden im Beispiel die Atlantizität bzw. Kontinentalität der betreffenden Standorte sowie die Höhenstufe, innerhalb derer sich ein Standort befindet.

Die interne Untergliederung dieser genannten Größen in bestimmte Stufen erfolgt dabei auf der Basis klimatologischer Kriterien, wie der Parameter "Differenz der Temperaturmittel zwischen Juli und Januar" oder "mittlere Anzahl der Tage über 10°C Lufttemperatur".

Grundlage für eine Einteilung des gesamten Untersuchungsgebietes in die resultierenden Straten ist hierbei eine Regionalisierung der betreffenden Klimawerte für das Gebiet, welche die punktuell an Klimastationen gemessenen Werte interpolierend auf die Fläche überträgt. Auf diese Weise wird eine flächendeckende Datengrundlage erstellt.

Der entscheidende letzte Schritt innerhalb der Stratifizierung besteht in der Kombination der ermittelten Gliederungskriterien. Dieses verfeinert die Abfrage hinsichtlich der vorliegenden Bedingungen an jedem Standort und resultiert in einer Matrix der auftretenden Standortsausprägungen. In diese Matrix kann jeder Punkt des Untersuchungsgebietes eingeordnet, d.h. eindeutig einem exakt definierten Stratum zugewiesen werden.

Die im vorangehenden dargestellten Ausführungen beziehen sich auf das Beispiel der forstlichen Wuchsraumausweisung für Niedersachsen. Allerdings sind die wesentlichen Schritte des Verfahrens zu verallgemeinern und weisen eine Relevanz für jegliche Stratifizierung von Landschaften bzw. großräumigen Ökosystemen auf. Diese Kennzeichen seien hier noch einmal zusammenfassend in etwas geänderter Reihenfolge aufgeführt:

- Gewährleistung einer flächendeckenden Datengrundlage
- Ermittlung derjenigen Parameter, welche die Zielgröße der Stratifizierung beeinflussen
- Untergliederung dieser Parameter in eine Anzahl von Stufen
- Kombination der erstellten Gliederungsstufen zu Straten

Diese Punkte sollen im weiteren Verlauf auf ihre Durchführung im Zuge der Stratifizierung der Waldlandschaft Solling im vorliegenden Projekt überprüft werden. Dabei werden sowohl die Voraussetzungen hinsichtlich der gegebenen Datengrundlage wie auch des angestrebten Zieles im Projekt zu berücksichtigen sein.

# **4.3 Verwendetes Datenmaterial**

Im folgenden Abschnitt geht es um die Darstellung der für sämtliche Analysen, Berechnungen und Visualisierungen im GIS genutzten Datengrundlage. Diese weist aufgrund der Größe des Untersuchungsgebietes Solling, weiterhin jedoch auch wegen der Detailtiefe, in der die erhobenen Informationen vorliegen, einen großen Umfang auf.

Bereitgestellt wurden die Daten durch das Niedersächsische Forstplanungsamt. Sie entstammen der Forsteinrichtung innerhalb der Forstämter im Sollinggebiet aus dem Jahr 1993. Dieses bezieht sich auf die in digitaler Form vorliegenden Sachdatentabellen. Weiterhin wurden auch die digitalisierten Abteilungsgeometrien zur Verfügung gestellt (Stand 12/1999), welche die Basis der nachfolgenden Visualisierungen mittels des GIS innerhalb dieser Arbeit bilden. Beide Datengrundlagen werden nachstehend kurz vorgestellt.

## *4.3 1 Sachdatentabellen der Forsteinrichtung*

Die im dBase-Format (dbf) vorliegenden Sachdatentabellen liefern die Informationen zu den Bestandesmerkmalen der jeweiligen Flächen. Hierbei ist jeder Fläche, die jeweils eine Zeile der Tabelle belegt und bis auf Kartenartenebene differenziert angezeigt wird, zunächst über einige Felder ihre genaue Zugehörigkeit zu Forstamt, Revierförsterei, Abteilung etc. zugewiesen. Daran anschließend werden alle wesentlichen ertragskundlichen Kennwerte des Bestandes auf der Flächeneinheit zugewiesen (Baumart, Alter, Leistungsklasse etc.). Schließlich erhält jede Flächeneinheit eine 13stellige Nummer (NUM), welche ihre Zugehörigkeit bis auf die Unterfläche genau festlegt. Diese Identifikationsnummer (ID), in der die Codes für das Forstamt, die Revierförsterei, Abteilung, Unterabteilung und Unterfläche kombiniert werden, spielt eine wichtige Rolle für die später beschriebene Verknüpfung von Bestandessachdaten und zugehörigen Flächengeometrien. Die bis hierher genannten Ausführungen beziehen sich auf

die wichtigste Sachdatentabelle in diesem Zusammenhang (feik2\_22), da sie die wesentlichen Bestandesdaten umfaßt. Tab. 1 zeigt einen zusammengestellten Ausschnitt dieser sehr umfangreichen Tabelle mit einigen für die Arbeiten im Projekt entscheidenden Datenfeldern.

Daneben liegen noch weitere Sachdatentabellen vor, die bis auf Einträge zu bodenkundlichen Parametern, welche in spätere Untersuchungen mit eingehen, keine relevanten Informationen im Projektkontext beinhalten.

| <b>FOA</b> | <b>REF</b> | ABT  | <b>UABTI</b> | UFI            | KΑ | <b>BART</b>  | <b>ALTER</b> | <b>LKL</b> |    | <b>BHD MANTPROZ V/HA</b> |     | <b>NUM</b>    |
|------------|------------|------|--------------|----------------|----|--------------|--------------|------------|----|--------------------------|-----|---------------|
| 254        | 6          | 1253 | A            | 0              | 13 | 521          | 170          | 15         | 60 | 90                       | 500 | 2540112530100 |
| 254        | 6          | 253  | A            | 0              | 14 | 111          | 170          | 7          | 60 | 10                       |     | 2540112530100 |
| 254        | 6          | 1253 | B            |                |    | $21^{\circ}$ | 72           | 9          | 22 | 95                       | 306 | 2540112530201 |
| 254        | 6          | 1253 | B            |                | າ  | 811          | 63           | 9          | 30 | 5                        | 23  | 2540112530201 |
| 254        | 6          | 253  | B            |                |    | 211          | 70           | 5          | 13 | 100                      | 16  | 2540112530201 |
| 254        | 6          | 1253 | B            | ⌒              |    | 511          | 66           | 13         | 26 | 88                       | 438 | 2540112530202 |
| 254        | 6          | 1253 | B            | $\overline{2}$ | າ  | 811          | 63           | 10         | 32 |                          | 24  | 2540112530202 |
| 254        | 6          | 1253 | B            | っ              | 3  | 211          | 72           | 9          | 22 | 5                        | 9   | 2540112530202 |
| 254        | 6          | 1253 | B            | າ              | 5  | 611          | 9            | 14         | 0  | 100                      | ი   | 2540112530202 |
| 254        | 6          | 1253 | B            | 3              |    | 511          | -47          | 13         | 18 | 95                       | 326 | 2540112530203 |

*Tabelle D-15. Ausschnitt aus digitaler Forsteinrichtungs-Sachdatentabelle feik2\_22.*

## *4.3 2 Digitalisierte Flächengeometrien*

Wie erwähnt, bilden die in digitalisierter Form vorliegenden Flächengeometrien die zweite wichtige Komponente innerhalb der verwendeten Datengrundlage.

Die entsprechenden Coverages wurden im Auftrag des Niedersächsischen Forstplanungsamtes durch Dienstleistungsunternehmen erstellt und bauen auf Daten aus dem ATKIS (Amtliches Topographisches Kartographisches Informations-System) auf, welches durch die LGN (Landesvermessung+Geobasisinformation Niedersachsen) herausgegeben wird. Die Geometrien sind auf dem Stand von 12/1999 erstellt und umfassen neben den reinen Waldflächen auch solche Bereiche, die als Blöße, Wiese o.ä. ausgewiesen sind. Hierbei reicht die Untergliederung der Geometrien bis auf Unterflächenebene. In Abb. 1 wird ein Ausschnitt der vorliegenden Geometrien, farbig differenziert nach Abteilungszugehörigkeit, mit Buchstabenkennzeichnung der Unterabteilungen (gleiche Buchstaben weisen Unterflächen aus) gezeigt.

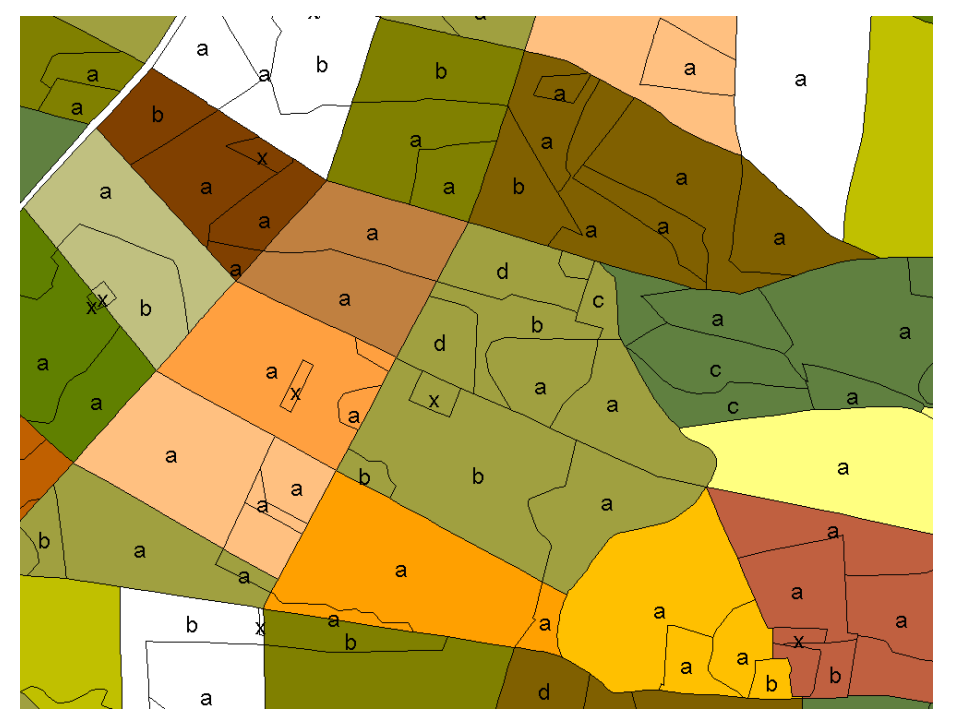

*Abbildung D-24. Ausschnitt aus digitalen Forsteinrichtungs-Geometrien.*

Entscheidend ist auch hier das Vorhandensein des oben angesprochenen NUM-Feldes in der Attributtabelle der Geometrien, da über diese Spalte die für die Visualisierung von Analyseergebnissen nötige Verknüpfung mit den Sachdatentabellen erfolgt. Neben der generellen Bedeutung der Geometrien für die Visualisierung können weiterhin auch Lage- und Flächenberechnungen über ihre Attributtabelle erfolgen.

## **4.4 Analysewerkzeug GIS**

Im folgenden Abschnitt soll in kompakter Form erläutert werden, warum die anschließend beschriebene Stratifizierung, Datenanalyse und kartographische Visualisierung erhaltener Resultate im Zuge dieses Projektes mittels eines GIS erfolgte.

Der Hauptgrund liegt darin, daß ein GIS (im vorliegenden Fall das Desktop-Programm ArcView des Herstellers ESRI (Environmental Systems Research Institute) in der Version 3.1) sowohl die Aufgaben der Datenanalyse wie auch ihrer Visualisierung übernehmen kann. Dabei liegt der Schwerpunkt der GIS-Funktionalität jedoch auf den Analysemöglichkeiten (Kalasek u. Reinberg, 2000).

Wesentlicher Vorteil in diesem Projekt mit deutlich raumbezogenen Fragen ist dabei die oben erwähnte Verknüpfung von Geoobjekten (expliziten Raumbezuges) mit ihren gekoppelten Sachdaten. Dieses qualifiziert das GIS im Vergleich mit reinen Datenbanksystemen, in denen der Raumbezug oftmals nur als ein normales Attribut unter vielen auftritt, besonders für die später behandelten Abfragemechanismen zur Selektion bestimmter Datensätze. Letztere läßt sich im GIS sowohl über den Raumbezug eines Objektes (interaktiv-graphisch) wie auch über dessen Attribute (numerisch-statistisch) realisieren (Kalasek u. Reinberg, 2000).

Darüber hinaus bietet das GIS die Möglichkeiten graphischer und kartographischer Visualisierungen in sehr benutzerfreundlicher Weise. Somit werden in ihm die Vorzüge reiner Datenbank- und Kartographiesysteme gekoppelt zu einem effektiven Werkzeug, welches zur technischen Realisierung des gegebenen Projektes einen wichtigen Beitrag leisten kann.

## **4.5 Stratifizierung im Solling-CO<sub>2</sub>-Projekt**

Nachdem im vorangehenden auf das Thema der Stratifizierung von Landschaften eher allgemein und zusätzlich anhand eines Beispieles eingegangen wurde, soll der folgende Abschnitt das konkrete Vorgehen im gegebenen Projekt erläutern.

Dabei stellt die Stratifizierung der Waldlandschaft Solling ein Haupteinsatzgebiet des GIS im Rahmen des Projektes dar, wobei im wesentlichen seine analytischen Funktionen zum Tragen kommen. Die Vorgehensweise orientiert sich im folgenden an den unter 4.2 herausgestellten elementaren Arbeitsschritten im Zuge eines Stratifizierungsvorganges. Diese konkreten vier Schritte werden auf ihre Durchführung abgefragt, wobei sich durchaus Abweichungen zum geschilderten Beispiel der forstlichen Wuchsraumausweisung für Niedersachsen ergeben können.

Es wird zu klären sein, wie sich das viel kleinere Gebiet des Solling im Vergleich zum Bundesland Niedersachsen auf die Vorgänge einer Stratifizierung auswirkt. Ebenso stellt die Stratifizierung im vorliegenden Fall, wenn auch a priori vorgenommen, im Gegensatz zur sonst oft üblichen Vorgehensweise, nicht die klassische Vorstufe einer sich anschließenden Detailkartierung dar. Vielmehr bildet sie die notwendige Voraussetzung, um Eingangsdaten für Modellierungen mit Hilfe des Programmes BIOME-BGC zu liefern. Auch diese Verknüpfung mit dem Simulations-Tool wird mit ihren Auswirkungen nachstehend beleuchtet.

Allem vorausgehend ist es entscheidend, sich die letztendliche Zielsetzung der Solling-Stratifizierung vor Augen zu führen, nämlich die Modellierung seiner CO<sub>2</sub>-Bilanz (Frage nach CO2-Quellen- oder Senkencharakter der Waldlandschaft) zu optimieren.

Gerade letzterer Anspruch auf Optimierung der Modellierung über die Lieferung möglichst genauer und stratenspezifischer Parameterwerte, ist an einigen Stellen des Stratifizierungsvorganges nicht oder nur eingeschränkt zu erfüllen. Daher wird nachstehend gewissermaßen zweigleisig agiert, indem zum einen das tatsächlich Realisierte, zum anderen jedoch auch das weiterhin theoretisch Denkbare hinsichtlich Genauigkeit und Realitätsnähe der ermittelten Parameter, erläutert wird.

Weiterhin erscheint es sinnvoll, die technische Vorgehensweise der Stratenausweisung im GIS nicht abgekoppelt von der inhaltlichen Herleitung der entsprechenden Aspekte darzustellen. Daher soll beides möglichst parallel bearbeitet werden.

#### *4.5 1 Vorbereitung der Datenbasis im GIS*

An dieser Stelle soll in kompakter Weise auf die Zusammenstellung der vorliegenden digitalisierten Sachdatentabellen und Geometrien Bezug genommen werden.

Es geht dabei darum, die Datenbasis durch Verschneidungen und Kombinationen so zu modifizieren, daß sie im Hinblick auf anstehende Abfragen im Rahmen der Stratifizierung optimiert vorliegt. Hierbei wird sowohl betreffend der Sachdaten wie auch der Geometrien eine jeweilige Zusammenführung der Einzelinformationen angestrebt. Zunächst werden die zwei Tabellen mit den wesentlichen Daten der Forsteinrichtung feik2\_22 (s. Auszug unter 4.31) sowie feik1 im GIS durch einen join-Vorgang zu einer großen Tabelle vereinigt. Somit liegen alle relevanten Bestandesdaten für Abfrageaktionen in kompakter Form vor. Dieses ermöglicht eine umfassende Information zu jedem Parameter, ohne zwischen verschiedenen Tabellen springen zu müssen, was das Datenmanagement deutlich erleichtert.

In ähnlicher Weise wird auch in bezug auf die vorliegenden Geometrien verfahren. Hierbei liegen neben den oben erwähnten Abteilungsgeometrien auf ATKIS-Basis noch Daten bezüglich der forstlichen Wuchsbezirke für ganz Niedersachsen vor. Die Attributtabellen zu beiden Geometrien enthalten Angaben zur Höhenlage ü.NN. für alle vorkommenden Teilflächen. Speziell diese Information wird im weiteren Verlauf bei der Ausweisung von Höhenstufen im Solling benötigt (Details unter 4.541). So wurden die beiden entsprechenden Polygon-Attributtabellen zusammengeführt, wobei – aufgrund der unterschiedlichen abgedeckten Flächen (einerseits Solling, andererseits ganz Niedersachsen) – ein intersect-Verfahren benutzt wurde. Auf diese Weise war sichergestellt, daß aus den landesweiten Geometrien (wuc-Shape) nur jene Flächen mit denen der Solling-Geometrien (fei-Shape) verschnitten wurden, für die eine räumliche Deckung beider Shape-Files festgestellt werden konnte.

Im nächsten Schritt wurde dann die Zusammenführung der Polygon-Attributtabelle des neu entstandenen Shape-Files wucfeiis (=Wuchsgebiete+Forsteinrichtung über intersect-Verfahren verbunden) mit der oben erwähnten kombinierten Forsteinrichtungs-Sachdatentabelle (feik2\_22+feik1) realisiert.

Für das letztlich entstehende Shape-File Solling\_geo wurde eine Vereinfachung der Geometrien dahingehend erzielt, daß die Aufsplittung von Unterabteilungen durch Wege, Bäche etc. aufgehoben wurde. Insgesamt nahm somit die Zahl an Unterflächen ab. Vorteile brachte jenes Vorgehen in der Hinsicht mit sich, daß der Aufbau der Geometrien weniger rechen- und somit auch weniger zeitintensiv erfolgte sowie eine besser nachvollziehbare visuelle Darstellung der Geometrien gegeben war.

Allerdings sind in diesem Zusammenhang einige Probleme anzusprechen. Diese lassen sich verkürzt folgendermaßen darstellen: Die Sachdaten- und die Geometrie-Attributtabellen weisen nicht die exakt gleiche Anzahl an Einträgen auf. In den ursprünglichen Attributtabellen der Forsteinrichtung liegt eine Aufteilung der Flächen bis zur Unterflächenebene vor, welche dann noch durch – in der graphischen Darstellung erkennbare – Wege, Bäche etc. unterteilt werden. Somit spiegelt das Identifikationsfeld (ID) NUM die Zugehörigkeit dieser Splitterflächen zur jeweiligen Unterfläche wider und tritt je nach Zersplitterungsgrad der Unterfläche verschieden häufig auf. In den Sachdatentabellen wird eine noch feinere Aufteilung der Teilflächen bis auf Kartenartenebene vorgenommen, so daß für jede Unterfläche die ID NUM ebenfalls mehrfach auftritt. Zwar gibt NUM auch in diesem Fall die Zugehörigkeit zu einer bestimmten Unterfläche an, kommt jedoch mehrfach vor (für jede Kartenart).

Kommt es nun zu einer Verschneidung beider Datensätze (join-Verfahren), so wählt das GIS aus der Sachdatentabelle automatisch den ersten Eintrag zu einer bestimmten NUM aus und fügt diesen so oft in die Geometrie-Attributtabelle ein, wie diese NUM dort auftritt. Dieser erste Eintrag beinhaltet die dominierende Baumart (mit ihren Angaben zu Höhe, BHD etc.) aus der Hauptbestandesschicht, da dieser Eintrag stets zur Kartenart 1 (=Hauptbestand) gehört.

Auf diese Weise ist ein Informationsverlust beim Verschneiden der Datensätze zu verzeichnen. Dieses gilt speziell für die Informationen, welche für die spätere Waldarten- und Altersstratenausweisung herangezogen werden, da für jede Teilfläche nur eine Bestandesschicht berücksichtigt wird. Letzteres führt dazu, daß die Verhältnisse nicht exakt der Realität entsprechend wiedergegeben werden können, da speziell vor dem Hintergrund der Betrachtung des CO2-Haushaltes eines Bestandes alle seine Baumschichten Berücksichtigung finden sollten. Nur auf diese Art ist letztendlich sein Charakter als CO<sub>2</sub>-Quelle oder –Senke und somit jener der Waldlandschaft Solling insgesamt endgültig zu beurteilen.

Allerdings stellt diese oben beschriebene Vereinfachung im Kontext des Projektes eine zumindest zufriedenstellende Lösung dar, weil somit der dominierende Bestand (in den meisten Fällen) mit seinen Kenndaten in die Berechnungen einfließt. Des weiteren würde eine durch den

Einsatz weiterer Programme (ArcInfo) durchaus mögliche genauere Herleitung der anzunehmenden Bestandesschichten, den technischen Arbeitsaufwand bei der Bearbeitung im Projekt sprengen.

Dennoch ist eine Beeinträchtigung der Datenbasis in diesem Punkt gegeben, was im Rahmen der späteren Interpretation gewonnener Resultate Berücksichtigung finden sollte.

#### *4.5 2 Gewährleistung einer flächendeckenden Datenbasis*

Die Frage nach einer die gesamte Untersuchungsfläche gleichmäßig abdeckenden Datenbasis soll innerhalb dieses Abschnittes erläutert werden. Sie stellt gleichzeitig den ersten Schritt im Rahmen einer vorzunehmenden Gebietsstratifizierung dar.

Da es angestrebt wird, jede Teilfläche innerhalb des Solling einem konkreten Stratum zuweisen zu können, ist eine flächendeckende Information aus der für diesen Einteilungsvorgang gebrauchten Datenbasis notwendig.

Es stehen zum Erreichen dieses Zieles im Projekt zwei grundsätzliche Wege zur Verfügung. So kann eine flächendeckende Datenbasis über umfangreiche Kartierarbeiten auf der gesamten Fläche realisiert werden, in deren Verlauf es zur Erhebung der relevanten Daten vor Ort kommt. Weiterhin ist jedoch ebenfalls eine Datengewinnung über Regionalisierungsverfahren denkbar. Innerhalb dieser Verfahren werden an einem Netz von Meßpunkten erhobene Detailinformationen mittels statistischer Interpolationsverfahren auf die Fläche übertragen (Kriging-Verfahren etc.; s.a. Teilprojekt C). Dieser Schritt vom Punkt zur Fläche spielt in vielen raumbezogenen Untersuchungen eine entscheidende Rolle (s. z.B. Wenkel u. Schultz, 1999; Murschel et al., 1999).

Im Projekt war eine Kombination beider Ansätze denkbar. Zum einen lagen umfangreiche Bestandesinformationen zu jeder Teilfläche aus konkreten Aufnahmen der Forsteinrichtung vor (s.a. Tab. D-1). Ergänzungen für diese Datenbasis stellen die statistisch ermittelten Klimawerte (Temperatur, Niederschlag, Einstrahlung etc.), die an Meßstationen erhoben und auf die Fläche übertragen wurden, dar (für Details s. Teilprojekt C). Letztere Informationen konnten jedoch für die Stratifizierung nicht genutzt werden, da die Regionalisierung der Klimawerte erst nach der Gebietseinteilung für die drei resultierenden Höhenstufen vorgenommen wurden.

Trotzdem steht eine umfangreiche Datengrundlage für jede Teilfläche des Untersuchungsgebietes zur Verfügung, die in den weiteren Stratifizierungsschritten genutzt werden kann.

## *4.5 3 Relevante Parameter in bezug auf das Stratifizierungsziel*

Den zweiten zu behandelnden Schritt im Zuge der Stratifizierung stellt die Frage dar, welche Parameter der gegebenen Datengrundlage im Hinblick auf das Ziel, welches die Richtung einer Stratifizierung vorgibt, Relevanz aufweisen. Im konkreten Fall sind also diejenigen Parameter zu ermitteln, die zu einer Beeinflussung des im Programm BIOME-BGC zu modellierenden CO<sub>2</sub>-Haushaltes des Solling beitragen.

Hierbei sind zunächst alle in der Datenbasis enthaltenen Parameter mit Raumbezug in diese Überlegungen mit einzubeziehen. Dann jedoch muß eine Selektion nach festen Kriterien erfolgen, welche die Parameterzahl auf einen dem Ansatz des Projektes angemessenen Umfang reduziert. Im folgenden wird hierfür vom methodischen Vorgehen her eine Nacheinanderschaltung bezogen auf ihre Kriterien immer restriktiverer "Filter" angewandt. Auf allen Ebenen soll dabei stets das vorhandene Wissen über Kausalzusammenhänge zwischen Parametern und Stratifizierungsziel mit eingebracht werden. Speziell in diesem Abschnitt wird dabei auch die oben erwähnte Betrachtungsebene des theoretisch zusätzlich Möglichen zur Darstellung des tatsächlichen Vorgehens hinzugenommen.

## *4.5 3 7 Parameter mit potentiell kausalem Zusammenhang zur Zielgröße*

Von welchen Parametern mit räumlichem Bezug darf – unter Einbeziehung von Expertenwissen  $-$  angenommen werden, daß sie kausal Einfluß auf die  $CO<sub>2</sub>$ -Bilanz eines Waldbestandes haben?

Diese Restriktion führt zu einem ersten "Zusammenschrumpfen" der in Frage kommenden Parameteranzahl in der Datenbasis. Dennoch verbleiben nach diesem Schritt noch zahlreiche Parameter, welche als Grundlage einer Stratifizierung als sinnvoll erscheinen. Hierzu zählen neben sämtlichen elementaren Bestandesdaten (Baumart, Alter, Leistungsklasse etc.) auch die Parameter des Standortes aus der bodenkundlichen Sicht und sämtliche wesentlichen Klimaparameter (Niederschlag, Temperatur, Einstrahlung etc.). Die Auswahl der Klimaparameter stellt im Projekt allerdings nur eine theoretische Möglichkeit dar, weil die angesprochene Regionalisierung der Klimadaten erst nach der Ausweisung konkreter Höhenstufen (s. 4.541) erfolgte. Dessen ungeachtet würde eine Einteilung der Waldlandschaft nach klimatischen Kenngrößen sicherlich Vorteile mit sich bringen.

## *4.5 3 8 Parameter mit Eingabemöglichkeit in BIOME-BGC*

Welche der nach der ersten Restriktion verbliebenen raumbezogenen Parameter können in das Simulationsprogramm BIOME-BGC eingegeben werden?

Diese Frage bringt eine weitere Einschränkung der Anzahl möglicher Parameter mit sich. An dieser Stelle zeigt sich auch die enge Verbindung zum BIOME-Programm, das zwar erst nach der Stratifizierung im Projekt zum Einsatz kommt, sich auf die Parameterauswahl aber schon vorher auswirkt. Die Beziehungssetzung zum Programm stellt somit im vorliegenden Fall ebenfalls eine Restriktion dar, der die möglichen Parameter ausgesetzt werden. Es gilt zu prüfen, ob und (später) in welcher Form BIOME-BGC die hier verbliebenen Parameter abfragt. So nimmt deren Anzahl aus der Gruppe der direkten Bestandeskennwerte weiter ab, die bodenkundlichen Standortsparameter werden auf Substratzusammensetzung und Bodenfeuchte reduziert etc..

An dieser Stelle klärt sich ebenfalls die Frage nach den Klimawerten. Diese lassen sich aufgrund der Vorgaben von BIOME-BGC nicht als (eventuell zur Stratenabgrenzung nutzbare) Parameter, sondern ausschließlich als Variablen in den meteorologischen Eingabe-Files im Programm einbinden. Nach der Beziehungssetzung zwischen verbliebenen potentiell möglichen Parametern zu den Eingabeabfragen des Programmes liegt nur noch eine geringe Anzahl von ihnen als Grundlage einer Stratifizierung vor.

# *4.5 3 9 Parameter, deren Variation eine sensitive Reaktion bewirkt* Auf Variation welcher der verbliebenen Parameter regiert das BIOME-Modell sensitiv?

Diese Frage stellt die nächste "Filterebene" für die potentiellen Stratifizierungsparameter dar. Wiederum wirkt sich die Beziehungssetzung zum BIOME-BGC, diesmal im Hinblick auf dessen Modellsensitivität, als Restriktion aus. Das angelegte Auswahlkriterium ist von großer Relevanz, denn um eine Stratifizierung möglichst effektiv zu gestalten, sollte das Untersuchungsgebiet ausschließlich nach solchen Parametern eingeteilt werden, deren Einfluß auf die betrachtete Zielgröße als deutlich bezeichnet werden muß.

Darüber hinaus läßt sich die jeweilige Intensität, mit der das Modell auf die Parametervariation reagiert, nutzen, um aus ihr erste Anhaltspunkte dafür zu gewinnen, wie fein die später festzulegenden Parameterstufen (s. 4.54) auszuweisen sind. Reagiert das Modell sehr stark, so sollte die Untergliederung des auslösenden Parameters feiner ausfallen als im Fall einer schwachen Modellreaktion.

Aus mehreren Gründen gestaltete es sich im vorliegenden Projekt als sehr schwierig, eine Sensitivitätsanalyse des Modelles im Hinblick auf Stratifizierungsparameter durchzuführen (s.a. Teilprojekt A). Somit ist dieses "Filterkriterium" an dieser Stelle nur theoretisch zu beschreiben, da die konkrete Parameterauswahl im Projekt nicht beeinflußt wurde. Auch Rückschlüsse auf die notwendige Feinheit der Stufeneinteilung lassen sich so nicht ziehen.

#### *4.5 3 10 Berücksichtigung der Projektumstände*

Welche Anzahl von Straten ist unter den gegebenen Voraussetzungen des vorliegenden Projektes sinnvoll zu bearbeiten?

Dieser Aspekt stellt die letzte Restriktion im Zuge der Auswahl relevanter Stratifizierungsparameter dar. Dabei ergibt sich diese Einschränkung nicht aus den zur Verfügung stehenden Daten, sondern vielmehr aus dem Bearbeitungsumfang, der unter den existierenden zeitlichen Bedingungen seitens der Projektbearbeiter zu leisten ist. An dieser Stelle müssen die weitreichenden Folgen einer Entscheidung für eine bestimmte Anzahl von Stratifizierungsparametern im Hinblick auf das gesamte Projekt beachtet werden. Durch die im weiteren erfolgende Untergliederung der Parameter in Stufen (4.54) sowie die sich anschließende Kombination aller ermittelten Stufen (4.55), ergibt sich bei Hinzunahme eines weiteren Parameters mit wenigen Ausprägungsstufen ein exponentieller Zuwachs an möglichen Kombinationen. Daher ist die Beschränkung auf wenige Parameter von vornherein notwendig, um die Anzahl der Simulationsläufe in BIOME-BGC sowie die Zahl der hierfür erforderlichen verschiedenen Eingabe-Files für jedes Stratum in einem Rahmen zu halten, der eine ordentliche Bearbeitung erlaubt.

Somit scheiden einige potentielle Stratifizierungsparameter aus, deren Berücksichtigung ansonsten durchaus sinnvoll erscheint. Hierbei handelt es sich hauptsächlich um Kennwerte des Bodens, wie Nährstoffgehalt, Bodensubstrat oder Bodenfeuchtegehalt.

#### *4.5 3 11 Parameterfestlegung*

Nach der "Ausfilterung" aus allen potentiell als Stratifizierungsparametern vorstellbaren Kennwerten durch die vier genannten Restriktionen, wobei speziell die letzte im wissenschaftlichen Sinne sicherlich als rein willkürlich bezeichnet werden kann, verbleiben drei Parameter, die als Grundlage für die Stratifizierung dienen sollen.

Dieses sind die Höhenlage, die Baumart und das Bestandesalter, welche nachfolgend kurz vorgestellt werden. Detailliertere Informationen hierzu finden sich in den Teilberichten B und C dieses Berichtes.

Die Auswahl des Parameters Höhenlage des Standortes (in m ü.NN.) berücksichtigt die sich mit verändernder Höhe unterschiedlichen Klimabedingungen. Verwiesen sei in diesem Zusammenhang z. B. auf die abnehmende Temperatur mit größerer Höhe. Diese und weitere Klimakennwerte sind im Parameter Höhenlage indirekt als Stratifizierungsmerkmal enthalten. Eine Berücksichtigung dieser Größen erscheint sinnvoll, da die Baumphysiologie stark von diesen Kennwerten beeinflußt wird. Photosynthese, Transpiration und Respiration hängen in ihrem Ausmaß vom Klima ab und all dieses beeinflußt den CO<sub>2</sub>-Haushalt der Bestände.

Der Parameter Baumart trägt den unterschiedlichen physiologischen Voraussetzungen verschiedener Spezies, besonders jedoch den Unterschieden zwischen Laub- und Nadelholzarten, Rechnung. Gerade die Frage, ob ein Bestand laubabwerfend oder immergrün ist, spielt im Hinblick auf seine CO<sub>2</sub>-Bilanz eine bedeutende Rolle und sollte Berücksichtigung finden.

Als letzter Parameter wurde das Bestandesalter ausgewählt. Auf seine besondere Rolle wird später eingegangen (trotz der fehlenden direkten Eingabemöglichkeit in BIOME-BGC wird an ihm festgehalten). Auch hinsichtlich des Alters spielen die für den CO2-Umsatz relevanten physiologischen Bedingungen eines Bestandes beim Durchlaufen verschiedener Altersstadien eine wichtige Rolle. Als ein Beispiel sei hier nur die Ausbildung verschieden großer Blatt- bzw. Nadelmassen junger und älterer Bäume angesprochen, die sich direkt auf Photosynthese, Verdunstung und Atmung auswirken und auf diese Weise starken Einfluß auf die CO<sub>2</sub>-Bilanz ausüben.

Für weitere Details dieser nur kurz umrissenen Anhaltspunkte aus pflanzenphysiologischer und klimatologischer Sicht sei nochmals auf die anfangs genannten Kapitel verwiesen. Die GIStechnische Umsetzung dieser Parameterauswahl, die im folgenden beschrieben wird, greift die hier erwähnten Aspekte teilweise nochmals auf.

#### *4.5 4 Untergliederung der Stratifizierungsparameter*

Der Schritt einer Untergliederung ermittelter Stratifizierungsparameter in mehrere Stufen stellt die nächste Station auf dem Weg zur Gebietsstratifizierung dar.

Ziel ist es dabei, die Stufen über die im Gesamtgebiet für einen Parameter auftretenden Ausprägungen so zu setzen, daß sich ein Stufensprung deutlich auf den Wert der Zielgröße auswirkt. Im vorliegenden Fall bedeutet dieses, daß beispielsweise die Einteilung der im Solling gegebenen Höhen-Spannweite zu Klassen führen sollte, die sich in ihrer Wirkung auf den CO2- Haushalt spürbar unterscheiden sollten. Hierbei spielt nicht zwingenderweise die Anzahl ausgewiesener Parameterstufen die Hauptrolle, sondern vielmehr die über Expertenwissen abgeleiteten exakten Punkte, an denen in jedem Fall ein Stufensprung erfolgen muß.

Im folgenden wird die Stufenbildung innerhalb der drei ausgewählten Stratifizierungsparameter erläutert. Da sich die unter 4.534 genannten Restriktionen auf die ausgewiesenen Stufenzahl im konkreten Fall auswirken, wird parallel ausgeführt, welche Aspekte unter optimalen Rahmenbedingungen weiterhin Berücksichtigung hätten finden müssen.

Im Zusammenhang mit der Stufenausweisung wird des weiteren die GIS-technische Umsetzung dieser Schritte erklärt.

## *4.5 4 12 Höhenstufenausweisung*

Wie erwähnt, hängt die Ausweisung konkreter Höhenstufen eng mit den in ihnen vorherrschenden klimatischen Bedingungen zusammen. Im vorliegenden Fall erfolgte jedoch, wie ebenfalls angesprochen, die Regionalisierung der Klimawerte erst auf der Grundlage der ermittelten Höhenstufen. Somit entfiel die Möglichkeit einer Orientierung an diesen Klimakenngrößen für die Höhenstufenfestlegung.

Es wurde deshalb zurückgegriffen auf eine Höhenstufeneinteilung aus einem Projekt zur Wuchsraumausweisung für ganz Niedersachsen (s.a. 4.51 zur Datenbasis). Die Daten dieses Projektes (Jansen et al., 1999) weisen für den Sollingbereich im wesentlichen drei Höhenstufen aus, die sich auf konkrete Klimagrößen gründen. Die für das Solling-CO<sub>2</sub>-Projekt vorliegenden Forsteinrichtungsdaten beinhalten zudem für jede Teilfläche ebenfalls eine Höhenlagenangabe. Die Aufgabe bestand nun darin, diese Höhenlagenangaben so in gleichfalls drei Höhenstufen zusammenzufassen, daß eine möglichst optimale Übereinstimmung mit den niedersachsenweiten Höhenstufen im Bereich des Solling resultierte. So wurde es möglich, eine mittels Klimagrößen begründete Einteilung zu erhalten.

Erschwerend wirkte sich aus, daß sich Inkonsistenzen beim Vergleich beider Höhenlagenwerte für zahlreiche Teilflächen ergaben. D. h., einer bestimmten Höhenstufe (Stu) der Wuchsraumdaten war nicht immer eindeutig ein bestimmtes Spektrum der Höhenlagenangaben (Hoehenla) der Forsteinrichtung zuzuordnen. Somit gestaltete sich eine rein numerische Zuweisung der Hoehenla-Werte zu den Stu-Klassen über die Sachdatentabelle im GIS als sehr schwierig. Statt dessen wurde ein visueller Abgleich vorgenommen, indem das Spektrum von Hoehenla, welches einer konkreten Stu zugeordnet werden sollte, solange modifiziert wurde, bis die erkennbaren Flächen möglichst gut zur Deckung gebracht waren. Nachdem alle Solling-Teilflächen in dieser Weise einer konkreten Höhenlagen-Klasse zugeordnet, ergaben sich folgende Höhenstufen als Untergliederung des Stratifizierungsparameters Höhenlage:

| Codierte Hoehenla-Klasse | Reale                        | Allgemeine                                                 | <b>Projekt-</b> | Flächengröße |
|--------------------------|------------------------------|------------------------------------------------------------|-----------------|--------------|
| aus FEI-Sachdaten        |                              | Höhenlage Höhenstufenbezeichnung Höhenstufe der Höhenstufe |                 |              |
|                          | $[m$ $\ddot{\text{u}}$ .NN.] |                                                            |                 | [ha]         |
| $10 - 35$                | $50 - 350$                   | planar/kollin                                              | $H_3$           | 16.784       |
| $40 - 50$                | $351 - 500$                  | submontan                                                  | H <sub>2</sub>  | 19.067       |
| 55                       | $501 - 550$                  | montan                                                     | H1              | 322          |

*TabelleD- 16. Ausweisung der Projekt-Höhenstufen.*

Hierbei sei erklärt, daß die codierten Hoehenla-Angaben der Forsteinrichtung für jede Teilfläche Werte zwischen 10 und 55 in 5er-Schritten annehmen. Dabei gibt der Hoehenla-Wert multipliziert mit 10 stets die Obergrenze einer 50m-Klasse an, in der sich die Teilfläche befindet. Bei einem Wert von 35 bedeutet dies, daß die Teilfläche auf einer Höhe zwischen 300 und 350m ü.NN. liegt.

Die Teilflächen des Untersuchungsgebietes lassen sich einordnen in die drei Höhenstufen H3-H1, wobei H3 die tiefste, H1 die höchste Lage angibt. Dieses entspricht der Einordnung in die allgemeinen Höhenstufenbezeichnungen planar, kollin, submontan und montan, wobei die Stufen planar und kollin im Projekt zusammengefaßt sind.

Das Vorgehen im GIS gestaltet sich so, daß über eine Abfragefunktion alle Teilflächen mit einer der drei Hoehenla-Klassen (s. Tab. D-16#) selektiert werden können. Anschließend ist es möglich, ihre Zugehörigkeit zur Höhenstufe, welche dieser Hoehenla-Klasse entspricht, in einer neu angelegten Tabellenspalte mittels der Ziffern 1-3 fest zu definieren. Somit lassen sich später alle Teilflächen einer Höhenstufe einfach über die Wertabfrage in dieser Spalte selektieren und auf ihre Kenngrößen hin abfragen. Dieses vereinfacht im weiteren Verlauf hinsichtlich der Stufenkombinationen die notwendigen Abfragen (s.a. 4.55). In dieser Weise sind auch die in Tab. D-16# aufgeführten Gesamtflächen der drei Höhenstufen ermittelt worden, wobei deutlich wird, daß der Großteil der Flächen in die Stufen 2 und 3 fällt, Stufe 1 (>500m) nur einen geringen Flächenanteil aufweist. In Karte 1 (s. 4.9) ist die Einteilung des Solling in die drei ausgewiesenen Höhenstufen visualisiert, unter 4.91 wird die Kartenbeschreibung vertieft.

## *4.5 4 13 Ausweisung der Waldartengliederung*

Dieser Schritt begründet sich aus den unterschiedlichen CO<sub>2</sub>-Bilanzwerten zum einen des Laubund des Nadelwaldes, zum anderen, noch detaillierter, der einzelnen Baumarten.

Im Projekt wurden jedoch die baumartenspezifischen Differenzen nicht in der Stratifizierung berücksichtigt. Statt dessen erfolgte eine Einteilung der Bestände ausschließlich in Laub- oder Nadelwald. Dieses stark vereinfachte Vorgehen hat seinen Grund darin, später insgesamt nicht zu viele Straten auszuweisen, um den resultierenden Arbeitsumfang im Rahmen zu halten. Hinzu kommt, daß BIOME-BGC nicht explizit die Eingabe verschiedener Baumarten ermöglicht, dieses also nur indirekt über das Erstellen unterschiedlicher ECOPHYSIOLOGICAL\_CONSTANTS\_FILES möglich wäre. Gleichwohl ließe sich durch die Ausweisung verschiedener Baumarten in dieser Weise ein differenzierteres Gesamtbild hinsichtlich des CO<sub>2</sub>-Haushaltes des Solling erzielen. Theoretisch möglich wäre hier z.B. die Gliederung nach den wichtigsten Baumarten (hoher wirtschaftlicher Bedeutung).

CO2-Bilanzunterschiede dürften jedoch auch zwischen Laub- und Nadelholz auftreten, wegen der grundlegenden Differenzierung in laubabwerfende und immergrüne Bestände. Bezogen auf die entsprechende Gliederungsausweisung im GIS, muß an dieser Stelle, anders als im Fall der Höhenlage, die für jeweilige Teilflächen als einheitlich einzuschätzen ist, auf das unter 4.51 erläuterte Datenbankproblem eingegangen werden. Wie erwähnt, führt die Datenverschneidung dazu, daß für jede Teilfläche ausschließlich der Hauptbestand (Kartenart=1) mit seinen Merkmalsausprägungen in die Analysevorgänge eingeht. Somit werden bei der Ausweisung von Gliederungsstufen hinsichtlich der Waldart die jeweiligen Bestände je nach dominierender Baumart im Hauptbestand insgesamt als Laub- oder Nadelwald ausgewiesen. Überhälter und auch unterständige Bestandesschichten bleiben hierdurch unberücksichtigt. Unter dem Gesichtspunkt begrenzter Möglichkeiten des Datenmanagements im genutzten GIS ArcView sowie der Bearbeitungszeit, stellt die Konzentration auf den Hauptbestand jedoch eine akzeptable Lösung dar.

Die Einteilung der Bestände in Laub- und Nadelwald erfolgt über die Abfrage der angegebenen Baumarten-Codes (Baumarten-Code der Niedersächsischen Landesforstverwaltung). Für das Laubholz kommen die Baumarten mit Codezahl <511 (Code für Fichte, höhere Zahlen ebenfalls nur Nadelholzarten), für das Nadelholz jene mit Codezahl ≥511 in die Auswahl. Diese einfache numerische Abfrage ist – konsistente Numerierungen vorausgesetzt – ein deutlicher Vorteil der Datenanalyse im GIS, denn die so selektierten Bestände lassen sich direkt visualisieren bzw. über weitere Abfragen genauer eingrenzen. Die Einteilung des Solling in die ausgewiesenen zwei Waldarten ist unter 4.9 (Karte 2) dargestellt. Es zeigt sich eine in gewisser Weise der Höhenstufenausweisung folgende Zunahme des Nadelholzanteiles (helleres grün) in den höheren Lagen, was aufgrund der Standortsansprüche der Baumarten verständlich erscheint. Über weite Teile des Solling belegen die Laub- und Nadelholzflächen dabei jeweils räumlich zusammenhängende Gebiete (weitere Kartenbeschreibung unter 4.92).

#### *4.5 4 14 Altersstufenausweisung*

Das Alter der Bestände spielt im Hinblick auf ihre CO<sub>2</sub>-Bilanz eine wichtige Rolle. Speziell die in unterschiedlichen Altersstadien bestehenden Laub- bzw. Nadelmassen in einem Bestand als Grundlage der Photosynthese-, Atmungs- und Transpirationsprozesse wirken sich auf den CO2- Haushalt aus. Ähnliches gilt für die Masse lebenden Holzes, welche die CO<sub>2</sub>-Bilanz über Atmungsvorgänge beeinflußt. Es erscheint daher wichtig, diesen Unterschieden über die Ausweisung mehrerer Altersstufen gerecht zu werden.

Im vorliegenden Projekt wurde diesbezüglich eine Einteilung der Bestände in solche mit Alter ≤60 Jahre und mit Alter >60 Jahre vorgenommen. Wiederum unter den gegebenen Zeitund Aufwandsrestriktionen kam es zur Ausweisung dieser beiden Stufen. Diese Entscheidung ist sicherlich zu diskutieren. Gerade im Hinblick auf den Parameter Alter, der – zumindest in der Differenzierung zwischen jungen und alten Beständen – über verschiedene Blattmassen definiert werden kann, hätte sich die Ausweisung mehrerer Stufen in sensiblen Bereichen der Altersspanne als noch effektiver erwiesen. Dieses meint z.B. in bezug auf Nadelholzbestände die feinere Unterteilung der Altersspanne , bevor es zur Bildung der maximalen Nadelmasse kommt und nur eine grobe Unterteilung nach Überschreiten dieses Maximalpunktes. Hierdurch könnte den größeren Differenzen altersmäßig nicht weit voneinander entfernter jüngerer Bestände hinsichtlich ihrer Nadelmassen und somit ihrer CO<sub>2</sub>-Bilanzen Rechnung getragen werden. Nach Ausbildung der maximalen Nadelmasse, bleibt diese weitgehend konstant, so daß hier keine Einteilung in zahlreiche Stufen nötig sein dürfte.

Ungeachtet des Abschnittes 4.532 (Beschränkung der Parameter-Eingabemöglichkeiten durch das BIOME-BGC) ist der Parameter Alter zur Stratifizierung herangezogen worden, obwohl er nicht direkt im BIOME-Programm eingegeben werden kann. So wurde das Alter der Bestände letztlich über deren Vorratsmasse an Kohlenstoff im lebendem Holz für das Programm definiert, da auch keine Daten zu Blatt- oder Nadelmassen auf den Flächen zur Verfügung standen. Auf das genaue Verfahren in diesem Zusammenhang wird unter 4.63 detailliert eingegangen. Zunächst bleibt dessen ungeachtet das Alter als grundlegender Parameter der Stratifizierung bestehen, auch wenn es letztlich nur indirekt in folgende Berechnungen mit einfließt. Unter 4.9 (Karte 3) ist die Verteilung der hergeleiteten Altersstufen auf das Sollinggebiet visualisiert. Es zeigt sich eine deutliche Mischung der Stufen über das Gesamtgebiet mit recht ausgeglichenen Flächenanteilen jüngerer (helleres grün) und älterer (dunkelgrün) Bestände. Näheres zur Kartenbeschreibung findet sich unter 4.93.

## *4.5 5 Aufstellung von 12 Straten durch Stufenkombinationen*

In diesem Abschnitt geht es um die Darstellung des letzten Schrittes im Zuge der Stratifizierung. Dieser besteht in der Kombination der in den drei vorherigen Unterpunkten abgeleiteten Parameterstufen. Tab. 3 faßt diese Stufen nochmals zusammen:

| Stratifizierungsparameter | Gliederungsstufen | <b>Codierung im Projekt</b> |
|---------------------------|-------------------|-----------------------------|
| Höhenlage                 | 50 - 350m ü.NN.   | H <sub>3</sub>              |
|                           | 351 - 500m ü.NN.  | H <sub>2</sub>              |
|                           | 501 - 550m ü.NN.  | H1                          |
| Waldart                   | Laubwald          | LН                          |
|                           | <b>Nadelwald</b>  | <b>NH</b>                   |
| <b>Bestandesalter</b>     | $\leq$ 60 Jahre   | $\leq$ =60                  |
|                           | > 60 Jahre        | >60                         |

*Tabelle D-17. Zusammenfassung der Stratifizierungsparameter und ihrer Gliederungsstufen.*

Über die Kombination der Gliederungsstufen der verschiedenen Parameter entstehen 12 (3\*2\*2) Straten. Diese Zahl an "Kategorien" erlaubt eine verfeinerte Abfrage hinsichtlich der vorliegenden Bedingungen auf jeder Teilfläche des Untersuchungsgebietes. Im folgenden sind die 12 Straten aufgeführt, wobei ihre Numerierung für den weiteren Verlauf dieser Arbeit beibehalten wird.

*Tabelle D-18. Stratenherleitung aus den Kombinationen der Parameterstufen.*

| Straten-Nr.  | <b>Stufenkombination</b> | Stratenfläche [ha] |
|--------------|--------------------------|--------------------|
|              | $H3 LH < = 60$           | 4157,85            |
| $\mathbf{2}$ | H3 LH >60                | 7104,66            |
| 3            | H3NH < 60                | 3084,47            |
| 4            | H3 NH<br>>60             | 2437,34            |
| 5            | $H2 LH < = 60$           | 3142,70            |
| 6            | H <sub>2</sub> LH<br>>60 | 6306,70            |
| 7            | H2NH < 60                | 6035,90            |
| 8            | $H2$ NH<br>>60           | 3581,22            |
| 9            | $H1 LH \le 60$           | 5,45               |
| 10           | H1LH<br>>60              | 8,39               |
| 11           | $H1$ NH $\leq$ =60       | 229,04             |
| 12           | >60<br>н.<br>N H         | 79,34              |

Die Ausweisung der 12 Straten im GIS erfolgt über kombinierte Selektionsausdrücke im Abfragemanager des ArcView-Programmes. So werden die Datenbankeinträge hinsichtlich ihrer Zugehörigkeit zu einer der Stufenkombinationen abgefragt und in einer neu angelegten Spalte ihre so ermittelte Straten-Nr. abgelegt. Dieses ermöglicht im weiteren Verlauf der Datenanalysen einen vereinfachten Zugriff auf alle Flächen eines Stratums über die Abfrage ihrer Straten-Nr. innerhalb eines Arbeitsschrittes.

Die Verteilung der Teilflächen auf die 12 Straten ist in Karte 4 (s. 4.9) visualisiert. Unter 4.94 findet sich weiterhin eine Beschreibung dieser kartographischen Darstellung des Stratifizierungsergebnisses. Hiermit ist die eigentliche Aufgabe der Stratifizierung der Solling-Waldlandschaft abgeschlossen. Für deren Umsetzung im Programm BIOME-BGC sind jedoch weitere im GIS durchzuführende Arbeitsschritte erforderlich, die nachstehend erläutert werden.

## **4.6 Eingabeanforderungen des BIOME-BGC-Programmes**

In diesem Abschnitt soll die im vorangehenden schon angesprochene enge Verknüpfung der Stratifizierung mit dem Simulationsprogramm BIOME-BGC näher untersucht werden.

Hierbei geht es zum einen darum, welche Parameter überhaupt vom Programm abgefragt werden (s. 4.532). Weiterhin gilt es jedoch auch zu überprüfen, in welcher Form die Eingabe erfolgen muß. Diese Frage wird im folgenden auf die drei Stratifizierungsparameter Höhenlage, Waldart und Bestandesalter bezogen. Es wird sich zeigen, daß die Herleitung von konkreten Eingabewerten in manchen Fällen notwendig ist. Die Ermittlung dieser Werte stellt neben der eigentlichen Stratifizierung die zweite wichtige Aufgabe im Projekt dar, welche mit Hilfe des GIS bearbeitet werden kann.

## *4.6 1 Höhenlage*

Für jede Teilfläche des Solling wird ihre entsprechende Höhenlage in m ü.NN. in der Datenbasis als eine bestimmte Spanne angegeben, indem nur die Information vorliegt, daß sich die Fläche innerhalb einer bestimmten 50m-Stufe befindet. Die exakte Höhenlage ist somit unbekannt. BIOME-BGC jedoch verlangt im Hinblick auf den Parameter Höhenlage einen konkreten Zahlenwert. Dieser wird im SITE-Block des Programmes abgefragt. Abb. D-26 zeigt diesen Abfrageblock mit der hervorgehobenen Zeile für die Höhenlagenangabe.

|        | SITE (keyword) start of site physical constants block  |
|--------|--------------------------------------------------------|
| 1.0    | (m) effective soil depth (corrected for rock fraction) |
| 30.0   | (%) sand percentage by volume in rock-free soil        |
| 50.0   | (%) silt percentage by volume in rock-free soil        |
| 20.0   | (%) clay percentage by volume in rock-free soil        |
| 977.0  | (m) site elevation                                     |
| 46.8   | (degrees) site latitude (- for S.Hem.)                 |
| 0.2    | (DIM) site shortwave albedo                            |
| 0.0001 | $(kqN/m2/yr)$ wet+dry atmospheric deposition of N      |
| 0.0008 | (kqN/m2/yr) symbiotic+asymbiotic fixation of           |

*Abbildung D-25. SITE-Block mit markierter Abfrage der Höhenlage*

Um von den Höhenlagenangaben in Form einer Spanne zu einem konkreten Wert je Stratum zu gelangen, ist eine Mittelwertberechnung innerhalb jedes Stratums erforderlich. Diese hat flächengewogen zu erfolgen, da sich die Flächengrößen stark unterscheiden, was im Mittelwert berücksichtigt werden muß. Das Vorgehen der flächengewogenen Mittelwertberechnung kann anhand von Tab. D-21 nachvollzogen werden.

| <b>HOEHENLA HOE DI COUNTI</b> |     |           | <b>SUMAREA HA</b> | <b>MP FACTOR</b> | <b>MP F HOE D</b> |
|-------------------------------|-----|-----------|-------------------|------------------|-------------------|
| 15                            | 125 | <b>20</b> | 7,367400          | 0.003023         | 0,377838          |
| 20                            | 175 | 86        | 86,046600         | 0,035303         | 6,178104          |
| 25                            | 225 | 182       | 179,583900        | 0.073680         | 16,578049         |
| 30 <sup>°</sup>               | 275 | 743I      | 1093,744800       | 0.448745         | 123,404847        |
| 35                            | 325 | 1051      | 1070,599500       | 0,439249         | 142,755848        |

*Tabelle D-19. Hilfstabelle zur Berechnung der flächengewogenen mittleren Höhenlage des Stratums 4.*

Es geht hierbei beispielhaft um das Stratum 4, dessen Teilflächen zwischen 100 und 350m ü.NN. liegen. Die erste Tabellenspalte zeigt dabei die Hoehenla-Parameter, wie sie in der Datenbasis vorliegen, Spalte 3 gibt an, wie oft diese Höhenlage innerhalb des Stratums auftritt (Count). Der erste Schritt besteht nun darin, eine mittlere geschätzte Höhenlage der Flächen mit einer gemeinsamen bestimmten Hoehenla-Angabe festzulegen. Da keine Informationen zur tatsächlichen Höhenlage der Flächen innerhalb der 50m-Stufen vorliegen, wurde zu diesem Zweck das arithmetische Mittel verwendet (Spalte 2: Hoe\_d). So wurde beispielsweise Hoe\_d in Zeile 1 für die Höhenlagenspanne zwischen 100 und 150m (die 15 unter Parameter Hoehenla gibt, mit Faktor 10 multipliziert, die Obergrenze der 50m-Klasse an  $\rightarrow$  s. 4.541) auf 125m festgelegt.

Der zweite Schritt liegt in der Ermittlung des jeweiligen Anteiles der aufsummierten Flächen einer mittleren Höhenlage (Sumarea\_ha) an der Gesamtfläche des Stratums, dem sie angehören. Hierfür wird der jeweilige Wert in Spalte 4 durch die Gesamtfläche des gegebenen Stratums 4 dividiert und das Ergebnis als Multiplikationsfaktor (Mp\_factor) in Spalte 5 abgelegt.

Anschließend wird dieser Multiplikationsfaktor mit der mittleren Höhenlage (Hoe\_d) für jede Zeile multipliziert und das Resultat in Spalte 6 (Mp\_f\*hoe\_d) vermerkt. Die Einträge jeder Zeile in dieser Spalte geben somit den flächengewogenen Beitrag in m zur mittleren Höhenlage des gesamten Stratums an, den die Flächen einer bestimmten Hoe\_d innerhalb dieses Stratums beisteuern. Daher müssen zur Herleitung der flächengewogenen mittleren Höhenlage des Gesamtstratums die Zeileneinträge dieser Spalte aufsummiert werden. So ergibt sich in diesem Beispiel für das Stratum 4 eine flächengewogene mittlere Höhenlage von rund 289,3m ü.NN.. Dieser Wert kann nun direkt in das Programm BIOME-BGC eingegeben werden.

Die Aufstellung der Tabellen zur Errechnung des flächengewogenen Mittelwertes der Höhenlagen erfolgt im GIS mit Hilfe der Summarize-Funktion. Über das Hinzufügen von Spalten des oben beschriebenen Inhalts und ihre Auswertung über die Statistics-Funktion im GIS, ist die Errechnung der benötigten Werte leicht zu handhaben.

## *4.6 2 Waldart*

Im Fall des Stratifizierungsparameters der Waldart ist keine weitere Datenverarbeitung im GIS vor der Eingabe in BIOME-BGC erforderlich. Dieses liegt daran, daß jenes Kriterium im Programm exakt in der Weise abgefragt wird, in der im Projekt stratifiziert wurde, nämlich nur nach Laub- bzw. Nadelwald getrennt. Diese Information für jedes Stratum ist im ECOPHYSIOLOGICAL\_CONSTANTS\_FILE als 1 (immergrün) oder 0 (laubabwerfend) einzugeben (s. Abb. D-27).

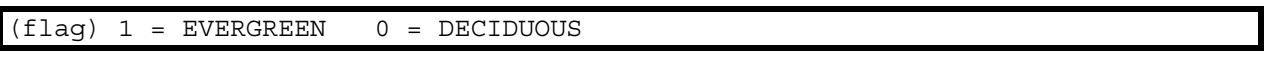

*Abbildung D-26. Ausschnitt aus ECOPHYSIOLOGICAL\_CONSTANTS\_FILE mit Abfrage der Waldart.*

## *4.6 3 Bestandesalter*

Es wurde vorangehend bereits erwähnt, daß eine Angabe des Bestandesalters zu Beginn eines Simulationslaufes in BIOME-BGC nicht möglich ist. Dieses stellt sicher einen Kritikpunkt am Programm dar. Somit muß der Parameter Alter indirekt eingegeben werden über Parameter, deren Ausprägungen stark altersabhängig sind. Wie ausgeführt (s. 4.543), wäre dieses über die Blatt- bzw. Nadelmasse eines Bestandes möglich. Da dieser Parameter nicht in der Datenbasis enthalten ist, wurde die Masse an lebendem Stammholz als "Ausweichparameter" gewählt, die als Vorrat/ha in der Sachdatentabelle auftaucht. Auch sie ist eindeutig altersabhängig. Diesem Aspekt wird dadurch Rechnung getragen, daß die Ermittlung der Holzvorräte ja getrennt nach Straten erfolgt, die auch anhand des Alters der Bestände ausgewiesen wurden.

Im Programm BIOME-BGC wird dieser Parameter innerhalb des C\_STATE-Blocks abgefragt. Diesen zeigt Abb. D-28, wobei die Abfragezeile zur Masse an im Stamm enthaltenem Kohlenstoff zu Simulationsbeginn farbig unterlegt ist.

Um einen konkreten und gleichzeitig repräsentativen Parameterwert für das jeweilige Stratum zu erhalten, wurde wiederum das flächengewogene Mittel des Holzvorrates/ha berechnet. Dieses geschah analog zu der unter 4.61 geschilderten Weise über eine Tabellenaufstellung im GIS. Die letztlich für die Programmeingabe bereitgestellten Werte für jedes Stratum sind unter 4.65 aufgeführt. Für die Werte der ermittelten Holzvorräte/ha war eine folgende Umrechnung auf die reine Menge an Kohlenstoff je ha erforderlich, die in Teilprojekt B erläutert wird.

| C STATE (keyword) start of carbon state variable initialization block |  |  |  |  |  |  |  |
|-----------------------------------------------------------------------|--|--|--|--|--|--|--|
| 0.001 (kgC/m2) first-year maximum leaf carbon                         |  |  |  |  |  |  |  |
| 0.0 (kgC/m2) first-year maximum stem carbon                           |  |  |  |  |  |  |  |
| $0.0$ (kqC/m2) coarse woody debris carbon                             |  |  |  |  |  |  |  |
| 0.0 (kgC/m2) litter carbon, labile pool                               |  |  |  |  |  |  |  |
| 0.0 (kgC/m2) litter carbon, unshielded cellulose pool                 |  |  |  |  |  |  |  |
| 0.0 (kgC/m2) litter carbon, shielded cellulose pool                   |  |  |  |  |  |  |  |
| 0.0 (kgC/m2) litter carbon, lignin pool                               |  |  |  |  |  |  |  |
| $0.0$ (kgC/m2) soil carbon, fast microbial recycling pool             |  |  |  |  |  |  |  |
| $0.0$ (kgC/m2) soil carbon, medium microbial recycling pool           |  |  |  |  |  |  |  |
| $0.0$ (kgC/m2) soil carbon, slow microbial recycling pool             |  |  |  |  |  |  |  |
| 0.0 (kgC/m2) soil carbon, recalcitrant SOM (slowest)                  |  |  |  |  |  |  |  |

*Abbildung D-27. C\_STATE-Block mit markierter Abfrage des maximalen Kohlenstoffgehaltes im lebenden Stammholz zu Beginn der Simulation.*

Erwähnt werden muß, daß trotz der fehlenden Eingabemöglichkeit für den Parameter Alter im BIOME-BGC die flächengewogenen mittleren Alterswerte je Stratum dennoch berechnet wurden. Diese trugen zur Validierung der im GIS hergeleiteten mittleren Holzvorräte/ha bei, indem für das jeweilige mittlere Alter innerhalb eines Stratums die Ertragstafelwerte für Holzvorräte in Beständen dieses Alters verglichen wurden. Genaueres hierzu ist ebenfalls in Teilprojekt B nachzulesen.

## *4.6 4 Berechnung weiterer flächengewogener Mittelwerte außerhalb der Stratifizierung*

Die Aufgaben des GIS bezüglich der Ermittlung von Eingabewerten beziehen sich nicht ausschließlich auf solche Parameter, die als Grundlage der Stratifizierung dienen. Über die Analysefunktionen lassen sich weitere Kennwerte ermitteln, die entweder ebenfalls im BIOME-BGC einzugeben sind oder welche die Grundlage zur Erstellung von Klima-Files bilden.

Im Zusammenhang mit letzterem Aspekt ging es im Projekt im wesentlichen um zwei Informationen. Zum einen wurden Angaben zu den mittleren Koordinaten der drei ausgewiesenen Höhenstufen benötigt, um die Erstellung der für diese Stufen angefertigten Klima-Files zu unterstützen. Ebenso wurden die flächengewogenen mittleren Höhenlagen für die drei Höhenstufen gebraucht, um eine möglichst realitätsnahe Temperaturabnahme mit steigender Höhenlage und ähnliche Effekte simulieren zu können. Diese Mittelwerte wurden im GIS nach der unter 4.61 erläuterten Methode hergeleitet.

Des weiteren ist es möglich, über die Analyse der Datenbank stratenspezifische Kennwerte bezogen auf die jeweiligen bodenkundlichen Verhältnisse zu ermitteln. So wird im SITE-Block des BIOME-Programmes die prozentuale Bodenzusammensetzung nach Sand-, Schluff- und Tonanteilen abgefragt (s. farbig markierte Zeilen in Abb. D-29).

```
SITE (keyword) start of site physical constants block
1.0 (m) effective soil depth (corrected for rock fraction)
30.0 (%) sand percentage by volume in rock-free soil
50.0 (%) silt percentage by volume in rock-free soil
20.0 (%) clay percentage by volume in rock-free soil
977.0 (m) site elevation
46.8 (degrees) site latitude (- for S.Hem.)
0.2 (DIM) site shortwave albedo
0.0001 (kgN/m2/yr) wet+dry atmospheric deposition of N
0.0008 (kgN/m2/yr) symbiotic+asymbiotic fixation of N
```
*Abbildung D-28. SITE-Block mit markierter Abfrage der Sand-, Schluff- und Tonanteile des Bodensubstrates.*

Diese Kennwerte lassen sich aufgrund der im Sollinggebiet recht einheitlichen Bodenverhältnisse gutachterlich abschätzen. Über die GIS-Datenbanken wird jedoch auch eine Herleitung der flächengewogenen mittleren Bodenart je Stratum möglich. Hierzu wurden aus einer bodenkundlichen Tabelle (s. Anhang Abb. D-32) diejenigen Bodensubstratarten selektiert, die laut Datenbasis im Solling auftreten. Diese wurden den drei Klassen sand- (Kennwert 1), schluff- (2) und tondominiert (3) zugeordnet. In der Sachdatentabelle wurde dann jeder Teilfläche entsprechend ihres Eintrages in der Spalte St1boden (aus der Standortskartierung) eine dieser Kennzahlen über eine neu erstellte Spalte zugewiesen, über welche dann stratenspezifische flächengewogene Mittelwerte für das vorliegende Bodensubstrat abgeleitet wurden (zur Methode s. 4.61). So ergaben sich über diese Vereinfachung für die Straten 1-8, d.h. in den unteren zwei ausgewiesenen Höhenlagen, Mittelwerte stets um 1,5, was auf sandigschluffige Bodensubstrate hinweist. Allein in den Straten 9-12 mit Höhenlagen >500m ergaben sich stärker sanddominierte Böden. Allerdings ist in diesen Fällen zu berücksichtigen, daß nur wenige Flächen in dieser Höhenlage auftreten, der Stichprobenumfang hier also sehr gering ist. Die resultierenden Mittelwerte je Stratum können in der Weise im BIOME-BGC umgesetzt werden, daß ihnen – entsprechend ihres Zahlenwertes - Anteile an Sand, Schluff und Ton im SITE-Block zugewiesen werden (so würde z.B. einem sanddominierten Substrat eine hohe Prozentzahl unter `sand percentage´ zugeordnet).

In analoger Weise lassen sich flächengewogene mittlere Bodenfeuchten für jedes Stratum ermitteln. Wiederum wird den Teilflächen in der Datenbasis je nach ihren Einträgen in der bestehenden Spalte St1bofr (zwischen 1 und 30) eine Kennzahl von 1-5 zugewiesen, die eine Einordnung in Feuchtestufen zwischen sehr feucht/naß bis trocken ermöglicht. Diese Vereinfachung auf 5 Kennzahlen anstatt 30 nach der Niedersächsischen Standortskartierung (s. hierzu Anhang Tab. D-21), bringt eine verbesserte Übersicht mit sich.

Aus den gewonnenen Stratenmittelwerten kann dann die im W\_STATE-Block im BIOME-BGC abgefragte Größe des Initialwassergehaltes als Anteil an der Bodenwassersättigung zu Beginn der Simulation hergeleitet werden (s. Abb. D-29).

W\_STATE (keyword) start of water state variable initialization block 0.0 (kg/m2) water stored in snowpack 0.5 (DIM) initial soil water as a proportion of saturation

*Abbildung D-29. W\_STATE-Block mit markierter Abfrage des Initialwassergehaltes als Anteil an der Bodenwassersättigung.*

Die nach dem beschriebenen Verfahren ermittelten Bodenfeuchtewerte für die Straten differieren wenig (s.a. 4.65 Tab. D-20). Es stellte sich – ähnlich wie im Fall der Bodensubstratermittlung – ein geringes Maß an Abweichungen zwischen den Straten der unteren zwei Höhenstraten (1-8) und denen der obersten Höhenstufe (9-12) heraus. Letzteres weist durchgehend Werte von 4,00 auf, was (wiederum vorbehaltlich des geringen Stichprobenumfangs aufgrund geringer Flächenzahl in dieser Höhenlage) auf verstärkt trockene Standorte hinweist. Die Werte der übrigen Straten liegen zwischen 3,63 und 3,96, was eine höhere Bodenfeuchte in tieferen Lagen anzeigt. Allerdings sollten die errechneten Werte eher als Beispiele dafür betrachtet werden, welche Informationsherleitungen mit Hilfe des GIS möglich sind. Die konkreten Zahlen sollten im vorliegenden Fall aufgrund der allzu starken Vereinfachung der Abfragen und Kategorien nicht überbewertet werden.

Weitere ergänzende Informationen hinsichtlich der Bestandesdaten wie flächengewogene mittlere Leistungsklassen und Bestockungsgrade wurden ebenfalls nach der unter 4.61 dargelegten Methode für jedes Stratum hergeleitet. Auf diese Werte soll hier jedoch nicht näher eingegangen werden.

# *4.6 5 Übersicht zu im GIS berechneten flächengewogenen mittleren Parameterwerten*

Wie oben angekündigt, soll an dieser Stelle eine zusammenfassende Übersicht der im GIS berechneten flächengewogenen mittleren Werte für die Stratifizierungsparameter sowie solche mit ergänzendem Charakter gebracht werden (s. Tab. D-20).

|                                                                                      | Flächengewogene mittlere Werte für die Parameter |              |               |                 |                |                         |  |  |
|--------------------------------------------------------------------------------------|--------------------------------------------------|--------------|---------------|-----------------|----------------|-------------------------|--|--|
| Raumbezug                                                                            | Höhenlage                                        | <b>Alter</b> | <b>Vorrat</b> | <b>Substrat</b> | <b>Feuchte</b> | <b>Rechts-/Hochwert</b> |  |  |
|                                                                                      | [m ü.NN.]                                        | [a]          | [Fm/ha]       | [Klasse]        | [Klasse]       |                         |  |  |
| <b>Stratum 1</b>                                                                     | 287,24                                           | 35,02        | 77,95         | sa/schlu        | nor-tro        |                         |  |  |
| <b>Stratum 2</b>                                                                     | 286,45                                           | 118,20       | 278,74        | sa/schlu        | nor-tro        |                         |  |  |
| <b>Stratum 3</b>                                                                     | 293,12                                           | 34,78        | 176,23        | sa/schlu        | nor-tro        |                         |  |  |
| <b>Stratum 4</b>                                                                     | 289,29                                           | 92,17        | 473,36        | sa/schlu        | nor-tro        |                         |  |  |
| <b>Stratum 5</b>                                                                     | 400,35                                           | 30,76        | 58,00         | sa/schlu        | nor-tro        |                         |  |  |
| <b>Stratum 6</b>                                                                     | 404,19                                           | 116,46       | 264.47        | sa/schlu        | nor-tro        |                         |  |  |
| Stratum 7                                                                            | 416,72                                           | 34,03        | 165,46        | sa/schlu        | nor-tro        |                         |  |  |
| <b>Stratum 8</b>                                                                     | 413,00                                           | 92,27        | 474,62        | sa/schlu        | nor-tro        |                         |  |  |
| <b>Stratum 9</b>                                                                     | 525,00                                           | 48,78        | 81,37         | sa              | nor-tro        |                         |  |  |
| Stratum 10                                                                           | 525,00                                           | 122,50       | 230,52        | sa              | nor-tro        |                         |  |  |
| <b>Stratum 11</b>                                                                    | 525,00                                           | 35,38        | 128,58        | sa              | nor-tro        |                         |  |  |
| <b>Stratum 12</b>                                                                    | 525,00                                           | 80,14        | 415,13        | sa              | nor-tro        |                         |  |  |
| Höhenstufe 3                                                                         | $\overline{288,17}$                              |              |               |                 |                | 3541914,92 / 5732062,70 |  |  |
| Höhenstufe 2                                                                         | 409,19                                           |              |               |                 |                | 3541471,89 / 5734757,90 |  |  |
| Höhenstufe 1                                                                         | 525,00                                           |              |               |                 |                | 3540657,25 / 5738848,09 |  |  |
| sa/schlu=sandig-schluffig<br>nor-tro=normal feucht bis trockener<br>sa=sanddominiert |                                                  |              |               |                 |                |                         |  |  |

*Tabelle D-20. Zusammenfassende Darstellung der berechneten flächengewogenen Mittelwerte.*

Mit der Vorstellung dieser Kennwerte ist die zweite Hauptaufgabe des GIS im Projekt, die Herleitung von Eingabewerten für das Programm BIOME-BGC, abgeschlossen.

## **4.7 Datentransfer zwischen GIS und BIOME-BGC**

An dieser Stelle soll auf die Entwicklung einer geeigneten Verzeichnisstruktur für einen möglichst reibungslosen Datentransfer im Zusammenhang mit den im BIOME-BGC durchgeführten Modelläufen eingegangen werden. Hierbei spielt auch der Einsatz sogenannter Stapelverarbeitungsdateien (Batch-Dateien) eine wichtige Rolle.

Die Verzeichnisstruktur orientiert sich eng an den Eingabeanforderungen von BIOME-BGC. Das Programm verlangt zur Durchführung der Modelläufe Input-Files bestimmter Konfiguration. Diese werden in Teilprojekt A detailliert betrachtet und daher an dieser Stelle nicht näher beschrieben. Weiterhin liefert BIOME-BGC eine bestimmte – benutzerdefinierte – Anzahl an Output-Files mit den Resultaten der Läufe. Anhand von Abb. D-31 kann die im Zuge des Projektes erstellte Verzeichnisstruktur nachvollzogen werden.

.Den genannten Vorgaben seitens des Programmes wurde dadurch Rechnung getragen, daß im Ordner `bgc´ des Projektlaufwerkes `Sollco2´ die Unterordner `input´ und `output´ angelegt wurden. Beide Ordner weisen Unterverzeichnisse für jedes der 12 Straten auf, da für jedes Stratum ein eigener Modellauf stattfand.

So stehen im Input-Ordner je Stratum drei Unterordner bereit, welche die von den Projektbearbeitern erstellten Input-Dateien für die jeweilige Modellauf-Initialisierung, die ökophysiologischen Rahmenbedingungen sowie die meteorologischen Daten aufnehmen.

Außerdem liegt jeweils ein Ordner `begleit\_info´ mit vorangelegtem Textdokument vor, in das bei Bedarf spezifische Anmerkungen zum Modellauf eingegeben werden können.

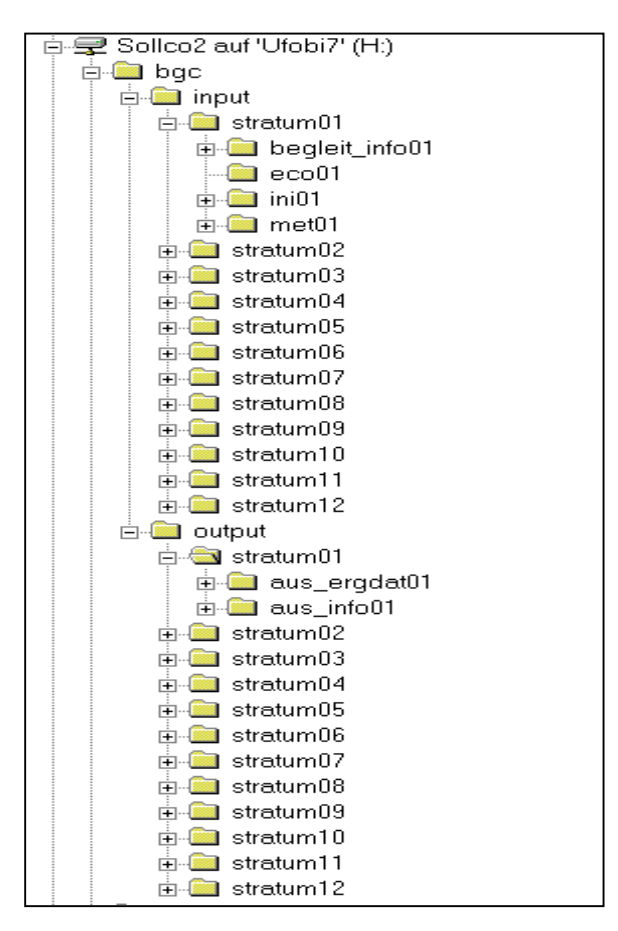

# *Abbildung D-30. Projekt-Verzeichnisstruktur.*

Der Ordner `output´ nimmt die vom BIOME-BGC erstellten Ergebnisdateien der Modelläufe auf. Er ist analog zum `input´- Ordner strukturiert, indem er Unterordner für jedes der 12 Straten aufweist. Neben einem wiederum vorbereiteten Textdokument für Anmerkungen unter `aus\_info´, liegt des weiteren mit dem Ordner `aus ergdat' ein Unterverzeichnis vor, welches die von BIOME-BGC gelieferten Resultatdateien aufnimmt. Dabei ist `aus\_ergdat´ nicht weiter untergliedert, um die Pfadzuweisung für den Ablageort der Ergebnisdateien zu vereinfachen.

Speziell in letzterem Zusammenhang sind die oben erwähnten Batch-Dateien anzuführen.

Da BIOME-BGC die überwiegende Zahl seiner Output-Files in binärer Form liefert, ist es nötig, diese in ein lesbares Format, beispielsweise ASCII-Dateien, umzuwandeln. Letzteres ermöglichen spezielle Transformationsprogramme, wie das im Projekt genutzte float2.csv. Über die genannten Batch-Dateien, ist es möglich, diese Formatumwandlung mittels des float2- Programmes zu automatisieren, um nicht jede binäre Resultatdatei einzeln transformieren zu müssen. Abb. D-32 zeigt solch eine Batch-Datei, die für jedes Stratum angelegt wurde. In ihr wird der BIOME-Ergebnisdatei der Weg über float2.csv in den Output-Ordner des jeweiligen Stratums im Projektverzeichnis zugewiesen. Diese automatische Formatumwandlung und Pfadzuweisung für die Ergebnisdateien bringt ein deutlich vereinfachtes Datenhandling mit sich.

float2csv ..\..\output\stratum01\stra01.monavgout 51 >..\..\output\stratum01\stra01\_monavgout.dat<br>float2csv ..\..\output\stratum01\stra01.dayout 51 > ..\..\output\stratum01\stra01<sup>-</sup>dayout.dat  $float2csv$  ..\..\output\stratum01\stra01.dayout 51 *Abbildung D-31. Batch-Datei für das Stratum 1.*

Um die so im Projektverzeichnis abgelegten Dateien zur Analyse und Visualisierung in das GIS einzulesen, ist eine Umwandlung in das dBase-Format (dbf) erforderlich. Dieses kann z.B. über das Einlesen der Dateien in das Tabellenkalkulationsprogramm Excel erfolgen, in dem das File

im dBase-Format abgespeichert wird. Somit stehen die Daten der Modelläufe zur Visualisierung im GIS zur Verfügung.

#### **4.8 Resultatvisualisierung im GIS**

Die Resultatvisualisierung stellt die dritte Hauptaufgabe im Projekt dar, die mit Hilfe des GIS realisiert wird.

Dabei dient die kartographische Darstellung der erhaltenen Ergebnisse der einfacheren Interpretation, da viele Zusammenhänge oftmals erst durch die flächenhafte Visualisierung deutlich werden. Somit läßt diese Art der Darstellung gerade räumliche Muster und Anhängigkeiten erkennen, welche durch bloße Betrachtung der Ergebniszahlenwerte häufig verborgen bleiben.

Dieser Abschnitt soll in kompakter und vereinfachter Form die technischen Arbeitsschritte zur Erstellung von Karten im GIS ArcView erläutern. Da diese Schritte sich für die Darstellung der verschiedenen Ergebnisgrößen nicht oder nur wenig unterscheiden, soll das Verfahren hier in allgemeinerer Weise angesprochen werden.

Die kartographische Darstellung erfolgt im GIS in sogenannten Views, die im vorliegenden Fall unter dem ArcView-Projekt `Soll.apr´ verwaltet werden. Die Views stellen zunächst leere Bearbeitungsflächen dar, in die verschiedene Themes, d.h. Geometrien bestimmter Objekte mit dahinterliegenden Attributtabellen eingefügt werden. Hierbei wird für den View zunächst die Kartenmaßeinheit (Meter, Kilometer etc.) angegeben, was für spätere raumbezogene Datenermittlungen (z.B. Flächengrößen) aus den Views heraus notwendig ist.

Im gegebenen Fall bildet das vorn erwähnte Shape-File `Solling\_geo´ die Grundlage aller Darstellungen in Kartenform. Dieses Theme wird in den View geladen, womit gleichzeitig auch die entsprechende Sachdaten-Attributtabelle zu Analysezwecken bereitsteht. Letzteres ermöglicht die räumliche Visualisierung selektierter Attribute aus der Tabelle im View. Dieses geschieht durch Abfragen über einen Legenden-Editor, der eine nach den Ausprägungen eines Attributes aus der Tabelle differenzierte Darstellung der Solling-Geometrien erlaubt. Als Beispiel sei hier die Anzeige aller Teilflächen nach ihrer Alterszugehörigkeit (s. 4.9 Karte 3) über verschiedene Farbwerte angeführt. Verfeinern lassen sich Abfragen zu den Attributen einer Teilfläche über einen speziellen Abfragemanager, der kombinierte Selektionskriterien zuläßt (z.B. Selektion aller Bestände mit einer Höhenlage >500m und der Hauptbaumart Fichte). Diesen selektierten Einträgen kann ein gemeinsamer Kennwert in einer neu erstellten Tabellenspalte zugeordnet werden, nach dem dann über den Legenden-Editor in obiger Weise differenziert werden kann.

In gleicher Art erfolgt die Darstellung der Resultate aus BIOME-BGC, die im dbf-Format ins GIS eingelesen und der Attributtabelle der Solling-Geometrien hinzugefügt werden. So werden Abfragen nach den Kennwerten, die im Modell errechnet wurden sowie deren sofortige Umsetzung in eine kartographische Darstellungsform möglich. Da die aus den Programmläufen stammenden Ergebnisse sehr viele Ausprägungen aufweisen, bietet sich ihre Zusammenfassung zu Klassen im GIS an, um die Überschaubarkeit der Visualisierungen zu verbessern. Dieses Vorgehen wurde in den Karten zu den Modellauf-Resultaten durchgehend angewandt (s. 4.9 Karten 5- 8).

Die auf diese Weise im View erstellten Karten werden anschließend über eine Layout-Funktion in ein Kartenblatt eingebettet. Dieses ermöglicht weiterhin die Anzeige von Maßstabsbalken, Nordpfeil und benutzerdefinierten Texteinträgen. Des weiteren wird automatisch eine Legende erzeugt, die den verschiedenfarbigen Darstellungen der Geometrie-Teilflächen ihre jeweiligen Bedeutungen zuweist. Dieses Kartenlayout kann schließlich exportiert oder direkt ausgeplottet werden.

In diesem Abschnitt konnten die vielfältigen Möglichkeiten des GIS im Hinblick auf die Resultatvisualisierung in Kartenform nur grob umrissen werden. Interessierte Leser seien für Detailinformationen in dieser Hinsicht auf die ESRI-Homepages unter http://www.esri.com bzw. http://www.esri-germany.de verwiesen.

## **4.9 Ergebniskarten**

Im folgenden sind einige der im Projekt erstellten Ergebniskarten aufgeführt. Dabei visualisieren die Karten 1-4 die Zwischen- und Endresultate des Stratifizierungsvorganges. Anschließend folgen die Karten 5-8 mit Darstellungen der Ergebnisse aus den BIOME-BGC-Modelläufen für den Untersuchungszeitraum September 2000. Die Kartenthemen sind nachstehend einzeln aufgeführt, ihre Kurzbeschreibung findet sich in den folgenden Absätzen. Dabei ist diese Beschreibung der Ergebnisse bewußt kurz gehalten und kann nicht als vollständig angesehen werden. Sie bezieht sich ausschließlich auf die reine Visualisierung der Ergebnisse und nicht auf deren eigentliche Analyse. Eine gemeinschaftliche Interpretation der Modellergebnisse kam leider auf grund von Zeitmangel nicht mehr zu stande.

- Karte 1 Solling / Einteilung nach Höhenstufen
- Karte 2 Solling / Einteilung nach Laub- und Nadelholzflächen
- Karte 3 Solling / Einteilung nach Bestandesaltersstufen
- Karte 4 Solling / Einteilung nach Straten
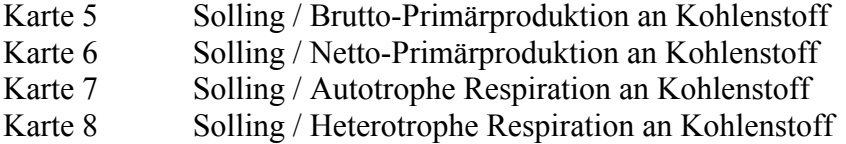

## *4.9 1 Höhenstufenkarte*

Karte 1 zeigt das Sollinggebiet in der im Zuge der Stratifizierung ausgewiesenen Höhenstufeneinteilung. Dabei wird – wie auch im Fall der weiteren Karten – auf eine Hinterlegung von digitalisierten Grundkarten verzichtet, da sich einerseits computertechnische Probleme hierbei ergaben, weiterhin diese Informationen nicht für das gesamte Gebiet vorlagen.

Die drei Höhenstufen weisen unterschiedliche Anteile an der Gesamtfläche auf. Während H3 und H2 in etwa ähnliche große Bereiche belegen (s.a. Tab. D-16), die zusammen den Großteil der Gesamtfläche ausmachen, umfaßt Höhenstufe 1 (501-550m ü.NN.) nur ein kleines Areal. Dieses liegt in der unterschiedlichen Spannweite der ausgewiesenen Stufen begründet, die sich aus der Orientierung an den Höhenstufen einer niedersachsenweiten Landschaftsstratifizierung ergeben (s. 4.5 4 1).

Deutlich erkennbar ist die Stufenanordnung gewissermaßen in Form von Ringen, die ineinander geschachtelt sind und vom Sollingrand zu seinem Zentrum hin ansteigen. Dabei konzentriert sich die Höhenstufe >500m ü.NN. nicht auf eine zusammenhängende Fläche, sondern tritt getrennt durch einen Taleinschnitt unvereint auf.. Ansonsten jedoch bilden die Höhenstufen stark zusammenhängende Zonen aus.

# *4.9 2 Waldartenkarte*

Die Karte 2 zeigt die Einteilung des Solling in die zwei im Projekt ausgewiesenen Waldarten. Hierbei ist das Laubholz dunkel dargestellt, der Nadelwald in hellerem grün.

Auffällig ist hier, daß der Laubwald schwerpunktmäßig in der unteren Höhenstufe H3 (50- 350m ü.NN.) auftritt (vgl. Karte 1). Die Nadelwaldanteile dagegen dominieren die höheren und höchsten Lagen. Dennoch läßt sich diese pauschale Einteilung nicht für das gesamte Gebiet einhalten. So tritt in der mittleren Höhenlage auch das Laubholz in größerer Zahl auf, was darin begründet liegt, daß es an die dort herrschenden Bedingungen weitgehend gut angepaßt ist (s. weite Standortsamplitude der Buche, die den Hauptteil an Laubwald im Solling ausmacht).

Zu vermuten ist, daß speziell die Buche aufgrund ihrer starken Konkurrenzkraft ohne den steuernden Einfluß der Forstwirtschaft (Bevorzugung der Fichte in der Vergangenheit etc., s. z.B. unterste Höhenstufe) diese Höhenlagen noch stärker prägen würde. Allein die Höhenlagen >500m ü.NN. weisen praktisch ausschließlich Nadelholz auf, da sich dieses unter den dort herrschenden Bedingungen gegen das Laubholz durchsetzen kann.

## *4.9 3 Altersstufenkarte*

Die Verteilung der Bestände auf die zwei ausgewiesenen Altersstufen zeigt die Karte 3. Hierbei weisen die helleren Flächen Bestände im Alter ≤60 Jahre aus, die älteren Bestände sind dunkel eingefärbt.

Die beiden Altersklassen belegen nahezu gleich große Bereiche des Solling. Eine eindeutige Bindung an die Höhenstufen (vgl. Karte 1) ist nicht unmittelbar festzustellen. Es treten jedoch Zusammenhänge mit der in Karte 2 dargestellten Verteilung des Laub- und Nadelwaldes auf. So läßt sich konstatieren, daß das Laubholz deutlich größeren Anteil an der zweiten Altersstufe (>60 Jahre) aufweist als das Nadelholz. Deutliche Übereinstimmungen zwischen den in beiden Karten angesprochenen Bereichen sind zu verzeichnen. Hierbei dürfte ein Hauptgrund in der längeren Umtriebszeit des Laubholzes im Vergleich mit dem Nadelholz liegen.

Damit zusammenhängend kommt auch hier der unter 4.92 angesprochene Einfluß der Bewirtschaftung zum Tragen. Durch die Förderung des Nadelholzes (speziell der Fichte) bis in die 70er Jahre des 20. Jahrhunderts, mit groß angelegten Pflanzungen treten heute viele Flächen mit Bestandesalter <60 Jahre auf. Weiterhin könnte sich im höheren Nadelholzanteil ≤ 60 Jahre ebenfalls der Einfluß der nach dem zweiten Weltkrieg zu leistenden Reparationen zeigen, die auch in Form von Holz geleistet wurden. Anschließend kam es zu einer Aufforstung mit schnell wachsenden Nadelhölzern. Diese Effekte zeigen sich in Karte 3, da die dort berücksichtigten Hauptbestände ohne solcherlei Einflüsse sicherlich zu höheren Anteilen Alter über 60 Jahre aufweisen dürften.

# *4.9 4 Karte der ausgewiesenen Straten*

In Karte 4 ist die Verteilung der letztlich abgeleiteten 12 Straten im Projekt visualisiert. Dabei wurde bewußt eine breite Farbpalette zur Darstellung gewählt, um nicht durch eine an bestimmte vorher erläuterte Stufen gebundene Colorierung das Gesamtbild vorzustrukturieren. Jedes Stratum weist auf diese Weise eine unabhängige farbliche Darstellung auf. Die in den Abschnitten 4.91 – 4.93 dargelegten Parameterstufen liegen in Karte 4 in ihren Einflüssen kombiniert vor.

Allgemein läßt sich eine Flächendominanz der Straten 2, 6 und 7 erkennen. So weist das Laubholz >60 Jahre in der untersten Höhenlage große Flächenanteile auf. Die mittlere Höhenlage wird bestimmt durch Laubholz >60 Jahre bzw. Nadelholz ≤60 Jahre in nahezu gleichen Anteilen. Die höchsten Lagen sind eindeutig durch Nadelwald ≤60 Jahre dominiert (s. Stratum 11).

Da sich die Flächenverteilungen aus den genannten Stufenkombinationen ergeben, die einzeln im vorangehenden erläutert wurden, sollen erstere hier nicht weiter interpretativ behandelt werden. Insgesamt ergibt sich ein sehr gemischtes Bild, wobei über, bei genauem Hinsehen erkennbare, räumliche Flächenzusammenhänge kein wirkliches Mosaik entsteht.

## *4.9 5 Karte der Kohlenstoff-Bruttoprimärproduktion*

Die hier dargestellte mittlere Brutto-Primärproduktion an Kohlenstoff in kgC/ha/d für den Monat September im Jahr 2000 tritt in 10 verschiedenen Ausprägungsstufen auf. Dieses hängt damit zusammen, daß die – normalerweise auf die 12 Straten – berechnete Anzahl durch das wertemäßige Zusammenfallen von jeweils zwei Straten, die sich hier zweimal ergibt, berücksichtigt werden muß. Es tritt eine große Spanne zwischen den Einzelwerten auf ( zwischen –83,117 und -30,874 kgC), wobei alle Werte im negativen Zahlenbereich liegen. Somit zeigt sich über das gesamte Sollinggebiet eine deutliche Senkenfunktion der Waldlandschaft im Hinblick auf den Kohlenstoff und damit indirekt bezüglich des Betrachtungszieles  $CO<sub>2</sub>$ .

Bei Zusammenfassung der zum Teil sehr ähnlichen Werte ergeben sich drei wesentliche Klassen der Primärproduktion an Kohlenstoff (s. Kartenlegende). Dabei tritt die maximale Senkenwirkung auf Flächen der größten Höhenlage (>500m ü.NN.) auf. Eine ähnlich deutliche Zuordnung der zwei anderen groben Klassen der Primärproduktion auf die tieferen Höhenlagen läßt sich nicht ohne weiteres vornehmen. So treten in mittleren Höhenlagen (vgl. Karte 1) sowohl Werte von –52 wie auch von nur –32 kgC/ha/d auf. Die unterste Höhenlage weist dagegen durchgehend die geringste Senkenwirkung auf. Bei Berücksichtigung der breiten Höhenspannweite auch in Höhenstufe 2, läßt sich vermuten, daß die Senkenwirkung der in ihr enthaltenen Bestände mit zunehmender Höhe innerhalb der Stufe zunimmt. Somit stellt sich eine deutliche Bindung der Senkenwirkung der Bestände an ihre Höhenlage als wahrscheinlich dar. Dieses bedeutet, daß hauptsächlich klimatische Faktoren (Temperatur, Niederschlag, Einstrahlung etc.) die Kohlenstoff- und somit CO<sub>2</sub>-Senkenfunktion der Bestände determinieren.

Eine ähnlich deutliche Beeinflussung durch das Bestandesalter bzw. die Waldart läßt sich nicht feststellen. Dennoch zeigt sich in bezug auf das Alter, daß in zahlreichen Fällen die jüngeren Bestände höhere Senkenwirkung haben als die älteren (vgl. Karte 3), was auf vermehrte CO2-Bindung vor Erreichen des Wachstumskulminationspunktes hindeutet. Da die jüngeren Bestände durch Nadelholz dominiert sind, zeigt sich somit auch eine Beeinflussung durch die

Waldart. Aufgrund des Fehlens großflächigerer junger Laubholzbestände läßt sich jedoch nicht letztlich klären, ob der Einfluß der Waldart neben dem des Alters ähnlich wichtig ist.

## *4.9 6 Karte der Kohlenstoff-Nettoprimärproduktion*

In Karte 6 ist die mittlere Netto-Primärproduktion an Kohlenstoff in kgC/ha/d dargestellt. Hier treten 12 Werte auf, da jedes Stratum sich diesbezüglich von den anderen unterscheidet. Da die Netto- aus der Brutto-Primärproduktion hervorgeht, indem die autotrophe sowie die hetereotrophe Respiration vom Bruttowert subtrahiert wird, besteht ein sehr enger Zusammenhang zu Karte 5.

Beim Vergleich der absoluten Differenzen zwischen beiden Kennwerten fällt auf, daß die durch autotrophe und hetereotrophe Respiration bewirkte Reduzierung der Brutto-Primärproduktion stark unterschiedliche Ausmaße annimmt. Dieses bezieht sich speziell auf die Höhenlage der betrachteten Flächen. In Höhenstufe 1 (>500m ü.NN.) liegt diese Reduzierung mit ca. 60 kgC/ha/d deutlich höher als in Höhenstufe 3 (50-350m ü.NN.) mit meist um die 30 kgC/ha/d. In der mittleren Höhenstufe 2 (351-500m ü.NN.) liegt ein Übergangsbereich diesbezüglich vor, mit Abnahmen, die zwischen 30 und 50 kgC/ha/d variieren. Somit läßt sich eine deutliche Bindung der aus autotropher und heterotropher Respiration resultierenden Abnahme der Kohlenstoff- bzw. CO<sub>2</sub>-Senkenwirkung an die Höhenlage und somit an die klimatischen Bedingungen konstatieren.

Auffällig ist weiterhin das Auftreten positiver Werte für die Netto-Primärproduktion. Dieses zeigt sich speziell in geringeren Höhenlagen, die bereits vor Abzug der Respirationsgrößen eine vergleichseise geringe Brutto-Primärproduktion aufweisen.

Eine untergeordnete Beeinflussung durch die Faktoren Waldart und Bestandesalter ist sicherlich auch in der vorliegenden Karte 6 zu verzeichnen, diese läßt sich jedoch nicht ohne weiteres auf einzelne Flächen beziehen. Dieser Einfluß tritt jedoch in jedem Fall hinter dem klimatischen zurück.

# *4.9 7 Karte der autotrophen Respiration*

Diese Karte, wie auch die folgende der heterotrophen Respiration, ist als Ergänzung zum oben gesagten zu verstehen. Sie gibt die mittlere autotrophe Respiration in kgC/ha/d an. Hierbei liegen wiederum 12 stratenspezifische Werte vor, die zwischen ca. 30 und 55 kgC/ha/d variieren. Logischerweise liegen die höchsten Werte in den Bereichen, in denen die größten Differenzen zwischen der vorangehend dargestellten Brutto- und Nettoprimärproduktion zu verzeichnen sind.

Zwei wesentliche Aspekte seien hier kurz angesprochen. Zum einen wird aus Karte 7 deutlich, welchen Anteil die autotrophe Respiration an der Reduzierung der Brutto- zur Netto-Primärproduktion aufweist. Dieser ist – bezogen auf die Gesamtreduzierung – als dominant zu bezeichnen. Letzteres wird im Vergleich mit der in Karte 8 dargestellten heterotrophen Respiration sehr deutlich, wobei die autotrophe die heterotrophe Respiration um ein mehrfaches übersteigt. Wiederum zeigt sich, daß hauptsächlich die Höhenlage diese Größe beeinflußt. Allerdings gilt dieses nicht in ebenso starkem Maße wie im Fall der vorherig betrachteten Größen. So streuen z.B. in tiefen Lage die Werte zwischen 35 und 55 kgC/ha/d. Ähnliches gilt für die mittlere Höhenstufe. Allein in den Lagen >500m ü.NN. sind einheitlich Werte von um die 50 kgC/ha/d zu verzeichnen. In zahlreichen Fällen liegen die höchsten Werte in Nadelholzbeständen, die ganzjährig respirieren, vor, was auf einen stärkeren Einfluß der Waldart hindeutet. Der Einfluß des Bestandesalters erscheint weniger bedeutend.

Der zweite Aspekt betrifft den Bezug zum Simulationsprogramm BIOME-BGC, da es im Zuge der Modellierung der Respiration zu Schwierigkeiten kam, diesen Faktor hinsichtlich seiner Größenordnung realitätsnah zu simulieren (vgl. auch Teilprojekt A).

# *4.9 8 Karte der heterotrophen Respiration*

Ergänzend zur Karte 7 ist hier die mittlere heterotrophe Respiration dargestellt. Die stratenspezifischen Werte liegen dabei zwischen ca. 3,5 und 13 kgC/ha/d. Somit trägt die heterotrophe Respiration nur einen vergleichsweise geringen Anteil zur Reduzierung der Bruttoauf die Netto-Primärproduktion bei.

Die Spitzenwerte finden sich dabei in der größten Höhenlage >500m ü.NN., die geringsten in der untersten Lage. Wiederum stellt die mittlere Höhenlage einen Übergangsbereich dar. Es zeigt sich also erneut eine starke Höhenstufenbindung. Allerdings treten auch in tieferen Lagen höhere Respirationswerte auf, die dort auf die Nadelwaldbereiche beschränkt sind. Somit deutet sich ein erhöhter Einfluß der Waldart auf den Faktor der heterotrophen Respiration an. Dieser Einfluß zeigt sich ebenfalls in der größten Höhenlage, in der für das Nadelholz insgesamt die höchsten Werte auftreten, für die sehr kleinen Laubwaldparzellen in dieser Höhenlage jedoch viel geringere Werte (s. gelbe Kleinstflächen). Somit scheint speziell die Kombination von klimatischen (Höhenlage) wie auch physiologischen (Waldart) Bedingungen den Haupteinfluß auf das Ausmaß an heterotropher Respiration auszuüben. Die Bedeutung des Bestandesalters tritt dagegen anscheinend in diesem Fall zurück.

#### **4.10 Anhang Teilprojekt D**

1 ÄRMSTE GESTEINE, SCHOTTER, KIESE, SANDE: 11 Steine und Schotter 12 Kiese und Sande (auch pleistozän) 13 Kiese und Sande (auch pleistozän) über Silikatgestein 14 Kiese und Sande (auch pleistozän) über Tongestein 15 Kiese und Sande (auch pleistozän) über Kalkgestein 16 Kiese, Steine und Schotter mit entscheidender Beeinflussung durch Lößlehm oder Feinboden mit höherem Tonanteil (i.d.R. Fließerden) 2 BASENÄRMERE SILIKATGESTEINE, AUCH FLIEßERDEN: 21 sandige Bodenarten 22 lehmige Bodenarten (Fließerden) 23 mit stärkerer Beeinflussung durch lehmige Bodenarten (Fließerden) größerer Mächtigkeit (30/40cm bis 70/80cm) 24 sandige bis lehmige Bodenarten (Fließerden) über tonigen Schichten 25 sandige bis schluffig-lehmige Bodenarten (Fließerden) über Kalkgestein 26 Mischlehmböden, auch Lößfließerden, mit erheblicher Beeinflussung durch basenreiches Silikatgestein über basenarmen Silikatgestein 3 LÖSSE, 70/80cm ODER ÄHNLICHE FEINKÖRNIGE SEDIMENTE: 31 sandige o.ä. verunreinigte, auch verarmte Feinlehmböden 32 typische Lößlehme (Feinlehmboden) 33 basenreiche und/oder über basenreichem Grundgestein lagernde und mit basenreichen Material vermischte Feinlehmböden 34 verdichtete und/oder +- undurchlässigerem Verwitterungsmaterial lagernde Feinlehmböden über basenarmen Grundgestein 35 basenarme und/oder mit basenarmen Material vermischte Feinlehmböden über basenarmen Grundgestein 4 KALKGESTEIN, KEUPER-MERGEL, KALKSANDSTEIN UND KALKHALTIGER HANGSCHUTT: 41 steinige, feinbodenarme Böden 42 steinige Kalksteinverwitterungslehmböden, auch mit Lößbeteiligung 43 mächtige Kalksteinverwitterungslehmböden oder Mischlehmböden, auch mit Lößüberzügen oder Lößbeimischungen 44 mächtige Mischlehmböden (auch mit mehr Löß oder Verwitterungs produkten von Silikatgesteinen) gemischt oder 40/70cm Lößlehm über Kalksteinverwitterungslehm 45 Mischlehmböden über basenreichem Grundgestein 46 Mischlehmböden über basenärmeren Grundgestein 47 Kalkgesteinsböden, u.ä. größerer Mächtigkeit 48 Kalkige Mischlehmböden über Ton oder Bröckelton 5 TONSTEINE, (auch kalkhaltig): 51 schwere Tonböden 52 tonige Böden, sandig-tonige und schluffig-tonige Böden, auch mit dünnen Lößüberzügen 53 von sandigen bis lehmigen Fließerden überdeckte Tonböden (tongründige Böden) 54 von basenreichen Fließerden überdeckte Tonböden (tongründige Böden) 55 Böden aus hoch anstehendem Bröckelton, auch mit geringmächtigen schluffig-lehmigen Lößüberzügen 56 von sandigen bis schluffig-lehmigen Fließerden überdeckte Bröckeltonböden 6 BASENREICHE SILIKATGESTEINE, z.B. Basalt, Gabbro, Diabas und basenreiche Fließerden: 61 skelettreiche, sandige bis schwach lehmige Bodenarten 62 lehmige Sande und sandige Lehme 63 Lehme, schluffige und tonige Lehme 64 mächtige Mischlehme aus basenreichem Verwitterungsmaterial über basenarmen, i.d.R. durchlässigen Grundgesteinen 65 mächtige Mischlehme aus basenreichem Verwitterungsmaterial über undurchlässigen Grundgesteinen 7 ALLUVIONEN und KOLLUVIONEN, holozäne Wasserabsätze und holozäne Hangschuttverlagerungen: 71 über 70/80cm mächtige, i.d.R. humose alluviale und kolluviale Ablagerungen 72 20 bis 70/80cm mächtige, i.d.R. humose alluviale und kolluviale Ablagerungen über basenarmen, +- durchlässigem Grundgestein 73 20 bis 70/80cm mächtige, i.d.R. humose alluviale und kolluviale Ablagerungen über basenreichen, +- durchlässigem Grundgestein

<span id="page-114-0"></span>74 über undurchlässigem Grundgestein oder mit stauenden Zwischenlagen

*Abbildung D-32. Definierte Bodensubstrate mit zugewiesenen Zahlencodes.*

*Tabelle D-21. Herleitung der Projekt-Bodenfeuchtestufen durch Vereinfachung der Feuchtedifferenzierungen der Niedersächsischen Standortskartierung.*

| Projektfeuchtestufe | Bedeutung | Feuchtestufen der Niedersächsischen Standortskartierung |
|---------------------|-----------|---------------------------------------------------------|
|                     | naß       | 16                                                      |
| l2                  | feucht    | [5, 6, 12, 13, 15]                                      |
| l3                  | normal    | 1, 2, 3, 4, 7, 8, 17, 21                                |
| 14                  | trockener | 9, 10 14, 18, 19, 20, 22, 23, 24, 26, 28                |
| 5                   | trocken   | 11, 25, 27, 29                                          |

# **5 Literaturverzeichnis**

Aranda I., Gil L., Pardos J.A. (2000): Water relations and gas exchange in Fagus sylvatica L. and Quercus petraea (Mattuschka) Liebl. in a mixed stand at their southern limit of distribution in Europe. Trees 14: 344-352.

Arbeitskreis Standortskartierung, 1996: Forstliche Standortsaufnahme. IHW-Verlag. München.

- Backes, K. 1996. Der Wasserhaushalt vier verschiedener Baumarten der Heide- wald-Suckzession. Cuvillier Verlag Göttingen
- Bartens H., Büttner G. (1997): Bodenzustandserhebung in Niedersachsen 1990/91 Datendokumentation. Berichte des Forschungszentrums Waldökosysteme, Reihe C, Bd. 5: 1-476.
- Berg B., Johansson M.-B., Meentemeyer V., Kratz W. 199): Decomposition of tree root litter in a climatic transect of coniferous forests on northern Europe: a synthesis. Scandinavian Journal of Forest Research 13: 402-412.
- Blaschke, L. 1999). Untersuchungen zu Photosynthese, Wachstum und Lignifizierung unter erhöhtem CO2. Schriftenreieh der Professur für Baumphysiologie Band 4. Albert-Ludwigs-Universität Freiburg i.Br.. Wissenschafts- Verlag Dr. Wigbert Maraun, Frankfurt/M 1999
- Bornkamm R., Bennert H.W. 1989: Gehalt und Vorrat organischer Inhaltsstoffe in der Baumschicht von Luzulo-Fagetum-Beständen im Solling (BRD). Flora 183: 133-148.
- Böswald, K., 1996. Zur Bedeutung des Waldes und der Forstwirtschaft im Kohlenstoffhaushalt, eine Analyse am Beispiel des Bundeslandes Bayern, Forstliche Forschungsberichte München, No. 159, Schriftenreihe der Forstwissenschaftlichen Fakultät der Universität München und der Bayerischen Landesanstalt für Wald- und Forstwirtschaft.
- Burschel, P., Huss, J. 1997. Grundriß des Waldbaus. Ein Leitfaden für Studium und Praxis. Parey Buchverlag Berlin.
- Burschel, P., Kürsten, E. & Larson, B.C., 1993. Die Rolle von Wald und Forstwirtschaft im Kohlenstoffhaushalt, eine Betrachtung für die Bundesrepublik Deutschland, Forstliche Forschungsberichte München, No. 126, Schriftenreihe der Forstwissenschaftlichen Fakultät der Universität München und der Bayerischen Landesanstalt für Wald- und Forstwirtschaft.
- Dewar, R.C. & Cannell, M.G.R., 1992. Carbon sequestration in the trees, products and soils of forest plantations: an analysis using UK examples. Tree Physiology 11, pp. 49-71.
- Dixon, R.K., Brown, S., Houghton, R.A., Solomon, A.M., Trexler, M.C., & Wisniewski, L., 1994. Carbon Pools and Flux of Global Forest Ecosystems. Science 263, pp. 185 – 190.
- Ehrhardt, O. 1988. Der Strahlungshaushalt eines Buchenwaldes und dessen Abwandlung während der verschiedenen phänologischen Entwicklungsphasen. Universität Göttingen
- Ellenberg, H., Mayer R. & Schauermann J. (Hrsg.), 1986. Ökosystemforschung. Ergebnisse des Sollingprojekts : 1966-1986. Ulmer Verlag, Stuttgart: 507 S.
- Flugsrud, K., Gadmar, T.C., Gjesdal, S.F.T. & Rypdal, K., 1998. A balance of use of wood products in Norway – Part II – Comparison between the suggested IPCC method and the reservoir method for estimating the annual release of biotic carbon, Norwegian Pollution Control Authority, Oslo, SFT Report No. 98:04. pp. 42.
- Fritz, H.- W. , 1999. Feinwurzel- Verteilung, -Vitalität, -Produktion und –Umsatz von Fichten (Picea Abies [L.] Karst.) auf unterschiedlich versauerten Standorten (ein Beitrag zur ökosystemorientierten Waldschadensforschung). Im Selbstverlag des Forschungszentrums waldökosysteme der Universität Göttingen.
- Gansert, D. (1995): Die Wurzel- und Sprossrespiration junger Buchen (Fagus sylvatica L.) in einem montanen Moder-Buchenwald. Diss. Univ. Göttingen 164 S.
- Geßler, A. 1999. Untersuchungen zum Stickstoffhaushalt von Buchen (Fagus sylvatica) in einem stickstoffübersättigten Waldögosystem. Schriftenreihe der Professur für baumphysiologie, Band 6. Albert-Ludwigs-Universität Freiburg i. Br. . Wissenschaftsverlag dr. Wigbert Maraun, Frankfurt/M
- Gjesdal, S.F.T, Rosendahl, K.E. & Rypdal, K., 1998. A balance of use of wood products in Norway – Part III, Norwegian Pollution Control Authority, Oslo, SFT Report No. 98:05. pp. 38.
- Gjesdal, S.F.T., Flugsrud, K., Mykkelbost, C. & Rypdal, K., 1996. A balance of use of wood products in Norway, Norwegian Pollution Control Authority, Oslo, SFT Report No. 96:04. pp. 54.
- Godbold, d. L. 1994 1998 (Teilvorhaben des Forstbotanischen Institutes, Arbeitsbericht 1997) Wurzelturnover bei Fichte und Buche.
- Gravenhorst, G., Knyazikhin, Yu, Kranigk, J., Miessen, G., Panfyorov, O., Schnitzler, K. G. 1999. Is forest albedo measured correctly? Meteorologische Zeitschrift, N. F. 8, 107-114
- Großkurth, G. F. 1999. FTIR spektrometrische, röntgendiffraktometrische und geochemische Untersuchungen an Korngrößenfraktionen der Bodenprofile Fichte 1 (Solling) und Lange Bramke (Harz): Erkenntnisse zur Illitverwitterung in stark versauerten Waldböden. Berichte des Forschungszentrums Waldökosysteme, Reihe A, Bd. 159
- Harmon, M.E., Harmon, J.M., Ferrell, W.K. & Brooks, D., 1996. Modeling carbon stores in Oregon and Washington forest products: 1900 – 1992. Climatic Change 33, Kluwer Academic Puplisher, pp. 521 – 550.
- Hertel D. 1999: Das Feinwurzelsystem von Rein- und Mischbeständen der Rotbuche: Struktur, Dynamik und interspezifische Konkurrenz. Dissertationes Botanicae 317. Berlin: J. Cramer.
- Houghton, R.A. 1998. Historic Role of Forests in the Global Carbon Cycle. In: Kohlmaier, G.H., Weber, M. and Houghton, R.A. (eds.) 1998. Carbon Dioxide Mitigation in Forestry and Wood Industry. Springer-Verlag Berlin. pp. 1 – 24.
- Ibrom, A. 1993: Die Deposition und die Pflanzenauswaschung (Leaching) von Pflanzennährstoffen in einem Fichtenbestand im Solling. Forschungszentrum Waldökosysteme der Universität Göttingen
- Ibrom, A. 1999. Die biophysikalische Steuerung der Kohlenstoffbilanz in einem Fichtenbestand im Solling. Habitilationsschrift. Institut für Bioklimatologie Universität Göttingen.
- IPCC, 1997 a. Revised 1996 IPCC Guidelines for National Greenhouse Gas Inventories, Volume 2, Greenhouse Gas Inventory Workbook. Bracknell, Great Britain.
- IPCC, 1997 b. Revised 1996 IPCC Guidelines for National Greenhouse Gas Inventories, Volume 3, Greenhouse Gas Inventory Reference Manual. Bracknell, Great Britain.
- IPCC, 2000. Land Use, Land-Use Change, and Forestry. A Special Report of the IPCC, Cambridge University Press, Great Britain.
- Jäkel, U., Schwaiger, H., Häger, Ch., Kohlmaier, G.H., Schlamadinger, B. & Spitzer, J., 1999. European Study of Carbon on the Ocean, Biosphere and Atmosphere: Biosphere – Modeling the carbon exchange between forests and the atmosphere: Development and use of a model to assess carbon balances of forest management and wood utilization strategies under current and future climate condition.
- Jansen, M., Eberl, C. u. Beese, F. (in Vorber.): Regionalization of soil ecological variables in the Lower Saxony Harz mountains. In: Jansen, M., Saborowski, J. u. Judas, M.(eds.): Spatial modelling in forest ecology and management. Springer Verlag. In Vorber. .
- Jansen, M., Mues, V., Schulz, R., Stüber, V., Wachter, H., Schmidt, W., Eberl, C., Saborowski, J. u. Sloboda, B., 1999: Die Abgrenzung von Wuchsräumen auf der Basis geomorphologischer und klimatologischer Informationslagen. In: Stoffhaushalt von Waldökosystemen – Freiburger Forstliche Forschung, Heft 7. Eigenverlag FVA. Freiburg.
- Jansen, M., Mues, V., Schulz, R., Stüber, V., Wachter, H., Schmidt, W., Eberl, C., Saborowski, J. u. Sloboda, B., 1999: Modelling of forest growth areas in Lower Saxony. In: Jansen, M., Saborowski, J. u. Judas, M.(eds.): Spatial modelling in forest ecology and management. Springer Verlag. In Vorber. .
- Jedicke, E. 1989. Boden: Entstehung, ökologie, Schutz. In der Reihe Natur Erleben, Ravensburger Buchverlag.
- Kalasek, R. u. Reinberg, S., 2000: GIS methodische und technische Grundlagen. Vorlesungsbegleitendes Skript. Institut für Stadt- und Regionalforschung. Technische Universität Wien.
- Karjalainen, T. & Kellomäki, S. 1993. Carbon storage in forest ecosystems in Finland. Proceedings of the IPCC AFOS workshop Carbon Balance of World's Forested Ecosystems: Towards a Global Assessment, Joensuu, Finland, 11 – 15 May 1992. Publications of the Academy of Finland  $3/93$ . pp.  $40 - 51$ .
- Karjalainen, T., Kellomäki, S. & Pussinen, A. 1994. Role of wood-based products in absorbing atmospheric carbon. Silva Fennica 28(2). pp. 67-80.
- Karjalainen, T., Nabuurs, G.-J. & Kellomäki, S., 1997. Carbon sequestration in the forest sector under climate change: upscaling from the plot level to the European forest level. In Mohren, G.M.J., Kramer, K. & Sabaté, S. (eds.). Proceedings of the international conference 'Impacts of Global Change on Tree Physiology and Forest Ecosystems'. 26.- 29.11. 1996, Wageningen, The Netherlands. Kluwer Academic Publishers. pp 351-361.
- Liski, J., Karjalainen, T., Pussinen, A., Nabuurs, G.-J. & Kauppi, P., 2000. Trees as carbon sinks and sources in the European Union. Environmental Science & Policy 3,  $91 - 97$ .
- Metherell, A. K., Harding, L. A., Cole, C. V., Parton, W. J. 1993. Century Soil Organic Matter model Environment. Technical Documentation Agroecosystem Version 4.0. GPSR Technical Report No. 4 . United States Department of Agriculture, Agriculture Research Service. Great Plains Systems Research Unit.
- Meyer, B., Ulrich, B. 1982. elementflüsse in Waldökosystemen im Solling Datendokumentation. Göttinger Bodenkundliche Berichte Nr. 71. Aus dem Institut für Bodenkunde und Waldernährung der Universität Göttingen

Mindermann, G. 1968. J. Ecol.,56, 360.

- Murschel, B., Moevius, R. u. Wolf, D., 1999: Vom Punkt zur Fläche Erstellung digitaler Bodenbelastungskarten. In: Steinhardt, U. u. Volk, M. (Hrsg.): Regionalisierung in der Landschaftsökologie. Verlag B.G. Teubner Stuttgart Leipzig.
- Nobel P.S. 1999. Physicochemical and Environmental Plant Physiology, 2nd edn. San Diego: Academic Press.
- Nultsch, W. 1996. Allgemeine Botanik. Georg Fhieme Verlag Stuttgart
- Obersteiner, M. 1999. Carbon Budget of the Forest Industry of the Russian Federation: 1928 2012. IIASA, International Institute for Applied System Analysis, Interim Report IR-99- 033, Laxenburg, Austria. 31 pp.
- Otto, H.-J. 1994. Waldökologie. Verlag Eugen Ulmer
- Row, C. & Phelps, R.B., 1990. Tracing the flow of carbon through U.S. forest product sector. Presentation at the 19th World Congress, IUFRO, Montreal, Canada, August  $5 - 11$ , 1990. 13 p.
- Scheffer, F. 1992. Lehrbuch der Bodenkunde / Scheffer Schachtschabel. Enke Verlag Stuttgart.
- Scherzinger, W. 1996. Naturschutz im Wald: Qualitätsziele einer Dynamischen Waldentwicklung. Ulmer Verlag
- Schlenker, G., 1975: Klima-Gliederung und Vegetations-Gliederung im Rahmen der Regionalen Standortsklassifikation. Forstwissenschaftliches Zentralblatt 94, S. 264-272.
- Schlenker, G., 1987: Höhenstufen, Klimatypen und natürliche Bewaldung. Mitteilung des Vereins für Forstliche Standortskunde und Forstpflanzenzüchtung 33, S. 9-26.
- Schnitzler, 1999. Der Transfer von gasförmigen Spurenstoffen in einem Fichtenwald Entwicklung und Anwendung eines eindimensionalen reaktionskinetischen Transportmodells. Berichte des Forschungszentrums Waldökosysteme, Reihe A Bd. 166.
- Schober, R. 1975. ertragstafeln wichtiger Baumarten. J.D. Sauerländer`s Verlag, Frankfurt a.M.
- Schulte, M. 1992. Saisonale und interannuelle Variabilität des CO2- Gaswechsels von Buchen (Fagus sylvatica L.) – Bestimmung von C- Bilanzen mit Hilfe eines empirischen Modells. Dissertation. Reihe Biologie im Verlag Shaker.
- Schulze, E.-D. 2000: Carbon and nitrogen cycling in European forest ecosystems. Ecological Studies 142: 500S.
- Schulze, E.-D., Fuchs, M.I. und Fuchs, M. 1977: Spacial distribution of photosynthetic capacity and performance in a mountain Spruce forest of Northern Germany. I Biomass distribution and daily CO2-uptake in different crown layers. Oecologia 29, 43-61.
- Schütt, P., Schuck, J., Stimm, B. 1992: Lexikon der Forstbotanik. Morphologie, Pathologie, Ökologie und Systematik wichtiger Baum und Straucharten. Ecomed Verlag
- Sedjo, R., 1992. Temperate forest ecosystems in the global carbon cycle. Ambio 21 (4). pp. 274 – 277.
- Stickan, w., Schulte, M. Kakubari, Y. Niederstadt, F. Schenk, J. und Runge, M. 1991. Ökophysiologische und biometrische Untersuchungen in einem Buchenbestand (Fagus Sylvatica L.) des Sollings als ein Beitrag zur Waldschadensforschung. Berichte des Forschungszentrums Waldökosysteme, Reihe B, Bd. 18. Im Selbstverlag des Forschungszentrums waldökosysteme der Universität Göttingen.
- Thomas F.M. 2000. Growth and water relations of four deciduous tree species (Fagus sylvatica L., Quercus petraea [Matt.] Liebl., Q. pubescens Willd., Sorbus aria [L.] Cr.) occurring at Central-European tree-line sites on shallow calcareous soils: physiological reactions of seedlings to severe drought. Flora 195: 104-115.
- Thornton, P.E., 2000: User´s Guide for Biome-BGC, Version 4.1.1. Numerical Terradynamic Simulation Group. School of Forestry. University of Montana.
- Thorwest, A. (1994). Gaswechsel 40-jähriger Fichten (Picea abies [L.] Karst.) im Wassereinzugsgebiet der Langen Bramke/Harz. Berichte des Forschungszentrums Waldökosysteme, Reihe A, Bd. 117 1994. Im Selbstverlag des Forschungszentrums Waldökosysteme der Universität Göttingen
- UN, United Nations, 1992. United Nations Framework Convention on Climate Change, UNFCCC. United Nations Headquarters New York. Internet: http://www.unfccc.de/resource/docs/convkp/conveng.pdf
- UN, United Nations, 1997. Kyoto Protocol to the United Nations Framework Convention on Climate Change. United Nations Headquarters New York. Internet: http://www.unfccc.de/resource/docs/convkp/kpeng.pdf
- Wenkel, K.-O. u. Schultz, A., 1999: Vom Punkt zur Fläche das Skalierungs- bzw. Regionalisierungsproblem aus der Sicht der Landschaftsmodellierung. In: Steinhardt, U. u. Volk, M. (Hrsg.): Regionalisierung in der Landschaftsökologie. Verlag B.G. Teubner Stuttgart Leipzig.
- Wenzel, B. 1989. Kalkungs und Meliorationsexperimente im Solling: Initialeffekte auf Boden, Sickerwasser und Vegetation. Berichte des Forschungszentrums Waldökosysteme, Reihe A, Bd. 51 1989. Im Selbstverlag des Forschungszentrums Waldökosysteme der Universität Göttingen
- Winjum, J.K., Brown, S. & Schlamadinger, B., 1998. Forest Harvest and Wood Products: Sources and Sinks of Atmospheric Carbon Dioxide. Forest Science, Vol. 44, No. 2, May 1998, pp. 272 – 284

# **6 Abbildungsverzeichnis**

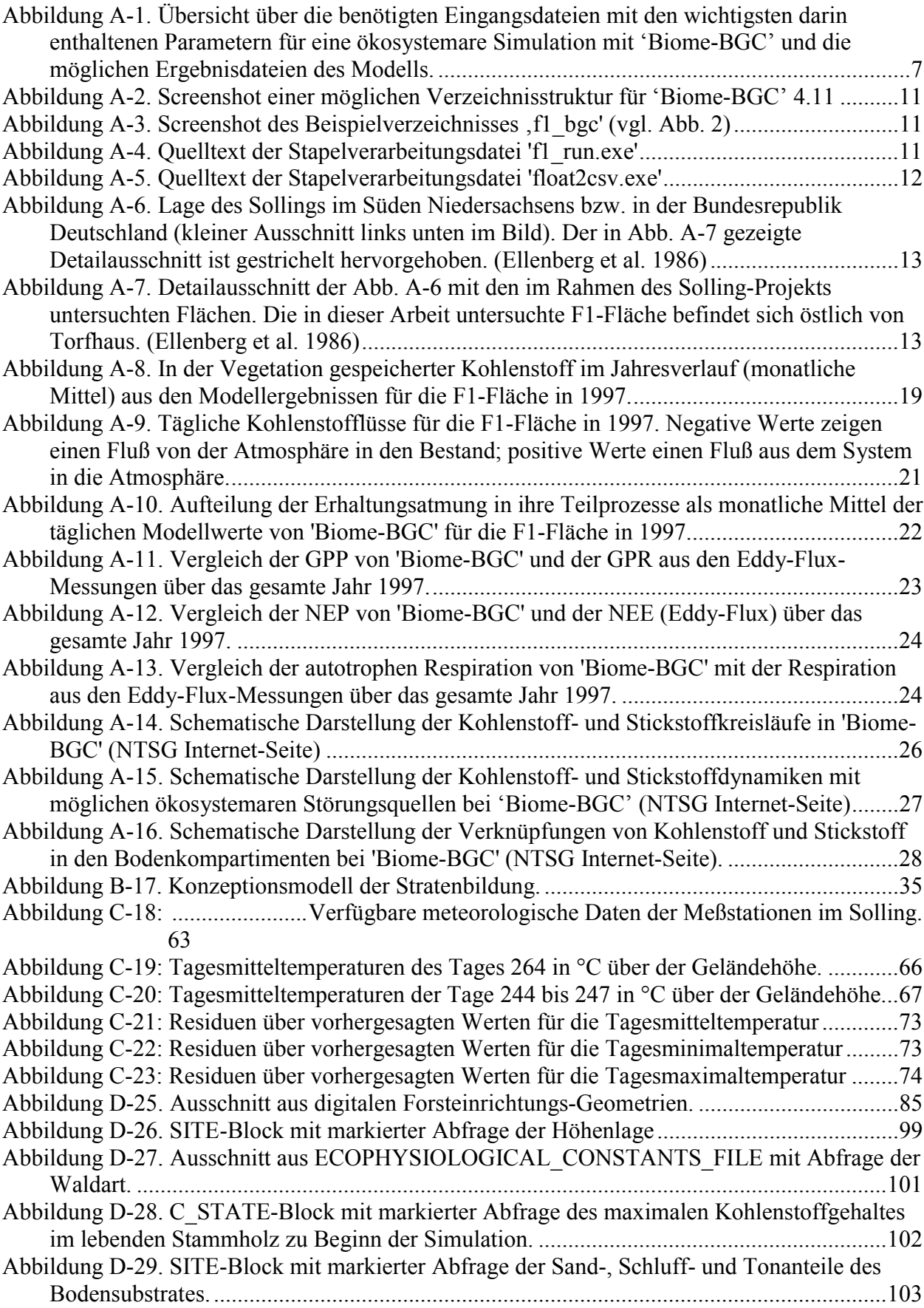

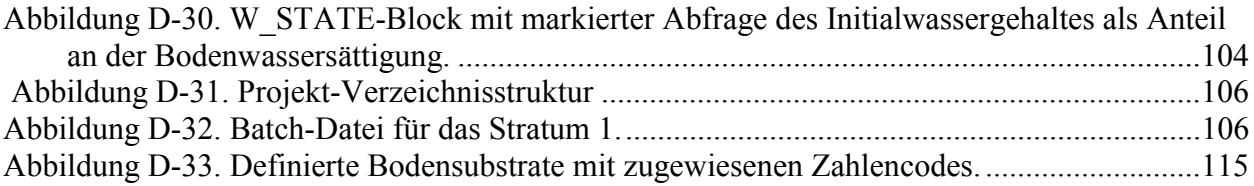

# **7 Tabellenverzeichnis**

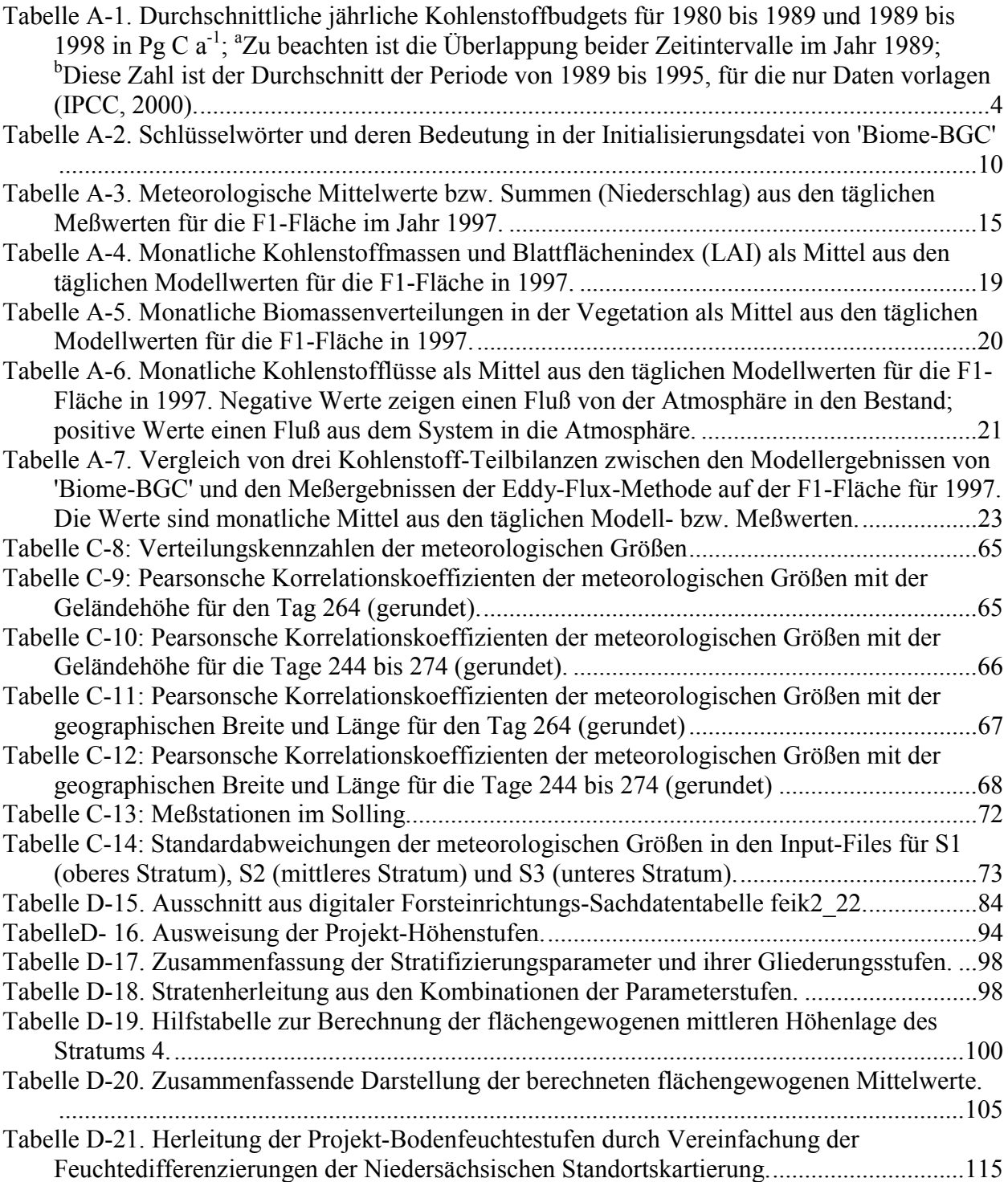